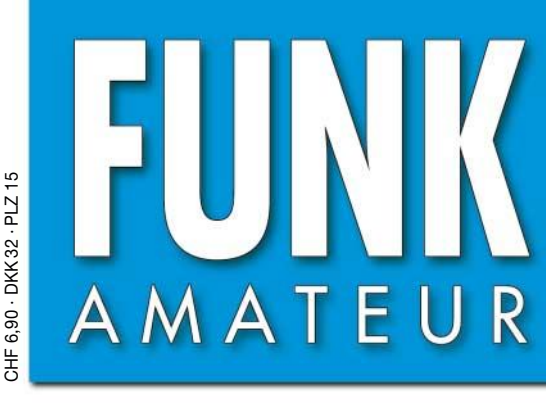

8· 05 54. JAHRGANG · AUGUST 2005 DEUTSCHLAND € 3,50 · AUSLAND € 3,80

# Das Magazin für Funk  $Elektronik \cdot Computer$

TT

## **GPS-Frequenznormal GPS-Frequenznormal**

**Portabelantenne KD3 Portabelantenne KD3**

**Universalzähler mit AVR Universalzähler mit AVR**

**Rufzeichen-Decoder Rufzeichen-Decoder für Relaisfunkstellen für Relaisfunkstellen**

<u> TO7C – DXpedition zu</u> **UTC, Call und Locator UTC, Call und Locator TO7C – DXpedition zufrüherer Gefängnisinsel TO7C – DXpedition zufrüherer Gefängnisinsel**

**Erfahrungen mit der UTC, Call und Locator UTC, Call und Locator KW-Endstufe AL-811 KW-Endstufe AL-811**

**SWV-Brücke bis 500 MHz SWV-Brücke bis 500 MHz**

**Professioneller Bausatz Professioneller Bausatz für 23-cm-Transverterfür 23-cm-Transverter**

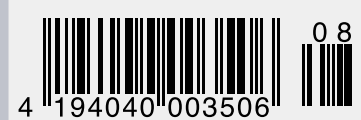

 **Zum 30. Mal am Bodensee Ham Radio <sup>2005</sup> Zum 30. Mal am Bodensee Ham Radio <sup>2005</sup>**

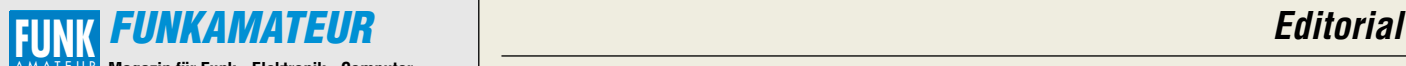

**Magazin für Funk · Elektronik · Computer** AMATEUR

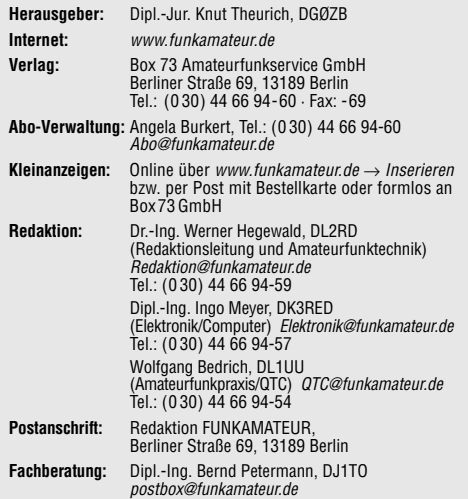

**Ständige freie Mitarbeiter:** J. Engelhardt, DL9HQH, Packet-QTC; Th. Frey, HB9SKA, Sat-QTC; F. Janda, OK1HH, Ausbreitung; P. John,<br>DL7YS, UKW-QTC; H. Kinzel, DK8KW, VLF-/LF-QTC; F. Langner,<br>DJ9ZB, DX-Informationen; Th. M. Rösner, DL8AAM, IOTA-QTC; F. Rutter, DL7UFR, Technik; Dr. K. Sander, Elektronik; C. Stehlik, OE6CLD, OE-QTC; R.Thieme, DL7VEE, DX-QTC; A. Wellmann, DL7UAW, SWL-QTC; N. Wenzel, DL5KZA, QSL-Telegramm; H.-D. Zander, DJ2EV, EMV(U); P. Zenker, DL2FI, QRP-QTC

**Klubstation:** DFØFA, DOK FA, DFØFA@DBØGR.#BLN.DEU.EU **Druck:** Möller Druck und Verlag GmbH, Berlin **Vertrieb:** ASV Vertriebs GmbH, Tel.: (0 40) 3 47-2 92 87

**Manuskripte:** Für unverlangt eingehende Manuskripte, Zeichnungen,<br>Vorlagen u. ä. schließen wir jede Haftung aus.

Wir bitten vor der Erarbeitung umfangreicher Beiträge um Rücksprache mit der Redaktion – am besten telefonisch; Manuskripthinweise auf www.funkamateur.de unter "Mitmachen".

**Kein Teil dieser Publikation darf ohne ausdrückliche schriftliche Genehmigung des Verlages in irgendeiner Form reproduziert oder unter Verwendung elektronischer Systeme verarbeitet, vervielfältigt, verbreitet oder im Internet veröffentlicht werden.**

**Haftung:** Alle Beiträge, Zeichnungen, Platinen, Schaltungen sind urheber-rechtlich geschützt. Außerdem können Patent- oder andere Schutzrechte vorliegen. Die gewerbliche Herstellung von in der Zeitschrift veröffentlich-ten Leiterplatten und das gewerbliche Programmieren von EPROMs usw.

darf nur durch vom Verlag autorisierte Firmen erfolgen.<br>Die Redaktion haftet nicht für die Richtigkeit und Funktion der ver-<br>öffentlichten Schaltungen sowie technischen Beschreibungen. Beim Herstellen, Veräußern, Erwerben und Betreiben von Funksende- und -empfangseinrichtungen sind die gesetzlichen Bestimmungen zu beachten.

Bei Nichtlieferung ohne Verschulden des Verlages oder infolge von Störungen des Arbeitsfriedens bestehen keine Ansprüche gegen den Verlag. **Erscheinungsweise:** FUNKAMATEUR erscheint monatlich am letzten Dienstag des Vormonats. Inlandsabonnenten erhalten ihr Heft vorher.

**Heftpreise: Deutschland 3,50 €, Euro-Ausland 3,80 €, Schweiz 6,90 SFr Inland-Abonnements mit uneingeschränkter Kündigungsmöglichkeit: 36,– für 12 Ausgaben (3,–/Heft)** (PLUS-Abo 42,–).

**Jahresabonnement: Inland 33,60 für 12 Ausgaben (2,80/Heft)** bei Lastschrift vom Girokonto (als PLUS-Abo 39,60); Bei Zahlung per Jahresrechnung 34,80 (als PLUS-Abo 40,80).

**Schüler/Studenten** gegen Nachweis nur 29,80 (als PLUS-Abo 35,80). **Ausland 38,90 für 12 Ausgaben** (als PLUS-Abo 44,90)**;** nach Übersee per Luftpost **72,–** (als PLUS-Abo 78,–).

**PLUS-Abonnement:** 12 Ausgaben plus Jahrgangs-CD jeweils 6,– Auf-schlag. Die CD wird im Dezember des lfd. Jahres portofrei geliefert. **Kündigungen** von Jahresabonnements bitte der Box 73 Amateurfunk-

service GmbH 6 Wochen vor Ablauf schriftlich anzeigen. In den Abonnementpreisen sind sämtliche Zustell- und Versandkosten enthalten. Preisänderungen müssen wir uns vorbehalten.

**Bestellungen von Abonnements** bitte an die Box 73 Amateurfunkservice GmbH oder online auf unserer Homepage www.funkamateur.de

**Bankverbindung in Deutschland**: Box 73 Amateurfunkservice GmbH,<br>Konto-Nr. 659992108, Postbank Berlin, BLZ 10010010

**Zahlungen aus dem Euro-Ausland**: Box 73 Amateurfunkservice GmbH IBAN DE18 1001 0010 0659 9921 08, BIC (SWIFT) PBNKDEFF

**Bankverbindung in der Schweiz**: Box 73 Amateurfunkservice GmbH, Konto-Nr. 40-767909-7, PostFinance, Währung SFr **Anzeigen**: Zurzeit gilt die Preisliste Nr.15 vom 1.1.2005.Für den Anzeigen-

inhalt sind allein die Inserenten verantwortlich. **Private Kleinanzeigen**: Pauschalpreis für Anzeigen bis zu 10 Zeilen mit je 35 Anschlägen bei Vorkasse (Scheck, Bargeld oder Übermittlung der Kontodaten zum Bankeinzug) 5 €. Jede weitere Zeile kostet 1 € zusätzlich.

**Gewerbliche Anzeigen:** Mediadaten bitte beim Verlag anfordern oder als<br>PDF-File von *www.funkamateur.de/imp/FA\_Media.pdf* downloaden. **Vertriebs-Nr. A 1591· ISSN 0016-2833**

**Redaktionsschluss:** 12. Juli 2005

**Erstverkaufstag:** 26. Juli 2005 **Druckauflage:** 35 100

**Der FUNKAMATEUR wird fast vollständig auf Recyclingpapier gedruckt.**

**© 2005 by Box 73 Amateurfunkservice GmbH Alle Rechte vorbehalten**

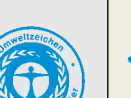

## **UKW-Fans feiern in Weinheim**

*Kaum ist der erklärte Jahreshöhepunkt der Funkamateur-Gemeinde vorüber – die 30. Ham Radio in Friedrichshafen, allerorten bei etwa 18 000 Besuchern und 222 Ausstellern als großer Erfolg bewertet, da steht schon das nächste Jubiläum der Funkamateure bevor – das Weinheimer UKW-Treffen. Zwar wird es nun das zweite Jahr in Bensheim ausgetragen – das Treffen an sich aber jährt sich zum 50. Mal!* 

*Welch eine lange Tradition und gleichzeitig Verpflichtung gegenüber den UKW-Enthusiasten, die seit Jahrzehnten aus ganz Europa gern den Weg ins Hessische fanden. Überhaupt keine Frage, ein Besuch lohnt auf jeden Fall, zumal jetzt Kompetenzrangeleien der Vergangenheit angehören und die über viele Jahre bewährten Veranstalter ungestört ihre Vorbereitungen treffen können.*

*Vom 10. bis 11. September 2005 gibt es in der Karl-Kübel-Schule in Bensheim ein umfangreiches Rahmenprogramm mit vielen interessanten Vorträgen und Aktivitäten, die nahezu alle Facetten des Amateurfunks berücksichtigen, sowie eine Geräte- und Bauteilemesse, auf der etliche namhafte Hersteller und Firmen vertreten sein werden. Natürlich gehört auch ein großer Flohmarkt zur Veranstaltung.* 

*Am Sonntag, dem 11.9., feiert man im Klubheim von DL0WH in Weinheim das Jubiläum weiter. Dort kann man technische Vorführungen verfolgen, eine HF-Bauteile-Börse beschnuppern und den Start eines Wetterballons miterleben. Diskussionsrunden z.B. zu Themen wie Meteor- oder Regenscatter sind dabei genauso obligatorisch wie Expertenrunden zum Selbstbau bis in den SHF-Bereich.*

*Die persönlichen Begegnungen sind immer wieder das Salz in der Suppe. Unvergesslich bleiben mir die "Zelt-Klön-QSOs" mit den Teammitgliedern von GM4ZUK oder die schier nie enden wollenden gemütlichen Runden am Klubheim-"Baumstamm"-Feuer, wobei nach Verkostung der lokalen Rebsorten manche Themen ziemlich ungezwungen zur Sprache kamen …*

*Die Weinheimer UKW-Tagung lebt nicht nur von einer langen Tradition; sie bietet auch jedes Mal Innovatives. Davon kann sich der Besucher sicher auch in diesem Jahr überzeugen.*

*UKW-Funk lebt, selbst wenn es manchmal nicht den Anschein hat. Seit geraumer Zeit geben JT44, JT65 & Co. neue Impulse. Neben Sporadic-E-Ausbreitung, die in diesem Jahr wahrlich nicht mit spektakulären Bandöffnungen geizt, kann man ständig im Bereich einschlägiger VHF-Frequenzen mit aufregenden Aktivitäten rechnen.*

*Und wer mit seiner 6- oder 2-m-Antenne bei seinen Nachbarn inzwischen zu auffällig wurde, kann eventuell auf die höherfrequenten Bänder wechseln – bis hin zu den Millimeterwellen. Der ausführliche Beitrag auf S. 802 über einen erschwinglichen 23-cm-Transverter-Bausatz von DB6NT dürfte dafür einen prima Einstieg bieten. Wer dort erst einmal Blut geleckt hat, wagt sich bestimmt noch höher hinaus…*

Wolfgang Redril, 21 144

*Wolfgang Bedrich, DL1UU*

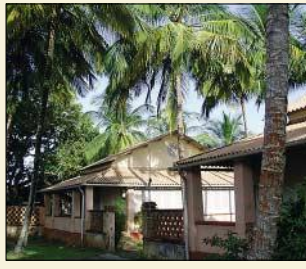

## **Amateurfunk Aktuell**

*Standort der TO7C-DXpedition mit R-7000-Vertikal auf der Ile Royale Foto: OE3GCU*

*TO7C – eine DXpedition zu ehemaligen Gefängnis-Inseln* **780**

## **Für den Praktiker:**

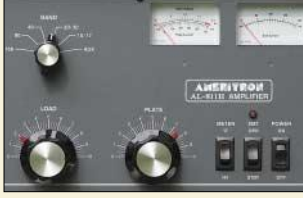

*Die für den europäischen Markt gebaute KW-Endstufe zeichnet sich durch Robustheit und akzeptablen Preis aus. Der Bericht gibt die in vielen Betriebsstunden gesammelten Erfahrungen des Autors wieder. Foto: DC9ZP*

*Praxistest der Ameritron-Endstufe AL-811HXCE mit vier Röhren 811A* **782**

*Vertikale Fünfband-Antenne (2)* **785**

*Portabelantenne KD3 für 15…20 m* **786**

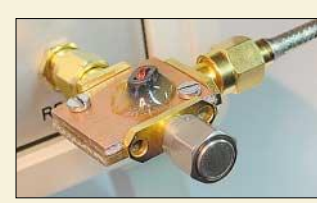

*Die beschriebene SWV-Messbrücke komplettiert den im FA vorgestellten Netzwerkanalysator zu einem komfortablen aktiven Stehwellenmessgerät. Sie arbeitet jedoch auch mit anderen Signalgeneratoren und -detektoren zusammen.*

*Foto: DG4RBF*

### *Stehwellen-Messbrücke für den 500-MHz-Netzwerkanalysator* **792**

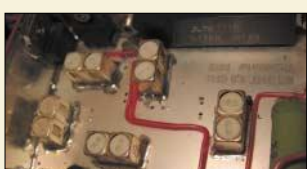

*Der Beitrag weist den Weg für einen preisgünstigen Einstieg in das 23-cm-Band auf der Grundlage eines professionellen Bausatzes und nimmt gleichzeitig die Scheu vor dem SMD-Löten. Foto: DG9NCL* 

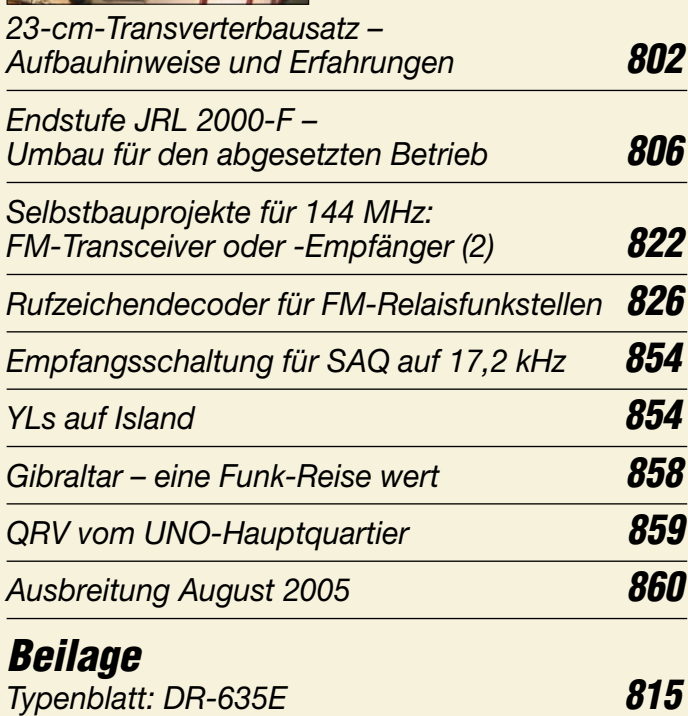

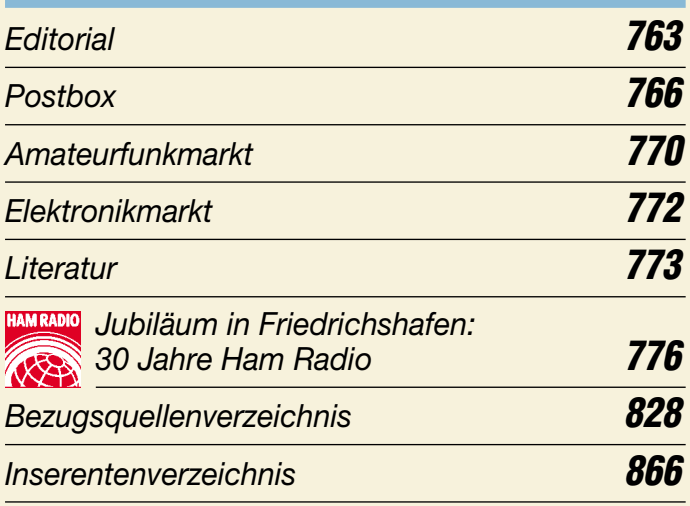

## **QTCs**

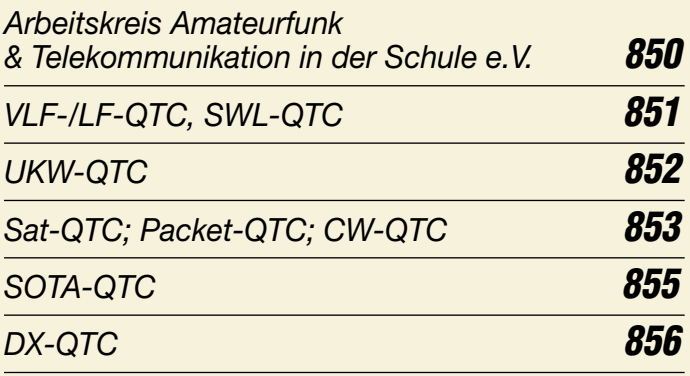

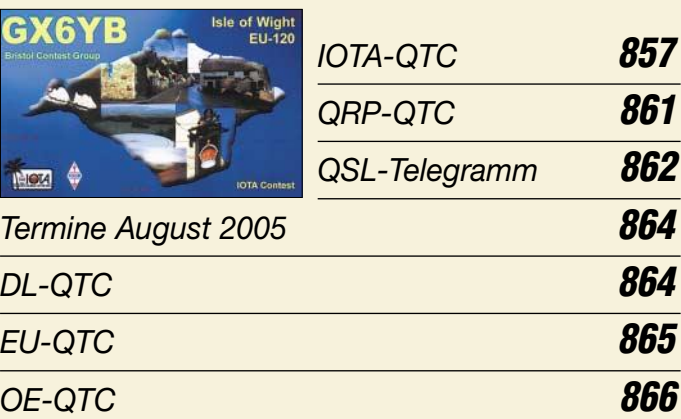

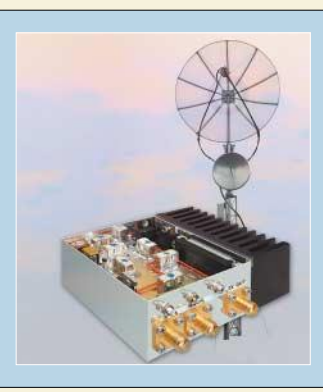

### **Unser Titelbild**

*Für den Einstieg in das Frequenzspektrum oberhalb 1 GHz braucht man nicht gleich große Parabolspiegel wie hier bei DL1SUN. DG9NCL zeigt ab S. 802, wie sich der preiswerte 23-cm-Transverterbausatz von DB6NT mit Amateurmitteln aufbauen lässt.*

*Fotos: FA, Friederike Richter* 

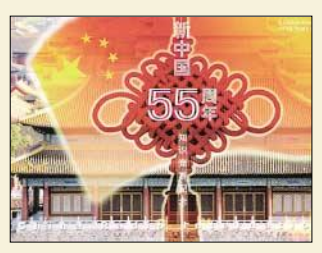

## **BC-DX**

*Historische BC-QSL-Karte anlässlich des Jubiläumscontests von Radio Budapest aus dem Jahr 1975*

*BC-DX-Informationen* **790** *via M. Lindner*

*Ausbreitungsvorhersage August 2005* **791**

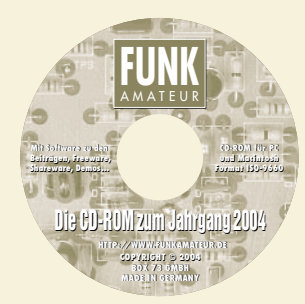

## **Computer**

*Der Umgang mit der komfortablen Volltextsuche auf der FA-Jahrgangs-CD-ROM kann mit neuen Adobe-Reader-Versionen leicht Probleme bereiten. Zu deren Lösung wird auf zwei Seiten das notwendige Know-how vermittelt. Ferner zeigt der Autor einige hilfreiche Tricks.* 

*Der ganze Jahrgang auf einer einzigen Scheibe* **774**

## **Bauelemente**

*AD9951: DDS – direkte digitale Signalerzeugung* **811**

## **Wissenswertes**

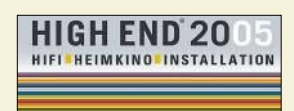

*Jedes Jahr erfreut die High End in München Augen und Ohren der Musikhörer. Lesen Sie, was es diesmal Neues und Unmögliches dort zu sehen gab. Logo: High End*

5.-8.MAI 2005 IM M.O.C. MÜNCHEN *High End 2005 – die Messe für Klang und Komfort* **788**

## **Elektronik**

*Instrumentationsverstärker – Messverstärker mit OPVs (1)* **794**

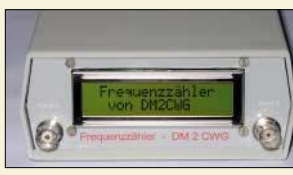

*Die zugeführten Frequenzen zweier Kanäle lassen sich mit diesem auf einem AVR-Mikrocontroller basierenden Zähler messen, mit einem Offset verrechnen und komfortabel via LC-Display anzeigen. Foto: DM2CWG*

*Frequenzzähler mit AVR-Controller* **796**

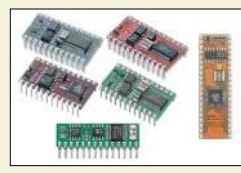

*Die seit den 1990er Jahren produzierten Basic Stamps wurden stets weiter entwickelt. Dank der nun verfügbaren Ultraschallsensoren lassen sich interessante Anwendungen einfach realisieren.*

*Foto: Sander*

*Basic Stamps und Fledermäuse – Experimente mit Ultraschall* **808**

## **Einsteiger**

### *ZF-Verstärker mit Quarzfilter für schmalbandigen Betrieb* **819**

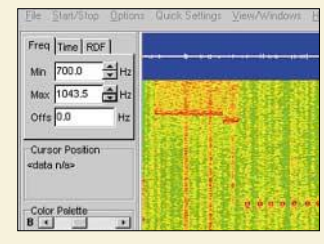

*Mit geeigneter, sogar gratis erhältlicher Soundkartensoftware lassen sich für das Ohr nicht mehr wahrnehmbare CW-Zeichen sichtbar machen. Und weil auf LW alles so langsam abläuft, kann man die CW-Zeichen anhand einer Tabelle oder mithilfe des vorgestellten "CW-Baums" decodieren. Screenshot: DK1KQ*

### *Einstieg in die Langwelle (2)* **820**

# **Funk**

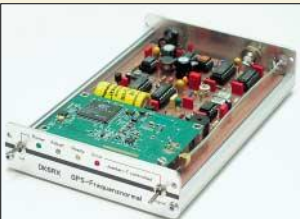

*Eine hochgenaue Frequenzreferenz ist besonders für Eigenentwicklungen und Funkbetrieb im VHF-, UHF- bzw. SHF-Bereich notwendig, aber auch für den KW-Amateur gewinnbringend einsetzbar. In dieser Bauanleitung gelangt ein kommerzielles GPS-Modul zum Einsatz. Foto: DK6RX*

*Satelliten angezapft – GPS-Frequenznormal (1)* **798**

### **In der nächsten Ausgabe:**

*Peilen vertikal polarisierter Signale* Die vorgestellte Peileinrichtung für vertikal polarisierte Signale auf 2 m oder 70 cm ist einfach aufzubauen und liefert dank leichter Handhabbarkeit sehr schnell präzise Ergebnisse. Foto: DF7BL

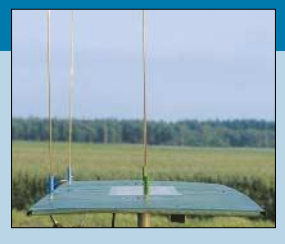

### *Asymmetrische Dipolantennen*

Bisweilen lassen die Platzverhältnisse nur das Aufhängen asymmetrisch gespeister Dipolantennen zu. Der Beitrag diskutiert das Abstrahlverhalten, gibt Hinweise zur Anpassung und befasst sich mit der Lösung auftretender Probleme. Foto: DL3AO

### *Schmalbandige Spektralanalyse* Dieser Basisbandkonverter ermöglicht

in Zusammenarbeit mit Soundkarten-Software die Darstellung des Nahbereichs um ein Sender- oder Oszillatorsignal auf dem PC-Monitor. Foto: DJ8ES

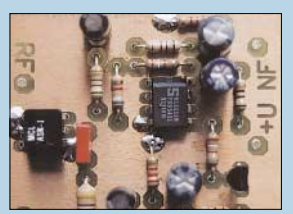

**…***und außerdem:*

- *Besuch im ARRL-Hauptquartier*
- *Erfahrungen mit dem Antennenkoppler AT1KM*
- *Einfacher 100-W-Abschlusswiderstand*
- *Unkonventioneller 80-m-Empfänger*
- *Meteosat 8 empfangen: Aus Daten werden Bilder* Vorankündigungen ohne Gewähr.

Im Einzelfall behalten wir uns aus Aktualitätsgründen Änderungen vor.

**Die Ausgabe 9/05 erscheint am 30. August 2005**

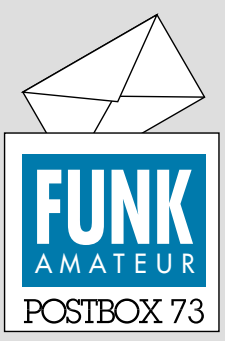

Redaktion FUNKAMATEUR Postfach 73 10122 Berlin

### **Fuchsjagdempfänger gewünscht**

*Ich möchte nur eine Anregung für eine Bauanleitung geben: Wie wäre es einmal mit einem 2-m-Band-ARDF-(Fuchsjagd-) Empfänger, evtl. mit PLL als Option. Solche Geräte gibt es fertig eigentlich nicht zu kaufen (außer beim DARC-Verlag für 200 €).*

#### *Andre Steden, DG2EH*

**Schlecht erscheint die Idee nicht; allerdings ist der Interessentenkreis nicht sehr groß. Wir behalten die Anregung trotzdem im Auge.**

#### **50 W/€!**

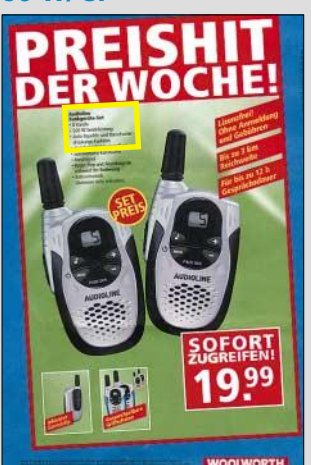

#### **Audioline Funkgeräte-Set**

- 8 Kanäle
- 
- · 500 W Sendeleistung
- · Auto-Squelch- und Rauschunter-
- drückungs-Funktion

*tnx DG7YHC*

#### **FA-Beiträge nicht auf fremden Websites!**

*Aus eigenen sowie Nachlassbeständen einzelner OMs sind wir im Besitz etlicher FUNKAMATEUR-Jahrgänge. Beim Durchblättern stellten wir fest, dass sie einige interessante Antennenbau-Beiträge enthalten – zu schade fürs Altpapier. Deshalb hat DJ5BWD diese Beiträge mit Angabe der Autoren in Word überarbeitet. Wir möchten sie gern als Antennenarchiv auf einer Website allen Funkamateuren zugänglich machen und bitten deshalb um Ihre Genehmigung, diese Sammlung veröffentlichen zu dürfen. Wir betonen, dass alles rein privat und ohne kommerzielles Interesse geschieht.* **Brigitte Weis-Dittko, DJ5BWD; Günter Dittko, DK2DQ**

Wir möchten Sie bitten, FUNKAMATEUR-Beiträge in keiner Form auf eine Webseite zu stellen, und verweisen auf folgende Passage im Impressum: "Kein Teil dieser Publikation darf ohne ausdrückliche schriftliche Genehmigung des Verlages in irgendeiner Form reproduziert oder unter Verwendung elektronischer Systeme verarbeitet, vervielfältigt, verbreitet oder im Internet veröffentlicht werden."

Solche Genehmigungen erteilen wir nur in Ausnahmefällen. Die Beiträge sind ja allen Funkamateuren zugänglich, weil die betreffenden Hefte nach wie vor über unseren Onlineshop bzw. den Leserservice (telefonisch, brieflich, Fax-Bestellzettel in jeder FA-Ausgabe zum Ausschneiden) gegen geringes Entgelt zu beziehen sind. Gegen die passenden Literaturhinweise, einen Link zu unserer Website *www.funkamateur.de* oder den Verweis auf unseren Onlineshop, wo die fraglichen Ausgaben erhältlich sind, haben wir jedoch nichts einzuwenden: *www.funkamateur.de/cgi-bin/fashop/zeit05* (Jahreszahl 05 ggf. anpassen).

Zudem haben wir bereits sehr viel Arbeitszeit in eine bald erscheinende CD-ROM investiert, auf der viele (noch) interessante technische Beiträge aus früheren Jahren zusammengestellt sind. Vielen Dank für Ihr Verständnis.

### **Sie sind eBay-süchtig, wenn ...**

...Sie zum Frühstück nur Käsebrötchen essen, die Sie bei eBay ersteigert haben,

... Sie am Wochenende nichts zu essen haben, weil die Lebensmittelauktionen erst danach enden,

... eBay für Sie eine eigene Kategorie eingerichtet hat.

#### **K1JT zum ferngesteuerten Shack**

*Zu meinem Beitrag "Portabel-QTH an der langen Leine" (FA 5/05, S. 454) habe ich eine E-Mail von K1JT, Nobelpreisträger und Erfinder von WSJT erhalten: "Dear Frank, I am \*extremely\* impressed with what you have done! Already it makes me start to think about the property I could buy in the country, with clear horizon, no neighbors, no birdies, etc. Well done! 73 Joe, K1JT"*

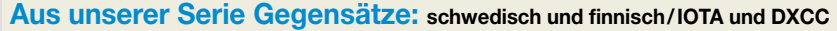

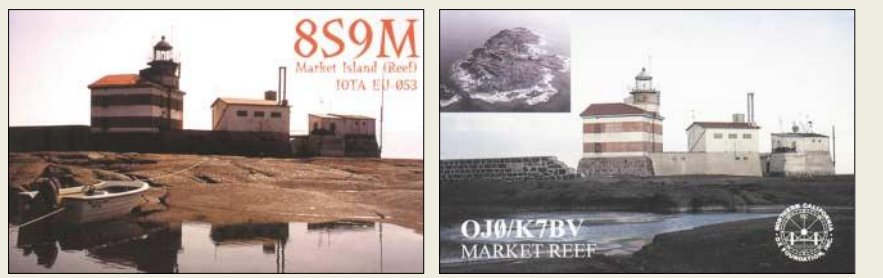

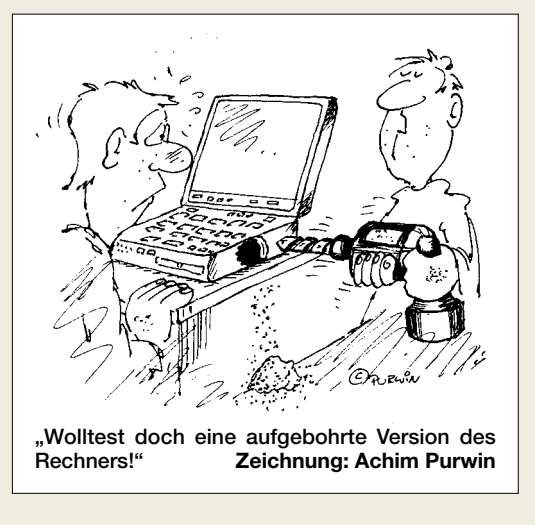

*Glückwunsch: Ihr wart die ersten, die es gedruckt haben :-))) Jedenfalls freue ich mich sehr über diese Reaktion. Deutschland liegt doch nicht am A... der Welt!* **Frank Bosse, DH7FB**

#### **Machbare HF-Messtechnik?**

*Mein Vorschlag für einen Beitrag: Ein über PC gesteuertes HF-Labor, d.h. ein 19-Zoll-Einschubsystem mit USB- bzw. LAN-Schnittstelle, über eine Windowsoberfläche gesteuert und durch einfaches Umstecken bzw. Softwareänderungen an den Verwendungszweck anpassbar. Da ein OM einen Spektrum- oder Netzwerkanalyzer selten benötigt, können die teuren Module auch anderweitig genutzt werden, z.B. mit einem PA-Modul für einen Transceiver. Geeignete Baugruppen wären z.B. ZF-Filter, variable Eingangsfilter mit Abschwächer, DSP, DDS-Generatoren, Mischer, AD-Wandler, Messgleichrichter, logarithmische Wandler, Frequenznormale und Richtkoppler. Es sollten sich auch ältere FA-Bauprojekte integrieren lassen – etwa der DDS-Generator. Im analogen Bereich kommt eigentlich nur durchgängige 50-*Ω*-Technik infrage, um Anpassungsprobleme zu vermeiden. Die Steuerung der Baugruppen würde über einen I2C-Bus erfolgen, nötige "Intelligenz" liefert ein µC von ATMEL. Problematisch bleibt die Windows-Anbindung. Ohne moderne Programmierkenntnisse ist ein solches Konzept kaum realisierbar. Wie stehen Sie dazu?* **Stefan Hoch, DH8NG**

Wir glauben, Sie verkennen die Möglichkeiten des Amateurs (bis auf ganz wenige Ausnahmen) ...

Falls Sie auf die Netzwerkanalysator-Serie von DG4RBF anspielen, so wollten wir in diesem anspruchsvollen Beitrag einmal zeigen, was mit Amateurmitteln (gerade noch) machbar ist. Einzelne Teile daraus, wie die Anzeigeplatine oder der 1200-MHz-Oszillator, sind auch anderweitig verwendbar. Das Echo darauf war sogar unerwartet groß – wir hätten kaum geglaubt, dass sich so viele OMs an einen Nachbau heranwagen. Für OM Normalverbraucher ist ein solches Projekt, oft allein schon aus zeitlichen Gründen, trotzdem kaum nachvollziehbar.

Gerade deswegen haben wir Bernd Kernbaum, DK3WX, gebeten, seinen in FA 10/99 und 11/99 sowie FA 11/02 und 12/02 vorgestellten **Netzwerktester** (er hat bewusst diese bescheidene Formulierung gebraucht und das Wort Netzwerkanalysator vermieden) im Hinblick auf die aktuelle Bauelementesituation zu überarbeiten. Das Ganze wird auf einer recht locker bestückten Europakarte Platz finden. Der Prototyp spielt bereits; er bedient nun den Bereich von 100 kHz bis 160 MHz.

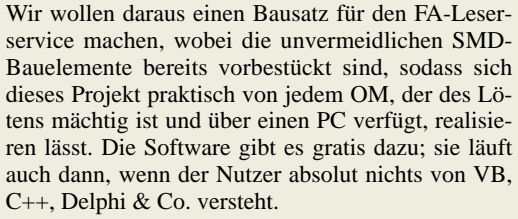

Wir streben eine Auslieferung noch im Herbst dieses Jahres an und werden das rechtzeitig im FA und auf der Website mitteilen. Daher bitten wir, von Anfragen zum Lieferzeitpunkt abzusehen.

Was wir im Moment aber noch benötigen, sind etwa **zehn Beta-Tester.** Wer über Erfahrungen im Aufbau von HF-Platinen und im Umgang mit HF-Messtechnik verfügt sowie einen PC mit mindestens Windows 95 sein Eigen nennt, möge sich bitte bis zum 10.8.05 per E-Mail an *redaktion@funkamateur.de* wenden.

**Die Chance: ein Mal lässig gewürfelt**

# **BAVARIAN AMATEUR RADIO STATION DC1MLG DELLE**

**… und schon gibts einen ungeraden Kopfstand.**

#### **CQ Serenade**

*Womöglich ein alter Hut – für mich jedoch neu. Und ich fand das Stück höchst originell! Achtet auf den Text der "CQ Serenade", es geht tatsächlich um Amateurfunk. Kein Wunder: Der Song stammt in der französischen Version aus dem Jahr 1965 von Jean-Guy Renaud, VE2AIK. Die englische Version aus dem Jahr 1970 kommt von Maurice Duriex, VE2QS (ex F9KT). Duriex war ein französischer Auswanderer und damals bei Radio Canada beschäftigt. An der Aufnahme beteiligt waren außerdem Georges Brewer, K6PZW, sowie Noel Marcil, VE2BR. Die Sängerin heißt Joyce Hahn, und das Ganze gab es als Vinyl-Single mit 45 min–1. Die von DL2PAN genannte Quelle lautet: www.arnewsline.org/newsline\_archives/cbbs1357.txt.* **Peter Pfliegensdörfer, DL8IJ**

Die bei der oben aufgeführten Quelle angegebene URL zum Download eines MP3-Files funktioniert allerdings nicht mehr. Die Google-Suche nach "CQ Serenade" fördert aber genügend Quellen zu Tage. Bei *http://f5ad.free.fr/NON-CQ\_CQ%20SERENADE.htm* muss man zwar die Dateitypen von xxx in mp3 umbenennen, findet aber noch Plattenfotos, *www.interpc. fr/Mapage/rasec/cq\_serenade.htm* liefert zu den MP3- Files noch den französischen Text.

Die CQ Serenade ist aber nicht das einzige Amateurfunk-Musikwerk. Vor Jahren hatte auch der FA-Service die CD "seek you – amateur radio songs" der schwedischen Ham Band, von Andrew J. Huddleston (G3WZZ, OZ1XJ, OZ5E) und seiner Frau Lissa sowie einer Gruppe von Nashville Session-Musikern im Programm. Sie ist heute noch über den DARC-Verlag oder via *www.hamband.com* erhältlich und in 1-min-Kostproben abhörbar (RealOne-Player erforderlich).

### **LGT statt LH**

*Irgendwann muss ich die Nachricht, dass Norwegen die Inseln Fehmarn, Poel sowie weitere deutsche Inseln und einige an deutscher Küste stehende Leuchttürme gekauft hat, verschlafen haben. Finden sich doch immer wieder Stationen, die ihrem Rufzeichen bei Leuchtturmaktivitäten /LH hinzufügen. Die internationale Abkürzung für Lighthouse und -ship ist aber LGT. Logbuchprogramme erkennen die Landeskenner nämlich oft unabhängig davon, ob vor oder nach dem Schrägstrich der Landeskenner steht. Besonders, wenn man durch Anklicken das im DX-Cluster angezeigte Rufzeichen übernimmt.*

*Vielleicht kann man zum ILLW 2005 die QSL-Karten mit dem richtigen Druck versehen und die deutschen OMs, die Stationen ins Cluster stellen, benutzen wie andere auch, /LGT als Angabe für Lighthouse oder -ship.*

#### **Rudolf Genserowski, DL1SAK**

#### **Einfache Rechnung**

Im FA 6/05 erschien in Folge eine Preisfrage, die mit Wärme zu tun hat, diesmal aber nur eine geradlinige Rechenaufgabe. Wie lange der Wasserkocher von FA 4/05, S. 384, bei einer Leistung von 750 W braucht, um 1 l Wasser von Zimmertemperatur (20 °C) gerade bis zum Sieden (100 °C) zu erwärmen, wollten wir wissen (jedwede Wärmeverluste vernachlässigt). Mit der Wärmekapazität des Wassers von 4,186 Ws/gK ergibt sich unter Beachtung der Festlegung, dass Temperaturdifferenzen in K (Kelvin) angegeben werden und 1 l Wasser eine Masse von 1000 g besitzt, folgende recht einfache Formel:

$$
t = \frac{m \cdot c \cdot (\vartheta_2 - \vartheta_1)}{P}.
$$

Mit den Ausgangswerten errechnet sich also:

$$
t = \frac{1000 \text{ g} \cdot 4,186 \text{ Ws} \cdot (100 \text{°C} - 20 \text{°C})}{t}
$$

gK · 750 W

 $= 446.5$  s  $= 7:26.5$  min.

Die 3 × 25 € erhalten diesmal:

**Michael Multerer, DO7MM Robert Suffa Henning Weddig, DK5LV**

Herzlichen Glückwunsch!

### **PEP-Preisfrage**

Mit welchen PEP-Werten darf ein Abschlusswiderstand (Dummy Load) mit einer Nennleistung von 100 W ohne Gefahr für ihn bei den ununterbrochen (normgerecht) gegebenen Rufzeichen 9J2OY bzw. EI5HS belastet werden?

Unter den Einsendern mit richtiger Antwort verlosen wir

### **3** × **25** &

Einsendeschluss ist der 31.8.05 (Poststempel oder E-Mail-Absendedatum). Die Gewinner werden in der Redaktion unter Ausschluss des Rechtsweges ermittelt. Wenn Sie die Lösung per E-Mail übersenden (an *quiz@funkamateur.de*), bitte nicht vergessen, auch die "bürgerliche" Adresse anzugeben, sonst ist Ihre Chance dahin.

Auch an der Zoologie-Preisfrage vom FA 7/05 können Sie sich noch bis zum 31.7.05 versuchen.

**Funk, Netzwerkkabel und Glasfaser statt PLC!**

**Fortschritt statt vermüllter Äther!**

### **International Lighthouse Weekend 20./21.8.2005**

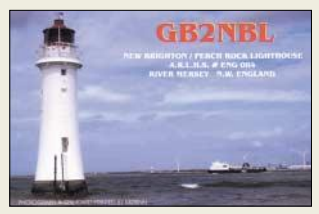

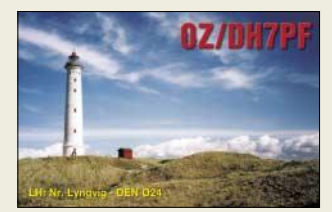

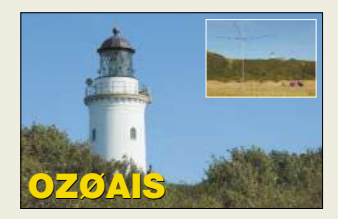

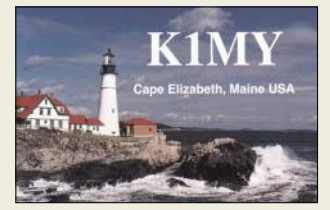

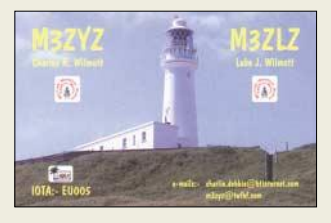

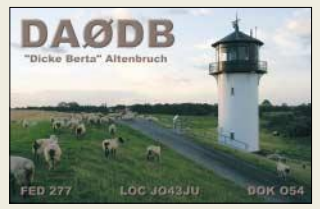

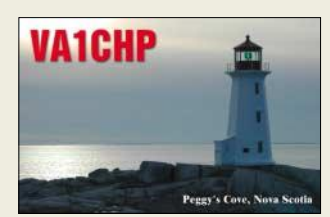

### **Markt**

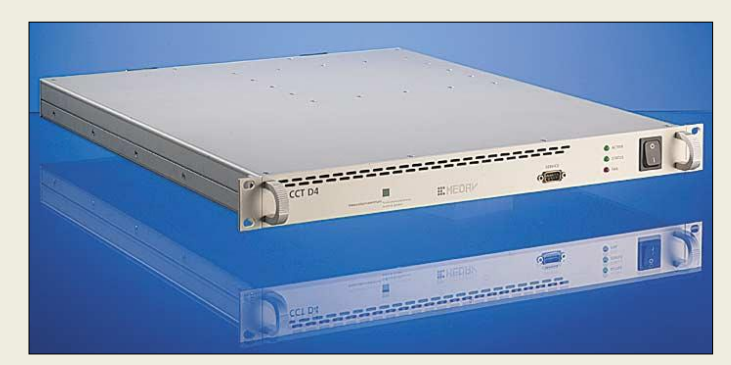

**HF-Technik vom Feinsten, vornehmlich für professionelle Anwender, verpackt in einen 19-Zoll-Einschub**

### **IZT CCT**

- **High-End-Breitbandempfänger** ● Frequenzbereich: 0,1 … 30 MHz (CCT-D2) 30 … 3000 MHz (CCT-D3) 0,1 … 3000 MHz (CCT-D4) ● Abstimm-Bandbreite:
- 625 Hz…16 MHz  $\bullet$  Abstimmschrittweite: 1 Hz<br> $\bullet$  IP3: +33 dBm (HF): ● IP3: +33 dBm (HF);
- +25 dBm (VHF/UHF)  $\bullet$  Rauschmaß: 9 dB (HF):
- 12…15 dB (VHF/UHF) Preselektor: 12 Bänder (HF)
- 11 Bänder (VHF/UHF) ● ZF-Bandbreite:
- 16 kHz…16 MHz Oszillator-Phasenrauschen: –130 dBc/Hz @ 1 kHz Offset –140 dBc/Hz @ 10 kHz Offset (-100 dBc/Hz VHF/UHF)
- $\bullet$  SFDR des ADU: 85 dB (HF), 70 dB (VHF/UHF)
- Anschlüsse: HF-Eingang N,  $I AN R<sub>145</sub>$
- Stromversorgung: 100…240 V≈, 50 W
- Abmessungen: 19-Zoll-Rack , 1 RU, 560 mm tief
- Masse: 11 kg Preise: ab 17 <sup>284</sup>*€*

**PicCon kostet als Bausatz 68 €, ein passendes Gehäuse ist für 14,80 € erhältlich. Die Stromversorgung erfolgt vom Funkgerät aus oder durch einen 9-V-Block.**

### **Markt-Infos**

Die Marktseiten sollen über neue bzw. für die Leserschaft interessante Produkte informieren und beruhen auf von der Redaktion nicht immer nachprüfbaren Angaben von Herstellern bzw. Händlern. Die angegebenen Bezugsquellen bedeuten keine Exklusivität, d.h., vorgestellte Produkte können auch bei anderen Händlern und/oder zu anderen Preisen erhältlich sein.

*Red. FA*

### **HF-Technik der Superlative**

Der von der Erlanger *IZT GmbH* in Kooperation mit der *MEDAV GmbH* entwickelte Breitbandempfänger *IZT CCT* kombiniert professionelle Hochfrequenztechnik mit modernster digitaler Signalverarbeitung nahe an der Empfangsantenne. Durch seine kompakte Bauweise von nur einer Höheneinheit und den geringen Stromverbrauch ist er vielseitig einsetzbar, sowohl im zivilen als auch im militärischen Bereich. Typische Anwendungsbeispiele sind die Überwachung von Sendern und Empfangsbedingungen sowie Funkerfassung und -ortung.

Der IZT CCT arbeitet im Bereich von 100 kHz bis 30 MHz ohne Mischer; dadurch ist sowohl eine schmalbandige wie auch eine breitbandige Signalerfassung von bis zu 4 MHz möglich. Mehrere Geräte lassen sich kombinieren, um Sender breitbandig mit hoher Auflösung zu orten.

Die Datenausgabe erfolgt in Echtzeit über eine LAN-Schnittstelle. Sowohl ein komplexes I/Q-Basisbandsignal als auch als komplexe Spektren bzw. gemittelte Leistungsdichtespektren sind möglich.

*IZT GmbH, Am Weichselgarten 5, 91058 Erlangen, Tel. (0 91 31) 48 00-0; E-Mail: sales @izt.fraunhofer.de; www.izt.fraunhofer.de*

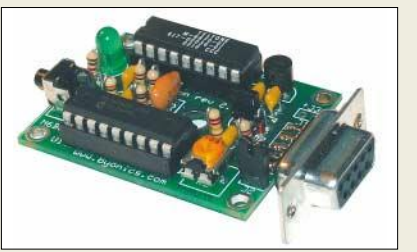

### **Steuerung für Bakensender**

*PicCon* macht aus einem normalen Funkgerät einen automatischen Fuchsjagd- oder Bakensender, der nach entsprechender Programmierung beliebige Morsekennungen oder Tonfolgen in programmierbaren Zeitabständen ausstrahlt. Das Modul lässt sich ähnlich einem TNC an ein Funkgerät anschließen.

Die Programmierung erfolgt über DTMF-Töne vom angeschlossenen Funkgerät aus.

*Bezug: WiMo GmbH, Am Gäxwald 14, 76863 Herxheim, Tel. (07276) 96680, Fax 6978, www.wimo.com, E-Mail: info@wimo.com*

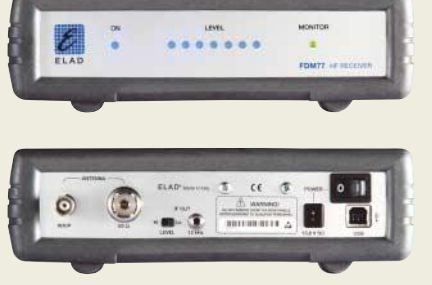

### **Black-Box-Empfänger mit Steuerung über den PC**

Ein Software-definiertes Radio (SDR) ist ein Empfänger, bei dem die letzte ZF, hier 12 kHz, in den PC verlegt wurde. Selektion und Demodulation finden dort statt. Bestimmte Eigenschaften des Empfängers wie Bandbreite und Betriebsart können dann nur durch Software bestimmt werden. Auch neue Features lassen sich bequem durch Software-Updates implementieren.

Der *FDM77* hat einen durchgehenden Empfangsbereich von 10 kHz bis 65 MHz bei sehr gutem IP3 von +15 dBm. Der VFO ist ein quarzstabiler Direktsynthese-Oszillator mit sehr geringem Phasenrauschen. Das Gerät besitzt zwei Antennenanschlüsse, einen für 50 Ω sowie einen hochohmigen.

Die zur Zeit implementierten Betriebsarten sind CW, LSB, USB, AM, FM, DRM, die Bandbreite ist von 250 Hz bis 10 kHz einstellbar. Die Software stellt intern eine virtuelle Soundkarte zur Verfügung. So können Sonderbetriebsarten wie FAX, RTTY, SSTV, PSK31 etc. mit jeder beliebigen Soundkarten-Software auf demselben PC decodiert werden.

Die Software beinhaltet unter anderem zwei einstellbare Notchfilter, Spektrumanalysator, Oszilloskop, 200 Speicherkanäle, ZF-Shift und BFO. Ein Remote-Betrieb über TCP/IP, d.h. Internet oder LAN, ist optional möglich; das NF-Signal wird über TCP/IP als Audio-Stream übertragen und läst sich auf dem Client-Rechner z.B. mit *WinAmp* wiedergeben.

*Bezug: WiMo GmbH, Am Gäxwald 14, 76863 Herxheim, Tel. (07276) 96680, Fax 6978, www.wimo.com, E-Mail: info@wimo.com*

### **Antennenmontage ohne Rost**

Montagematerial für Antennen und Masten gibt es bei *UKW-Berichte* in großer Auswahl. Das ohnehin breite Spektrum an rostfreiem Klemmenmaterial wird jetzt durch einen extra großen U-Bügel *UBG 95-Niro* für 11,20 € ergänzt. Der Bügel fasst Rohrdurchmesser bis 95 mm und besitzt eine ebenfalls rostfreie, lasergeschnittene Gegenschelle. Ein Einsatz des Bügels kommt bespielsweise zur Befestigung von Antennen an ehemaligen EVO-Dachständermasten sowie bei KW-Antennen mit großem Boomdurchmesser infrage.

*Bezug: UKWBerichte, Jahnstraße 7, 91083 Baiersdorf, Tel. (09133) 7798-0, Fax -33, ukwberichte@aol.com, www.ukw-berichte.de*

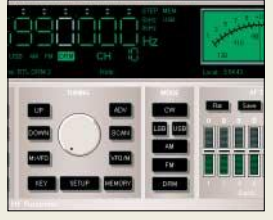

#### **Hard- und Software des FDM77**

### **FDM77**

- **Software-definierter Empfänger**
- Frequenzbereich:
- 0,01 … 65 MHz ● Empfangsprinzip:
- **Dreifachsuper**
- 1. ZF: 70 MHz; Roofing-Filter mit 10 kHz Bandbreite
- HF-Eingang: Preselektor mit 7 Bereichen, IP3: +15 dBm, Vorverstärker/Dämpfungs-
- glied zuschaltbar Ausgangsfrequenz: 12 kHz ● *ZF-Bandbreite:*
- 250 Hz…10 kHz ● Betriebsspannung: 13,8 V
- Antenneneingang.  $1 \times 50 \Omega$  SO239
- $1 \times$  hochohmig BNC Oszillator: DDS-Oszillator
- PC-Anschluss: USB
- PC-Anforderungen:
- Takt ≥ 1,2 GHz, Soundkarte, Windows 2000 oder XP Betriebsarten: AM, CW, FM,
- LSB/USB, DRM
- Preis: 640 *€*

### **kurz und knapp**

**Kenwood in der Schweiz** Mit der ALTREDA AG verfügt Kenwood jetzt auch über einen Amateurfunk-Fachhändler in der Schweiz, der für Verkauf und Service verantwortlich zeichnet. *www.altreda.ch Tel. +41 (0) 4 44 32 09 00* 

**Optoelectronics wieder da**

Der Krefelder Fachbetrieb .ba–nachrichtentechnik" hat von der Telcom GmbH aus Siegen die Vertretung von Optoelectronics übernommen. Er beliefert ausgewählte Händler, bietet aber auch Endkunden Modifikationen sowie Zusätze für Produkte von Optoelectronics an. *www.ba-nachrichtentechnik.de Tel. (0 21 51) 6 53 08-01* 

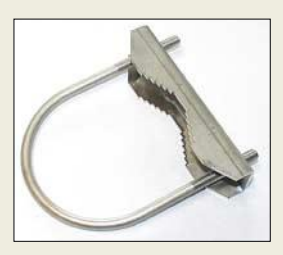

**Die rostfreie Klemmschelle UBG 95 eignet sich für besonders kräftige Masten.**

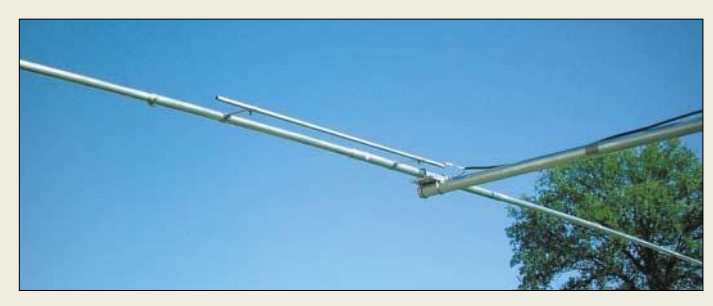

**Schnellen DX-Erfolg auf 20 m verspricht diese leicht aufzubauende HB9CV.**

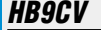

- **Richtantenne für 20 m** ● Frequenzbereich:
- 14,0…14,35 MHz
- Freiraumgewinn:
- 5,5 dBd ● Längstes Element: 11,3 m
- Boomlänge: 2,80 m
- Drehradius: 5,85 m
- Anschluss: 50 Ω koaxial ● Preis: 295 *€*

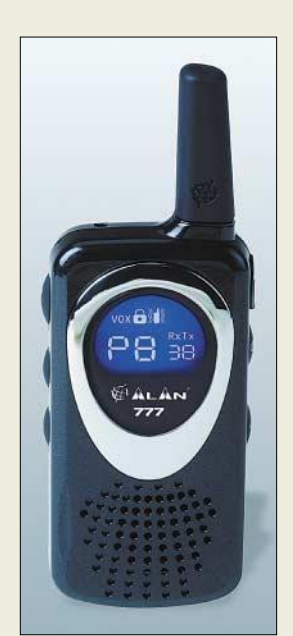

**Als Doppelpack in Rot oder Schwarz erhältlich: die Alan 777er**

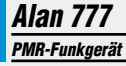

- Kanäle:  $8 \times PMR$  mit jeweils 38 CTCSS-Codierungstönen,  $69 \times LPD$
- Reichweite: ≤5 km ● Anschlüsse: Sprechgarnitur, Ladebuchse, Ladekontakte
- Features: Freisprecheinrichtung, LCD-Kanalanzeige mit Beleuchtung, Vibrationsalarm zuschaltbar
- Lieferumfang: 2 Funkgeräte, Doppelstandlader, Akkumulatoren, Gürtelclip
- Abmessungen  $(B \times H \times T)$ :  $40$  mm  $\times$  85 mm  $\times$  19 mm
- Masse: 75 g Preis: 99,95 *€* UVP
- 

### **Auf 20 m schnell QRV**

Messeneuheit bei *Schülein-Electronic* war eine *HB9CV-Antenne* für das 20-m-Band. Die zwei maximal 11,3 m langen und 35 mm dicken Elemente finden auf einem nur 2,8 m langen Boom mit 50 mm Durchmesser Platz. Alle Element- und Boomteile sind zur leichten Montage markiert und beschriftet. Die Elementteile sind geschlitzt und gebohrt, sie werden mit Schlauchbindern montiert und zusätzlich mit Blechtreibschrauben verschraubt. Im Lieferumfang befinden sich ferner Aluminiumplatten 150 mm  $\times$  100 mm  $\times$  10 mm sowie U-Bügel, Schrauben und Beilagscheiben aus Edelstahl zur Befestigung. Als Phasenleitung dient H500-Kabel, das über zwei Gamma-Anpassungen angeschlossen wird. *Bezug: Schülein Electronic, Heppstädt 31, 91325 Adelsdorf, Tel.: (0 91 95) 99 33-86, Fax: -41; www.schuelein.com; E-Mail: info@schuelein.com* 

### **Repariert DDR-Funktechnik**

*MTC-Messtechnik B. Colberg* verfügt noch über Altbestände an DDR-Transistoren sowie Baugruppen aus dem ehemaligen *Funkwerk Köpenick*. Auch ein umfangreiches Archiv an Schaltungsunterlagen ist vorhanden. So kann der Fachbetrieb Reparaturen an Funkgeräten der *U700*-Serie wie auch an anderen Funk- bzw. Messgeräten aus der ehemaligen DDR durchführen.

*MTC-Messtechnik B. Colberg , Str. der Jugend 4–6, 15806 Zossen ; Tel. (0 33 77) 30-23 31, Fax -27 21; E-Mail: tv-colberg@t-online.de*

### **Klein, edel und gebührenfrei**

Mit dem *Alan 777* bringt *Alan* eine neue Generation von PMR-Geräten auf den Markt, die kaum noch größer als eine Streichholzschachtel sind, aber weiterhin mit den bewährten Vorteilen dieser Technik aufwarten können: anmelde- und gebührenfrei, Reichweite bis zu 5 km. Da sie für den Nahbereich eine Alternative zu jedem Mobiltelefon bilden, amortisieren sich die Anschaffungskosten schnell. Dank des Vibrationsalarms wird der Einsatz auch dort ermöglicht, wo ein Klingeln nur stören würde.

*Hersteller: Alan Electronics GmbH, Daimlerstr. 1K, 63303 Dreieich, Tel.: (0 61 03) 94 81-0, Fax -60, www.alan-germany.de, E-Mail: info@alan-germany.de*

### **VHF-/UHF-Breitbandstrahler**

Neu im Produktionsprogramm von *BAZ Spezialantennen* sind *Viererfeld-Breitband-Richtstrahler* in robuster Ausführung zur Verwendung in rauer Umgebung. Somit eignen sich diese Antennen besonders für den Einsatz ab 500 m Höhe, für Relaisfunkstellen sowie Rufdienste. Die Dipolbaugruppe und Dipolhalterungen wurden mit Glasfaserrohr umschlossen, was einen ausreichenden Vereisungs- und Korrosionsschutz garantiert.

Die Reflektorwand besteht aus oberflächenbeschichtetem Hart-Aluminium; für die Masthalterungen gelangt rostfreier Stahl (V2A) zum Einsatz. Durch Synthese der genannten Materialen konnte eine mechanisch stabile, auf lange Lebensdauer ausgelegte und trotzdem relativ leichte Konstruktion geschaffen werden.

Der Richtstrahler ist besonders als Baustein für Kombinationen, mit denen sich verschiedene Strahlungsdiagramme erzielen lassen, geeignet.

Die Fertigung erfolgt für den 4-m-, 2-m- und 70-cm-BOS-Bereich sowie das 2-m- und 70 cm-Amateurfunkband.

*Spezialantennen BAZ, Lessingstraße 21 d, 76887 Bad Bergzabern; Tel. (0 63 43) 61 07 73, Fax (0 72 11)*

*51 58 79 10; www.spezialantennen.com;* 

*E-Mail: info@spezialantennen.de*

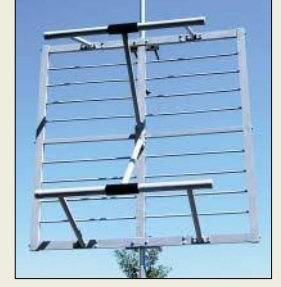

**Die Viererfeld-Breitbandrichtstrahler von BAZ lassen sich auch zu Gruppen zusammenschalten.**

### **Richtstrahler**

- **für 2-m- und 70-cm-Band** ● Frequenzbereiche: 74...87
- MHz, 144…174 MHz,
- 430…470 MHz ● Polarisation: horizontal oder
- vertikal, je nach Montage  $\bullet$  Anschluss: 50  $\Omega$ , N-Buchse
- oder 7/16
- $\bullet$  Gewinn: 6,5  $\theta$ ,0 dBd
- $\bullet$  SWV:  $s < 1.35$  $(Bandmitte s < 1, 1)$
- Nebenzipfeldämpfung: > 20 dB
- $\triangle$  Belastbarkeit:  $\lt$  1.5 kW
- $\bullet$  Windlast: 600 N bei 200 km/h
- $\bullet$  Masse: 17 kg
- Mastbefestigung: 65...115 mm, 1150 mm Abstand
- Preise: ab 385 *€*
- 

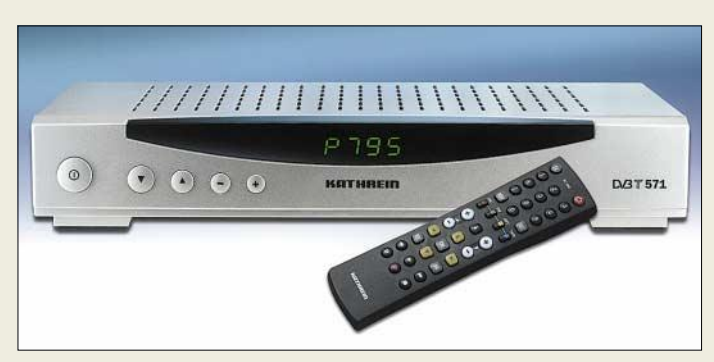

### **Terrestrisches im Wohnzimmer**

Mit dem *UFT 571* bietet *Kathrein* einen weiteren DVB-T-Receiver an, der sich zum Empfang freier digitaler terrestrischer Fernseh- und Radioprogramme eignet. Zusätzlich zur hohen Bild- und Tonqualität überzeugt das Gerät durch sein schlankes Midi-Gehäuse. Mit dem im Lieferumfang enthaltenen Infrarotsensor ist eine versteckte Aufstellung des Receivers möglich, obwohl das bei dem in Schwarz und Silber erhältlichen Gerät eigentlich schade wäre.

Features: elektronischer Programmführer (EPG), acht Timerplätze, Software-Update über RJ1-Schnittstelle möglich, Datum-/Uhrzeiteinstellung manuell oder automatisch über DVB-Datenstrom.

*Hersteller: Kathrein-Werke KG, Anton-Kathrein-Str. 1–3, 83004 Rosenheim, Tel.: (0 80 31) 1 84-0, Fax -3 06, www.kathrein.de*

### **UFT 571**

- **DVB-T-Receiver** ● Eingangsfrequenz: 174...230
	- MHz, 470…882 MHz
	- Kanalbandbreite: 7 oder 8
	- MHz schalthar ● Eingangspegel: 28…86 dBµV
	- bei 16 QAM
- Videoauflösung: CCIR 601  $(720 \times 576$  Zeilen) Videodecodierung: zu MPEG-
- 1 und MPEG-2 kompatibel ● Audiodecodierung: MPEG-1
- und MPEG-2, Layer 1 und 2 Anschlüsse: IEC (HF-Ein-/Ausgang),  $2 \times$  Scart (TV-/VCR-Ausgang),  $3 \times$  Cinch (Video-/Audio-Ausgang), Standard-
- LWL (Audio-Digitalausgang) ● Speicherplätze: 1000
- Spannungsversorgung: 230
- V/50 Hz ● Leistungsaufnahme: < 10 W
- (Betrieb), < 2 W (Stand-by)
- $\bullet$  Abmessungen ( $B \times H \times T$ ). 28 cm  $\times$  5 cm  $\times$  15 cm
- $\bullet$  Masse: 1,6 kg
- Straßenpeis: unter 100 *€*

### **Elektronikmarkt**

### **2,4-GHz-Filter WLAN-Filter**

- Frequenz: 2,4-GHz-WLAN-Bereich
- Bandpassfilter: für alle 13 Kanäle, wetterfeste Ausführung verfügbar
- Kanalfilter: derzeit für Kanal 1, 7 und 13 erhältlich, andere Kanäle auf Anfrage lieferbar
- Preise: Bandfilter ab 249 *€* UVP Kanalfilter ab 359 *€* UVP

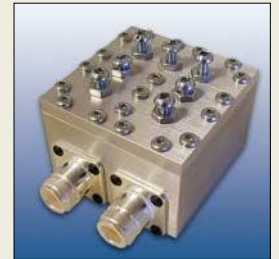

**WiMos 2,4-GHz-Filter sind sowohl für das gesamte WLAN-Band als auch für einzelne Kanäle lieferbar.**

### **kurz und knapp**

**AntiVir in zwei Versionen** Neben der nun in AntiVir Personal Edition Classic umbenannten Freeware-Version (*www.free-av.de*) des bekannten Virenschutzprogramms steht seit einiger Zeit auch die AntiVir Personal Edition Premium (*www.antivir-pe.de*) zur Verfügung. Letztere ist für 20 € im Jahr erhältlich und bietet über die Freeware-Version hinaus einen erweiterten Sicherheits- und Servicebereich.

> **Dem Mikrofon DD113 von Peitel kann auch Spritzwaser nichts anhaben.**

### **DD113**

- **Mikrofon**  $\bullet$  Frequenzbereich:
- 200…5000 Hz
- $\bullet$  Impedanz: 200 Ω<br>  $\bullet$  Richtcharakteristi ● Richtcharakteristik: Kugel
- 
- Schutzklasse: >IP54<br>● Empfindlichkeit: 3 mV • Empfindlichkeit:  $3 \text{ mV/Pa} \pm 3 \text{ dB}$ <br>• Betriebstemperatur Betriebstemperatur:  $-25...+70$  °C
- Gehäuse: Messing, verchromt (matt/glänzend) oder Messing, schwarz (plasmabeschichtet)
- Halter: HV5 Optionen: Vorverstärker, verschiedene Anschlusskabel, eine bis drei Tasten, Gehäusefarbe, Tastensymbolik
- Abmessungen  $(D \times L)$ :  $24$  mm $\times$  185 mm, Kopfdurchmesser 29 mm Masse: 350 g, abhängig von
- der Anschlussleitung ● Preis: ab 218,61 *€*

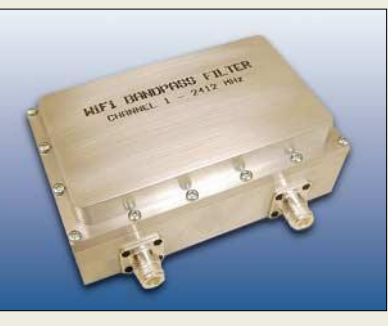

### **Störungsfrei kommunizieren**

An gemeinsam genutzten Standorten können andere Funkdienste ungewollt Störungen von WLAN-Strecken verursachen. Hier schaffen die zwei von *WiMo* verfügbaren Modellreihen der *2,4-GHz-Filter* Abhilfe.

Bei Störungen, die zwar außerhalb des Bands liegen, jedoch durch ihre Signalstärken die Kommunikation beeinträchtigen, bieten sich Bandfiltern an, die alle 13 Kanäle passieren lassen und somit flexibel einsetzbar sind. Möchte man das Filter im Freien betreiben, so stehen dafür wetterfeste Ausführungen zur Verfügung.

Liegt jedoch der Störer innerhalb des WLAN-Bands, sind Kanalfilter besser geeignet. Derzeit sind Baugruppen für die Kanäle 1, 3 und 13 lieferbar – andere sind auf Anfrage erhältlich. Sowohl die Bandpass- als auch die Kanalfilter werden in verschiedenen Güten angeboten.

*Bezug: WiMo GmbH, Am Gäxwald 14, 76863 Herxheim, Tel. (0 72 76) 9 66 80, Fax 69 78, www.wimo.com, E-Mail: info@wimo.com*

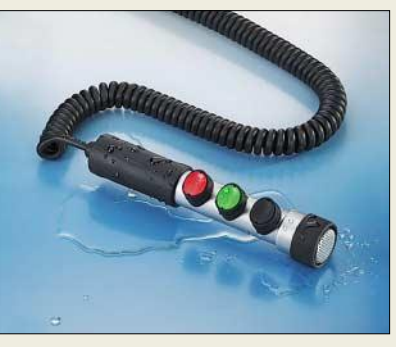

### **Wasserdichtes Mikrofon**

Mit dem *DD113* hat *Peitel*, eine Unternehmenstochter von *Peiker acustic*, eine Lösung für nasse und raue Funkumgebungen gefunden: ein süßwasserfestes Mikrofon. Mit seinem Tastenschutz gegen unbeabsichtigte Bedienung, dem halogenfreien, flammenhemmenden Spezialkabel, dem langlebigen Schaltkontakten und nicht zuletzt dem großen Betriebstemperaturbereich ist es besonders für den professionellen Mobilfunk zugeschnitten. Durch die angebotenen Optionen lassen sich die Mikrofone vielseitig einsetzen. *Info: Peitel Communications GmbH, Rheinstr. 17B, 14513 Teltow, Tel. (0 33 28) 35 16-0, Fax -16, www.peitel.de, E-Mail info@peitel.de*

### **Surroundsound ohne Boxen**

Gleich sechs neue Kopfhörermodelle bringt *Teac* auf den Markt. Der besonders für 5.1- Surround-Heimanlagen vorgesehene und ab August verfügbare *HP-7D* aus diesem Sortiment mit seinen sechs unabhängigen Kanälen kann räumliche Effekte erzeugen und so die herkömmlichen Lautsprecherboxen im Wohnzimmer ersetzen.

Der Kopfhörer lässt sich mithilfe eines USB-Sounddecoders an die USB-Schnittstelle jedes PCs anschließen. Decoder und Verstärker wurden in einer kleinen Steuerbox untergebracht. Für Spieleliebhaber dürfte die mitgelieferte Software *Magic Voice* interessant sein, die Stimmverzerrungen zulässt.

*Hersteller: Teac Deutschland GmbH, DSPD, Bahnstr. 12 65205 Wiesbaden, Tel. (06 11) 71 58-3 00, www.teac.de*

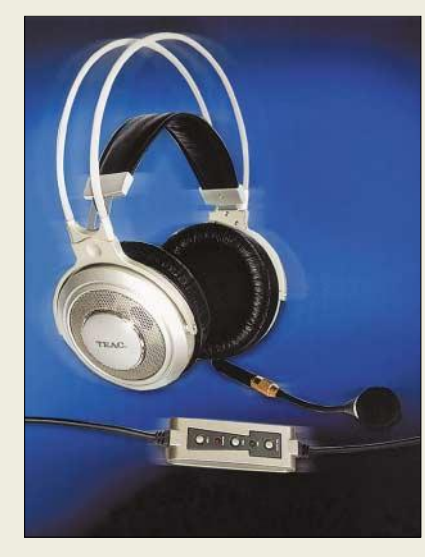

### **LEDs als Scheinwerfer**

*Osram* und *Maserati*stellten auf dem diesjährigen Genfer Automobilsalon eine nicht nur von den Pferdestärken her beachtliche Zusammenarbeit vor. Im *Birthcage 75th* wurden für die Außenbeleuchtung nur noch Lichtemitterdioden eingesetzt. Während als Scheinwerfer zwölf bläuliche Bauelemente aus der *Ostar*-Familie zum Einsatz kommen, werden für die Rückleuchten rote *Power TopLED*s sowie für die Brems- und Blinklichter zweifarbige *MultiLED*s eingesetzt. *Informationen: Osram Opto Semiconductors GmbH, www.osram-os.com; Maserati S.p.A., www.maserati.com*

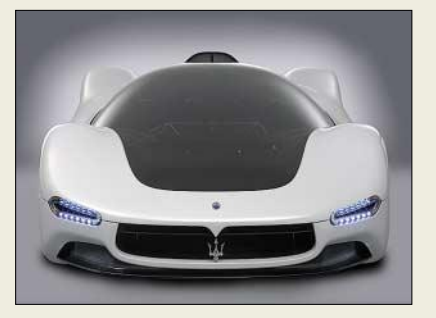

### **HP-7D**

- **Stereo-Kopfhörer** ● Frequenzbereich:
- 20…20 000 Hz
- Empfindlichkeit: 105 dB SPL<br>● Muscheldurchmesser: Muscheldurchmesser:
- 30/40 mm Lautsprecheranzahl: 8
- 
- $\bullet$  Impedanz: 8...64 Ω<br>
Snannungsversorgu ● Spannungsversorgung: über USB-Schnittstelle
- Features: Mikrofon, Lautstärkeregler
- Kopfhörerbügel: verstellbar, gepolstert
- Systemvoraussetzung: PC mit USB-2.0-Anschluss
- Verfügbarkeit:
- ab August 2005
- Preis stand bei Redaktionsschluss noch nicht fest

**Ersetzt spielend ein komplettes 5.1-Surroundsystem: der HP-7D von Teac**

## **kurz und knapp**

#### **XP für lahme Kisten**

Unter dem Namen Eiger entwickelt Microsoft derzeit eine Windows-XP-Version, die auch auf Rechnern ab Pentium-2 mit 128 MB RAM lauffähig sein soll. Die Redmonder zielen damit auf Anwender, die zwar ihr altes Windows loswerden wollen, sich aber nicht von ihrer Hardware trennen möchten.

#### **Frontpage-Konkurent**

Mit dem auf Mozilla-Basis arbeitenden Nvu (*www.nvu-com poser.de*) wollen die Entwickler Alternativen zu Frontpage und Dreamweaver bieten. Das sollte ihnen nicht schwer fallen, da ihr Produkt mit sehr ähnlichen Eigenschaften aufwarten kann. Es ist für Windows, Linux, Mac OS X schon vorhanden – die OS/2-Variante ist in Vorbereitung.

### **Knoppix 4.0 gesplittet**

Die nun unter anderem auf *www.knopper.net* verfügbare Version 4.0 der ohne Installation startbaren Linux-Distribution Knoppix wurde in eine DVD- und eine CD-Version aufgeteilt. Die Maxi- als auch die Light-Edition werden aber parallel weiterentwickelt.

**Stoßunempfindliche, sehr helle LEDs kommen in Maseratis neuestem Produkt statt Glühlampen zum Einsatz.**

### **Literatur**

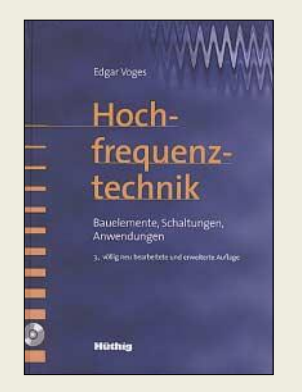

#### **Voges, E.: Hochfrequenztechnik**

Die HF-Technik stellt seit langem eine etablierte Basiswissenschaft innerhalb der Informationstechnik dar. Sie bildet die Grundlage für zeitgenössische Systementwicklungen wie mobile Kommunikation, digitale Ton- und Bild-Übertragungsverfahren, Navigation, Satellitenfunk und vieles mehr.

Die völlig neu bearbeitete und erweiterte Auflage dieses Werkes trägt dem technischen Fortschritt, der auf Anwendungsseite inzwischen erreicht wurde, auf bemerkenswerte Weise Rechnung. Dadurch finden nicht nur Studierende, sondern auch praktisch tätige Ingenieure und der höheren Mathematik nicht ganz abholde Amateure Zugang zu diesem Werk.

Voges, Inhaber des HF-Lehrstuhls an der Uni Dortmund, beschreibt in einem ersten Schritt die HF-Bauelemente und -schaltungen, anschließend die Wirkungsweisen, Bemessungsgrundlagen, Bauformen und kennzeichnenden Parameter von HF-Transistoren. Zusammen mit den jeweiligen Bauelementen werden Schaltungen, Schaltungstechniken und grundsätzliche Berechnungsverfahren für Verstärker, Frequenzumsetzer und Oszillatoren behandelt. Bei den Systemanwendungen steht die Funktechnik, vom Rundfunk über Satellitenfunk, GSM-Telefonie bis zum Radar,<br>im Vordergrund. - rd im Vordergrund.

#### **Hüthig Telekommunikation Bonn 2003 772 Seiten, 1 CD, 72 € ISBN 3-8266-5039-5**

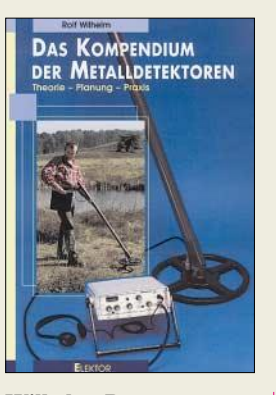

#### **Wilhelm, R.: Das Kompendium der Metalldetektoren**

Wenn man den Begriff Metalldetektor hört, verknüpfen die einen ihn mit seriöser, wissenschaftlicher Arbeit, für die anderen ist er mit einem Hauch von Abenteuer und Schatzsuche verbunden. Wer es denn möchte, kann nach dem Studium des Buchs beides damit realisieren, denn aufgrund der umfangreichen theoretischen und detaillierten prakti-<br>schen Ausarbeitungen Ausarbeitungen spricht der Autor sowohl den Laien als auch den versierten Fachmann an. Der Leser wird durch die enthaltenen Bausatzbeschreibungen in die Lage versetzt, mit relativ geringem finanziellen Aufwand selbst leistungsfähige und empfindliche Detektoren herzustellen, die Vergleiche mit im Handel befindlichen Geräten nicht scheuen müssen. Dabei ist der Nachbau so konzipiert, dass ohne großen Messgerätepark ein Optimum an Leistung erreichbar ist. Die dargebotenen technischen Daten, Maße, Layouts und Abgleichhinweise sollten jeden Interessierten zum erfolgreichen Aufbau seines Detektors verhelfen, in den auch eigene Vorstellungen einfließen können.

Abgerundet wird die Publikation durch Hinweise für die Unterscheidung der verschiedenen ortbaren Objekte, Tipps zum korrekten Einsatz der Detektoren und Hilfsmitteln zur Sondierung größerer Flächen. **-red**

**Elektor-Verlag GmbH Aachen 2001 226 Seiten, 9,90 € FA-Leserservice #1807**

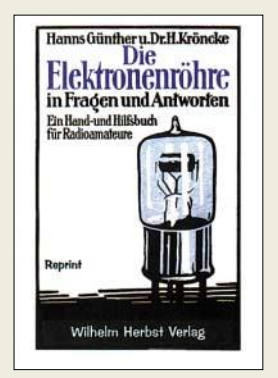

#### **Günther, H.; Kröncke, H.: Die Elektronenröhre in Fragen und Antworten (Reprint)**

Seit der Erfindung des Transistors werden Elektronenröhren mehr und mehr aus unserem Leben verdrängt, obwohl sie bis heute in einigen Bereichen wie beispielsweise in Teilen der Rundfunksenderund Hi-Fi-Technik immer noch eingesetzt werden. Um jedoch diese interessanten Bauteile nicht völlig in Vergessenheit geraten zu lassen, wurde dieses Reprint der Originalausgabe von 1925 herausgegeben. In ihm werden in Form von 185 Fragen und Antworten alle wichtigen Röhrenschaltungen wie Audion, Überlagerungsempfänger, Röhrengleichrichtung und -rückkopplung, aber auch Sender erläutert.

Als besonderen Leckerbissen bietet das Buch in seinem zwölfseitigen Anhang die technischen Daten der in den zwanziger Jahren des vorigen Jahrhunderts gebräuchlichen Röhrentypen von Herstellern wie beispielsweise Huth, Loewe, Edison, Lorenz, Siemens.

Nicht nur für den Kreis der Leser, der im Transistorzeitalter die ersten Schritte auf dem Gebiet der Elektronik machten, sollte dieses Büchlein eine lehrreiche Exkursion in die Vergangenheit sein.

Auch Liebhaber der Elektronenröhren werden in ihm das eine oder andere Neue bzw. Wissenswerte finden. **-red**

**Wilhelm Herbst Verlag Dessau 2003 212 Seiten, 20 € ISBN 3-923925-67-0**

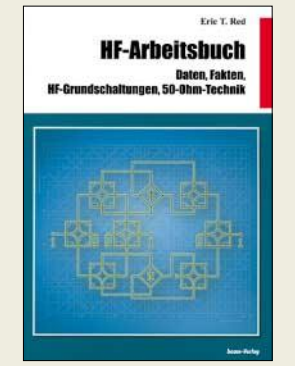

### **Red, E. T.: HF-Arbeitsbuch**

Entgegen dem eher kurz gehaltenen Titel kann das Buch mit einer Fülle von Schaltungen aufwarten, die sowohl für den Profi interessante Anregungen darstellen, aber auch wissbegierigen Funkamateuren etwas Neues bieten sowie die Hintergründe für bestimmte Schaltungsdetails erläutern und nicht zuletzt dem Newcomer für den Selbstbau begeistern können.

Ausgehend von den Grundlagen und Vorzügen für den Einsatz der 50-Ω-Technik in komplexen Geräten, führt der Autor den Leser über den Entwurf von Oszillatoren verschiedener Arten und unterschiedlicher Frequenzbereiche, den Vorverstärkerentwurf für den Kurzwellen- bis UHF-Bereich sowie HF-Linear-Leistungsverstärkern von 1 bis 320 W bis hin zu Überlegungen über gangbare Konzepte zum Front-End, zu Mischern und ZF-Verstärkern beim Empfängerdesign.

Das Schlusskapitel umfasst ein Sammelsurium von mathematischen Definitionen, Umrechnungstabellen, Daten von Bauelementen und Baugruppenberechnungen.

Diverse Schaltungen mit nicht mehr erhältlichen Bauteilen wurden aus dieser überarbeiteten Ausgabe entfernt und verschiedene zusammengefasst bzw. neu geordnet, sodass der Zugriff auf ein bestimmtes Gebiet nun übersichtlicher gestaltet ist. **-red**

**Beam-Verlag GmbH Marburg 2005 212 Seiten, 22,80 € FA-Leserservice #1626**

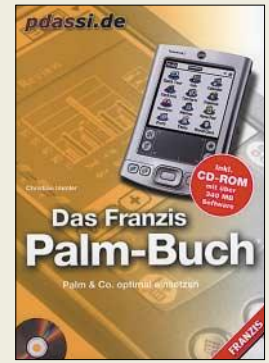

#### **Immler**  $C$  **· Das Franzis Palm-Buch**

Die Zeiten, in denen man wichtige Termine oder kurze Notizen auf Papier niederschrieb, um sie nicht zu vergessen, neigen sich dem Ende zu. Inzwischen sind elektronische Begleiter, die diese Aufgabe ganz nebenbei übernehmen können, so klein geworden, dass sie in fast jede Tasche passen – schnell und ausdauernd sind sie obendrein.

Ein paar Eigenheiten, wie z.B. die Handschrifterkennung, ist gewöhnungsbedürftig. Doch der Autor verrät, mit welchen Tricks man die Fehlerrate dabei verkleinert, schneller auf wichtige Daten zugreift und welche Programme den persönlichen digitalen Assistenten (PDA) zum mobilen Büro machen. Besonders interessant ist die Verbindung zum Internet, die letztlich den PDA zum vollwertigen E-Mail-Client macht.

Weit verbreitet bei den PDAs ist dabei das Betriebssystem Palm OS, für das sehr viele Programme angeboten werden. Die wichtigsten davon stellt der Autor in diesem Buch vor und zeigt ihre Stärken sowie Einsatzmöglichkeiten detailliert auf. Und das Beste ist, das fast die gesamte aufgeführte Software als Testversion, Freeware oder Demovariante auf der beiliegenden CD-ROM vorhanden ist – über die Hälfte davon in Deutsch. Das langwierige Suchen und die Downloads entfallen dadurch. **-red**

**Franzis Verlag GmbH Poing 2004 384 Seiten, 24,95 € ISBN 3-7723-7064-0**

## **Der ganze Jahrgang auf einer einzigen Scheibe**

*Dr.-Ing. WERNER HEGEWALD – DL2RD*

*Wegen häufiger Anfragen zur alljährlich neu erscheinenden Jahrgangs-CD soll an dieser Stelle einmal in Gestalt eines Frage-und-Antwort-Spiels auf deren Handhabung und einige Besonderheiten eingegangen werden. Besonderes Augenmerk liegt auf der nützlichen Volltextsuche mit den verschiedenen Acrobat- bzw. Adobe-Reader-Versionen.*

### *Ich habe den FUNKAMATEUR doch sowieso abonniert, wozu brauche ich da noch eine Jahrgangs-CD?*

Die CD enthält in der Hauptsache, das heißt als eigentlichen Kaufgegenstand, im Verzeichnis **FA2004** alle Hefte dieses Jahrgangs in einem PDF-File. Um dies lesen zu können, benötigen Sie *Acrobat Reader* ab Version 4.0 bzw. *Adobe Reader* (*www. adobe.de* → *Get Adobe Reader*).

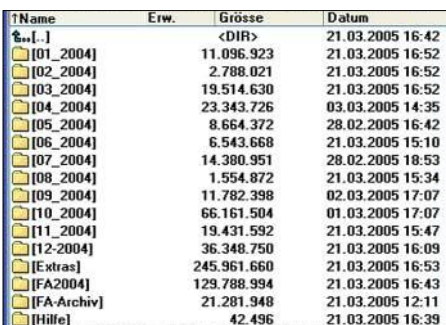

#### **Bild 1: Stammverzeichnis der CD**

Das Lesen am PC kann erhebliche Vorteile gegenüber dem "Schmökern" in der Papierausgabe bieten. Beispielsweise ermöglicht die Volltextsuche in Sekunden das Auffinden jedes beliebigen Begriffes, der in einer der zwölf Ausgaben gedruckt wurde.

Darüber hinaus sind in den Ordnern **01** bis **12** viele Programme, die in Beiträgen Erwähnung fanden, als Gratisbeigabe enthalten – soweit es sich um Free- oder Shareware handelt und der Softwareautor nichts dagegen hatte. Auch Programmquellcodes, Bilddateien von Leiterplatten u.a. findet man in den Unterverzeichnissen zu den einzelnen Ausgaben.

In der Rubrik **Extras** gibt es weitere Software, die zwar nicht direkt in Zusammenhang mit dem betreffenden Jahrgang steht, aber durchaus von Nutzen sein kann. So beherbergt die 2004er CD u.a. Contest-Freeware von *ArComm*, Shareware-Versionen von *RCKLog*, *Supercontrol*, *TRX-Manager* sowie Demos von *Sprint-Layout*, *sPlan* und *Front Designer* (Abacom). Ferner ist die für EMVU-Fragen sehr hilfreiche *Antennen-CD* von DM2BLE, DJ2ZS u.a. in diesem Verzeichnis enthalten.

Um die Registrierung der Shareware müssen Sie sich ggf. selbst bemühen, auch bei evtl. Problemen ist der jeweilige Softwareautor der einzig mögliche Ansprechpartner! Die Datei *Liesmich.PDF* im Ordner **Hilfe** enthält die dazu notwendigen anklickbaren URLs und E-Mail-Adressen. Im Ordner **FA-Archiv** haben wir die Datei *Inhalt84-04.xls* untergebracht, welche das Gesamtinhaltsverzeichnis der FA-Ausgaben von 1984 bis 2004 enthält. Diese Datei liegt auch als *\*.RTF* sowie *\*.TXT* vor.

### *Gerade die Volltextsuche funktioniert bei mir nicht, obwohl ich Acrobat Reader schon lange auf meinem PC habe.*

Dazu benötigen Sie einen Reader mit *Search*-Funktion, neuerdings auch *erweiterte Suchoptionen* genannt. Wenn Sie beim Download älterer Reader-Versionen aus dem Internet die (kleinere) Datei *ARxxx.exe* gewählt hatten, kann es nicht funktionieren. Die entsprechende Installationsdatei heißt *RSxxx.exe*. Beim Download des neuen Adobe Reader ist *Vollversion* anzuklicken.

Gleich noch ein Tipp: Sollten Sie 123 MB auf Ihrer Festplatte übrig haben, spielen Sie den gesamten Inhalt des Verzeichnisses **FA2004** auf Ihre Festplatte; dann haben Sie das Jahrgangsarchiv inklusive der Indexdateien stets parat, und sämtliche Suchfunktionen arbeiten von der Festplatte aus wesentlich schneller als von der CD-ROM.

### *Was kann ich tun, um die Volltextsuche in Gang zu bringen?*

Sie müssen dem Reader einmalig mitteilen, wo er die zugehörige Datei mit den Suchindizes vorfindet. Gehen wir einmal davon aus, dass Sie die Datei *FA2004.pdf*, die sich auf der CD im Verzeichnis *FA2004* befindet, mit dem Acrobat Reader geöffnet haben.

### ■ **Volltextsuche mit älteren Readern**

Bild 2 veranschaulicht nun die weiteren Arbeitsschritte: Gehen Sie im Menü *Bearbeiten* auf *Volltextsuche* und wählen Sie den Unterpunkt *Indexe auswählen*. Evtl. eingetragene Index-Files sollten Sie entfernen, und nun geht es ans *Hinzufügen*. Im Verzeichnis *FA2004* gibt es das Unterverzeichnis *Index*, welches die Datei *Index.pdx* enthält, siehe auch Bild 2. Dieses markieren und öffnen Sie; ein abschließendes *Ok* bestätigt den Vorgang.

Wenn Sie jetzt über die Volltextsuche (dazu gibt es auch ein Symbol auf der Werkzeugleiste) einen Begriff eintippen, kommt in wenigen Augenblicken das Suchergebnis auf den Bildschirm (Bild 3).

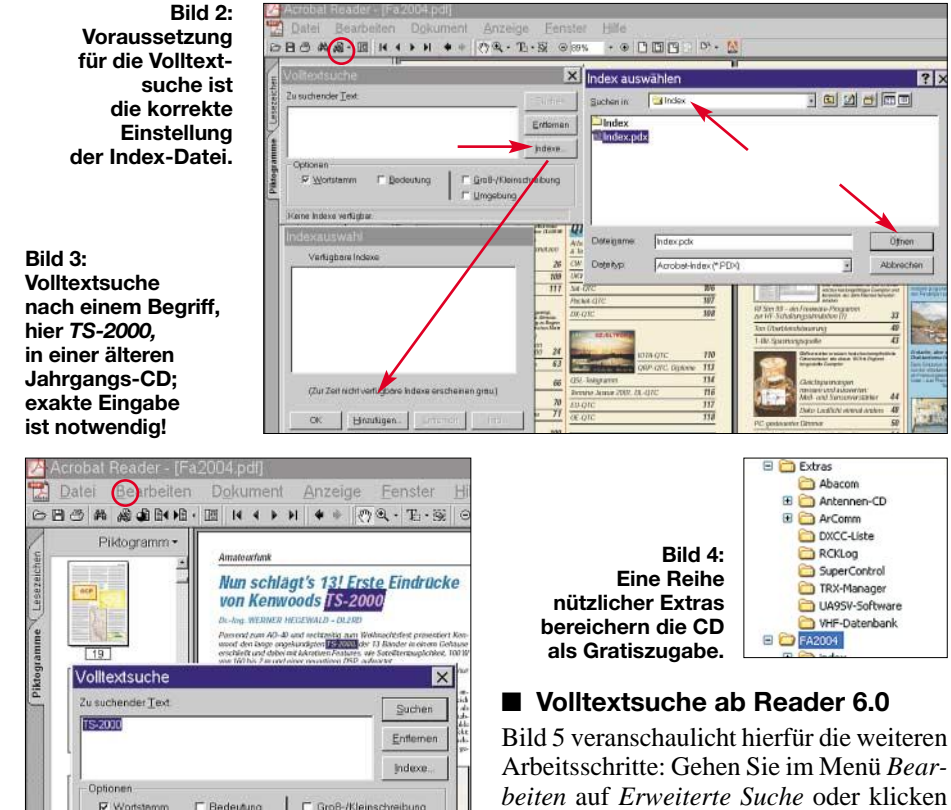

 $\Box$  Umgabung

Durchsucht wird der Index INDEX

Arbeitsschritte: Gehen Sie im Menü *Bearbeiten* auf *Erweiterte Suche* oder klicken Sie auf den *Suchen*-Knopf. Wählen Sie daraufhin *Erweiterte Suchoptionen ver-*

### **Computer**

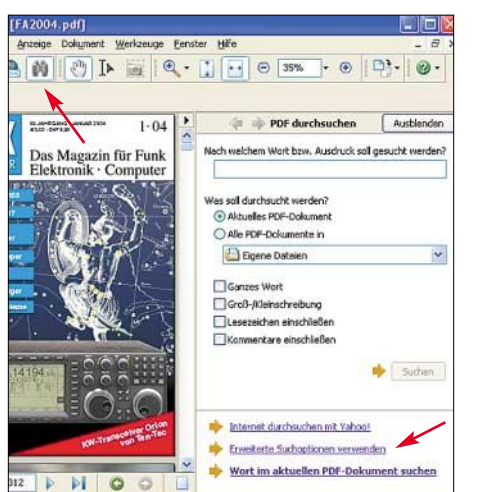

**Bild 5: Nach dem Klick auf den Such-Button links oben sind rechts unten die erweiterten Suchoptionen auszuwählen.** 

*wenden*. Weiter geht es gemäß Bild 6 bei *Suchen in* mit dem Menüpunkt *Index auswählen*. Eventuell eingetragene Index-Files im nun erscheinenden Indexfeld (oben in Bild 7) sollten Sie ggf. entfernen, und nun klicken Sie auf *Hinzufügen*.

Im Verzeichnis *FA2004* gibt es das Unterverzeichnis *Index*, welches die Datei *Index. pdx* enthält. Dieses markieren und öffnen Sie, wie in Bild 7 unten zu erkennen; ein abschließendes *Ok* bestätigt den Vorgang.

Wenn Sie anschließend über die *erweiterte Suchoption* einen Begriff eintippen, kommt in wenigen Augenblicken das Suchergebnis im Ergebnisfenster auf den Bildschirm. Jetzt müssen Sie nur noch das Plus-Symbol neben dem Ordner *FA2004* anklicken, um dann mit dem Cursor die Fundstellen entlangfahren zu können. Dabei erscheint die zugehörige Seite im linken Fenster, und der eingetippte Begriff wird, wie Bild 8 zu entnehmen, blau unterlegt.

#### ■ **Volltextsuche über alles?**

*Wenn ich das Jahrgangs-PDF samt Indexdateien auf meiner Festplatte speichern kann, liegt es doch nahe, dies mit mehreren Jahrgängen zu tun?*

Das empfehlen wir auch: Sie können dann nämlich über mehrere Jahrgänge hinweg suchen, wenn vorhanden sogar bis 1995 zurück! Speichern Sie dazu zunächst die jeweiligen Ordner *FA2004*, *FA2003* usw. auf Ihrer Festplatte; vor 1999 hießen die Ordner mit den Jahrgangs-PDFs *FAJG98* usw.

Wenn Sie, wie oben beschrieben, bereits das 2004er Index-File hinzugefügt haben, müssen Sie nun über *Suchen in* → *Derzeit ausgewählte Indexe* → *Hinzufügen* dasselbe mit den anderen tun. Die Indexordner hatten über die Jahre hinweg verschiedene Namen (Bild 9). Wichtig ist, dass Sie in diesem Fall die zuvor hinzugefügten FA-Index-Files nicht löschen.

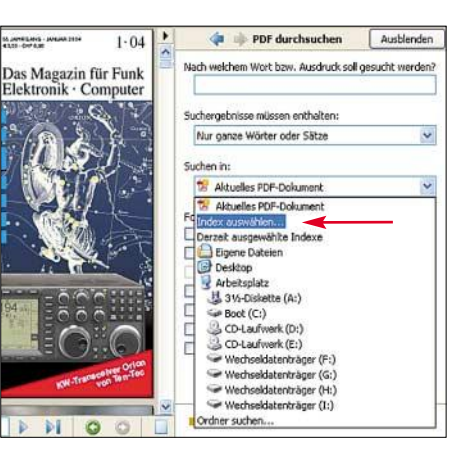

Bild 6: Bei "Suchen in" ist nun "Indexe aus**wählen" anzuklicken.** 

### *Viele der als Gratisbeigabe vorhandenen Dateien liegen als ZIP-Archiv vor; diese lassen sich auf meinem PC nicht öffnen.*

Um diese zu entpacken, benötigen Sie auf Ihrem PC ein Programm wie z.B. *WinZip* (*www.winzip.de*) oder *Total Commander* (*www.ghisler.com*).

**Bild 8: Die einzelnen Fundstellen erscheinen erst auf dem Bildschirm, wenn man das kleine Plus-Symbol anklickt und mit dem Cursor eine Auswahl trifft.**

#### **Bild 9: Wer mehrere Jahrgangs-CDs auf seiner Festplatte hat, kann über alle vorhandenen Jahrgänge suchen, hier 1995 bis 2003. Screenshots: Red. FA**

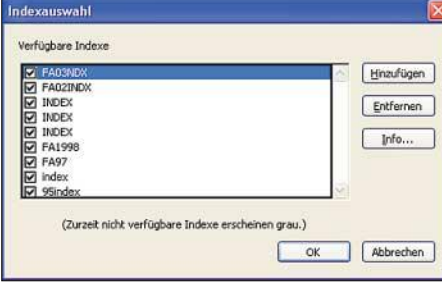

#### ■ Weitere Fragen

*Ich suchte eine bestimmte Anzeige und wurde nicht fündig; ferner gelang es mir nicht, ein Bild zu kopieren.*

Die Werbung haben wir bewusst entfernt, weil sie nicht mehr aktuell wäre und nur zeitnah Sinn macht. Einzelne Bild- oder Textelemente zu kopieren, ist aus urheberrechtlichen Gründen nicht möglich. Bilddateien von Leiterplatten finden Sie jedoch als hochaufgelöste TIF-Datei in den

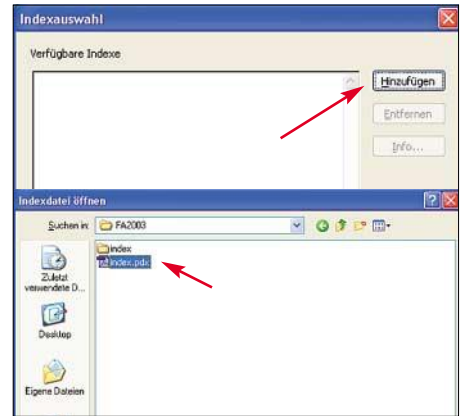

**Bild 7: Im Indexauswahlfenster führt Klicken auf "Hinzufügen" zur Datei** *Index.pdx***.** 

zu den einzelnen Heften gehörenden Unterordnern **01** bis **12**.

*Finde ich denn die einzelnen Beiträge nicht auch im Internet, z.B. auf der FA-Website?* Auf *www.funkamateur.de* stehen lediglich ausgewählte Typenblätter, Bauelementeinformationen und Testberichte sowie Edi-

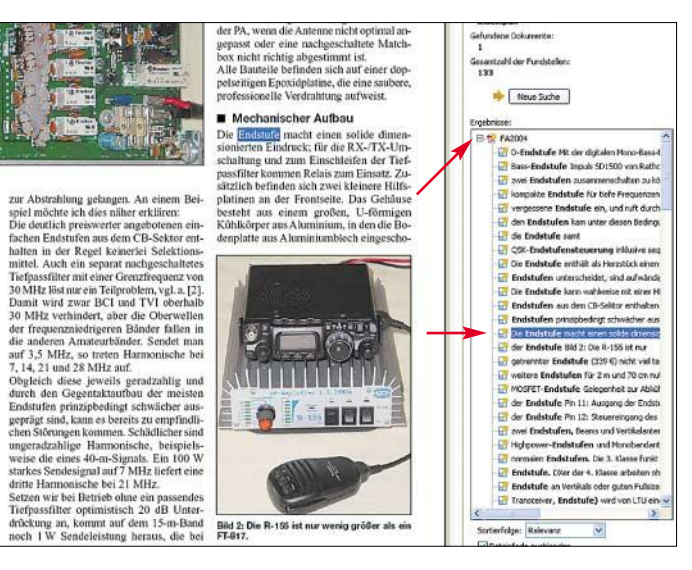

torials zum Download bereit. Wir arbeiten daran, für unsere Abonnenten weitere Bauelementeinformationen verfügbar zu machen.

Eine generelle Downloadmöglichkeit für Fachbeiträge ist jedoch nicht vorgesehen, siehe Editorial im FA 12/01 (*www.funkama teur.de/edit1201.htm*).

Andererseits gibt es auf unserer Website eine Suchmaschine, die ein Suchen in Inhaltsverzeichnissen zurück bis zum Anfang der achtziger Jahre gestattet. Die dieser Suchmaschine zu Grunde liegende Datenbank ist seit 2002 ebenso auf den Jahrgangs-CDs vorhanden wie oben erläutert.

Auch wenn die FUNKAMATEUR-Ausgaben vor 1995 nicht in digitaler Form vorliegen, können Interessenten selbstverständlich über den FA-Leserservice Papierkopien einzelner Beiträge aus älteren Ausgaben beziehen.

*redaktion@funkamateur.de*

## **Jubiläum in Friedrichshafen: 30 Jahre Ham Radio**

### *Dr. WERNER HEGEWALD – DL2RD*

*Zum dritten Mal fanden die Ham Radio, Europas Nr.-1-Event der Branche, und das 56. Bodenseetreffen im angenehmen Ambiente des neuen Friedrichshafener Messegeländes statt. Eine Reihe von DARC-Veranstaltungen sowie Vorträge und Foren boten den Besuchern über das eigentliche Messegeschehen hinaus ein abwechslungsreiches Programm.* 

Zwischen dem 24. und 26. Juni 2005 kamen knapp 18 000 Besucher zur Internationalen Amateurfunk-Ausstellung. "Wir können insgesamt positive Bilanz ziehen", stellte Projektleiter Thomas Grunewald fest. Die Zahl der Besucher habe sich über die Jahre stabilisiert – zum Vergleich: 2004: über 18 000; 2003: 17 000. Drei Tage lang zeigten 222 Aussteller aus 35 Ländern (2004: 219/33) alles, was das Funkerherz begehrt. Mehr als 30 % der befragten Besucher reisten aus einer Entfernung von 300 km und mehr an, sicher auch, um auf dem Ham-Flohmarkt, Europas größtem Funker- und Elektronikflohmarkt, allerlei Raritäten und Schnäppchen zu ergattern.

### ■ Neues Gelände bewährt

Die Ham Radio fand bereits zum dritten Mal auf dem im Juli 2002 eingeweihten, großzügig angelegten neuen Messegelände statt. Wie im vorigen Jahr teilten sich Verbände und kommerzielle Aussteller der Ham Radio und HAMtronic die mit 10 000 m2 größte Halle A1.

Dem Flohmarkt standen nunmehr die Hallen B1 bis B3 mit insgesamt etwa 18 000 m2 zur Verfügung, im Vorjahr waren es nur B1 und B2 mit 12 000 m<sup>2</sup>. Für Aussteller und Besucher angesichts der herrschenden Hit-

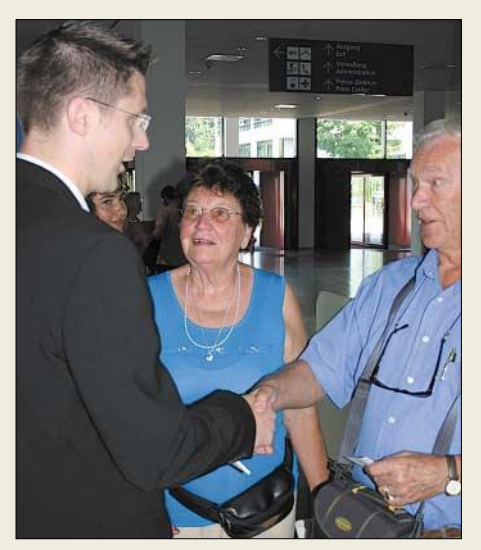

**Messe-Projektleiter Thomas Grunewald (l.) konnte bereits am Samstagmittag den sichtlich überraschten 6000. Besucher der Veranstaltung begrüßen.**

zewelle gleichermaßen angenehm: In diesem Jahr waren die Hallen klimatisiert. Anklang fanden ferner das Jugendlager in Halle 6 sowie die Campingmöglichkeit auf dem Parkplatz Ost.

### ■ **Messeauftakt**

Eröffnet wurde die Messe nach dem Grußwort der Friedrichshafener Bürgermeisterin Margarita Kaufmann mit einer Ansprache von Ministerialdirigent Gerold Reichle, Bundesministerium für Wirtschaft und Arbeit (BMWA). Er betonte ausdrücklich die besondere Verantwortung des Staates für den Amateurfunk und hob die Pionierarbeit der Funkamateure hervor, als sie schon in den Anfängen der Funktechnik erkannten, dass sich auf KW mit wenig Energie große Entfernungen überbrücken lassen.

Durch frühzeitige Nutzung digitaler Übertragungsarten, von Relaisfunkstellen und Satelliten sowie der IP-Technik, seien Funkamateure auch heute noch als "Motor der Entwicklung" anzusehen. Gleichwohl sei

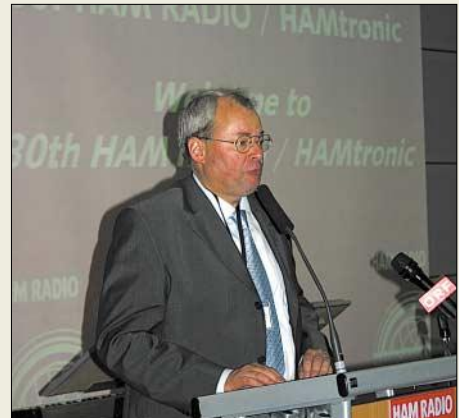

**Der DARC-Vorsitzende Jochen Hindrichs, DL9KCX, nahm Gerold Reichle beim Wort und mahnte die Lösung bestehender Probleme an.**

es für den Staat nicht immer leicht, einen Interessenausgleich zwischen verschiedenen – auch kommerziellen – Nutzern herbeizuführen. Zielkonflikte und Reibungsverluste seien auch in Zukunft nicht auszuschließen. Die neuen Medien böten für die Funkamateure aber auch neue Möglichkeiten, Experimentalfunk zu betreiben.

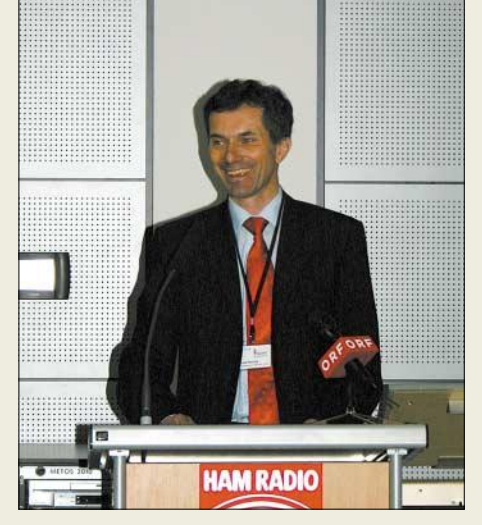

**BMWA-Ministerialdirigent Gerold Reichle, Leiter der Abteilung Telekommunikation und Post, hob die besondere Verantwortung des Staates für den Amateurfunk hervor.**

In seiner anschließenden Eröffnungsrede verwies der DARC-Vorsitzende Jochen Hindrichs, DL9KCX, auf die Ausbilder in den Ortsverbänden, die maßgeblich junge Leute an die Funktechnik heranführten. Auch sie trügen zur Fortführung deutscher Innovationen bei. So sei der DARC wei-

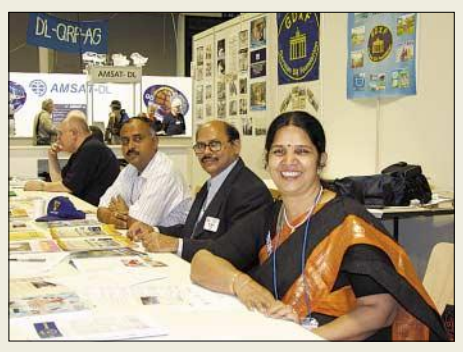

**Bharati Prasad, VU2RBI, hielt einen beeindruckenden Vortrag zur VU4-DXpedition (FA 6/05, S. 554ff.) und dem anschließenden Notfunkverkehr. Für Ihre Verdienste erhielt sie** von der GDXF den "Award of Appreciation".

terhin bereit, Prüfungen abzunehmen, zumal eine entsprechende, mit Mitgliedergeldern aufgebaute Infrastruktur nach wie vor vorhanden sei. Bei der jetzigen Situation bliebe die Selbstregulierung im Amateurfunk auf der Strecke.

Die im Vergleich zu den neuen Möglichkeiten der CB-Funker eher eingeschränkten Befugnisse der Zeugnisklasse E seien demotivierend für Ausbilder und Newcomer. An Herrn Reichle gewandt, wünschte sich DL9KCX mit den Worten "Sie haben es in der Hand!" eine engere Zusammenarbeit mit dem BMWA. Dabei lobte er durchaus das Erreichte, mahnte jedoch u.a. einen neuen Fragenkatalog für Zeugnisklasse A sowie eine praktikable Verordnung zur Störfallregelung an. Ferner brachte er seine Besorgnis über das PLC-Problem zum Ausdruck und wünschte sich ein Festhalten am Mindeststörabstand nach NB30.

Beide letztgenannten Reden sind unter *www.qsl.at* als MP3-File herunterladbar.

### **Ham Radio**

### ■ **Preise und Auszeichnungen**

Dem Vernehmen nach mangels geeigneter Kandidaten wurde in diesem Jahr kein Horkheimer-Preis vergeben. Dies verwunderte uns sehr, zumal wir wissen, dass ernst zu nehmende Vorschläge vorlagen.

Ingrid Weckmann, DL4BO, erhielt für ihr langjähriges ehrenamtliches Engagement die Goldene Ehrennadel des DARC e.V. Sie engagierte sich 17 Jahre im YL-Referat des Distriktes. Ein Schwerpunkt ihrer Aktivitäten liegt in der Jugendarbeit.

Beim Treffen des Ringes Deutscher Pfadfinderverbände verlieh DARC-Vorstandsmitglied Hans-Jürgen Bartels, DL1YFF, an Klaus Sperling, DC4NA, der sich im Amateurfunk und der Jugendarbeit verdient gemacht hat, die Goldene Ehrennadel. Seit 1972 konnte DC4NA tausende Pfadfinder für den Amateurfunk begeistern und über 300 von ihnen zur Amateurfunkgenehmigung führen.

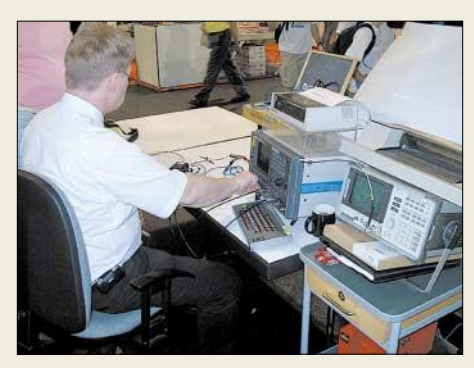

**Immer wieder gefragt war der Messplatz am Stand der RegTP, wo sich Besucher ihre Funkgeräte durchmessen lassen konnten.**

Während des Contestforums verlieh der DARC-Vorsitzende Jochen Hindrichs, DL9KCX, mehrere Pokale. Sieger der Klubmeisterschaft sind die Ortsverbände Ettlingen (A24), Bielefeld (N01) und Süderbrarup (M15). Der Kurzwellen-Pokal ging in der Mehrmannwertung an DLØCS, DLØXM, DLØMB sowie in der Einmannkategorie an Stefan von Baltz, DL1IAO, Lothar Wilke, DL3TD, und Uwe Hiller, DK3WW.

### ■ **HAMtronic – eine Bereicherung**

Zum 8. Male fand die HAMtronic parallel zur Ham Radio statt. Hervorzuheben ist das umfassende und preisgünstige Angebot an PC-Zubehör. Auch Tinten-Refill-Systeme, Handy-Zubehör, Second-Hand-PCs und - Laptops sowie preisreduzierte PC-Software und -Literatur konnte man günstig erwerben. Wenn dies auch nicht viel mit einer Messe i.e.S. zu tun hat, wurde es doch allgemein als Bereicherung der Ham Radio empfunden.

### ■ **Fachvorträge und Foren**

Das Vortragsangebot des parallel zur Messe stattfindenden 56. Bodenseetreffens der Funkamateure bot wie gewohnt eine große Themenvielfalt. Dabei ging es u.a. um softwaredefinierte Radios, Breitband-Endstufen, KW-, LW- und 6-m-Funk, die 6O0CW-DXpedition, die Sonnenaktivität, EME mit digitalen Mitteln, Peilsysteme in der Funkaufklärung, den DARC-Internet-Service, die Jugendarbeit, den Kampf gegen Bandeindringlinge, das Lichtsprechen (s. S. 852) und eine neue Sichtweise des Rauschens. Einige Vorträge, wie auch den u.g. von DO1JUR, kann man von *http://service. darc.de/messevortrag/* herunterladen. Daneben fanden Mitgliederversammlungen von Organisationen wie GDXF, VFDB, der Pfadfinder u.a. statt. Organisierte Meetings Gleichgesinnter wie 6-m-Freaks, KW-DXer, DOK-Jäger, IOTA-Sammler und ARISS-Liebhaber fanden ebenfalls regen Zuspruch. Beim YL-Treffen konnte der relativ große Saal die Interessentinnen kaum fassen. Dies zeugt von einem großen Potenzial für Nachwuchsgewinnung und Fortbestand des Amateurfunks, dessen man

sich auch im DARC-Vorstand mehr und

mehr bewusst wird.

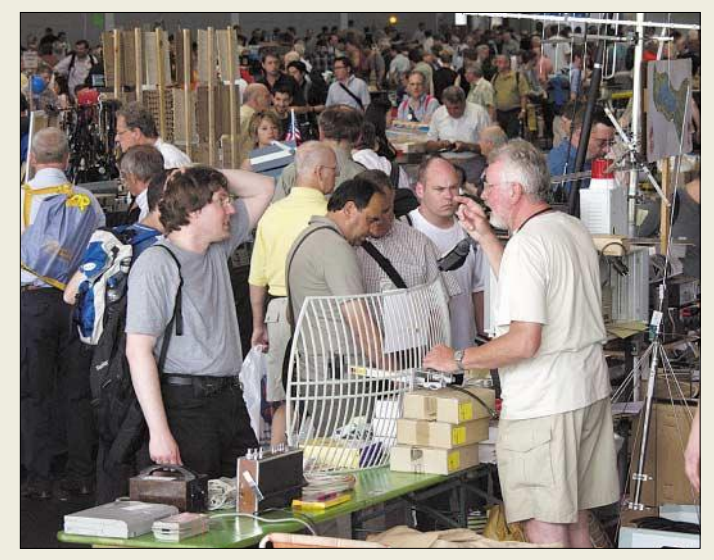

**Obgleich in diesem Jahr eine weitere Halle für den Flohmarkt zur Verfügung stand, wollte der Andrang bei den unzähligen privaten und kommerziellen Anbietern kaum ein Ende nehmen. Am Sonntag waren die Hallen B1 bis B3 allerdings deutlich leerer.**

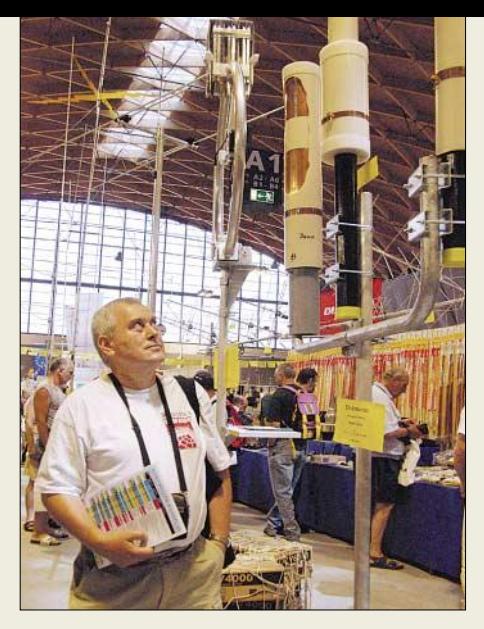

**Antennen, wohin das Auge blickt, machten den nicht zu übersehenden Stand von WiMo zu einem Publikumsmagneten.**

#### ■ **DARC-Vorstand lud ein**

Das Podiumsgespräch mit Vorstand, Amateurrat, Referenten sowie Mitarbeitern der Geschäftsstelle fand nun schon zum zweiten Mal am Samstagnachmittag statt. An dieser Stelle ein großer Dank den Organisatoren für das fast 50-köpfige Aufgebot an Funktionären, Referenten und Mitarbeitern! Diese Veranstaltung war dementsprechend gut besucht und der zur Verfügung stehende Doppelsaal nahezu voll.

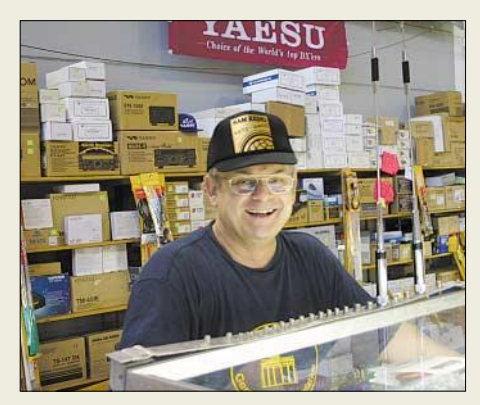

**Horst Delfs, DJ8UA, von HD-Elektronik hat gut Lachen: Von Anfang an als Aussteller dabei, hat der erfahrene Radio- und Fernsehtechnikermeister seinen Kunden soliden Ser**vice geboten und schon so manchen "Kis**tenschieber" kommen und gehen sehen …**

Erwartungsgemäß kam der Fall Häfner zur Sprache, wobei der DARC-Vorstand – so weit es unter den Bedingungen des erzielten Vergleichs möglich war – zu den Fragen fundiert Stellung bezog.

Demgegenüber konnten Vorstand und Amateurrat zu den Themenkomplexen mittel- und langfristiger Zukunftssicherung sowie Umgang mit neuen Medien keine schlüssige Antwort geben. Auch in punkto neuer Satzung, die für mehr Transparenz und Demokratie sorgen soll, tritt man offenbar seit Jahren auf der Stelle. In der Fragestunde des VHF/UHF/SHF-Re-

ferats beklagte Hellmuth Fischer, DF7VX, dass die Koordination automatisch arbeitender Stationen nun vollständig in der Hand der RegTP liege. Er schlug vor, dass Antragsteller dennoch auf das Know-how des DARC zurückgreifen sollten, und wünschte sich, dass die verantwortlichen Funkamateure nach Erhalt der Genehmigungsurkunde die Daten an das VUS-Referat zurückmelden.

In diesem Zusammenhang kam auch zur Sprache, dass trotz mehrfacher Aufrufe nach wie vor kein Nachfolger für den UKW-Contestmanager DL9GS in Sicht ist!

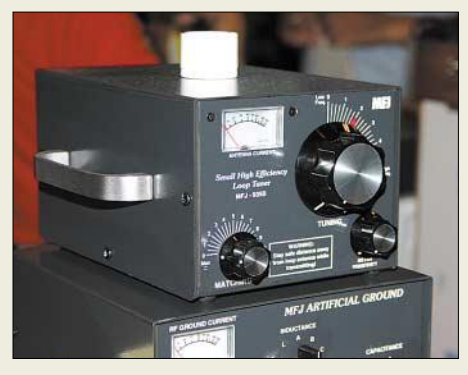

**Antennenkoppler von MFJ , vom kleinen Loop-Tuner MFJ-935, bis hin zum vollsymmetrisch aufgebauten 1,5-kW-Boliden MFJ-976, waren bei Classic International zu bekommen.**

Thilo Kootz, DL9KCE (Technische Verbandsbetreuung) stellte im von ihm geleiteten EMVU-Workshop seine Freeware *AngleGen* vor, ein kleines Tool, mit dem sich Strahlungsdiagramme von Antennen selbst erstellen oder aus Text- oder EZNEC-Dateien importieren lassen. Diese Daten können dann sehr einfach in das Dateiformat von *Watt32*/*QuickWatt* umgewandelt werden. Inzwischen haben DARC-Mitglieder die Möglichkeit, ein Programm *EZView* zur grafischen Darstellung von mit EZNEC erfolgten Nahfeldberechnungen kostenlos von der DARC-Website herunterzuladen.

Christina Hildebrandt, DO1JUR, juristische Verbandsbetreuung, umriss in ihrer

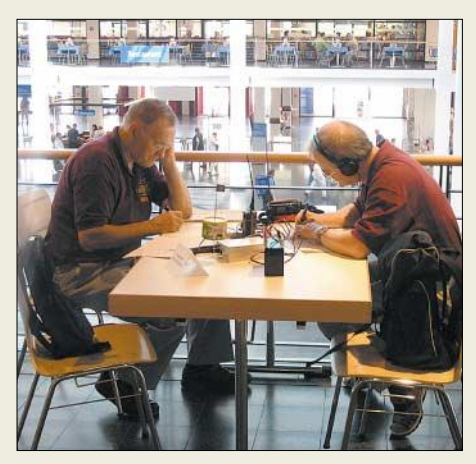

**Von manch einem Top-DXer vielleicht belächelt, erstaunt es doch, mit welcher Hingabe und Akribie YLs und OMs an der DOK-Börse teilnahmen.**

Fragestunde zunächst ihr Aufgabengebiet: Es besteht im Erteilen von Rechtsauskünften an die Mitglieder (nicht: Rechtsberatung!), in der Rechtsberatung der Vereinsgremien sowie im Halten von Verbindungen zu staatlichen Stellen und Politikern. Sie präsentierte den Werdegang der neuen AFuV aus Sicht eines Juristen und erläuterte für uns Vorteilhaftes sowie strittige Themen. Anschließende Fragen bezogen sich u.a. auf eine wünschenswerte Ausweitung der Möglichkeiten der Zeugnisklasse E.

#### ■ **Technische Neuheiten**

Aus Platzgründen können wir hier nur eine Auswahl wiedergeben. Weiteres hatten wir bereits auf den FA-Marktseiten vorgestellt bzw. werden dies noch tun.

### *Funkgeräte, Empfänger, PAs*

*Alinco*, vertreten durch ihren Deutschland-Distributor *bogerfunk*, zeigte als Neuheit den 500-mW-Mini-Duobander DJ-C6E im Scheckkartenformat sowie das Mobilfunkgerät DR-635BO mit Crossband-Repeater-Funktion.

**Trotz oder gerade wegen des exorbitanten Preises wollte wohl jeder einmal den Abstimmknopf des KW-High-End-Transceivers FTDX-9000 am Yaesu-Stand betätigen. Fotos: DG0ZB (1), DJ1TO (1), DK3RED (9), DK3JB (1), DL2RD(3), Messeleitung (3)**

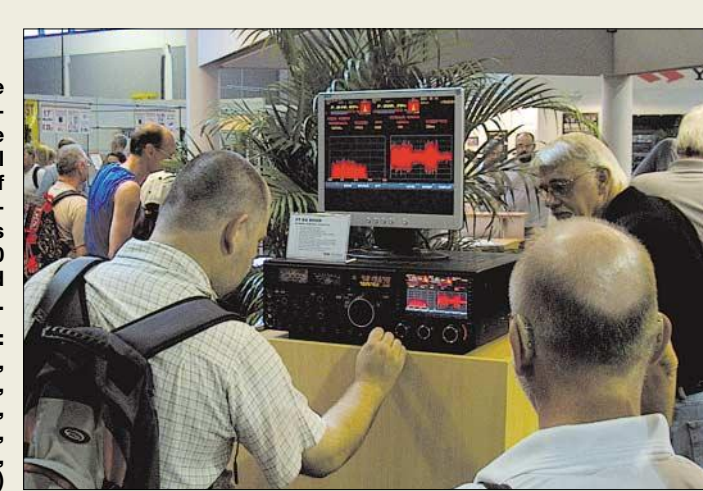

bei *WiMo*).

Publikumsmagnet bei *Icom* war, neben dem KW-/6-m-Flaggschiff IC-7800, der vorerst nur unter Glas zu bewundernde Allmode-Allband-Winzling mit TFT-Farbdisplay IC-7000. Am *Yaesu*- bzw. *Vertex Standard*-Stand konnte man den Transceiver der Superlative FTDX-9000 bereits berühren und bedienen – zu kaufen gibt es ihn frühestens zum Jahresende. Ferner fand das neue Duoband-Handy VX-6E Beachtung.

Bei *Kenwood* fiel uns die ARCP-Software für den TS-480 auf. Sie verfügt inzwischen über eine Möglichkeit zur Fernbedienung des Transceivers übers Internet.

Liebhaber der etwas höheren Leistungsklasse konnten auf der Messe ebenfalls fündig werden. Während *Difona* u.a. *Acom*- und *Ameritron*-PAs anbot, sahen wir bei WiMo u.a. die Endstufen Ranger 811 sowie Challenger III des britischen wartete *DFE* auf, während die Produktpalette bei *Kuhne electronic* vor allem die Bereiche über 1 GHz abdeckte.

Herstellers *Linear Amp*. Letzter war selbst ebenfalls angereist und präsentierte u.a. eine nur direkt erhältliche Bausatzversion der Ranger 811. Bei den Briten Waters & Stanton war die von Hamvention-Berichten her bekannte 500-W-Mini-PA für 20 m von *SGC* zu sehen, für die man weitere Bandmodule hinzukaufen kann (demnächst

**Power von OM-Power aus der Slowakei: Die KW-PA OM2500 HF wiegt komplett mit Netzteil 38 kg und leistet mit einer GU-84 2,5 kW – weit oberhalb des hierzulande Zulässigen.** 

Ferner war der australische PA-Hersteller *Emtron* präsent, während *Appello* im Rahmen der *Ten-Tec*-Gerätepalette neben Transceivern wie Orion, Jupiter und Argonaut V die PA Titan III vorstellte. Mit einer breiten Palette an PAs für 2 m und aufwärts

#### *Antennen und Masten*

Gerade eine solche Messe ist für Funkamateure die Gelegenheit, geplante Investitionen auf dem Antennensektor persönlich in Augenschein zu nehmen. So ließen Hersteller und Händler von Antennen und Masten wie *Frick*, *hoFi* (Fritzel), *Hummel*, *Kelemen*, *Konni*, *Optibeam*, *Rößle*, *Schülein, Spieth*, *Titanex*, *UKWBerichte*, *WiMo* u.a. die Chance nicht ungenutzt, ihre Sortimente zu zeigen.

Bei Letzterem begegnete uns eine große Anzahl neuer Produkte, z.B. die 2-Element-Spinnen-Quad Hurricane für 10/15/20 m. *Appello* zeigte neben dem bereits im FA vorgestellten Vertikaldipol eine 160/80-m-Vertical und eine 7-Element-Logperiodic

### **Ham Radio**

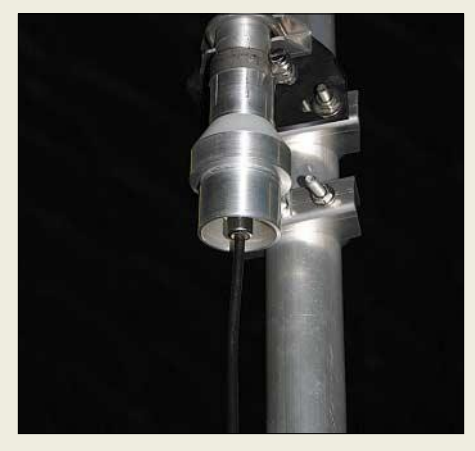

**Mit modernen Produktionstechnologien verbessert hofi die jahrzehntelang bewährten Fritzel-Antennen – hier die neue wassergeschützte Einspeisung der Groundplanes.** 

von *Lannabo*. Interessant auch die 1,2- und 1,8-m-Spiegelbausätze am selben Stand. *Optibeam* präsentierte mit einkabelgespeisten Multiband-Yagis wie OB11-5 und OB16-5 (11 bzw. 16 Elemente für 20 bis 10 m) und trug mit den Neuentwicklungen OB13-6 (13 Elemente für 40/20 bis 10 m) sowie der Zweielement-Yagi OB2-80+ für 80 m der nachlassenden Sonnenaktivität Rechnung.

Für Leute mit viel Platz zeigte *Titanex* die weltweit erste 16-Element-Zehnband-Yagi TS10, mit vier wirksamen Elementen auf 12/10 m, drei auf 20/17/15 und 6 m, zwei auf 40/30 m und einem Rotary-Dipol auf 80/60 m, die sich mit nur einem einzigen Koaxialkabel (plus Steuerleitung) speisen lässt. Bemerkenswert ist hier, dass die Verlängerungsspulen für die Lowbands durch Stauchen bzw. Strecken motorisch nachgestimmt werden. Oberhalb 14 MHz werden die Spulen kurzgeschlossen, sodass keine störenden Resonanzen auftreten. Viele Hersteller, wie z.B. *WiMo* und *Spezialantennen BAZ*, widmen sich zunehmend auch Antennen für Datenübertragung im Bereich sehr hoher Frequenzen, Stichwort WLAN- und WiMAX.

#### *Digitaltechnik, Software und Sonstiges*

Beim Hallenrundgang der DARC-Führung nebst Gästen vom BMWAfand eine DATV-Liveübertragung in QPSK vom österreichi-

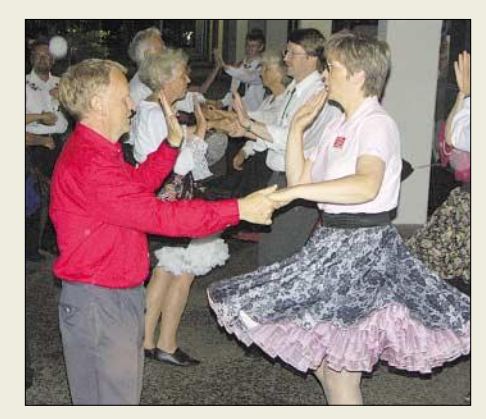

**Ein Highlight fürs Auge am Rande der Ham-Night am 25.6.05: Square-Dance** 

schen Berg Pfänder starke Beachtung. Uwe, DJ8DW, und Willi, DC5QC, führten ferner portable DATV-Livesendungen vom Ufer des Bodensees in GMSK auf 434 MHz zum Pfänder vor. In einem sehr informativen Vortrag ging Björn-Iwo Schulz, DG0CBP, auf den Einsatz des modularen DATV-Baugruppensystems von *SR-Systems* ein.

Eine ganze Reihe von Programmierern waren mit neuen Versionen ihrer CAT-, Log- und Decoderprogramme, wie z.B. *Funkbox*, *MixW*, *TRX-Manager*, *Radio-Com, RadioControl*, *Swisslog*, *SuperControl* u.v.a., angetreten, wie übrigens auch an vielen anderen Ständen Interface-Baugruppen und -Kabel zur PC-Steuerung des Transceivers zu haben waren. Novum am *Funkbox*-Stand war die USB-Version des bewährten WinRotor-Interfaces zur Antennennachführung.

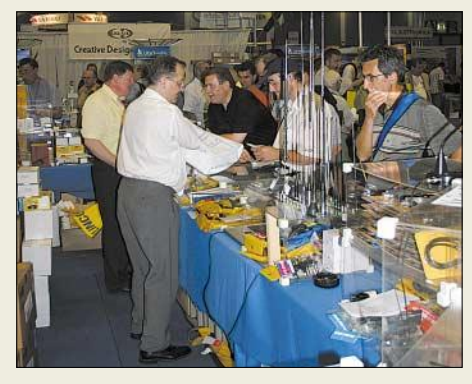

**Vollsortimenter Difona konnte sich nicht über mangelnden Absatz beklagen, besonders Handfunkgeräte gingen in hohen Stückzahlen über den Tisch.**

Unter den µC-gesteuerten Antennenanalysatoren beeindruckte bei der *Heinz Bolli AG* der in der oberen Preisregion angesiedelte VIA Bravo mit Grafik-Display von *AEA*. Unübersehbar war der Trend zu softwaredefinierten Empfängern. *Winradio* war aus Australien gekommen und führte u.a. die Typen WR-G303e und -G313e vor. *Ten-Tec* hat seine Serie DSP-basierter Empfänger mit dem HF/VHF/UHF-Empfänger RX-400 nach oben abgerundet.

Ein Messerenner bei *bogerfunk* wurde das an praktisch jeden (KW-)Transceiver anschließbare Modem AR-9000 von *AOR*, das zur digitalen Sprachübertragung dient und – ebenso wie das bekannte AR-9800 für Sprach-, Daten- und Bildübertragung – keine Modifikation am Funkgerät erfordert.

### ■ **Fazit**

Auf dem 56. Bodenseetreffen tauschten nicht nur unzählige Gleichgesinnte ihre Erfahrungen aus, sondern viele DARC-Mitglieder nutzten die gebotenen Möglichkeiten, ihre Fragen an Vorstand und Referenten loszuwerden.

90 % der Besucher beurteilten laut Umfrage der Messeleitung das gesamte An-

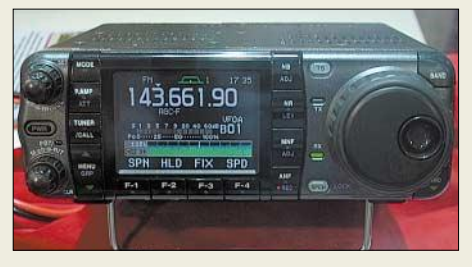

**Auch wenn Icoms Winzling IC-7000 vorerst nur unter Glas zu sehen war, wird dieses Allband-Allmodegerät sicher für Furore sorgen.** 

gebot der Ausstellung mit den Noten sehr gut bis gut, und 70 % gaben an, etwas gekauft zu haben. Dennoch ist es meiner Meinung nach gerade für die Weitgereisten traurig, dass sich die erwartete Vielfalt an Messeständen von Jahr zu Jahr unverkennbar verringert. Andererseits lieferten sich in- und ausländische Händler einen gnadenlosen Preiskampf, was die Besucher zu Schnäppchenjagden verleitete.

Die nächste, 31. Ham Radio/HAMtronic findet vom 23. bis 25. Juni 2006 wieder in Friedrichshafen statt.

### **Web-Adressen und Telefonnummern**

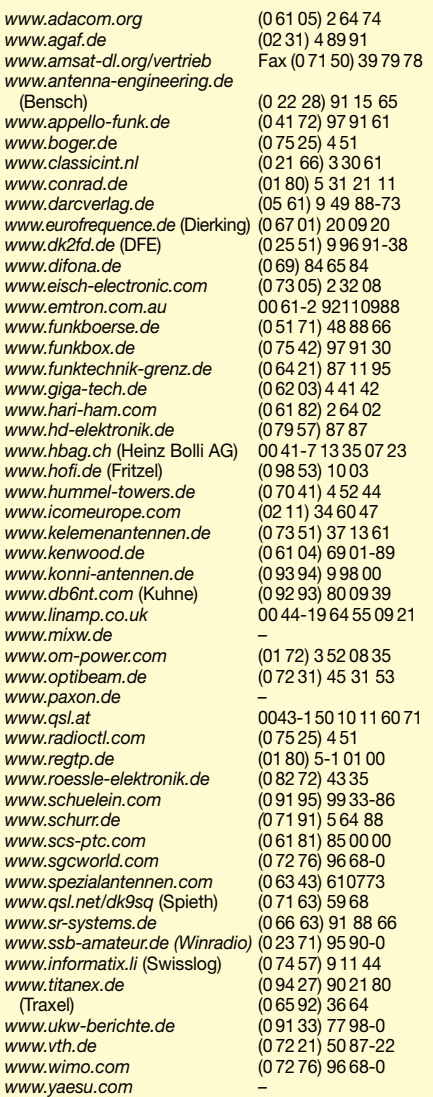

## **TO7C – eine DXpedition zu ehemaligen Gefängnis-Inseln**

### *GÜNTHER SCHÖDL – OE3GCU*

*Eines ist allen diesen Erlebnisberichten gleich – ohne Enthusiasmus, ohne Teamgeist und Ham-Spirit sind derartige DXpeditionen schlicht nicht möglich. Dennoch ist jede einzigartig.* 

20 Jahre musste ich seit meiner Lizenzierung warten, einen meiner Träume in Erfüllung gehen zu lassen. Als ich 2004 einen alten Bekannten, Günther, OE5TGL (F5VHQ), wiedertraf, begann alles seinen Lauf zu nehmen. Günther stand kurz davor, mit seinen französischen Funkfreunden nach Togo aufzubrechen und als 5V7C eine DXpedition zu veranstalten. Nach seiner Rückkehr aus Togo trafen wir uns, und er erzählte mir von den Plänen eines neuen

band-Empfangsantenne zu sorgen. Außerdem kümmerte ich mich um die Beschaffung von fünf Laptops für Log- und Digimode-Aufgaben.

Über unsere Internetseite (*http://to7c.free. fr/)* versuchten wir schon im Vorfeld Informationen über das geplante Unternehmen anzubieten. Es fanden auch Teambesprechungen in Paris statt, an denen ich leider nicht teilnehmen konnte. So vergingen die verbleibenden Wochen wie im Flug und der

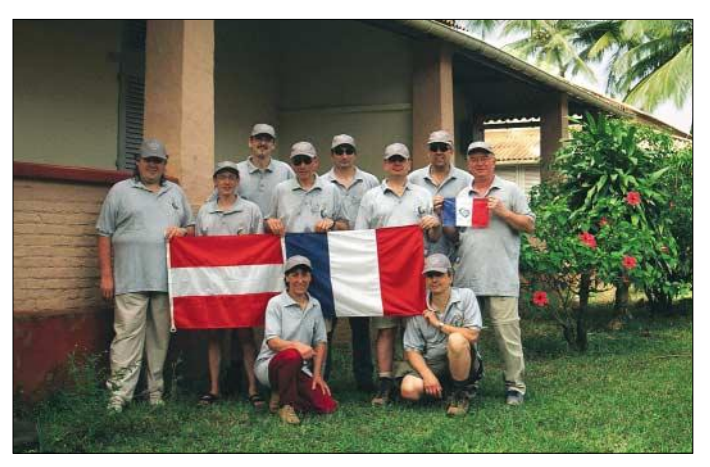

Funkabenteuers. Im Oktober 2004 erhielt ich dann einen Anruf von Günther. Er fragte mich, ob ich nicht Lust hätte, nach Französisch Guyana mitzukommen. Meine erste Reaktion war natürlich ein überschwängliches "Ja" – aber ... Wie sag ich es meiner Frau und der Familie? Zu meiner Verwunderung stellte sich heraus, dass das Thema nicht auf Ablehnung stieß.

Über das Reiseziel, die Iles du Salut (IOTA SA-020), versuchte ich im Internet etwas herauszufinden – kein leichtes Unterfangen, wenn man der Landessprache Französisch nicht mächtig ist.

### ■ **Aufbruch in die Tropen**

Es gab zwei Gruppen: Eine "Pathfinder"-Gruppe, der Günther und ich angehörten, sollte sich drei Tage früher auf den Weg machen. Um Lizenz, Unterkunft und andere Vorbereitungen kümmerte sich das französische Team. Es wurden Kontakte mit lokalen Funkamateuren geknüpft, und die Vorbereitungen liefen auf Hochtouren. Ich bot an, meinen FT-897 mit eingebauten Filtern mitzunehmen und auch für die Low-

**Das TO7C-Team (v.l.n.r stehend): Frank, F4AJQ, Matthieu, F5PED, Günther, OE3GCU, Serge, F6AML, Bruno, F5AGB, Jean-Paul, F8BJI, Günther, OE5TGL/ F5VHQ, Bernard, F9IE; vorne Jacquie, F6EGG, und Franck, F5TVG Fotos: OE3GCU**

Tag der Abreise kam immer näher. Am 5.3. war es dann endlich soweit. Von Wien nach Paris und am nächsten Morgen mit dem Team weiter nach Cayenne, der Hauptstadt von Französisch Guyana. Ich plante etwas mehr Zeit ein, weil ich mit möglichen Komplikationen beim Check-in und bei den

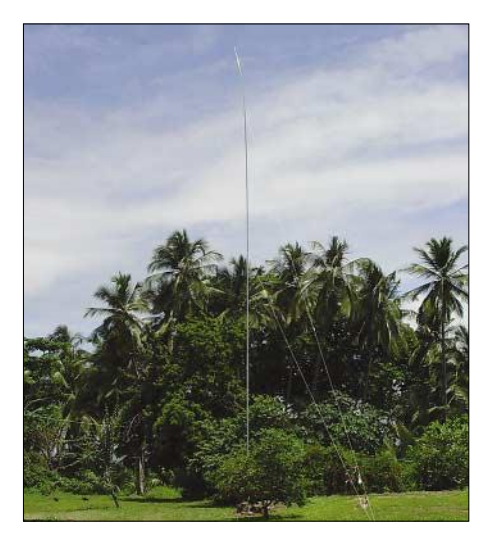

**Titanex V80 für 80 und 160 m**

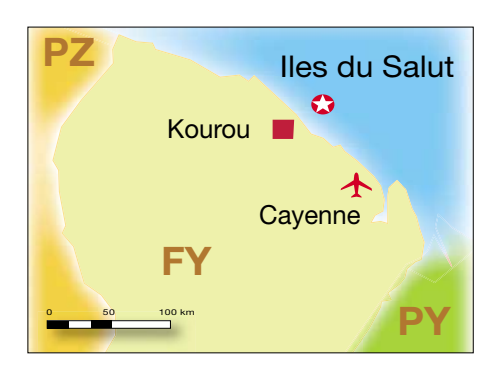

Kontrollen rechnen musste. Zu meiner Verwunderung interessierte sich niemand für mein Handgepäck. Darin befanden sich der Transceiver samt Netzgerät, die Steuereinheit der K9AY sowie sonstige Kleinteile.

Der Flug nach Paris verlief recht ruhig und Günther erwartete mich bereits. Wie fuhren zu ihm in die Wohnung im Herzen von Paris. Am nächsten Morgen trafen wir uns am Flughafen mit den Mitgliedern des Pathfinder-Teams Franck, F5TVG, Jean Paul, F8BJI, und Bernard, F9IE.

Nach acht Stunden Flugzeit kamen wir wohlbehalten gegen 16 Uhr Lokalzeit in Cayenne an. Die Zeitverschiebung beträgt vier Stunden. In der Ankunftshalle empfingen uns FY5HE mit XYL, FY5FU mit XYL und FY5YR mit dem Schild "TO7C". Unser Gepäck verfrachtete man auf einen Pick-up sowie zwei weitere Pkw. Wir teilten uns auf, die Fahrt von Cayenne nach Kourou begann. Nach etwa einer Stunde erreichten wir unser Quartier.

### ■ Via FY5KE zur IIe Royale

Etwas später trafen wir uns im Hof, und nach einigen (französischen) Diskussionen ging es Richtung Klubstation, die auf dem Gelände des Raumfahrtzentrums untergebracht ist. Ich erfuhr, dass wir von lokalen Funkamateuren eine Endstufe geborgt bekommen sollten. Der ARRL-Contest war noch in vollem Gange, und im Shack von FY5KE saßen drei OPs vor den Funkgeräten, die das heftige Pile-Up abarbeiteten. Die zugesagte Endstufe würden wir nach Contestende bekommen.

Am Montag ging es weiter zum eigentlichen Ziel, den Iles du Salut. Wir erreichten zu Fuß den kleinen Hafen, von wo das Schiff zu den Inseln fährt. Das Gepäck und die Ausrüstung wurden verstaut und noch 60 Wasserflaschen à 1,5 l gebunkert. Um 8.30 Uhr begann die eineinhalbstündige Überfahrt – nach reichlich Geschaukel sahen wir die Inseln näher kommen.

Die Inselgruppe besteht aus drei Inseln: Der Hauptinsel Ile Royale, die für die nächsten zehn Tage unser Zuhause sein sollte, Saint Joseph und Ile du Diable, die Teufelsinsel. An der Anlegestelle holte uns die Betreiberin der Unterkünfte mit einem golfwagenähnlichen Gefährt ab.

Die Fahrt ging durch einen Wald auf den höchsten Punkt der Insel. Dort brachte man uns in den ehemaligen (inzwischen restaurierten) Häusern von Gefängniswärtern unter. Frankreich nutzte die Inseln von 1852 bis 1953, um Gefangene zu internieren.

Der Rest der Mannschaft mit unserem Wasservorrat und dem Großteil des Gepäcks wurde mit dem Pick-up der örtlichen Gendarmerie transportiert. Bei der Überfahrt besprachen wir, wie der Stationsaufbau ablaufen soll. Erst alle Antennen errichten, danach das Computernetzwerk installieren und dann funken. Insgesamt bauten wir zwei R-7000 für 10 bis 20 m, eine selbst gebaute 11-Element-Draht-Logperiodic für 10 bis 20 m, ebenso eine 4-Element-Draht-Logperiodic für 40 m sowie einen Dipol für 30 m auf. Die anderen Antennen (Titanex V80 und Cushcraft MA5V) kamen mit dem zweiten Team.

### ■ Aufbau mit Macken

Es gelang uns bis zum Abend, die 11-Element-Drahtantenne und den 30-m-Dipol aufzubauen. Die Antennenrichtungen passten auch nach Europa. Die Laptops mussten mit den Wireless-LAN-Karten bestückt und das Computernetzwerk aufgesetzt werden. Das funktionierte dank der Vorarbeiten von Bruno recht gut. Wir starteten auf 30 m in CW und gleichzeitig in digitalen Betriebsarten mit der R-7000. Bis zum Eintreffen des zweiten Teams benutzten wir die 500-W-Endstufe für 40 m.

Mittlerweile bin ich gesundheitlich ziemlich angeschlagen und habe starke Halsschmerzen. Medikamente sind zwar reichlich da, aber für Halsschmerzen ist leider nichts dabei. Was solls, wir sind zum Funken hier, also ran an die Geräte! Ich setze mich an den FT-897 und lege auf 40 m in SSB los – Pile-Up von europäischen und US-amerikanischen Stationen. Als erste österreichische Station kommt OE8HIK mit echtem 5/9-Rapport ins Log.

Nach der morgendlichen Stärkung machten wir uns an den Aufbau der zweiten R-7000. Die 40-m-Yagi wurde höher gehievt, um eine bessere Abstrahlung zu bekommen.

Wir hatten auch ein Online-Log angekündigt. Das ließ sich jedoch nicht realisieren, weil uns der Internetzugang aus Kostengründen von der Betreiberin verwehrt blieb. So gab es via GSM-Handy täglich einen aktuellen Bericht an unseren Webmaster Pascal, F5JSD, der uns im Gegenzug mit wichtigen Informationen aus unserem Internet-Gästebuch versorgte.

Am Donnerstag soll die zweite Gruppe dazustoßen. Ich arbeite etwas RTTY am Vormittag, bis die Verstärkung samt Medikamenten eintrifft. Man stopft mich sofort mit Medizin voll – so geht es mit meinem Befinden bald aufwärts.

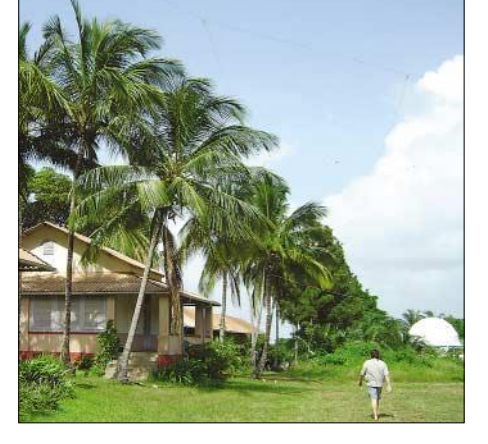

**Unterkünfte auf der Ile Royale mit Antennen**

Nach gemeinsamem Mittagessen und einer kurzen Lagebesprechung begann der Aufbau der weiteren Stationen. Serge, F6AML, und Matthieu, F5PED, setzten die mitgebrachte V80 von Titanex zusammen, das gesamte Team half anschließend beim Aufstellen. Auch die MA5V-Vertikalantenne wurde auf einem Metallrohr fixiert. In der Zwischenzeit hatte ich mit Frank, F4AJQ, die K9AY-Empfangsantenne in etwa 50 m Entfernung zur Titanex aufgestellt. Wir schafften es gerade vor Einbruch der Dunkelheit, die Anpassschaltung zu realisieren sowie etwa einen Kilometer Radials zu verlegen. Die Antenne sollte auf 80 und 160 m arbeiten. Sendemäßig funktionierte alles einwandfrei, nur die Empfangsantenne lieferte keine Signale. An eine Fehlersuche war im Dunkeln jedoch nicht zu denken.

So wurde in der ersten Nacht auch über die Sendeantenne empfangen. Als wir mit CW loslegen wollten, ließ sich der Transceiver mit dem PC einfach nicht auf Senden schalten. Nachdem ich im Transceiver keinen Fehler an der eingebauten CW-Buchse

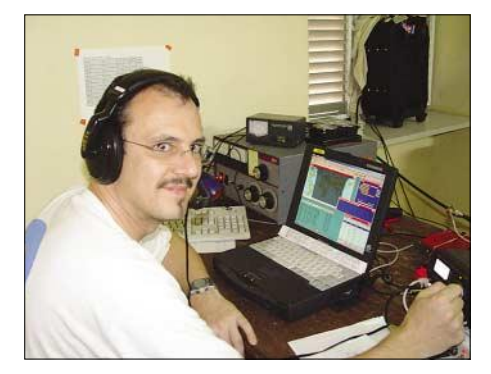

**Günther, OE3GCU, an der Lowband-Station**

fand, stellte sich heraus, dass die parallele Schnittstelle im BIOS "disabled" war. Nun konnten unsere Lowband-OPs Serge und Matthieu endlich richtig loslegen.

#### ■ **Japan gut – Japan schwierig**

Am Nachmittag zeigte sich 17 m von der besten Seite und es gelangten NA-, SAund EU-Stationen gleichzeitig ins Log. Am Samstag bekamen wir schließlich ordentlich zu tun. Man spürte, dass viele Funkamateure an ihren Stationen saßen.

Ein paar Worte zum Benehmen der verschiedenen "Kulturen" auf den Bändern. Den Europäern wird oft eine schlechte Be-

### **Amateurfunk**

triebstechnik nachgesagt. Ich stellte jedoch keine gravierenden Unterschiede zwischen USA, Südamerika und Europa fest. Leute ohne Ohren gibt es überall, nur die Japaner scheinen dieses Problem nicht zu kennen.

Apropos Japan. Wir wussten, dass es in diese Richtung problematisch ist, selbst nach einigen Tagen hatten wir keinen einzigen Japaner im Log. Also hängten wir die Drahtantennen um. Dadurch schafften wir es, doch noch 500 Japaner zu loggen.

Tolle Erfahrungen vermittelte der 80-m-Betrieb in SSB. Trotz der atmosphärischen Störungen gelang es, viele Stationen zu arbeiten. Auch die höherfrequenten Bänder erwiesen sich als brauchbar. So kamen bei recht guten Bedingungen auf 10 m an einem Tag 700 Verbindungen zustande.

Die Zeit verging viel zu schnell, und der Abbau der Stationen rückte näher. Die Digi-Station und eine weitere in SSB wurden bis zur letzten Minute betrieben. Das Team ist mit dem erreichten Ergebnis von

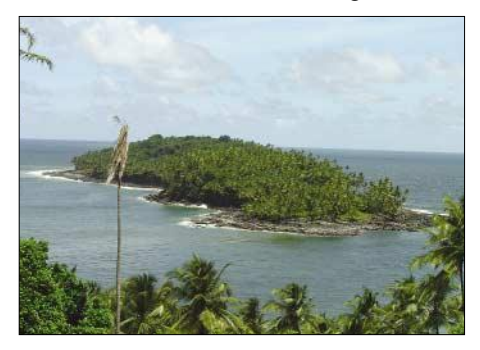

**Blick auf die berüchtigte Teufels-Insel**

25 247 Verbindungen in den zehn Tagen sehr zufrieden. Immerhin konnten wir 8021 QSOs mit den USA, 2524 mit Deutschland, 2016 mit Frankreich und selbst 192 mit Stationen aus Österreich machen.

Mit dem Schiff ging es zurück zum Festland, dort machten wir nochmals Quartier. Am vorletzten Abend trafen wir uns mit FY1FL, der für die Klubstation FY5KE verantwortlich ist. Am Tag unseres Rückfluges stand noch der Besuch des Ariane Space Centers auf der Tagessordnung. Wir sahen das Kontrollzentrum, hörten einen interessanten Vortrag und besichtigten die Abschussrampen. Mittags trafen wir uns bei Andre, FY5HE, und dessen XYL. Sie wohnen in Cayenne in einem Haus mit Garten. Sein Nachbar ist Pierre, FY5FU. Beide verfügen über gut ausgerüstete Stationen.

Nach einem recht unruhigen Flug landeten wir in Paris. Dort begrüßten uns viele französische Funkfreunde ganz herzlich. Was bleibt ist die großartige Erfahrung, einmal selbst erlebt zu haben, wie es den DXpeditionären bei ihren Abenteuern ergeht.

Es dürfte nicht meine letzte DX-Aktivität gewesen sein. Die Vorbereitungen für die nächste DXpedition laufen bereits …

## **Praxistest der Ameritron-Endstufe AL-811HXCE mit vier Röhren 811A**

### *MANFRED MADAY – DC9ZP*

*Röhrenendstufen sind unter KW-Amateuren nach wie vor recht beliebt. Dies gilt umso mehr, wenn diese relativ preisgünstig angeboten werden wie dieses hier vorgestellte, unter dem großen Dach von MFJ Enterprises in den USA produzierte Exemplar.* 

Röhrenendstufen für KW sind seit den Anfängen des Amateurfunks in Gebrauch und trotz leistungsfähiger Transistorlösungen (noch) nicht wegzudenken. Das hat verschiedene Gründe. Transistorendstufen benötigen – wenn man sie für 13,8 V auslegt – hohe Ströme und damit bei Leistungen um 600 bis 700 W Netzteile, die bis zu 100 A bereitstellen müssen, während Röhren mit Hochspannung arbeiten und einen relativ hohen Wirkungsgrad bei vernünftigem Aufwand erreichen.

schnack gibt es nicht, lediglich die Gewinnung einer ALC-Spannung aus dem Input-Signal ist eine Anlehnung an den Zügelungsbedarf moderner Steuersender. Insgesamt beweist dies aber nur, dass solche Endstufen einen hohen Reifegrad haben, leicht zu beherrschen, vielfach erprobt und damit kaum noch zu verbessern sind. Auch Nebenaussendungen sind kein Problem. Die Endstufe leistet in SSB 800 W PEP, und in CW 600 W Output. Lediglich bei Dauerstrichaussendungen mit QSO-Länge

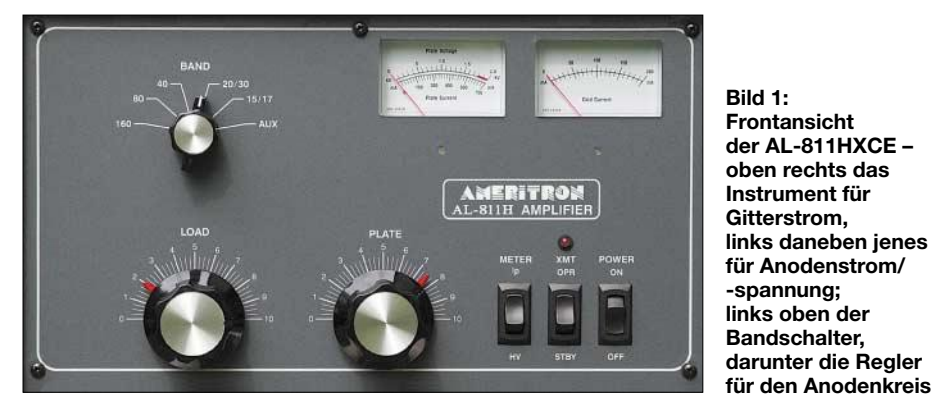

Transistorendstufen, die für höhere Spannungen ausgelegt sind und damit wirtschaftlicher arbeiten, kann man z.B. nicht ohne Weiteres an einer Autobatterie betreiben. Sichtet man die Testberichte von Röhren- und Transistor-PA in den einschlägigen Foren [1], so werden Letztere durchweg als weniger leistungsfähig, thermisch anfällig und zu teuer beurteilt. Der Vorteil von breitbandigen Transistor-PAs, dass Nutzer meist ohne manuelle Abstimmung auskommen, schlägt bei der Bewertung nur wenig zu Buche. Die meisten Funkamateure sind wohl zufriedener, wenn sie an Knöpfen drehen können und die volle Kontrolle über In- und Output ihrer PA haben.

### ■ **Die Gitter-Basis-Endstufe**

Die hier beschriebene Ameritron-Endstufe AL-811HXCE [2] ist ein US-amerikanischer Vertreter der *Grounded Grid*-Röhren-Endstufen, die als Typ seit Jahrzehnten quasi unverändert gebaut werden. Beim Öffnen des Gehäuses fühlte ich mich daher auch in meine Jugendzeit versetzt. Die Technik hat sich nicht wesentlich verändert, anfälligen elektronischen Schnick(RTTY, FM) sollten 500 W nicht überschritten werden. 30 min lang kann man im Dauerstrich mit 400 W arbeiten, dieselbe Zeit bei Zweitonaussteuerung kann man sogar mit 650 W bestreiten.

Das Handbuch gibt aber sinnvollerweise für die wichtigsten Betriebsarten keinen Output – dafür aber maximale Gitter- und Anodenströme vor. Die empfohlene Ansteuerleistung ist 70 W, die maximal zulässige Ansteuerleistung beträgt 85 W, der für die Endstufe tödliche Bereich beginnt aber erst über 100 W. Man stellt also die ALC so ein, dass der Steuersender auf 70 W gezügelt wird.

Leider ergeben sich bei der ALC-Gewinnung (0 bis –12 V) durch die Endstufe unterschiedliche Werte für die einzelnen Bänder, sodass man einen mittleren Wert finden muss; dieser ist mit dem ALC-Potenziometer an der Rückseite des Gehäuses einzustellen. Wer keinen Sender bzw. Transceiver mit ALC-Regelung hat oder die Regelung nicht nutzt, der muss vorsichtig sein und die Leistungsabgabe des Senders vor Einschalten der Endstufe auf einen zulässigen Wert reduzieren. Nicht immer

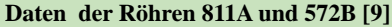

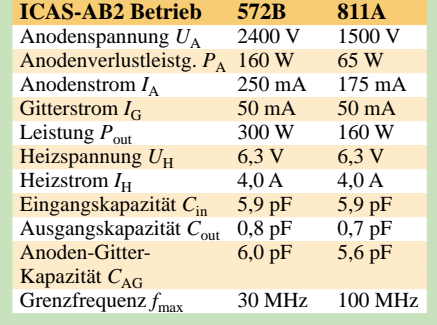

denkt man bei hektischer Betriebsamkeit an diesen Umstand, die ALC bewahrt also den Vergesslichen vor Schaden.

Die Anodenspannung liegt bei 1700 V, sie geht im Betrieb bis auf 1500 V zurück. Da die Endstufe für den europäischen Markt auf 240 V fest verdrahtet wird, ergeben sich hier jedoch Unterschiede je nach tatsächlicher Netzspannung. Bei 220 V fehlen 160 V an der Anodenspannung. Da das deutsche Niederspannungsnetz in der Höhe schwankt, in der Regel aber bei 230 V liegt, fehlen also zumindest 80 V. Die Änderung auf 230 V oder 220 V ist jedoch möglich und im Handbuch beschrieben. Wer 240 V Netzspannung hat und auf 220 V schaltet, erhält eine Anodenspannung von 1900 V, ein Trick der in den USA [1] weit verbreitet ist und dort in den 120-V-Netzen angewendet wird. Eine Erhöhung der Anodenspannung bedeutet allerdings zusätzlichen Stress für Röhren und Hochspannungstransformator und ist daher nicht

auch davor, über 1800 V zu gehen. Anodenstrom und Spannung lassen sich mit dem linken Instrument gut überwachen, man kann mit dem Schalter zwischen Spannung und Strom umschalten. Im praktischen Betrieb ist die Überwachung des Anodenstroms wichtiger als die der ohnehin feststehenden Spannung.

zu empfehlen. Das Handbuch warnt denn

Die vier verwendeten Gitter-Basis-Trioden 811A sind stehend montiert, was thermisch günstiger ist als eine horizontale Anordnung. Ein Lüfter saugt Luft von außen an und leitet sie über Hochspannungstransformator und Röhren, der Austritt ist auf Höhe der Röhren auf der linken Seite, nur so wird ausreichend gekühlt. Das setzt voraus, dass die Gehäusehaube nicht falsch herum aufgesetzt ist, was leider möglich ist. Ein Hinweis steht zwar im Handbuch, aber nur unter den Auspackanweisungen nach Lieferung, weil die Haube im Auslieferungszustand nur lose aufgesetzt ist und die Röhren mit Packmaterial umhüllt sind.

Die 811A-Trioden sind robust, aber wie alle Röhren dem Verschleiß unterworfen, der durch den Nutzer der Endstufe maßgeblich beeinflusst wird. Permanent hohe Gitterströme über 200 mA und Anodenströme jenseits von 750 mA bedeuten nicht nur Splattergefahr, sondern auch den vorzeitigen Exitus der Röhren. Ein Trost bleibt, die Röhren sind nicht sehr teuer, ein Exemplar kostet 17 bis 20 € [4], [5], für doppelt gepaarte Röhren, also für vier Röhren, die etwa die gleiche Kennlinie haben, muss man etwa 3  $\epsilon$  pro Exemplar mehr ausgeben. Neben der Firma Svetlana [6] fertigt auch SINO in Shuguang, China, solche Röhren.

Wie in Bild 3 gut zu sehen ist, hat Ameritron eine besondere Platine zwischen den Röhren montiert, die Anordnung unterdrückt parasitäre Schwingungen im UKW-Bereich. Dieses *Suppressor Board* ist in älteren Endstufen der Firma noch nicht zu finden, lässt sich aber nachrüsten [1].

### ■ **Modell- und Informationspolitik**

Die Endstufe kam anfangs mit der Bezeichnung AL-811H auf den US-Markt, sie umfasste in dieser Version daher nur die Bänder von 160 m bis 15 m, weil höhere Leistungen auf 12 m und 10 m in den USA tabu sind. Ein Exportmodell mit der Bezeichnung AL-811HX, wobei X extended bedeutet, umfasst auch das 12-mund das 10-m-Band. Für den europäischen Markt gibt es das Modell AL-811HXCE, wobei CE für das gleichnamige, obligatorische Zeichen der EU steht. Das von mir im Fachhandel erstandene und hier beschriebene Modell deckt also den gesamten KW-Bereich ab und müsste per CE-Definition einstrahlungsfest und störstrahlungsarm sein. Ich habe nichts anderes feststellen können!

Das 13-seitige Handbuch mit Schaltplan und Stückliste kann man vor dem Kauf bei [3] herunterladen, es ist in Englisch. Die vom Fachhändler erhaltene deutsche Übersetzung ist etwas holprig und genauso lückenhaft wie das Original, dazu später mehr. Ob alle Händler eine Übersetzung anbieten ist fraglich, wer mit Englisch Probleme hat, sollte das vor dem Kauf klären. Ein deutsches Handbuch ist nach geltender Rechtsprechung eigentlich obligatorisch.

#### ■ **Technik und Abstimmung**

Im Ein- und Ausgang der Endstufe finden jeweils π-Netzwerke Verwendung, das Stehwellenverhältnis (SWV) zwischen Sender und Eingangskreis lässt sich durch Löcher auf der Rückseite des Gehäuses mit einem Schraubenzieher, besser mit einem Kunststoffgriffel, über Spulen mit beweglichen Ferritkernen minimieren. Für jedes schaltbare Band bzw. jede Bandkombination ist solch eine Justiermöglichkeit vorgesehen, siehe Bild 2. Ein Hinweis darauf findet sich im Handbuch leider nicht.

Die Justierung macht man zunächst bei mittlerem Output 300 bis 400 W an einer Dummy-Load, um einen definierten Zustand zu haben. Man dreht so lange am Spulenkern, bis das SWV zwischen Steuersender und PA den untersten Wert erreicht. Da einige Bänder (20/30 m, 15/17 m, 12/10 m) zusammengefasst sind, muss man bei diesen bei der Justierung einen Mittelwert einstellen, der beiden gerecht wird, oder für ein Band maximieren und für das andere den im Transceiver eingebauten Tuner nutzen, so man hat. Beim Anschluss an eine konkrete Antenne und vollem Output besteht noch ein gewisser Nachstellbedarf.

Bei Lieferung der Endstufe war das SWV auf einigen Bändern größer als *s* = 2,5, mit der Folge, dass der Transceiver bereits die Leistung reduzierte und der Output zurückging. Nach den bereits angesprochenen Recherchen und der Justierung stellte sich dann das Erfolgserlebnis ein. Warum steht das nicht in der Betriebsanleitung?

reproduzierbar. Für die Abstimmung ist auf jeden Fall ein Wattmeter erforderlich, denn blindes Abstimmen auf maximalen Gitterstrom und Anodenstrom-Dip bedeutet nicht gleichzeitig auch vollen Output.

Bei bestimmten ungünstigen Stellungen von *Load* und *Plate* wird nahezu die gesamte Leistung intern so verheizt, dass weniger als 100 W herauskommen, ein Effekt, der auch in [1] mehrfach beschrieben wurde und der umso wahrscheinlicher eintritt, je höher das SWV der angeschlossenen Antenne ist. Im Zuge der Abstimmung plötzlich fallender Output bei steigendem Anodenstrom ist ein Alarmzeichen. Auch hier vermeidet in der Regel ein Tuner, der aus Sicht der Endstufe für gleich bleibende Verhältnisse sorgt, Mehrdeutigkeiten bei der Abstimmprozedur. Der Regler *Plate* entspricht im Übrigen dem Regler *Tune* bei anderen Endstufenfabrikaten.

Damit man bei der Abstimmung des Ausgangskreises nicht im Dunkeln tappt, sind in der Betriebsanleitung Startwerte für die

**Bild 2: Rückansicht der Endstufe mit selbsterklärender Beschriftung; rechts oben die Löcher zur Justierung des Eingangskreises, rechts daneben der Regler für die ALC**

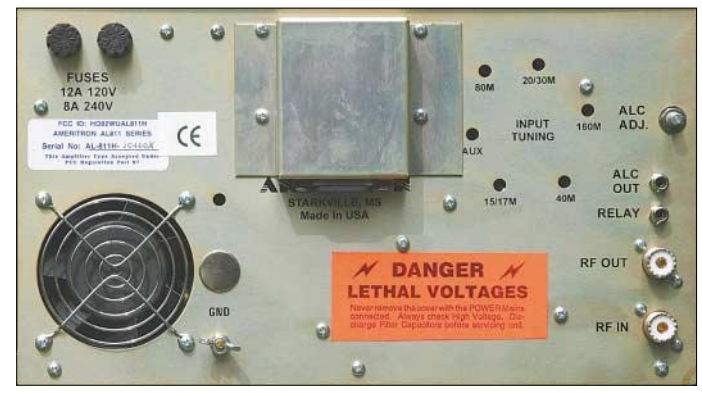

Mit dem Ausgangs-π-Netzwerk lassen sich Antennen mit einem SWV bis zu *s* = 3 anpassen, ein Vorteil der Röhrentechnik, der in den meisten Fällen einen Tuner erspart. Schaltet man zwischen mehreren Antennen um, dann ist ein Tuner dennoch sinnvoll, denn das Eingangs-SWV ist auch abhängig vom Auskoppelzustand. Bei unterschiedlichen Antennen mit jeweils anderem SWV ergeben sich sonst also Werte, die ggf. eine neue Justierung des eingangsseitigen π-Filters erfordern. Mit dem Tuner wird für alle Antennen ein definierter Zustand erreicht und ein Nachstellen vermieden. Auch die Werte für die Abstimmung des Outputkreises bleiben so besser reproduzierbar.

Unter der letzten Schaltstufe *AUX* (auxiliary) des Bandschalters, vgl. Bild 1, versteckt sich die Erweiterung für 12 m und 10 m. Fein wäre es gewesen, der Hersteller oder Händler hätte beim Exportmodell das *AUX* in *12/10* geändert. Die Regler für die Drehkondensatoren *Plate* und *Load* lassen sich über Verniertriebe 1:6 feinfühlig und exakt bedienen, einmal gefundene Werte für die Abstimmung der PA sind gut meisten Frequenzen für *Load* und *Plate* vorgegeben, die in der Regel bei einer angepassten Antenne zutreffen und nur noch weniger Änderungen bedürfen. Die für die eigene(n) Antenne(n) gefundenen Werte für *Load* und *Plate* dokumentiert man am besten auf einem an übersichtlicher Stelle angebrachten Aufkleber. Auch die Werte für die Tunereinstellungen sind ggf. hier zu erfassen. Mit dieser Hilfe geht der Bandwechsel erheblich schneller vonstatten, sodass Gelüste nach breitbandigen Transistorendstufen oder Automatikendstufen gar nicht erst aufkommen.

### ■ **Modifikationen notwendig?**

Man findet für die beschriebene Endstufe in [1] bevorzugt leistungssteigernde Hinweise. Neben dem fragwürdigen Trick mit der Erhöhung der Anodenspannung wird dabei vor allem erwähnt, dass man die Röhren 811A durch 572B-Exemplare ersetzen kann, siehe Tabelle.

Die Röhre 572B hat bei gleichem Sockel und ähnlicher Charakteristik eine wesentlich höhere Verlustleistung, ist also stärker belastbar oder hält im Umkehrschluss bei gleicher Belastung länger als die 811A. Ein merklich höherer Output ist nicht zu erwarten, weil der Hochspannungstransformator nicht so viel Reserven hat. Immerhin wird die Standfestigkeit der Endstufe dadurch verbessert. Ein Austausch der Röhren bietet sich dann an, wenn die Anfangsgarnitur der 811A nachlässt. Die 572B (Svetlana) kostet allerdings bis zu 60 € pro Stück [5].

### ■ Licht und Schatten

Die Endstufe ist aus dickem Blech mit massiven Verstrebungen gefertigt und erinnert mehr an ein Maschinenbauprodukt (US-Jargon: *Tank* = Panzer) als an HF-Technik. Insgesamt macht sie mechanisch einen hervorragenden Eindruck. Die Masse von 16 kg und die Abmessungen 35 cm × 21 cm × 39 cm drücken aus, dass der Hersteller nicht unbedingt an portablen Einsatz gedacht hat. Dennoch ist das Produkt für Fielddays und OV-Stationen geeignet, weil es raue Behandlung gut verträgt.

Die auf dem *Suppressor Board* im Anodenkreis liegenden Widerstände 100  $\Omega/3$  W zur Unterdrückung parasitärer Schwingungen sollen sich in einigen Fällen nach längerer Betriebsdauer im 10-m-Band verabschiedet haben. VK3KCG empfiehlt hierzu in [1] u.a., jeden Widerstand durch drei parallel geschaltete Metallfilmwiderstände 150 Ω/ 2 W zu ersetzen und drei Windungen Widerstandsdraht *Cuprothal* (*R* = 6 Ω/m) darüber zu wickeln. Auch hier gilt, dass beim normalen Betrieb keine Probleme auftreten. Die Endstufe ist im Originalzustand Semi-BK-fähig bis etwa 30 WpM. Das eingebaute Relais ist allerdings so laut, dass man entweder von geräuschlosem CW Abstand nehmen oder auf Semi-BK verzichten muss. Für QSK-Fans gibt es von Ameritron ein Zusatzgerät (300 \$) mit der Bezeichnung QSK-5, das echten (leisen?) QSK-Betrieb

verspricht. Die Lautstärke des Lüfters ist erträglich, aber wesentlich aufdringlicher als bei einem PC-Lüfter. Der Luftdurchsatz liegt bei

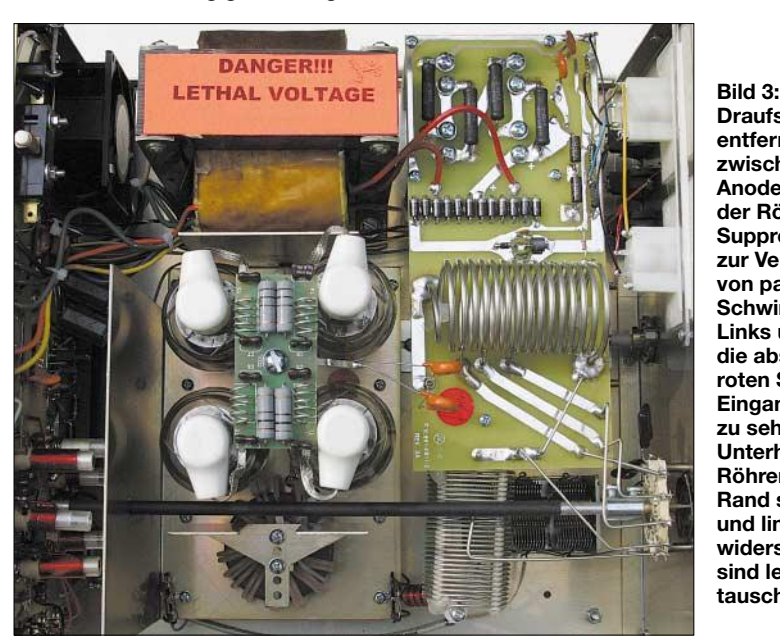

**Draufsicht bei entfernter Haube; zwischen den Anodenkappen der Röhren das Suppressor Board zur Verhinderung von parasitären Schwingungen. Links unten sind die abstimmbaren roten Spulen des Eingangsnetzwerkes zu sehen. Unterhalb der Röhren am unteren Rand sitzen rechts und links die Gitterwiderstände und sind leicht auszutauschen.**

#### **Fotos: DC9ZP**

Die HF-Bauteile sehen sehr zuverlässig aus, Kondensatoren in frequenzbestimmenden Kreisen sind ausschließlich aus Glimmer (*Silver Mica*) gefertigt. Der Preis auf dem deutschen Markt beträgt etwa 1200 €, auf der Ham Radio 2005 war die PA für weniger als 1000 € zu haben.

Neben der lückenhaften Betriebsanleitung haben sich im Betrieb die Gitterwiderstände (R19…R22, 51  $\Omega$ /2 W) als anfällig herausgestellt [1], sie bilden einen gewissen Schutz der Röhren vor Übersteuerung, brennen dann durch oder ändern ihren Wert. Wenn der Output nachlässt, sollte man nach Schmorstellen in diesem Bereich suchen und die Widerstände ggf. durch Metallfilmexemplare (2 W) ersetzen. Bei normaler Benutzung der Endstufe passiert den Widerständen jedoch nichts.

20 CFM (20 Kubikfuß/min  $\approx$  700 l/min). es dürfte kein Problem sein, den 8 cm × 8 cm großen Lüfter durch ein wesentlich leiseres Modell mit noch größerem Luftdurchsatz auszutauschen – am besten einen 230-V-Lüfter direkt an die Netzleitung anschließen. Im Handbuch wird davor gewarnt, außen am Luftaustritt einen zusätzlichen Lüfter anzubringen, der nicht mindestens den zweifachen Durchsatz, also 1400 l/min, hat.

### ■ **Was bringt die Endstufe?**

Insgesamt bestätigen die Messwerte für den Output die Angaben des Handbuchs. Messungen für Oberwellen, Intermodulationsabstand usw. habe ich nicht durchgeführt, dies ist nach den in [1] und an anderer Stelle gemachten Erfahrungen mit Endstufen dieses Typs auch nicht notwendig. Solange die Endstufe nicht übersteuert wird, liefert sie ein sauberes Signal. Wer die PA bis zum Letzten ausreizen will, dem sei die permanente Überwachung des Signals mit einem geeigneten Oszillografen empfohlen. Für SSB kann man das Signal ggf. noch verbessern, wenn der Steuersender eine Umschaltmöglichkeit für den Betrieb in Klasse A bietet (z.B. Mark V FT-1000MP). In diesem Fall wird die Endstufe mit ungefähr 50 W angesteuert und bringt dann einen sauberen Output von 500 W PEP.

Auch bei RTTY als Dauerstrichaussendung muss man die Ausgangsleistung des Transceivers um 50 %, also auf 50 W, drosseln. Da die Endstufe in RTTY bei 50 W Ansteuerung 500 W leistet, gewinnt man knapp zwei S-Stufen bei gleichzeitiger Schonung des Steuergerätes. Damit kann man im DX-Verkehr gut mithalten. Bei SSB werden aus vorher 100 W PEP bei voller Aussteuerung mindestens legale 750 W PEP, ein Gewinn von 8,8 dB und für den Durchbruch im Pile-Up ein wichtiger Beitrag. Bei CW ergibt sich mit 600 W ein Gewinn von 7,5 dB. Das sind rein rechnerisch etwas weniger als 1,5 S-Stufen, sie bedeuten bei CW aber, dass man jetzt gehört wird, wo man vorher im Rauschen lag.

Die Gesamtkosten einer Leistungserhöhung sind nicht zu unterschätzen. Wer bisher seine Antennen für 100 W ausgelegt hat, stellt nunmehr fest, dass u.a. Antennenbauteile und ggf. Automatiktuner im Zusammenhang mit der Endstufe nicht mehr verwendbar sind. Es sind dann höher belastbare Tuner und Baluns [10] oder gar Antennen neu zu beschaffen. Ob damit die Leistungserhöhung finanziell verkraftbar ist, muss jeder selbst entscheiden, reizvoll ist sie allemal. *dc9zp@darc.de*

#### **Literatur**

- [1] Testberichte und Forum EHam.net (USA): *www.eham.net*
- [2] Ameritron: 800 W Output Linear Amplifier w/ 4 811A tubes and CE on 200/220/240V for Export. *www.ameritron.com/products.php?prodid= AL-811HXCE*
- [3] Ameritron: Manual AL-811H Linear Amplifier. *www.ameritron.com/man/pdf/AL-811HXCE.pdf*
- [4] Tube Amp Doctor: *http://tubeampdoctor. shop-in-worms.net/index.php*
- [5] Roehrenshop24: *www.roehrenshop24.de/ index.html?roehren\_svetlana.htm*
- [6] Svetlana, St. Petersburg: *www.svetlana-tubes. com* [7] Schmidt, H.-T.: Interessante Links für Radio- und Röhrensammler.
- *www.hts-homepage.de/HTS-Links.html* [8] Hamberger, F.: Röhrentabellen.
- *www.ginko.de/user/franz.hamberger/roehren/ inhalt.html*
- [9] Hamberger, F.: The Tubes and Valves Online Database – Röhrentabellen. *www.ginko.de/user/franz.hamberger/roehren/ index.html#TOC*
- [10] Gustav Kelemen Elektronik und Antennen: Messgeräte, Antennen und Zubehör für den Amateurfunk. *www.kelemenantennen.de*

## **Vertikale Fünfband-Antenne (2)**

### *STAFFAN BÖRJESON – SM6DOI; Dr. WERNER HEGEWALD – DL2RD*

*Nach der Beschreibung der Konstruktion in der vorigen Ausgabe vermittelt diese abschließende Folge die beim Aufbau der kommerziell erhältlichen Antenne gesammelten Erfahrungen. Des Weiteren kommen Mess- und Testergebnisse zur Sprache.* 

Wie erwähnt ist die Antenne aus industrieller Fertigung bei der appello GmbH [2] erhältlich. Sie kostet etwa 550 €. Der Antennenbausatz kommt per Spedition in einem 5 m langen und 12 cm dicken Papprohr daher. Bei einer Versandmasse von 17 kg ist das Rohrbündel zu zweit problemlos zu transportieren.

Ideal für Fieldday- oder Portabelbetrieb ist dies jedoch nicht. Sicher ließe sich die Antenne bei der Herstellung in mehr Teile aufgliedern, doch das dürfte Konstruktion und Aufbau deutlich komplizierter machen und sich im Preis niederschlagen. Bei vorgesehener stationärer Montage erleichtern die langen Rohre hingegen das Arbeiten merklich.

- Korrespondierend zu den Kennzeichnungen am Mittenisolator haben beide 20-m-Rohre je eine Farbkennzeichnung, siehe Bild 7. Sie sollen eine verdrehte Montage verhindern, weil sonst die Löcher für die Kabelschuhe nicht passen.
- Vor dem Aufstecken des Mittenisolators sollte man den unteren Abspannring (Teil E) auf das untere Rohr schieben.
- Nur die 18- und 21-m-Elemente besitzen je drei Isolierstege, siehe Bild 2 in der vorigen Ausgabe. Daraus ergibt sich zwangsläufig, dass sie 180° versetzt zu montieren sind.
- Es empfiehlt sich, Mittenisolatoren und die 10,5-mm-Löcher in den Isolierstegen mit etwas Vaseline zu bestreichen.

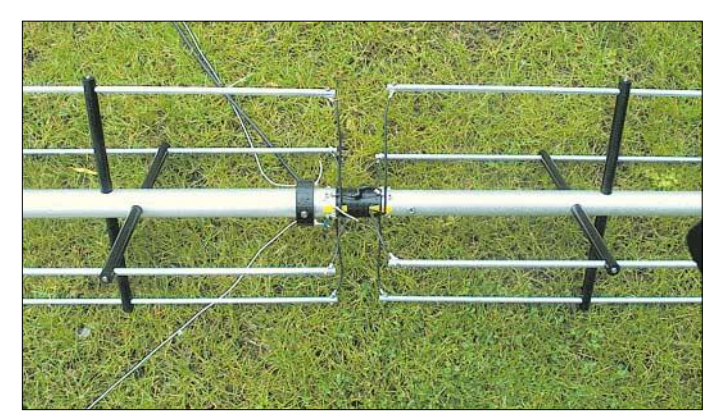

**Bild 7: Bereit zum Aufstellen: Zwei der Abspannungen (Pfeile) sind bereits auf richtige Länge gebracht und mit den zugehörigen Heringen verbunden; in Richtung der dritten Abspannung erfolgt das Aufstellen.**

### ■ Aufbau problemlos

Wer den Text einschließlich der ersten Folge bis hierher gelesen hat, versteht auch, wie der Aufbau gemäß der ansonsten ziemlich knapp gehaltenen mitgelieferten Anleitung vonstatten gehen soll. Sämtliche Löcher in den Isolierstücken und Elementrohren sind bereits gebohrt. Die Verarbeitung ist mustergültig. Der bei anderen Fabrikaten bisweilen nötige Vorgang des Entgratens entfällt.

Die vorgebohrten Löcher erfordern erhöhte Aufmerksamkeit, um Verwechslungen auszuschließen. Dazu einige Hinweise:

- Das obere 20-m-Rohr ist abweichend zur Selbstbau-Anleitung dünner als das untere. Demzufolge hat der Mittenisolator eine Ober- und eine Unterseite, was zu beachten ist.
- Mitten- (Teil C) und Fuß-Isolator (Teil D) sind hier also nicht identisch, der mit den vielen Löchern und der Farbkennzeichnung ist der mittlere (Teil C).

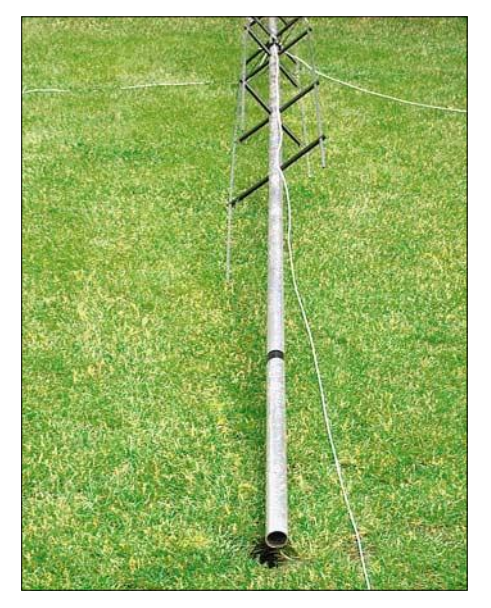

**Bild 8: Da die Antenne ohnehin abgespannt werden muss, genügt ein etwa 10 cm tiefes Loch im Rasen, um das mitgelieferte untere Ständerrohr aufzunehmen.**

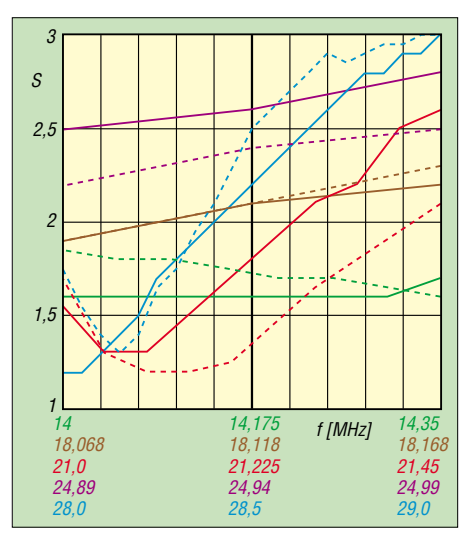

**Bild 9: Gemessene Verläufe des SWV ohne Zwischenschaltung eines Antennentuners; gestrichelt: geänderte Herabführung der Speiseleitung, siehe Text**

- Die M4-Befestigungsschrauben in den Isolierstegen (Teil A) müssen durch die 4-mm-Löcher in den jeweiligen 10-mm-Elementen gehen. Man bringt sich am besten mit einem Bleistift Markierungen auf den Elementen an, um die Löcher besser treffen zu können.
- Selbstredend müssen die für ein Band zuständigen beiden Dipolhälften in einer Linie liegen und genau fluchten.
- Zum Aufstellen wird ein 1,1 m langes, 40 mm dickes Aluminiumrohr mitgeliefert. Wenn man vor dem Aufstellen alle Heringe einschlägt und zwei der Abspannseile bereits mit der richtigen Länge festknotet (Pythagoras; etwa 20 cm hinzugeben), lässt sich die Antenne in Richtung des dritten Seils mühelos aufstellen. Eine Hilfsperson braucht lediglich dafür Sorge zu tragen, dass der Fuß in das vorbereitete Loch rutscht, siehe Bild 8.

**Vor dem Einschalten** des Senders bedenken Sie bitte, dass an den Elementenden große Spannungen auftreten! Ferner haben beide Dipolhälften keine galvanische Verbindung. Das bedeutet: Vor Verlassen des Shacks bzw. Herannahen eines Gewitters Stecker heraus!

### ■ Stunde der Wahrheit

Nach erfolgtem Aufbau, für den man schon einmal 2 bis 3 h veranschlagen kann, war DL2RD gespannt, ob so ein Gebilde tatsächlich funktioniert – schließlich lässt die dichte Nachbarschaft der einzelnen Bandelemente starke gegenseitige Beeinflussungen erwarten. Bild 9 zeigt mit durchgezogenen Kurven das Ergebnis der ersten Messreihe für das Stehwellenverhältnis (SWV). Im 18- und besonders im 24-MHz-Band überschritten die Messwerte die 2,0-Linie, ebenso oberhalb 21,270 MHz.

Nach Rücksprache mit SM6DOI wurden der Aufbau noch einmal geprüft und die doch etwas zu lang geratenen Anschlussenden des Koaxialkabels auf die empfoh-

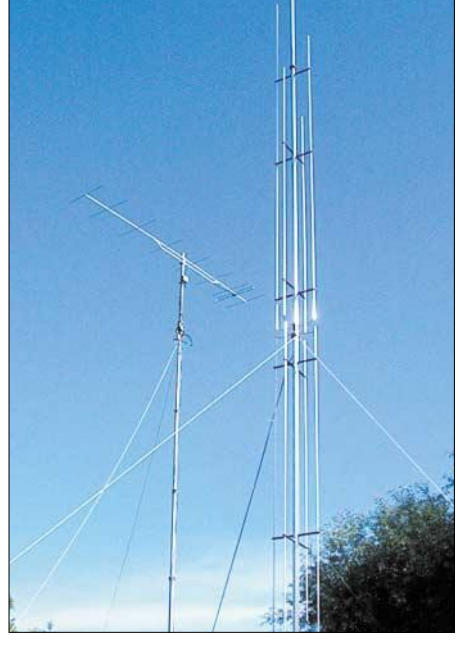

**Bild 10: Fertig aufgebaute Antenne; ein Einfluss des 10 m entfernt stehenden UKW-Mastes konnte durch zeitweiliges Herunterkurbeln** ausgeschlossen werden.

lenen 40 mm (siehe Teil 1) gekürzt. Bei der zweiten, in Bild 9 gestrichelt dargestellten Messreihe verlief die Abspannleine mit dem Koaxialkabel außerdem von oben gesehen genau in der Mitte zwischen zwei Elementen (hier 18 und 28 MHz), d.h. mit 45° Abstand, hindurch. Das Verhalten auf 28, 24 und 21 MHz besserte sich dadurch, das auf 18 MHz nicht. Die 18-MHz- und die 24- MHz-Resonanz lagen, wie eine Messung

### **Antennentechnik**

mit dem Antennenanalysator MFJ-269 auswies, etwas zu tief.

Hüten Sie sich in einer solchen Situation davor, an den Elementen "herumzuschnippeln". Eine Verkürzung der 18- und 24- MHz-Elemente verschlechtert unweigerlich das Verhalten auf 21 und 28 MHz. Demgegenüber sorgt ein Antennentuner, den die meisten modernen Geräte ohnehin integriert haben und der für 28-MHz-Betrieb ohnehin notwendig ist, sofort für die Feinkorrektur. Außerdem gilt bekanntlich, dass bei *s* = 2,0 nur 11 % der Leistung verloren gehen – das sind 0,5 dB, die am anderen Ende niemand hört. Selbst bei *s* = 3,0 sind es erst 25 % bzw. 1,25 dB – ausführlicher in [3]. Bei hochwertigem Kabel sind die durch stehende Wellen auf der Leitung verursachten Zusatzverluste vernachlässigbar.

Problematischer ist, dass viele kommerzielle Geräte oberhalb  $s \approx 2.0$  aus Sicherheitsgründen die Leistung zurückregeln. Auch dies ist bei einem integrierten oder nachgeschalteten Antennentuner gegenstandslos.

Schließlich will der Aufbauort sorgfältig gewählt sein. Vertikale Metallobjekte wie Regenfallrohre, Antennenmasten, Stromleitungen usw. sollten mindestens 5 m, besser 10 m entfernt sein, was auch dem Abstrahlverhalten zu Gute kommt.

### ■ **Funktioniert besser als erwartet**

SM6DOI hat die Antenne einige Monate getestet und mit einer Logperiodischen und einer Discone-Antenne verglichen. Diese Tests sind mit DX- und europäischen Stationen durchgeführt worden. Er zeigte sich sehr zufrieden, was diese Antenne bietet [1]. Das gute Abschneiden im DX-Verkehr kann auch von DL2RD bestätigt werden.

Gleichwohl darf man von einer Kompromissantenne dieser Art keine Wunder erwarten. Die in Bild 2 gezeigten Vertikaldiagramme weisen über realem Grund Gewinne von –0,3 bis +2,0 dBi aus, dies allerdings bei DX-trächtigen niedrigen Abstrahlwinkeln von 18…12° und in allen Richtungen. Zwar bringen in 10 m Höhe hängende Dipole selbst bei diesen niedrigen Abstrahlwinkeln mehr Gewinn – das jedoch nur in den Hauptstrahlrichtungen. Sie brauchen außerdem zwei hohe Aufhängepunkte und haben kein Rundstrahlverhalten.

Abschließend ein herzliches Dankeschön an Carsten Esch, DL6LAU, appello GmbH, für die zeitweise Überlassung des Testmusters.

#### **Literatur**

[3] Brumm, P., DL7HG: Tips und Tricks für Selbstbauer, Was nützt das SWV? FUNKAMATEUR 51 (2002) H. 11, S. 1155

## **Portabelantenne KD3 für 15…20 m**

### *DIETER WAGNER – DJ7BU*

*Die im Folgenden beschriebene Dreibandantenne eignet sich wegen ihrer leichten Zerlegbarkeit und der Transportlänge von nur 50 cm vorzugsweise für Urlaubs- und Portabelbetrieb. Für den Bandwechsel ist die Antenne mit wenigen Handgriffen umzubauen.*

Bei jeder Urlaubs- oder Dienstreise stellt sich die gleiche Frage: Welche Antenne nehme ich mit? Passt sie in den Koffer und lässt sie sich einfach auf- und abbauen? Außerdem sollte sie auch noch gut funktionieren. Das hatte Kurt Müller, DJ3VQ, und mich motiviert, die hier beschriebene Antenne zu entwickeln.

### ■ **Kurzbeschreibung**

Die Portabelantenne KD3 stellt praktisch einen Vertikaldipol für die KW-Bänder 14, 18 und 21 MHz dar. Die Belastbarkeit liegt bei etwa 200 W, Weiteres siehe Tabelle 2. Die wenigen Teile sind beim Portabelbetrieb im Handumdrehen zusammengebaut.

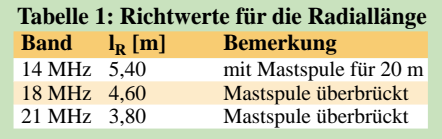

Zwei Flügelmuttern und zwei Rohrklemmen festziehen – fertig!

Wie jede Antenne sollte auch die KD3 möglichst frei und hoch stehen, nur so ist eine gute Abstrahlung möglich. Zur Einspeisung kann ein RG58-Koaxialkabel dienen. Wir haben gute Ergebnisse mit einer Länge von 13,50 m erzielt. Als Mantelwellensperre werden am Fußpunkt der Antenne 7 Wdg. Koaxialkabel mit etwa 10 cm Durchmesser aufgewickelt und z.B. mit Klebeband fixiert. Die Windungen sollten sauber nebeneinander liegen.

Die Resonanzfrequenz der Antenne ändert sich mit den örtlichen Gegebenheiten. Jede Antenne funktioniert nur dann gut, wenn sie genau auf die Sendefrequenz abgestimmt ist. Der Strahler der KD3 besitzt eine obere Verlängerungsspule, die immer wirksam ist, und im unteren Teil eine weitere, die für 18 und 21 m mit einem Kurzschlussbügel zu überbrücken ist.

Variabel ist das Gegengewicht (Radial), dessen Länge die Resonanzfrequenz bestimmt. Gute Ergebnisse haben wir mit einem schräg nach unten abgespannten oder vertikal nach unten hängenden Radial erzielt.

Im Ausnahmefall kann das Radial auch auf dem Boden liegen. Dadurch muss es aber

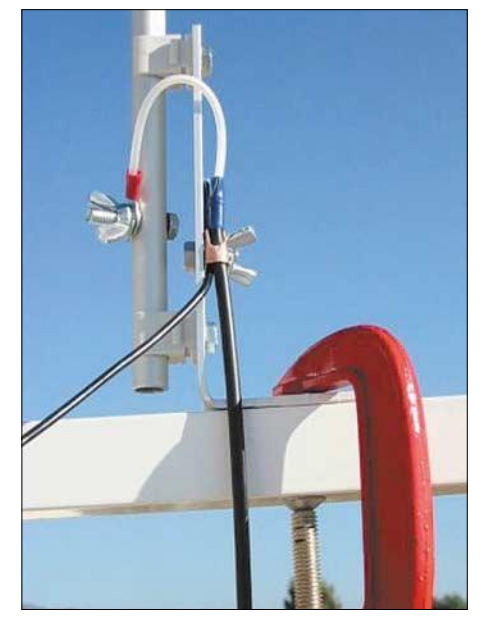

**Bild 1: Montage und Einspeisung; das Radial geht schräg nach links unten weg. Mit der Schraubzwinge wird die Antenne befestigt.** 

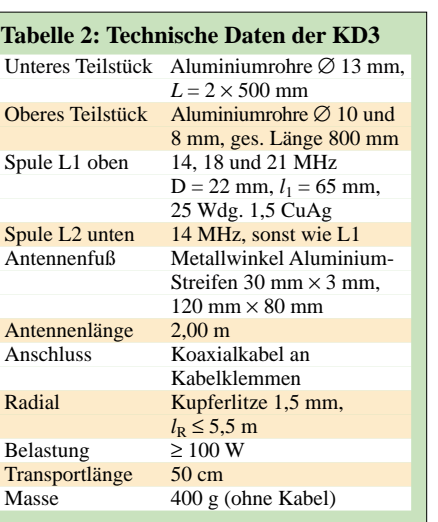

verkürzt werden und der Wirkungsgrad verschlechtert sich.

Die Resonanz stellt man durch Verlängern oder Verkürzen des Radials ein. Dies kann man durch Aufwickeln auf die Hand grob einstellen und dann fixieren. Schon wenige Zentimeter Länge und Veränderungen der Höhe über Grund verändern die Resonanzfrequenz stark. Mit der Veränderung und Justage des Radials wird die Antenne auf die gewünschte Frequenz abgestimmt. Das SWV ist dann fast *s* = 1,0 bei der Resonanzfrequenz.

Richtwerte für die Radiallänge siehe Tabelle 1. Diese Längen gelten annähernd bei Montage der Antenne auf isolierter Grundfläche und ausgespanntem Radial. Bei einer Montage auf einer Metallkonstruktion können keine Angaben gemacht werden, da sich die Antenne sehr stark verstimmen kann.

Die in Tabelle 3 dargestellten Messwerte ergaben sich an einer etwa 1,5 m über dem Erdboden mit einer Schraubzwinge auf einer Gartenmauer montierten Antenne. Das Radial führte vom Antennenfuß zu einem Abspannpunkt in 1 m Höhe über dem Boden und hing bewusst durch.

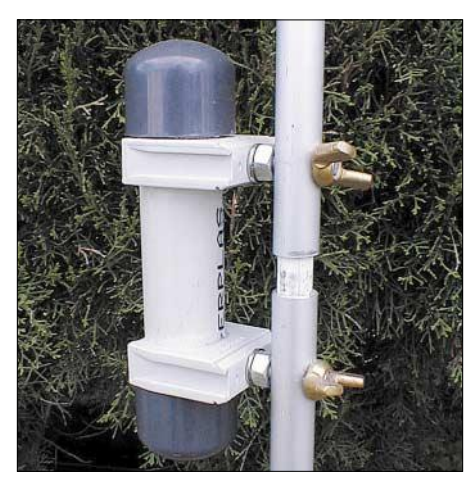

**Bild 2: 20-m-Verlängerungsspule; die beiden Flügelmuttern dienen auch zum Festklemmen des Kurzschlussbügels für 17 und 15 m.** 

### **Antennentechnik**

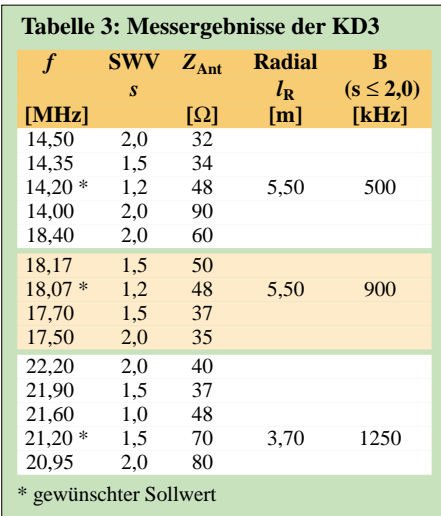

### ■ **Bauen oder kaufen?**

Die Antenne ist für 78 € plus Versandkosten bei DJ3VQ [1] zu beziehen. Mit einigem Geschick lässt sie sich aber auch selbst bauen. Bild 5 gibt dazu detaillierte Hinweise. Die notwendigen Materialien sind – bis auf den 1,5-mm-CuAg-Draht (Tipp: FA-Leserservice #7604) – in Baumärkten erhältlich.

Die Konstruktion des Antennenfußpunkts geht ferner aus Bild 1 hervor, während der Aufbau der beiden Gehäuse für die Verlängerungsspulen den Bildern 2 und 3 zu entnehmen ist.

Für längerwährenden Betrieb sollten die Spulengehäuse wasserdicht sein, ebenso ist das Koaxialkabel am Einspeisepunkt zu versiegeln, damit kein Wasser eindringt. *dj7bu@gmx.de*

#### **Literatur**

[1] Müller, K., DJ3VQ: KD3 Portabelantenne. *www.kd3portabelantenne.de*; E-Mail: *dj3vq@darc.de*

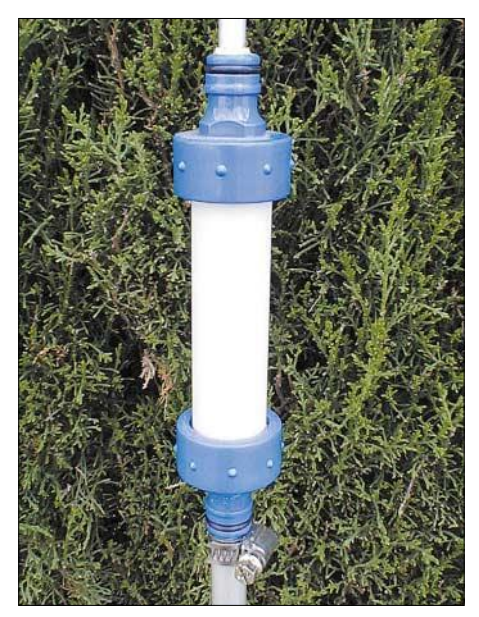

**Bild 3: Das PVC-Rohr für die obere Verlängerungsspule wird von zwei Hahnstücken mit 3/4-Zoll-Innengewinde abgeschlossen.**

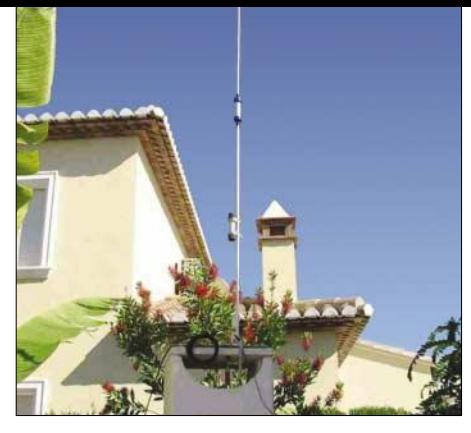

**Bild 4: Montage der Antenne bei EA5AEF/ DJ3VQ; die beiden Verlängerungsspulen und die Mantelwellendrossel am Fußpunkt sind gut zu erkennen. Fotos: DJ7BU** 

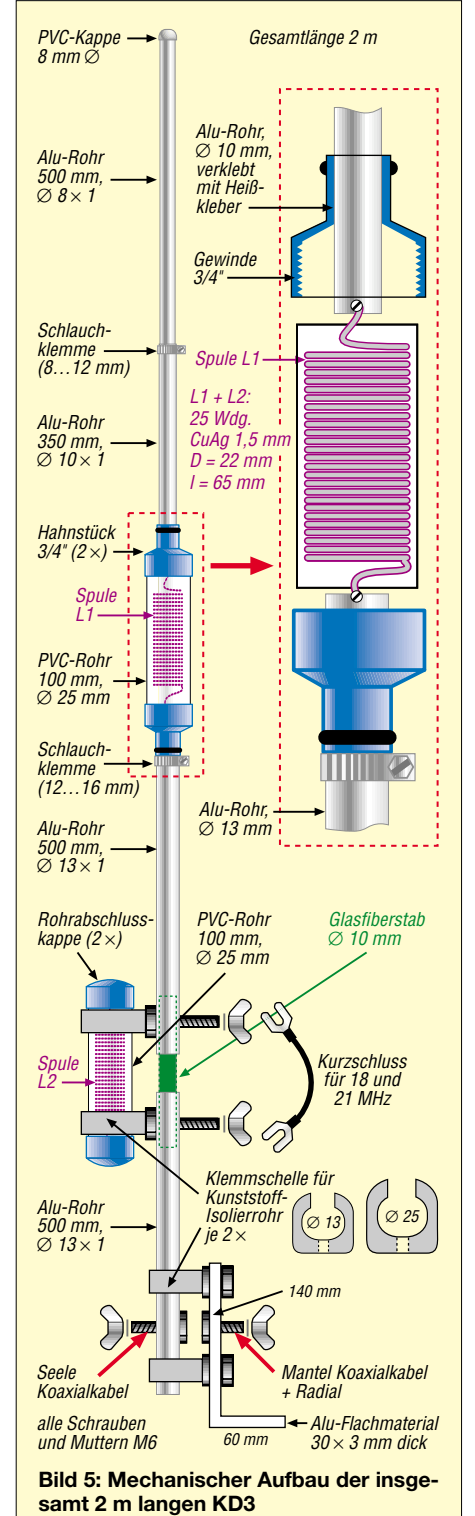

## **High End 2005 – die Messe für Klang und Komfort**

### *WOLF-DIETER ROTH – DL2MCD*

*Hörer, die ihre Lieblingsmusik gerne mit Hilfe vergoldeter Verstärker und voluminöser Lautsprecher genießen, brauchten sich in der Vergangenheit eher wenig Gedanken über die Niederungen der modernen Unterhaltungselektronik zu machen. Auf der diesjährigen High End [1] in München holte sie jedoch die komplizierte Realität ein.*

Neben der Fraktion der Traditionalisten, die mit tonnenschweren, massiv gebauten mechanischen Plattenspielern, Röhrenverstärkern und Hornlautsprechern meist Musik aus vergangenen Epochen stilvoll genießen wollen [2] und mit der klassischen PVC-Langspielplatte selbstverständlich keine Kopierschutzprobleme haben, wird zunehmend auch im High-End-Bereich das Lager der modernen Hi-Fi-Fans immer größer, die sehr wohl auch auf guten Ton Wert legen, doch dabei den heute üblichen High-Tech-Komfort wie Fernbedienung,

von einer Kabeltrommel verbunden wurde, kommt sich der Hi-Fi-Fan vor wie ein Elektriker im Rohbau.

Verschärft wird dies, wenn der Kontrast zwischen gutem Ton im Wohnzimmer und quäkenden Billigradios in Küche, Schlafzimmer und Bad dazu führt, dort auch noch Zweitlautsprecher anschließen zu wollen: Neben zwei Leitungen für die Lautsprecher wird dann meist auch noch ein Rückkanal notwendig, um nicht für jede Lautstärkeoder Musikkorrektur ins Wohnzimmer laufen zu müssen.

> **Nicht anfassen – heiße Röhren! Ein Verstärkermodell mit Schutzgitter für vorsichtigere Musikhörer ist im Hintergrund zu sehen.**

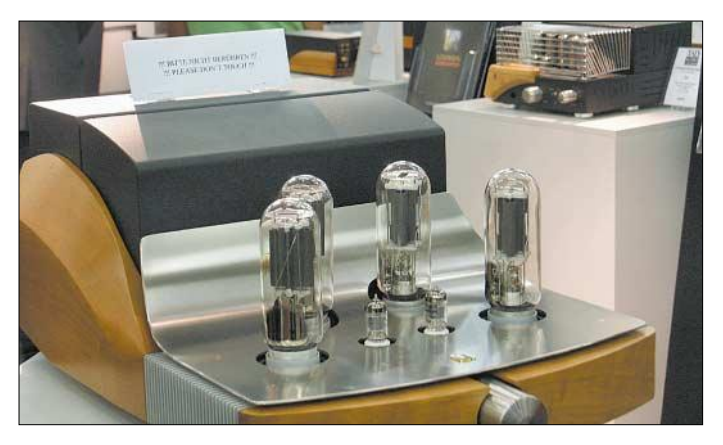

Digitaltechnik und ein Bild zum Ton – sprich: Heimkino – nicht außen vor lassen wollen.

Stehen dann nach dem Kauf einer solchen Heimkinoanlage neben einem Flachbildschirm, einem Verstärker mit ungefähr 78 Anschlüssen und dem DVD-Player fünf oder gar sieben Lautsprecher plus Subwoofer im Wohnzimmer, wobei alles ordentlich mit den insgesamt 30 m Leitung

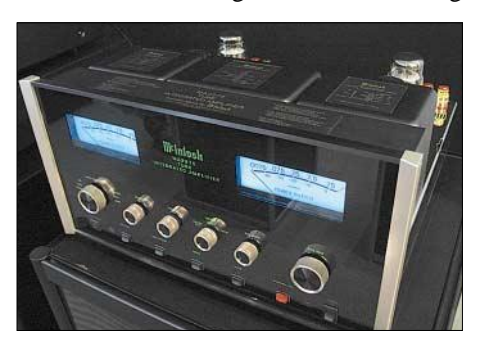

**Verstärker des Extraklasse: Dieser** *McIntosh* **ist weit entfernt vom ähnlich benannten Computer.**

**MP3-Aufnahmen direkt aus dem Äther: Die DAB-Empfängerbox von** *Trinloc* **[3] macht es möglich.**

Die Folge: Die *High End* ist ab sofort nicht nur eine Messe für Hi-Fi, sondern auch für die Heimkino- und Unterhaltungselektronikinstallation. Und neben dem klassischen CD- und DVD-Spieler gibt es nun auch jede Menge Multimediacenter für Audio und Video.

So zeigte *Cyrus* [4] ein Festplatten-Jukeboxsystem, das CDs 1:1 – also nicht MP3 komprimiert – auf einen Musikserver kopiert und eventuelle Kopierschutzsysteme dank einer Kooperation mit der Musikindustrie angeblich gleich mit abspeichert. Dieser Server kann dann – beim Modell *Linkserver Quattro* – von bis zu vier *Cyrus*-Anlagen im Haus angesprochen werden; über ein Funksystem namens *Link Port* ist dies auch drahtlos möglich. Der Musikserver schlägt allerdings mit mehreren 1000 € zu Buche.

Noch weiter geht der britische Hersteller *Chord* [5]: Seine im Sommer erwartete *Media Engine* wird auf sechs als RAID-Array zusammengeschalteten 400-GB-Festplatten insgesamt 2,4 Terabyte Speicherplatz für bis zu 600 h DVD-Filme oder riesige CD-Bibliotheken beherbergen, die dann in Sekundenbruchteilen abgerufen werden können. Allerdings wird man aus Europa bestellte Geräte wegen des verschärften Urheberrechts ohne die Fähigkeit ausliefern, kopiergeschützte CDs und DVDs einzulesen. Der Käufer müsste dann auf eigene Gefahr einen Crack aus dem Internet nachladen – wer das Geld für eine solche Anlage hat, kann auch die Abmahnungen der Musikindustrie bezahlen…

*Onkyo* zeigte stolz ein Dock für den I-Pod für knapp 90 €, in dem dieser mit der *Onkyo*-Systemfernbedienung gekoppelt wird. Der MP3-Spieler lässt sich dann direkt mit der Verstärkerfernbedienung bedienen, wenn man bereits einen solchen Verstärker besitzt. Andernfalls hat man erst einmal Pech gehabt: Wegen unerwartet großer Nachfrage durch vergleichsweise günstige Preise im Bereich AV-Receiver sind einige Geräte aus dem *Onkyo*-Sortiment momentan auf Monate hin ausverkauft.

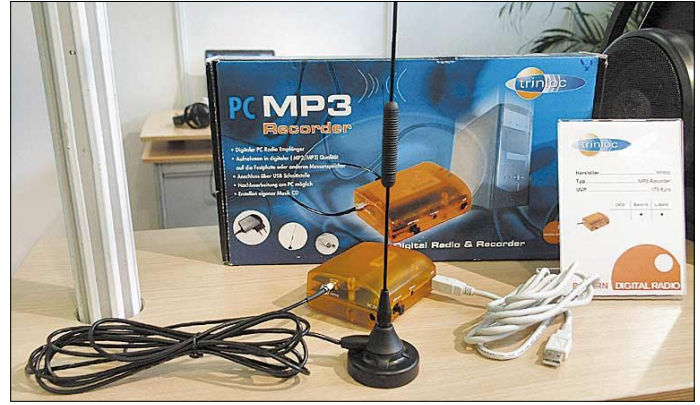

Bei *Sony* war ein exklusives HDTV-Kino zu sehen: Der Projektor *Scenia 004* bietet echte 1920 Bildpunkte × 1080 Bildpunkte Auflösung. Die neue SXRD-Technologie (Silicon Crystal Reflective Display) macht es möglich, mit drei LCD-Chips, die das rote, grüne und blaue Licht Pixel für Pixel reflektieren und durch ein Prisma lenken, dass die drei einfarbigen Teilbilder zu einem farbigen Gesamtbild zusammensetzt. Das Ergebnis ist ein Bild, das momentan konkurrenzlos ist und besser als das Leinwandbild vieler Kinos sein dürfte. Der Projektor ist dabei nicht klein, aber sehr leise, obwohl er die 700 W der dementsprechend kurzlebigen Xenon-Lampe unauffällig aus dem Gerät blasen muss. Für 31 000 € bietet auch dieser Projektor ein

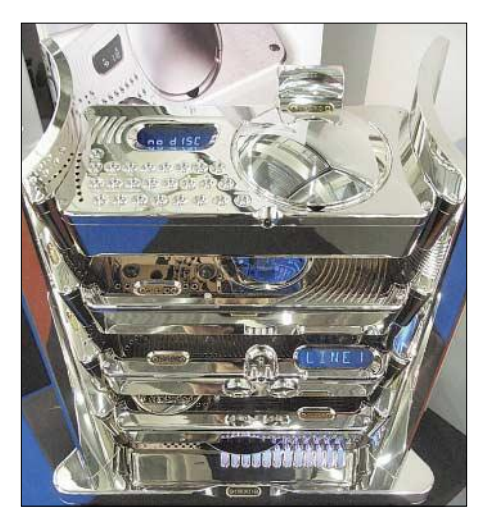

**Geräte in Chrom und mit blauen Displays bieten nicht nur für die Augen einen Genuss: die** *Choral***-Serie von** *Chord.*

schönes Design, obwohl man das im Dunkeln nicht sehen wird.

Verwirrung stiftete dafür ein Vortrag über den Klangverlust durch Kopierschutz von *Sony DADC Österreich* [6]: *Sony Deutschland* war peinlich berührt und hatte keine Ahnung, wer hinter einer solchen Sabotage

wellen aus dem Tritt bringen lässt. Letzteres wurde mit einem direkt unter dem Funklautsprecher montierten Mikrowellenherden mit Popcorn darin demonstriert. Außerdem ist es ohne Verzögerungszeiten auch für Mehrkanalanwendungen wie beispielsweise die hinteren Boxen eines Surroundsystems geeignet.

Natürlich war auch, so wie in den Jahren davor, die Esoterik-Fraktion auf der Messe vertreten. Schenkt man ihren Angaben Glauben, so soll es zur Klangverbesserung helfen, CDs vor dem Abspielen ins Gefrierfach zu stecken oder mit einem schwarzen Filzstift zu bemalen, wodurch im ersteren Fall die Aufnahme danach garantiert deutlich kälter klingen soll und im zweiten Fall der Silberling dann auch auf Geräten abspielbar ist, auf denen er eigentlich nicht laufen sollte.

Die ultimative Klangverbesserung ergibt sich gar, wenn man im Garten bei Vollmond auf die CD uriniert und sie danach über die linke Schulter hinter sich wirft. Doch ist der Anteil der nach Anwendung dieses Verfahrens unauffindbaren CDs hoch. Die Verwendung von Taschenlampen zur CD-Su-

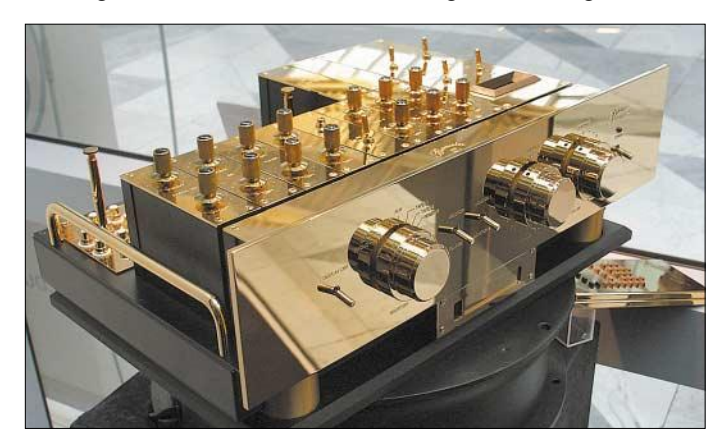

stecken könnte. Des Rätsels Lösung: Nur andere Kopierschutzsysteme sollen zu Klangverlust führen, *Sonys* zukünftiges System *Keyaudio XS V.3* dagegen nicht. Es soll Red-Book-konformen CDs ermöglichen, auf dem PC mit eigener Software lauffähig zu sein und eine begrenzte Anzahl ebenfalls geschützter Privatkopien oder den Transfer auf mobile Abspielgeräte erlauben. Was auf Macs, Autoradios oder Linux-Systemen passiert, ist noch unklar. Nun, warum einfach, wenn es auch umständlich geht …

Popcorn gab es unerwarteterweise bei Peter Grundig, DK6JH, von *Greatech* [7]: Er zeigte ein auf DECT-Technik aufbauendes, aber wie bei USA-DECT im 2,4-GHz-Band arbeitendes eigenes digitales Hi-Fi-Funkübertragungssystem, das sich im Gegensatz zu den üblichen analogen Funk-Videoübertragungssytemen nicht durch die auch auf 2,4 GHz arbeitenden WLAN- und Bluetooth-Geräten und nicht einmal von Mikro-

**Vergoldeter Verstärker von Burmester mit vergoldeter Fernbedienung: Nichts für Butterbrotfinger!**

che verdirbt bedauerlicherweise den guten Ton. Und wenn am Morgen Nachbars Hund die Scheibe entdeckt und noch seine eigene Duftnote hinzugibt, ist das Ergebnis auch für hartgesottene Hi-Fi-Fans nicht mehr akzeptabel – außer es handelt sich um Aufnahmen von Popsängern, wo dieses Verfahren als Meinungsäußerung akzeptiert ist.

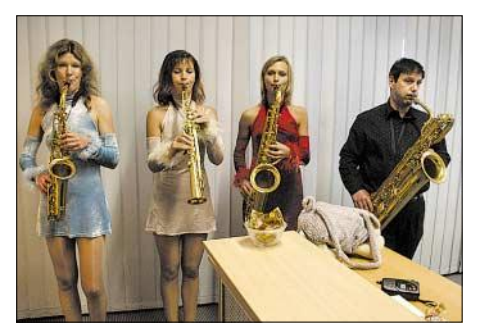

**Mobiles Vierkanal-Musikwiedergabesystem mit angenehmer Optik:** *Hot Sax Club* **[9] spielten auf der** *High End* **immer wieder an uner**warteten Orten auf.

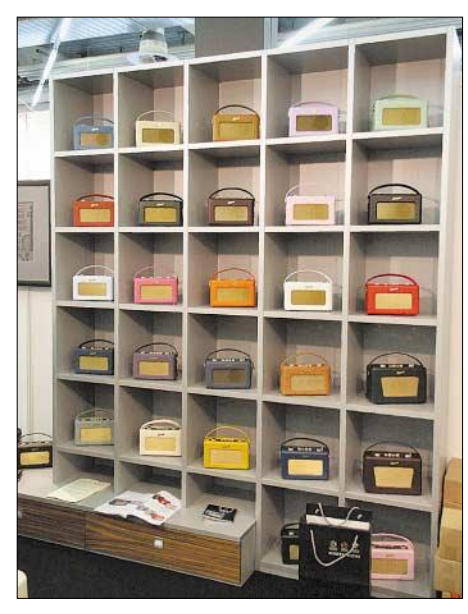

**Eine Kollektion von Damenhandtaschen? Nein, weit gefehlt, sondern Kofferradios mit aktueller Technik, doch historischem Design und farbigen Lederbezügen für 259 € von** *Roberts Radio* **[11].**

Deshalb gibt es nun von *Phonosophie* [8] auch den geruchsfreien Klangverbesserer *CD-Flux* zum Aufsprühen auf CDs, der auch bei Tageslicht anwendbar ist, ebenso wie *versilberte Netzsteckdosen* für tiefere Bässe. Wem dies noch nicht genügt und wer seine CDs lieber trocken abspielt, kann ihr stattdessen vor dem Einlegen in den CD-Spieler durch leichtes Schütteln – bitte nicht Rühren – im *Audio-Animator* zu neuen Klangdimensionen verhelfen. Oder wie wäre es, mit dem *Raum-Animator* gleich das ganzen Zimmer in eine luftige Klangoase zu verwandeln? Um nicht als langweilige, altbackene Spaßbremse dazustehen, hat sogar *TEAC* seinen edlen Einzel-CD-Laufwerken und -D/A-Umsetzern, in denen für 13 000 € die aus den Atomuhren bekannten Rubidium-Frequenznormale statt der normalen Quarze verbaut werden können, übrigens kurzerhand die Marke *Esoteric* [10] verpasst.

*dl2mcd@gmx.de*

#### **Literatur**

- [1] High End Society: Homepage. *www.highendsociety.de*
- [2] Roth, W.-D., DL2MCD: High End 2004 Technik für den guten Klang. FUNKAMATEUR 53 (2004) H. 9, S. 884–885
- [3] Trinloc: Homepage. *www.trinloc.de*
- [4] Cyrus Link: Advanced Audio and Video Systems. *www.cyruslink.com*
- [5] Chord electronics: Homepage. *www.chordelectronics.co.uk*
- [6] Sony DADC: Homepage. *www.sonydadc.com* [7] Greatech – Grundig Radio Experts & Technology:
- Homepage. *www.greatech.de* [8] Phonosophie: Homepage. *www.phonosophie.de*
- [9] Hot Sax Club: Homepage. *www.hotsaxclub.de*
- 
- [10] TEAC Esoteric Company: Homepage.
- *www.teac.co.jp/av/esoteric* Roberts Radio. Homepage. *www.robertsradio.co.uk*

## **BC-DX-Informationen**

### ■ Klare Signale aus Nashville

Schon in den Nachmittagsstunden sind die Programme von "World Wide Christian Radio" aus Nashville/Tennessee mit erstaunlicher Qualität in englischer Sprache auf 15825 kHz zu empfangen. Bei WWCR handelt es sich um einen kommerziellen Privatsender, der mit 100 KW Sendeleistung arbeitet. Bestätigt wird mit QSL unter WWCR/1300 WWCR Avenue, Nashville, Tennessee 37218, USA. **Li**

### ■ **UN via Ascension**

Eine Viertelstunde kann "United Nations Radio" in Englisch montags bis freitags von 1730 bis 1745 UTC auf 17810 kHz über die 250-kW-Relaisstation Ascension auf der gleichnamigen Vulkaninsel im

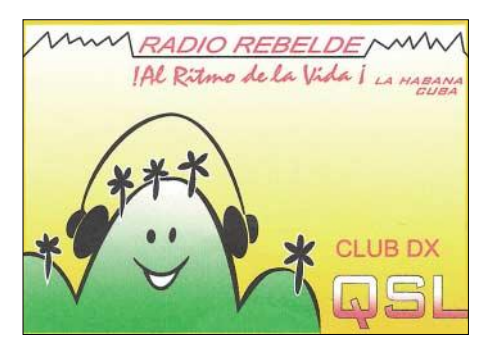

Die QSL-Karte von "Radio Rebelde" kommt **aus der kubanischen Hauptstadt La Habana. Die Station, die sich im Gebäude von "Radio Habana Cuba" befindet, ist unter gleicher Anschrift zu erreichen. Gesendet wird auf der Stammfrequenz. "Radio Rebelde" kann man in spanischer Sprache auf 5025 kHz in den Abendstunden und frühmorgens fast täglich empfangen.** 

südlichen Atlantik beobachtet werden. Der Empfang ist klar und störfrei, nachdem diese Frequenz um diese Zeit nicht von einer anderen Station in Anspruch genommen wird. Zielrichtungen sind West- und Zentralafrika. Über United Nations Radio, Secretariat Building, Room S 850-M, United Nations, New York NY 10017, USA, kann eine QSL-Karte erworben werden. Ascension trägt den Status als "United Kingdom Overseas Territory" und ist selbstständiges Radioland. **Bü**

### ■ **Englisch aus Marokko**

Die wohl einfachste Art, an eine QSL von Marokko heranzukommen, besteht in der Möglichkeit, die VoA-Programme in Englisch über die Relaisstation Briech, mit 250 kW Zentral- und Südafrika ansteuernd, von 1600 bis 1700 UTC auf 17895 kHz abzuhören.

Der Empfang ist problemlos. Empfangsberichte werden direkt von der VoA Washington, DC 20237, bestätigt. **Bü**

### ■ **Tunis in voller Lautstärke**

Die besten Empfangsmöglichkeiten der RTT ("Radiodiffusion Television Tunesienne") bietet ab 1600 die Frequenz 12005 kHz bis 2100 UTC. Übertragen wird das Arabischprogramm für Afrika und den Mittleren Osten bei einer Sendeleistung von 500 kW über die Station Sfax. Parallel dazu ist noch auf 9720 kHz Empfang möglich. Abendlicher Empfang ist auch auf der Parallelfrequenz 630 kHz auf Mittelwelle gewährleistet, was die Identifikation ermöglicht. Die QSL-Freudigkeit der Station ist begrenzt, dennoch hier die Anschrift: RTT Chef de Service de Controle de la Reception ONT, Cite Ennasim 1, Bourjel, BP 399, TN 1080 Tunis, Tunisienne. Berichte sollten in Französisch oder Arabisch unter Beifügung von einem US-\$ abgefasst werden. **Bü**

### ■ **Goa stark**

Goa, eine ehemalige portugiesische Besitzung (Portugiesisch Indien) und eigenständiges Radioland – jetzt bekannt unter dem Namen Panaji – kann auf Kurzwelle besonders gut von 1215 bis 1245 UTC auf 17810 kHz in der Telugu-Sprache bei uns gehört werden. Ein kurzes musikalisches Signal beendet das Programm.

Berichte können an All India Radio, Panaji Shortwave Transmitting Centre, c/o V.K. Singhla, P.O. Box 220, Altinho, Panaji 403001, Goa, India, adressiert werden. Bestätigung kann von Delhi aus erwartet werden. **Bü**

### ■ **Tirana wieder aktiv**

Nach vielen Monaten Inaktivität hat sich der "Radio Tirana Hörerklub" wieder gemeldet. Der Leiter des Klubs, Werner Schubert, ist nach langer Krankheit in seine Tätigkeit als Klubleiter zurückgekehrt. Der Hörerklub besteht bereits seit 13 Jahren und hat sich zur Aufgabe gemacht, die Verbindungen zwischen Hörern und Sender zu festigen sowie Verständnis bzw. Interesse für das Land Albanien zu wecken. Wer sich aktiv am Klubgeschehen betei-

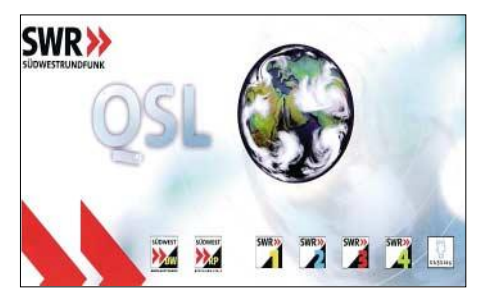

Empfangsbestätigung vom "SWR4 Boden**see Radio" auf 91,2 MHz (25-kW-Sender Waldburg).** 

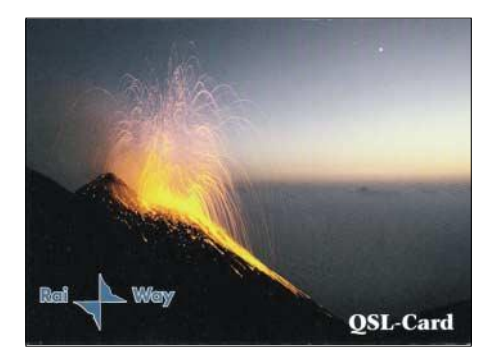

ligen möchte, sollte sich an Werner Schubert, Poststr. 8/I, 85567 Grafing bei München, Tel. (0 80 92) 57 84, wenden. Radio Tirana sendet sein deutschsprachiges Programm um 1800 UTC auf 6130 kHz, parallel auf 1458 kHz. Der Empfang ist auf beiden Frequenzen teils stark gestört. Empfangsberichte werden zuverlässig per QSL-Karte bestätigt. Die Adresse lautet: Radio Tirana, Rruga Ismail Qemali, Tirana. **Li**

### ■ Angola im 60-m-Band

Auf der Frequenz 4950 kHz kann bei der derzeitigen Empfangssituation "Radio Nacional de Angola" speziell am späten Abend recht gut beobachtet werden. Besonders gegen 2300 UTC erreicht die Hörbarkeit einen Höhepunkt bis zu S 7.

Gesprochen wird Portugiesisch, die gebotenen Musikdarbietungen tragen volkstümlichen Charakter. Empfangsberichte sind in Portugiesisch erwünscht (Angola war bis 1975 portugiesische Kolonie); ein US-\$ ist erforderlich. Englische Zuschriften haben wenig Aussicht auf Erfolg. Die Anschrift: Radio Nacional de Angola, Caixa Postal 1329, Luanda, Angola. **Bü**

### ■ "News Hour" aus Thailand

Über die thailändische 250 kW starke Relaisstation in Nakhon Sawan strahlt die BBC für Ostasien u.a. von 1200 bis 1255 UTC auf 21660 kHz ihr Programm "News Hour" aus, das gut zu verstehen ist. Die letzten fünf Minuten vor 1300 UTC sind dem Sport gewidmet.

Berichte können direkt an BBC World Service, Asia Relay Station, P.O. Box 20, Muang Nakhon Sawan 60 000, Thailand, adressiert werden. **Bü**

### ■ Afrikaans um Mitternacht

Die SABC (South African Broadcasting Corporation) ist mit ihrem Sonderprogramm "Radio Sonder Grense" in Afrikaans bis 0530 UTC auf 3320 kHz (besonders um Mitternacht) auch bei uns ordentlich hörbar. Die Leistung des Senders Meyerton beträgt 100 kW – übertragen wird das Nationalprogramm.

Empfangsberichte sollten vorzugsweise an die Sentech Ltd., Transmission Planning, Private Bag X06, Honeydew 2040, South Africa, gerichtet werden, von wo aus auch als zentrale Anlaufstelle für alle Meyerton-Anlagen Bestätigung erfolgt. **Bü**

### ■ **Englisch aus Uganda**

Der "Red Channel" aus Kampala (Uganda) ist bereits ab 0300 zunächst bis 0545 UTC auf 4976 kHz aufzunehmen. Zum Sendebeginn erfolgt ein Nachrichtenüberblick, gesendet wird vorwiegend in Englisch. Weiterer Empfang ist dann erst wieder nach Einbruch der Dunkelheit möglich.

Dem Bericht, der an Radio Uganda, P.O. Box 7142, Kampala, Uganda, zu richten wäre, sollten zwei US-\$ beigefügt werden. Die Beantwortung erfolgt zögernd und unregelmäßig; Kontaktperson ist Leopold B. Lubega. Hilfreich ist die Beigabe eines voradressierten Rückumschlags. Uganda war bis 1962 britisches Protektorat; Amtssprachen sind Suaheli und Englisch. **Bü**

### ■ **Deutsch aus Rumänien geändert**

Mit "Hier ist Radio Rumänien International" meldet sich "Radio Rumänien" lautstark mit seiner Mittagssendung von 1200 bis 1257 UTC auf den Frequenzen 11775 und 9515 (bisher auf 9610, 9690, 11730 und 11940) kHz. Die übrigen Deutschprogramme werden wie folgt ausgestrahlt: 0700 bis 0730 auf 7225 und 9790 sowie von 1900 bis 2000 UTC auf 7165 und 9590 kHz. Bestätigt wird mit QSL-Karte;

die Anschrift: Radio Rumänien International, Postfach 111, General-Berthelot-Str. 60-62, RO 70756 Bukarest, Rumänien. **Bü**

### ■ **Deutsch aus Kaliningrad**

Die russische Exklave Kaliningrad (bis 1945 Königsberg) – seit 1991 eigenständiges Radioland (Kaliningradskaja Oblast) – meldet sich in Deutsch mit der "Stimme Russlands" über Sovetsk, und zwar besonders gut von 0900 bis 1000 UTC auf 7330

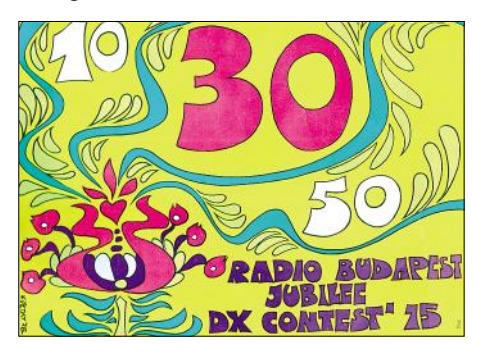

kHz. Berichte werden von Moskau aus bearbeitet. Hier die entsprechende Anschrift: Stimme Russlands, ul. Pyatnitskaya 25, 115326 Moskau. Bestätigt wird zuverlässig. Auf Standorthinweis sollte man jedoch aufmerksam machen. **Bü**

### ■ **Deutsche Welle jetzt via Bonaire**

Nachdem die "Deutsche Welle" – bisher via Antigua – jetzt Deutsch für Amerika über die Relaisstation Bonaire auf den Niederländischen Antillen ausstrahlt, ist wie folgt Empfang möglich: auf der Frequenz 9735 kHz für Nordamerika von 0200 bis 0400 und für Nord- und Mittelamerika von 0400 bis 0600 UTC. Ursprünglich war vorgesehen, Antigua durch Montsinery (Französisch Guyana) zu ersetzen, was dann doch wieder geändert wurde.

Obiges Programm hat Gültigkeit bis zum 29.10.2005. Berichte gehen an die Zentrale der Deutschen Welle, in 53113 Bonn, Kurt-Schumacher-Str. 3. Bitte Standort bestätigen lassen! **Bü**

### ■ Kaduna mit Inlandsdienst

Von 0400 bis 2305 UTC überträgt "Radio Nigeria" aus Kaduna das Inlandsprogramm in den Sprachen Hausa, Fulfulde (1900), Kanure und Nupe auf 4770 kHz im Tropenbandbereich.

Englische Nachrichten werden zur vollen Stunde verlesen. Der Empfang ist ab etwa 1800 UTC ansprechend; Sendeschluss ist um 2300 UTC. Die Sendeleistung beträgt 50 kW. Berichte an FRCN Federal Radio Corporation of Nigeria No. 7, Yakubu Gowon, P.O. Box 250, Kaduna, werden gegen Portovergütung mit QSL-Karte beantwortet. **Bü**

*Die Berichte kamen von Friedrich Büttner sowie Michael Lindner, der auch für die Illustrationen sorgte.*

### **BC-DX im August 2005 Ausbreitungsvorhersage**

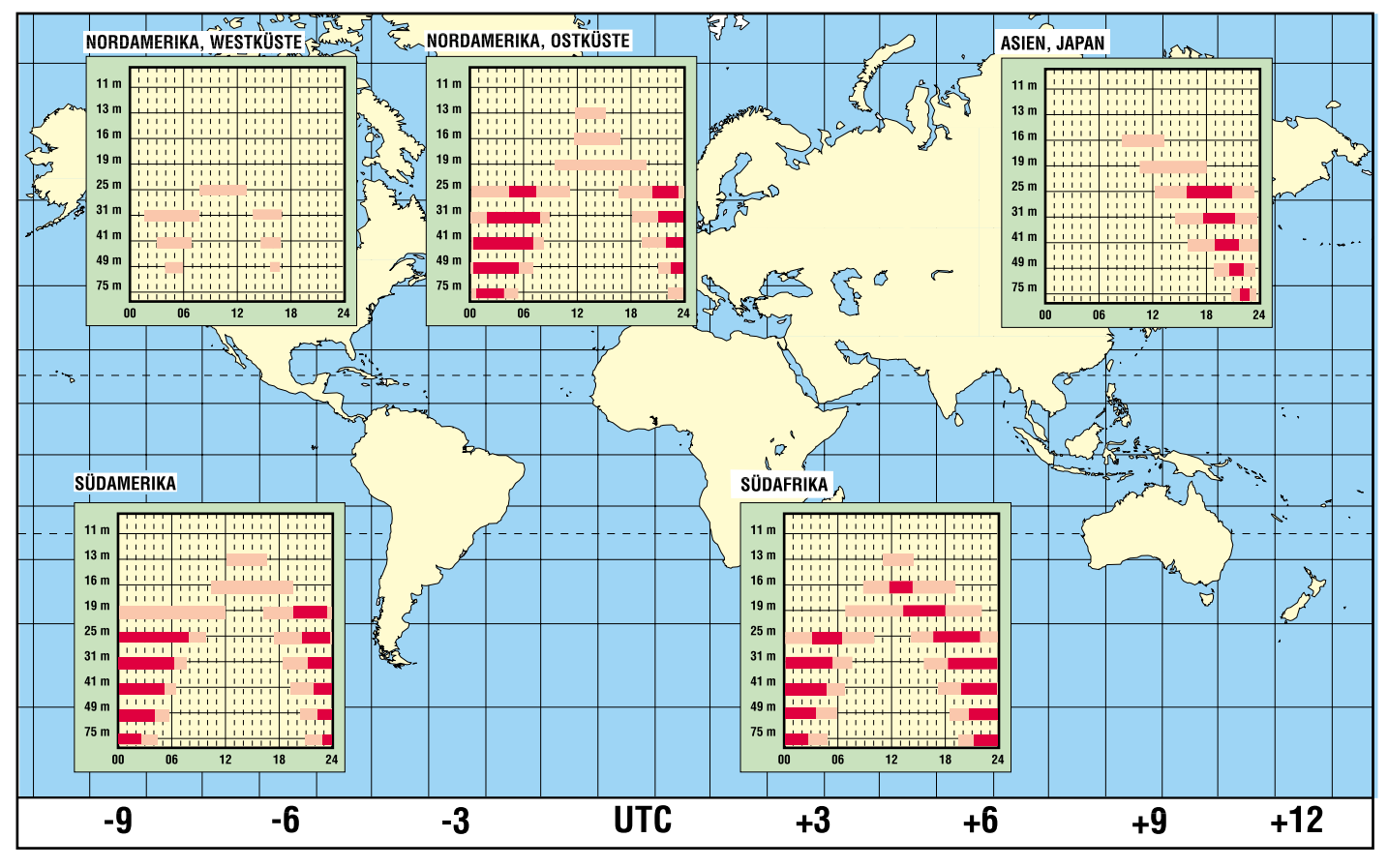

## **Stehwellen-Messbrücke für den 500-MHz-Netzwerkanalysator**

### *BERND KAA – DG4RBF*

*Der folgende Beitrag erläutert den Aufbau einer Stehwellen-Messbrücke, wie sie für den in [1] bis [4] beschriebenen Netzwerkanalysator benötigt wird. Diese Brücke lässt sich jedoch auch anderweitig verwenden.*

Um mit dem Netzwerkanalysator auch gewobbelte Anpassungsmessungen durchführen zu können, benötigt man noch einen guten Richtkoppler oder eine Stehwellen-Messbrücke. Da ein großer Frequenzbereich von 1 MHz bis 500 MHz abgedeckt werden soll, was mit einem Richtkoppler nur unter großem Aufwand zu schaffen ist, kommt eigentlich nur eine Messbrücke infrage.

Eine Stehwellen-Messbrücke besteht aus einer Brückenschaltung von vier Widerständen. Drei davon sind ohmsche Widerstände (reine Wirkwiderstände) und der vierte ist das Messobjekt selbst. Im Prinzip ist diese Messbrücke ein resistiver Koppler, ähnlich der bekannten Wheatstoneschen Brückenschaltung. Sorgfältig aufgebaut, lassen sich damit hohe Richtdämpfungen bei großer Bandbreite erreichen.

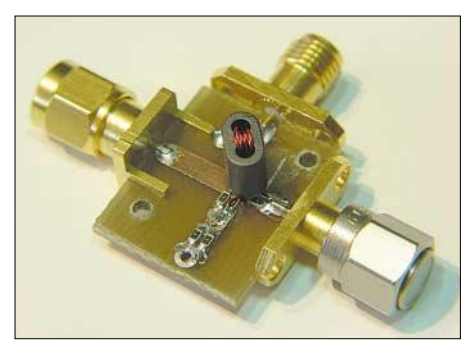

**Bild 1: Fertig aufgebaute Messbrücke, noch ohne Masseplatte, rechts mit einem SMA-Abschlusswiderstand als Messobjekt versehen**

Um unseren logarithmischen Detektor, der einseitig geerdet ist, anschließen zu können, benötigen wir zusätzlich noch einen kleinen Übertrager. Bild 2 zeigt die einfache Schaltung. Die 50-Ω-Widerstände werden aus zwei parallel geschalteten 100-Ω-SMD-Widerständen der Bauform 0805 oder kleiner gebildet. Die Anschlussbuchsen müssen direkt auf die Platine gelötet werden. Der Aufbau geht aus Bild 1 hervor.

Im Interesse eines möglichst hohen Richtfaktors kann man versuchen, eine kapazitive Kompensation anzubringen. Hierzu wird eine Masseplatte (kleines Platinenstück), von oben mit zwei gegenüberliegenden Schrauben nach unten gezogen. Dies ist jedoch sehr aufbauabhängig und

muss experimentell ausprobiert werden. Beim in Bild 4 dargestellten Musteraufbau zeigte sich auch, dass die Lage des Übertragers eine Rolle spielt; deshalb habe ich ihn nach dem Abgleich mit etwas Zweikomponentenkleber gesichert.

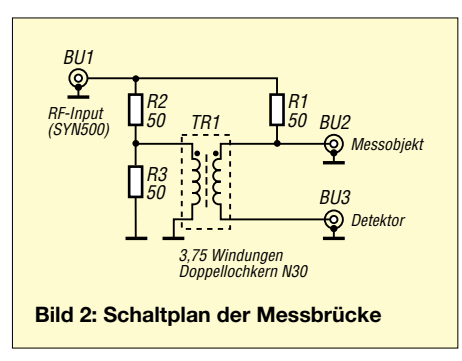

Diese Messbrücke hat aber noch einen großen experimentellen Faktor und soll zu eigenen Versuchen anregen. Wer den Netzwerkanalysator SYN500 aufgebaut hat, besitzt damit ein ausgezeichnetes Messsystem, um die Brücke auf einfache Weise zu optimieren. Beim Prototyp ließen sich sehr gute Richtfaktor-Werte von 35 dB und mehr erreichen. Bild 5 zeigt den mit SYN500 aufgenommenen Kurvenverlauf.

### ■ **Aufbauhinweise**

Die Platine mit den Abmessungen 20 mm  $\times$  16,5 mm ist in Bild 7 vergrößert dargestellt. Sie ist beim Autor erhältlich [5]. Die Bestückung geht aus den Bildern 1 und 8 hervor. Für den Übertrager wird der gleiche Doppellochkern verwendet wie beim DDS-Oszillator [2], d.h. Kernmaterial N30. Es sind 3,75 Wdg. bifilar verdrillter Kupferlackdraht mit 0,2 mm Durchmesser auf-

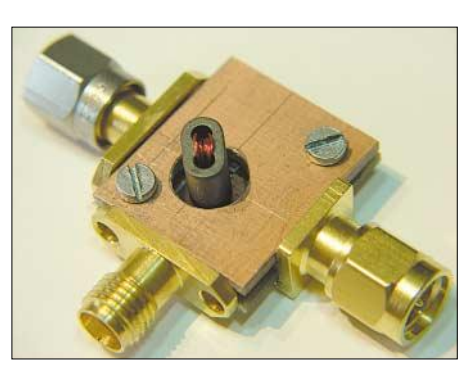

**Bild 4: Messbrücke zusammengebaut mit Masseplatte; durch Variation ihrer Höhe über der Messbrückenplatine erfolgt eine Optimierung.**

zuwickeln. Eine Wicklung des Übertragers wird an A und A1 angeschlossen, die zweite Wicklung an B und B1, siehe Bild 8.

Für Messobjekt und Detektor kommen je eine SMA-Einbaubuchse zum Einsatz, für den Anschluss des Signalgenerators ein SMA-Einbaustecker.

### ■ **Praktischer Umgang**

Zum besseren Verständnis des Vorgehens hier zunächst einige Bemerkungen zur Software.

### *Software PC-NETWORKANALYZER*

Die Windows-Software *PC-NETWORK-ANALYZER* wurde speziell für den DDS-Signalgenerator SYN500 entwickelt und bildet in Zusammenarbeit mit dem Synthesizer einen skalaren Netzwerkanalysator nach. Sie stellt Messkurven von passiven HF-Baugruppen in einem Plot-Fenster am PC dar. Die Daten gelangen über die serielle Schnittstelle mit 57600 Baud zum PC. Für diese Übertragung genügt sogar eine Zweidrahtleitung.

Mit bis zu acht Bildern pro Sekunde ist das System ausreichend schnell, um Abgleicharbeiten komfortabel durchführen zu können. Verschiedene Marker sorgen für eine komfortable Auswertung und Darstellung der Kurven. Die Messkurven kann man anschließend auf jedem beliebigen Drucker ausdrucken. Selbst eine Druckvorschau ist möglich.

**Bild 3: Messanordnung mit angeschlossenem Detektor (rechts) und einem SMA-Abschlusswiderstand (vorn) als Messobjekt (DUT). Fotos und Screen-**

**shots: DG4RBF**

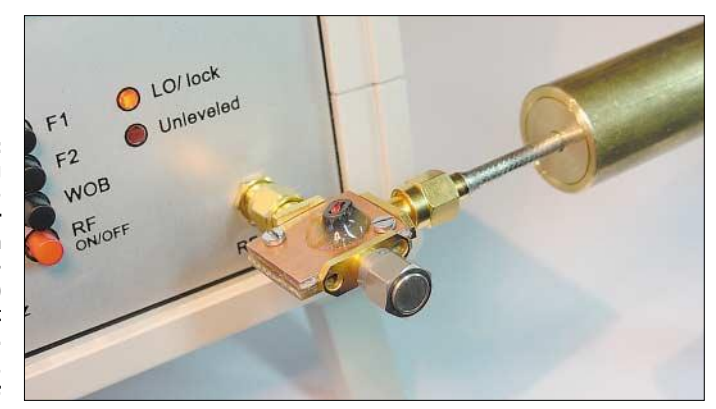

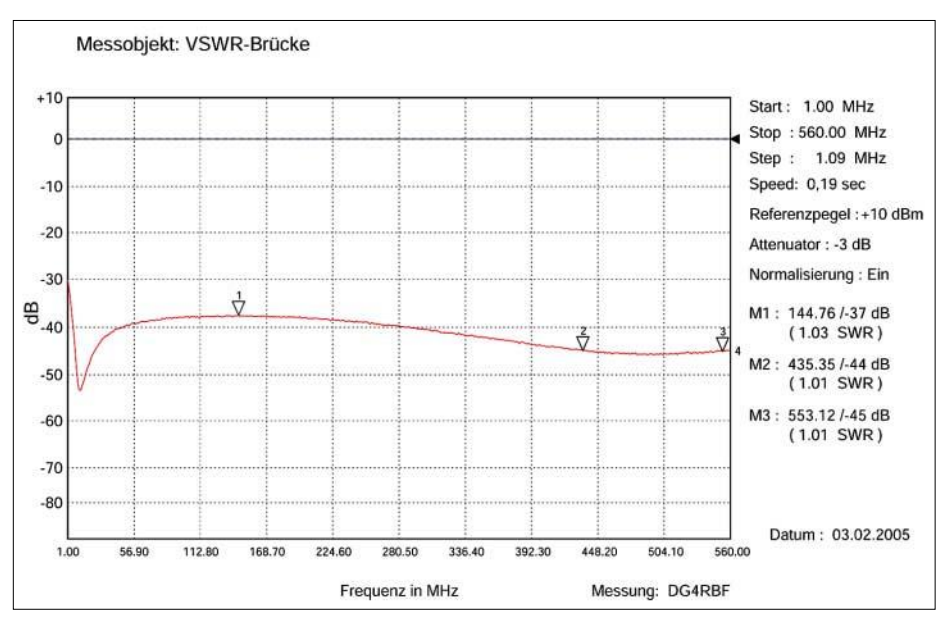

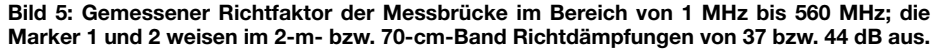

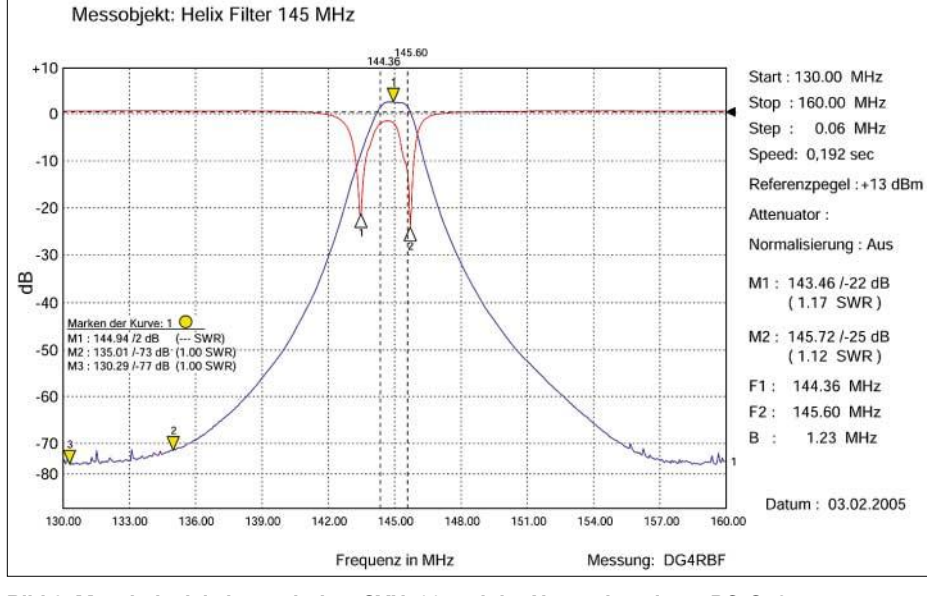

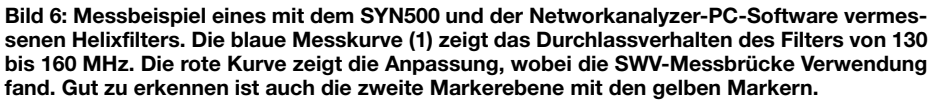

In der Konfigurationsdatei *HF-WOBB.CFG* sind wichtige Daten gespeichert, um das System an die Toleranzen der Hardware anzupassen. Hier sind auch die Korrekturwerte für den logarithmischen Verstärker AD8307 abgelegt [4]. Erst dadurch wird es möglich, über einen weiten Frequenzbereich pegelgenau zu messen. Die Software wurde auf Rechnern mit Windows 95, 98, NT und XP getestet.

Die Bedienung des Windows-Programms ist übersichtlich gehalten und gut gegliedert. Die meisten Funktionen erklären sich von selbst, da jeder Schalter oder jedes Eingabefeld mit einer "Kurzhilfe" ausgestattet ist, die immer dann erscheint, wenn der Mauscursor etwas auf dem fraglichen Schalter oder Eingabefeld verweilt.

Auf einem grafischen Übersichtsblatt werden noch einmal die Bedienelemente erklärt. Die Software ist beim Autor erhältlich, eine ausführliche Beschreibung der Bedienung ist auf der Webseite [5] zu finden.

#### *Anpassungsmessungen*

Um eine Anpassungsmessung durchzuführen, wird als erstes eine Kurve ohne Messobjekt (mit offenem Eingang) eingelesen und abgespeichert. Sinnvollerweise schaltet man die *Normalisierungs*-Funktion hinzu und erhält so eine gerade Nulllinie. Dann aktiviert man die *Multi*-Funktion und schaltet zum nächsten Kurvenspeicher, um die eigentliche Messkurve einzulesen. Wer auch hier die *Multi*-Funktion aktiviert, be-

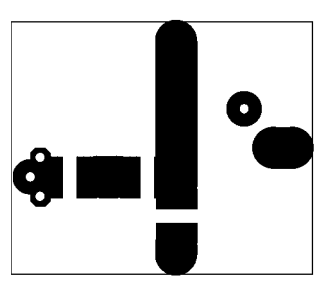

**Bild 7: Layout der doppelseitigen Platine für die SWV-Messbrücke im Maßstab 2:1; die Rückseite ist eine durchgehende Massefläche.** 

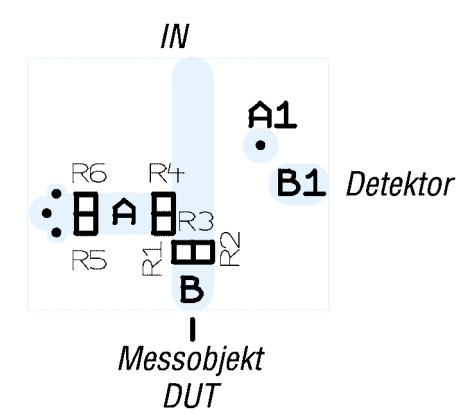

**Bild 8: Die Bestückung der Platine erfolgt ausschließlich auf der Leiterseite.** 

kommt die vorher gespeicherte Nulllinie mit angezeigt.

Bild 3 zeigt eine Messanordnung mit einem angeschlossenen Detektor und einem SMA-Abschlusswiderstand als Messobjekt (DUT). In Bild 6 sehen Sie den Beispielausdruck der Messung eines Helixfilters für 145 MHz, das mit SYN500 abgeglichen wurde.

Die Kombination SYN500 und SWV-Messbrücke stellt praktisch ein aktives Stehwellenmessgerät dar, mit dem sich über einen weiten Frequenzbereich hinweg eine Vielzahl von Messungen durchführen lassen – siehe auch [6].

**Nachtrag zu [3], S. 596**: Das Bauelement *D1* muss richtig *BB833* heißen.

#### **Literatur**

- [1] Kaa, B., DG4RBF: Anzeige- und Steuerplatine für einen Signalgenerator. FUNKAMATEUR 54  $(2005)$  H  $1$ , S.  $34-37$
- [2] Kaa, B., DG4RBF: DDS-Signalgenerator für 0,5 bis 500 MHz. FUNKAMATEUR 54 (2005) H. 2, S. 148–151; H. 3, S. 595–598.
- [3] Kaa, B., DG4RBF: 1200-MHz-Lokaloszillator für DDS-Signalgenerator und 23 cm. FUNK-AMATEUR 54 (2005) H. 6, S. 595–598
- [4] Kaa, B., DG4RBF: Vom 500-MHz-DDS-Generator zum kompletten Netzwerkanalysator. FUNKAMATEUR 54 (2005) H. 7, S. 680–683
- [5] Kaa, B., DG4RBF: E-Mail: *info@dg4rbf.de*; Homepage: *www.dg4rbf.de* (unbestückte Platinen und OCXOs); eventuelle Änderungen oder Verbesserungen sind ebenfalls auf der Homepage des Autors zu finden.
- [6] Janzen, G., DF6SJ: HF-Messungen mit einem aktiven Stehwellenmessgerät. Janzen, Kempten 1996; Bezug nur bei DF6SJ oder über den FA-Leserservice #1311

## **Instrumentationsverstärker – Messverstärker mit OPVs (1)**

### *WOLFGANG FRIESE – DG9WF*

### *Zur Verstärkung sehr kleiner Signale sind Operationsverstärker (OPV) geradezu prädestiniert. Wir zeigen die dafür notwendigen Grundlagen und stellen im zweiten Teil Varianten für die praktische Realisierung vor.*

Operationsverstärker lassen sich in verschiedenen Grundschaltungen betreiben. Neben dem invertierenden und nichtinvertierenden Operationsverstärker stellen der Summierer und der Subtrahierer bekannte Grundschaltungen dar. Letztere gehören zu den Rechenverstärkerapplikationen.

dafür ist der Betrieb an einer Sensorspule, Bild 3.

Nimmt man an, alle Widerstände in Bild 2 betragen jeweils 10 kΩ, so ergibt sich für den invertierenden Verstärkereingang ein Eingangswiderstand von 10 k $\Omega$  – der nichtinvertierende Zweig weist den doppelten

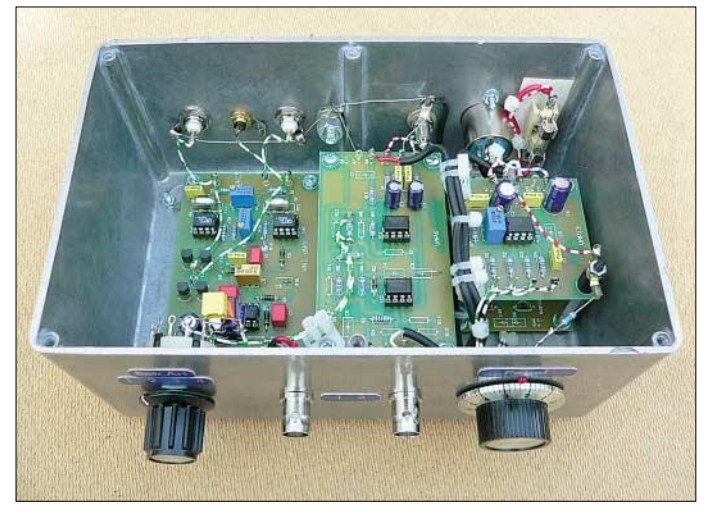

Eine besondere Bedeutung als Messverstärker kommt dem Subtrahierer, auch Differenzverstärker genannt, zu, siehe Bild 2. Bei kleinen Messsignalen treten durch elektrische Störfelder hervorgerufene Störungen gewichtiger auf als bei höheren zu messenden Spannungspegeln. Hier bietet sich der Differenzverstärker durch seine Verstärkung

$$
U_a = v_u (U_{e2} - U_{e1}) = \frac{R2}{R1} (U_{e2} - U_{e1})
$$

als geeignete Schaltung an. Da das elektrische Störfeld an beiden Eingängen ungefähr gleichwertig ist, wird es nicht verstärkt. Nur das Nutzsignal, das an den Eingängen eine Spannungsdifferenz bildet, erfährt eine Pegelanhebung. Die Eigenschaft, den an beiden Eingängen mit gleicher Phase und gleichem Betrag auftretenden Störpegel zu unterdrücken, nennt man Gleichtaktunterdrückung.

Differenzverstärker lassen sich unterschiedlich ansteuern. Den Eingängen kann man zwei unterschiedliche Signale bezugspotenzialgebunden zuführen, Bild 1. Der Verstärker bildet dann den zu verstärkenden Differenzbetrag. Der OPV lässt sich aber auch symmetrisch ansteuern – ein Beispiel **Bild 1: Selbst mit einfachen Mitteln lassen sich Messverstärker, wie dieser für den ELF-Bereich, mit sehr hohen Eingangswiderständen und einer großen Gleichtaktunterdrückung aufbauen. Alle Platinen wurden dem UAP-System entnommen.**

### **Foto: DG9WF**

Wert auf. Während *R1a* verstärkerseitig virtuell auf Nullpotenzial liegt, kann die positive Eingangsinnenschaltung des OPVs als hochohmig betrachtet werden. Der resultierende Widerstand wird also nur durch die Reihenschaltung von *R1b* und *R2b* bestimmt – die wirksamen Eingangswiderstände des Differenzverstärkers sind demnach unsymmetrisch.

### ■ **Differenzverstärker mit hochohmigen Eingängen**

Oft verfügen die schwachen Signalquellen in der Sensortechnik über einen relativ hohen Innenwiderstand und es sollte keine nennenswerte Belastung durch die Anpasselektronik erfolgen. Die Elektrometerschaltung, also der nichtinvertierende Operationsverstärker, eignet sich besonders gut für eine hochohmige Ankopplung. Um den hoher Eingangswiderstand und die hohe Gleichtaktunterdrückung zu vereinen, lässt sich jedem Eingang des Differenzverstärkers ein Spannungsfolger mit einer Verstärkung von 1 vorschalten, Bild 4.

Die Gesamtverstärkung wird ausschließlich von der Widerstandsbewertung der Differenzverstärkerstufe bestimmt.

Eine weitere Möglichkeit zeigt Bild 5. Für die Verstärkung einer Stufe gilt

$$
v_u = 1 + \frac{R_{Rück}}{R_{Fu\beta punkt}}.
$$

Ideal ist es, die Schaltung aus Bild 3 so zu verändern, dass die beiden eingangsseitigen Operationsverstärker einen größeren Anteil an der Verstärkung haben als der eigentliche Differenzverstärker. Dadurch verbessert sich die Gleichtaktunterdrückung und die Gesamtverstärkung kann mit R1 variiert werden, Bild 6.

$$
v_{ges} = v_1 \cdot v_2 = \left(\frac{R_{Rück}}{0.5 \cdot RI} + 1\right) \cdot \frac{R3}{R2}.
$$

Es bietet sich an, R1 aufzuteilen und eine Reihenschaltung aus Festwiderstand und Präzisionseinstellpotenziometer zu realisieren. Mit Letzterem kann die Feineinstellung der gewünschten Verstärkung erfolgen.

Diese Applikation wird als Instrumentationsverstärker, Instrumentenverstärker, echter Differenzverstärker oder auch Differenzverstärker mit hohem Eingangswiderstand bezeichnet. Verschiedene Hersteller wie Burr Brown und Analog Devices bieten diese in erweiterter Form als kompakte integrierte Bauelemente an. Dabei handelt es sich um äußerst präzise Schaltungen mit zusätzlichen Spezifikationen wie z.B. Schirmsteuerung, Sense-Schaltungen und programmierbarer Verstärkung. Als bekannte Bausteine seien hier INA101, INA111, AD524 und AD624 genannt.

### ■ **Gleichtaktunterdrückung**

Für eine exakte Gleichtaktunterdrückung sind sehr genaue verstärkungsbestimmende Widerstände notwendig: in der Praxis bis 0,1 % Toleranz. Bei den OPVs der Vorstufe, die die Impedanzwandlung vornehmen, stellt sich bei präziser Widerstandsbeschaltung an jedem Ausgang der gleiche unverstärkte Störspannungspegel ein. Resultierend aus der symmetrischen Widerstandsaufteilung wird der den Verstärkungsfaktor festlegende Verbindungswiderstand beider Stufen wirkungslos, da beide Anschlüsse auf gleichem Potenzial liegen. Faktisch entspricht die Schaltung für die Gleichtaktunterdrückung dann Bild 4.

Bei der Differenzstufe bildet man in der Praxis den Fußpunktwiderstand als Reihenschaltung von Festwiderstand und Präzisionspotenziometer aus, Bild 7, wodurch ein Feinabgleich möglich ist. In den Datenbüchern wird dieser häufig als CMRR-Abgleich (Common mode rejection ratio) bezeichnet. Unter CMRR versteht man das Verhältnis der Differenzverstärkung zur Gleichtaktverstärkung. Nach dessen Abgleich sollte ein zweiter Abgleich mit höheren Frequenzen erfolgen. Dabei wird mittels eines Präzisionspotenziometers die

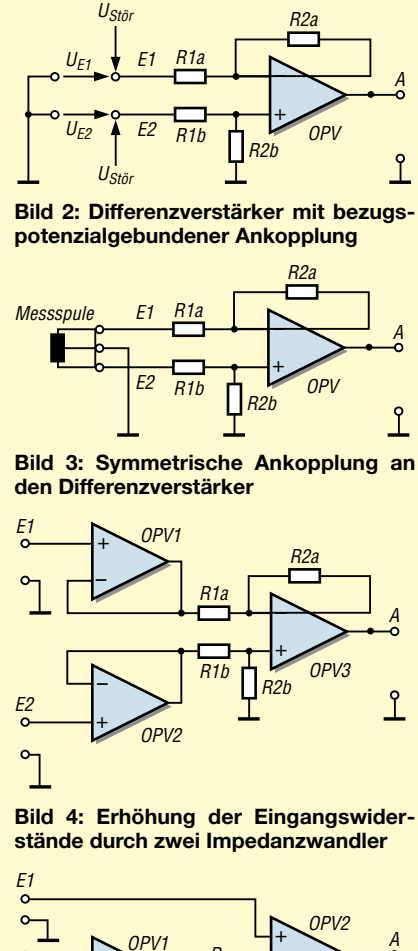

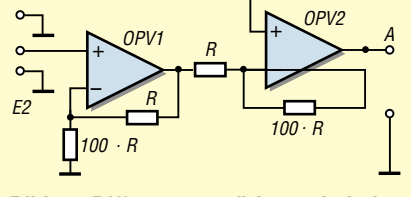

**Bild 5: Differenzverstärker mit hohen Eingangswiderständen**

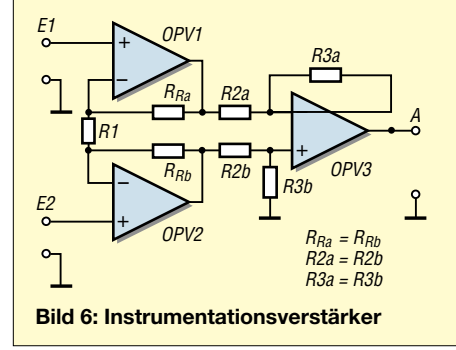

kapazitive Wirkung von C1 so abgeglichen, dass auch hier die Gleichtaktunterdrückung optimal ist, Bild 7.

### ■ **Der Offsetabgleich**

Insbesondere bei der galvanischen Kopplung der einzelnen Stufen und bei hoher Verstärkung summieren sich kleine Offsetspannungen im Eingangsschaltungsteil schnell zu nicht mehr vertretbaren Fehlergrößen ausgangsseitig, sodass es sogar bei sehr hoher Pegelanhebung zu einer Fehleraussteuerung bis in die Begrenzung kommen kann. Ein Offsetabgleich ist daher dringend erforderlich.

Baut man den Instrumentationsverstärker mit OPVs, wie z.B. TL074, TL072 oder TL071, auf, die nicht über eine interne Offseteinstellungsmöglichkeit verfügen, so kann man nach den Bildern 8 und 9 eine externe Offset-Beschaltung vornehmen. Die Kompensationsspannung wird der Differenzstufe über den Fußpunktwiderstand zugeführt. Dabei bestimmt die Spannungsdifferenz an den Enden des Abgleichpotenziometers die mögliche Einstelltiefe. Auch bei der Einstellung der internen Offsetkompensation lässt sich durch Variation des Teilerverhältnisses die Einstelltiefe festlegen. Die Bilder 10 und 11 zeigen die interne Offseteinstellung.

### ■ **Schirmsteuerung**

Nutzt man einen zusätzlichen Verstärker, lässt sich eine Schirmsteuerung realisieren. Diese ist dann ratsam, wenn der Instrumentationsverstärker sehr hochohmige FET-Eingänge besitzt und die Verstärkung des sehr kleinen Messsignals groß ist. Dazu ist der Mittelpunkt einer Reihenschaltung zweier Widerstände, deren Speisung von den Ausgängen der Impedanzwandler-OPVs erfolgt, an den Eingang eines Spannungsfolgers zu legen. An dessen Ausgang werden nun die Schirmungen der Anschlusskabel angeschlossen. Alle Schirmungen erhalten dadurch ein eingeprägtes gleiches Nullpotenzial, sodass kein Isolationsstrom fließen kann. Für das Eingangssignal sind dadurch nur die sehr hochohmigen OPV-Eingangswiderstände relevant.

### ■ **Zusätzliche Maßnahmen zur Störbegrenzung**

Sollen die Verstärker ausschließlich für einen bestimmten Frequenzbereich ausgelegt werden, so kann eine entsprechende Beschaltung schon am Instrumentationsverstärker erfolgen. Wünscht man z.B. den Bereich unter 1 kHz zu unterdrücken, so ist durch Einfügen eines entsprechend ausgewählten Kondensators die volle Verstärkung nur für Wechselspannung oberhalb der gewünschten Grenzfrequenz wirksam. Dabei erübrigt sich meist eine Offseteinstellung. Zur Festlegung der oberen Grenzfrequenz lassen sich dabei Kondensatoren parallel zum Rückführ- als auch zum Fußpunktwiderstand der Differenzverstärkerstufe schalten. Es prägt sich dann ein Tiefpassverhalten aus. Speziell zur Bedämpfung der Netzfrequenz und deren Oberwellen lassen sich dem Instrumentationsverstärker Notch- oder Doppel-T-Kerbfilter nachschalten. Selbstverständlich können auch je nach Bedarf normale Hoch- oder Tiefpassfilter folgen. (wird fortgesetzt)

*wolfgangfriese@t-online.de*

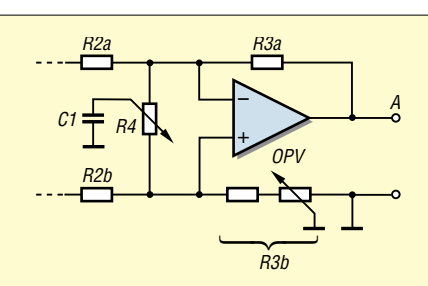

**Bild 7: Maßnahmen zur Störunterdrückung**

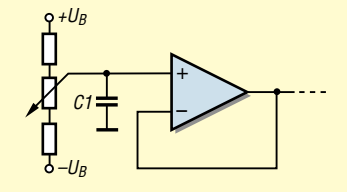

**Bild 8: Maßnahmen 1 zur Offseteinstellung bei externer Kompensation**

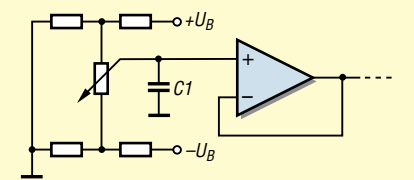

**Bild 9: Maßnahmen 2 zur Offseteinstellung bei externer Kompensation**

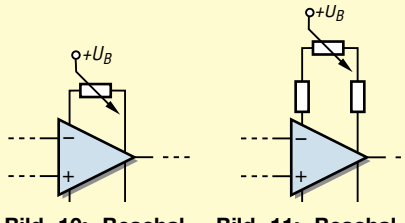

**Bild 10: Beschaltung 1 bei interner Offseteinstellung**

**Bild 11: Beschaltung 2 bei interner Offseteinstellung**

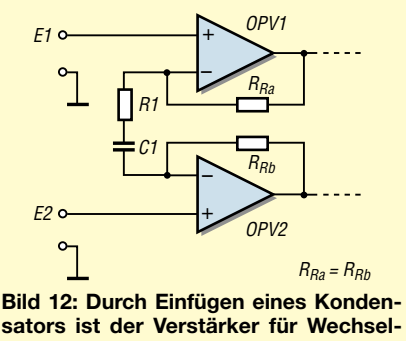

**spannungen modifizierbar.**

#### **Literatur**

- [1] Nührmann, D.: Das große Werkbuch der Elektronik. Franzis' Verlag, Poing 1998
- [2] Böhmer, E.: Elemente der angewandten Elektronik. Friedrich Vieweg & Sohn, Braunschweig/ Wiesbaden 1986
- [3] Tietze, U. , Schenk, C.: Halbleiter Schaltungstechnik. Springer-Verlag, Berlin/Heidelberg 1983
- [4] Dietmeier, U.: Formelsammlung für die elektronische Schaltungstechnik. Oldenbourg Verlag, München 1979
- [5] Analog Devices: Databook. Volume 1, Integrated Circuits, 1984
- [6] Burr-Brown: Integrated circuits. Databook, Volume 33, 1989
- [7] PMI: Databook. Precision Analog Integrated Circuits, 1988

## **Frequenzzähler mit AVR-Controller**

### *Dipl.-Ing. WOLFGANG MARCH – DM2CWG*

*Ausgehend von einem älteren Zählerprinzip, wird eine Baugruppe für zwei Kanäle auf der Basis eines AVR-Mikrocontrollers beschrieben, die sich vielfach im Kurzwellenbereich einsetzen lässt.*

Eigentlich brauchte ich ja gar keinen Zähler mehr, da ich noch einen älteren [1] nutze. Nachdem ich aber im vergangenen Jahr mit einem OM die AVR-Beitragsserie [2] durchgearbeitet hatte, reizte mich der Aufbau eines AVR-Zählers.

### ■ **Baugruppe**

Zum einfachen Experimentieren und zum schnellen Ändern des im AVR gespeicherten Programms sah ich die Programmierschnittstelle SV1 vor. Alle nicht für den Zähler benötigten Ports wurden auf Steckerleiste bzw. Lötpunkte geführt. Hierüber kann z.B. eine Offseteinstellung erfolgen, die ich ursprünglich nicht vorgesehen hatte, dann aber doch realisierte. Als Anzeige kommt ein zweistelliges LC-Display zum Einsatz. Nach Bestücken von R2 ist es möglich, bei Bedarf ein Modul mit Hintergrundbeleuchtung einzusetzen.

Nach meinen praktischen Erfahrungen beträgt die höchste messbare Frequenz rund 40 % der Taktfrequenz des AVR. Deshalb wurde eine Vorteilung von 1:16 mittels IC3 vorgenommen. Es ist egal, ob man für IC2 und IC3 die HC- oder HCT-Typen einsetzt, es sollten nur keine TTL-Bauteile sein, da diese flankensteile Impulse benötigen.

Als Vorverstärker wurde anstelle des µA733 der kompatible NE592 eingesetzt, den es außerdem auch im 8-poligen DIL-Gehäuse gibt, das hier zum Einsatz kommt. Durch die Brücke zwischen den Pins 1 und 8 stellt sich eine maximale Verstärkung ein. Eigentlich müsste IC4 mit einer bipolaren Speisespannung versorgt werden, aber ich habe es einfach mit +5 V und mittels R8 bis R10 auf etwa 2,5 V hochgelegten Eingängen versucht. Dies funktionierte bei mehreren Exemplaren ohne Probleme.

> **Bild 1: Auf der**

**werden.**

**100 mm** × **60 mm großen einseitig kaschierten Platine lassen sich bequem alle für den Zähler erforderlichen Bauelemente unterbringen. Das LC-Display kann aufgesteckt**

**Foto: DM2CWG**

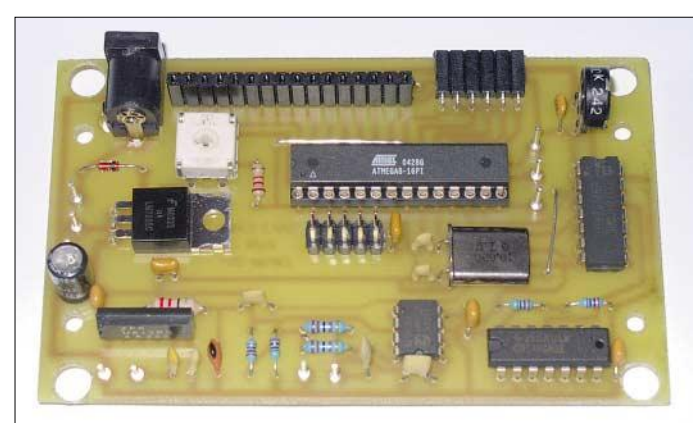

Die Stromversorgung erfolgt mittels eines Festspannungsreglers. An die Buchse X1 kann ein Steckernetzteil angeschlossen werden. Da diese teilweise unterschiedliche Polarität an der Anschlussbuchse besitzen, die aber meistens einstellbar ist, wurde die Diode D1 als Verpolschutz vorgesehen. Wer die Baugruppe direkt mit einer Gleichspannung von 5 V versorgen will, kann dies über die Lötstifte +5 V und GND vornehmen. Die Stromaufnahme der Zählerbaugruppe beträgt ohne LCD-Beleuchtung rund 70 mA, sodass IC6 im Normalfall nicht gekühlt werden muss.

Wie bei meinem alten Zähler wurden zwei getrennte Eingangskanäle vorgesehen, die mittels einer aus IC2b bis IC2d bestehenden Torschaltung durchgeschaltet werden. Die Ansteuerung und den eigentlichen Zählvorgang übernimmt der AVR.

Die Ankopplung an IC3 erfolgt mittels R5, R6 und C11. Der Spannungsteiler legt den Takteingang von IC3 auf 2,5 V und das mit C11 überlagerte Sinussignal lässt die folgende Digitalstufe sicher durchschalten. Als obere Grenzfrequenz dieses Kanals konnte ich rund 45 MHz ermitteln.

Der höherfrequentere Eingangskanal wurde, wie in [2], mit dem U813 als Vorverstärker und Vorteiler realisiert. Es wurde durch den offenen Pin 2 eine feste Vorteilung von 64 eingestellt. Als störend empfand ich, dass bei unbeschaltetem Eingang stets irgendetwas gezählt wurde, was auch bei kurzgeschlossenem Eingang nicht verschwand – aber jegliche Abblockversuche brachten nichts. Beim Anlegen eines Eingangssignals wird dessen Frequenz jedoch exakt gezählt.

Ich habe festgestellt, dass der IC, je nach Abblockung, ein Ausgangssignal im Bereich zwischen 10 und 15 MHz abgibt. Mit einem aus L1 und C7 bestehenden Tiefpass wird der Pegel gegenüber dem Nutzsignal deutlich abgesenkt – allerdings auch die obere Grenzfrequenz. Bei der anschließenden Pegelverschiebung mit C8 und R4 wurde R4 als Spannungsteiler ausgeführt, sodass sich der Schaltpunkt so einstellen lässt, dass das Zählen bei offenem Eingang verschwindet, das Nutzsignal aber einwandfrei gezählt wird.

Es kommen auf der einseitigen Platine vier Brücken zum Einsatz. Für IC1 habe ich einen Sockel vorgesehen – die restlichen ICs wurden direkt eingelötet. Wer möchte, kann dies selbstverständlich auch mit IC1 machen. Das LC-Display kann über Einzeldrähte, Hosenträgerkabel oder Stecker- und Buchsenleiste angeschlossen werden – es lässt sich im letzteren Fall dann direkt aufstecken.

Leider ist der am Beginn der Entwicklung gut verfügbare AT90S4433 nicht mehr erhältlich. Er lässt sich aber ohne Probleme durch den ATMega8 ersetzen. Da dieser einen internen Oszillator besitzt, der im Auslieferungszustand aktiviert ist, muss lediglich durch das Setzen der Fuse-Bits eine andere Betriebsart des Oszillators eingestellt werden.

Hierfür sind der Programmer aufzurufen und der Button *Look and Fuse Bits* anzuklicken. Es erscheint ein Fenster mit diversen Bits, in dem man bis zum Fusebit *A987* scrollt. In dieser Zeile kann dann ein Pfeil angeklickt werden, worauf sich ein weiteres Fenster öffnet. In ihm bewegt man sich bis zur Zeile *1111:1111 external XTAL*, die dann auszuwählen ist. Danach ist nur noch der Button *Write FS* zu betätigen und der ATMega8 kann mit einem externen Quarz getaktet werden. Als Quarzfrequenz wurde 10 MHz gewählt.

### ■ **Programm**

Als Ergänzung zu diesem Beitrag stehen auf der FA-Webseite fünf verschiedene Programmvarianten als BAS- bzw. HEX-Dateien und meine Erfahrungen mit ihnen zum Download bereit. Dies soll dazu anregen, nicht nur einfach nachzubauen, sondern sich seine Version nach eigenen Vorstellungen optimieren zu können. Denn schließlich ist es einer der Vorteile softwaregesteuerter Baugruppen, dass bei gleicher Hardware mehrere Varianten ohne großen Aufwand realisiert werden können.

Gemäß [2] habe ich in BASCOM, teilweise mit eingebettetem Assemblercode, programmiert und dabei den ebenfalls dort vorgestellten Programmierstecker, allerdings ohne die Dioden und den Elektrolytkondensator, benutzt.

Die letzte Programmversion *10\_000\_manuell\_Offset.bas* gestattet die Voreinstel-

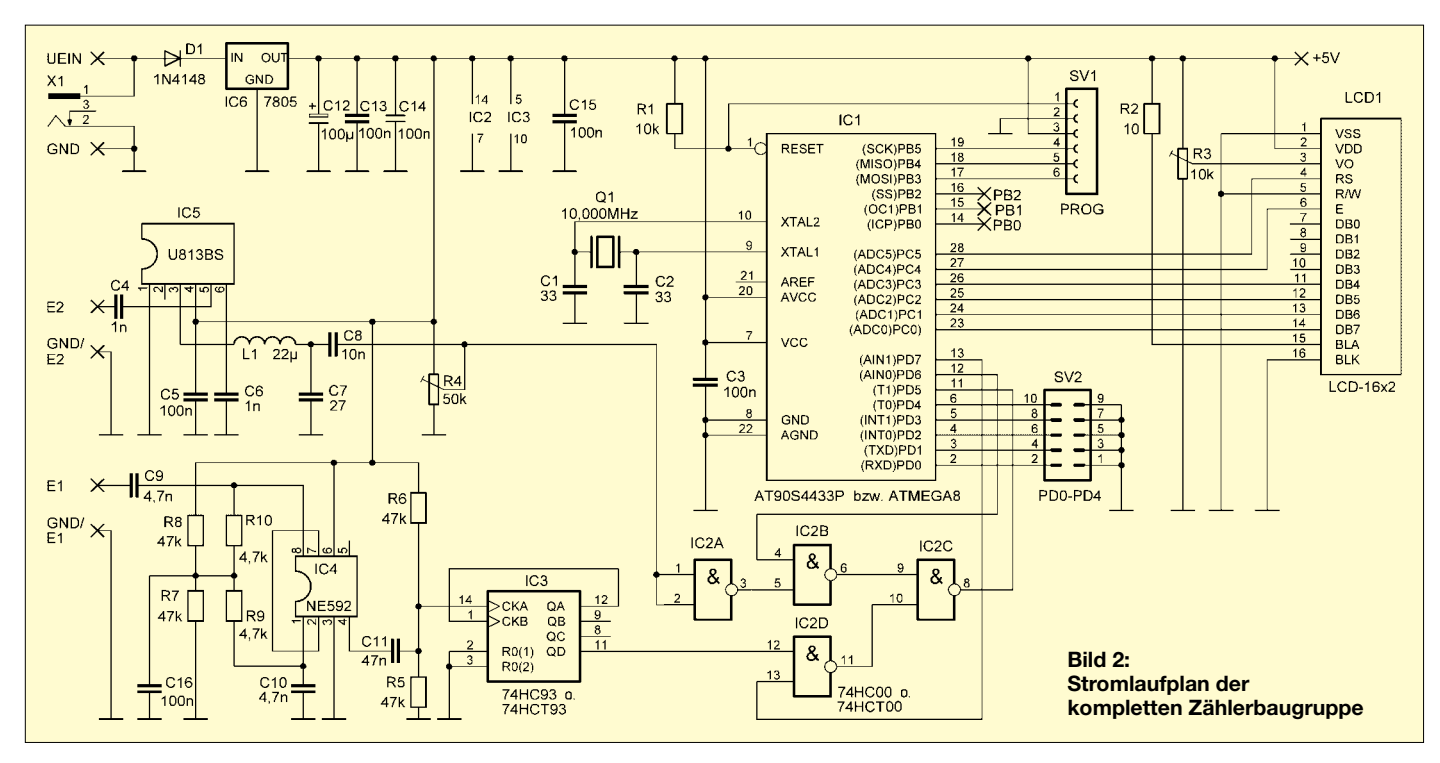

lung der Zähler, auf die ich kurz näher eingehen will. Wenn ein Offsetwert eingestellt werden soll, muss beim Einschalten der Baugruppe PB1 auf Masse gelegt werden. Dies kann mit einem kleinen Taster oder einer provisorischen Drahtbrücke erfolgen. Für die weiteren Eingänge sollte man dann Jumper verwenden. Die Eingänge PD0 bis

PD4 dürfen dabei nicht mit Masse verbunden sein. Man kommt so in den Modus *Offset eingeben*.

Nacheinander lassen sich nun durch einzelnes Setzen von PD0 bis PD4 die Stellen des Offsets eingeben. PD4 ist dabei für die Einer- und PD0 für die 10 000er-Stelle signifikant.

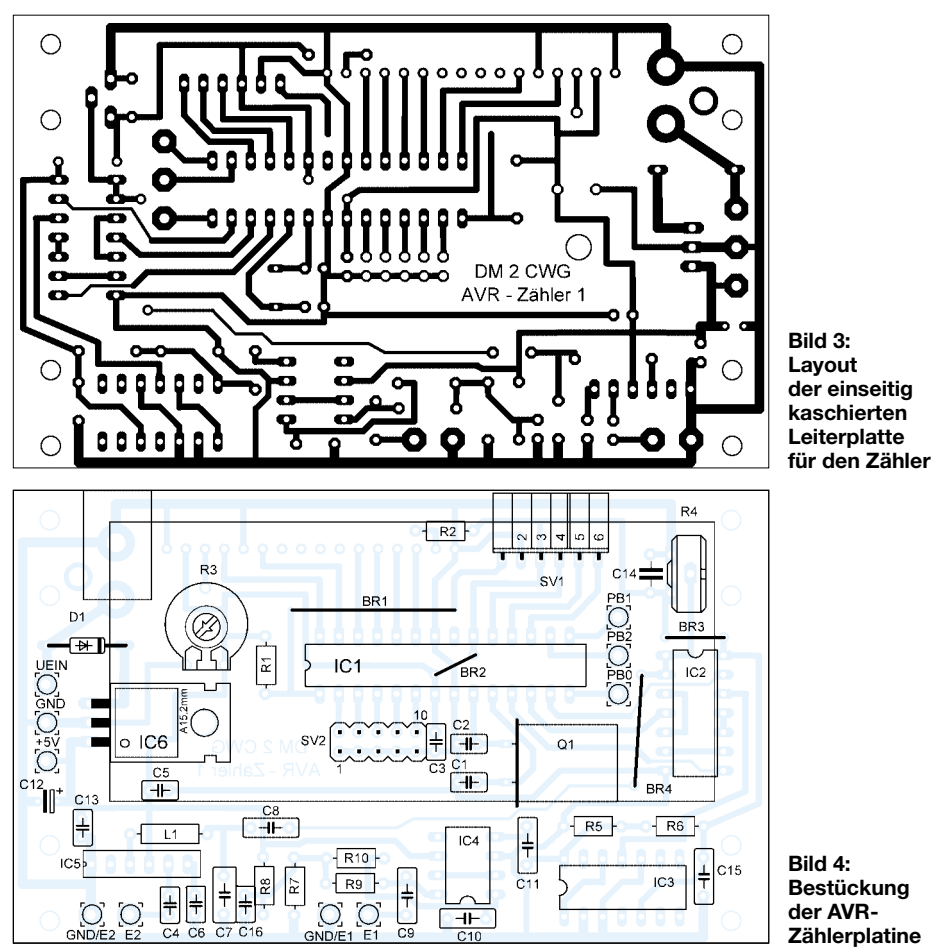

Übernommen wird immer mit Setzen von PB1. Wurde bis neun hochgezählt, erfolgt ein Übertrag auf die nächst höhere Stelle. Mit mehr Programmiermöglichkeit könnte man dies anders ausführen, aber ich war froh, das Programm innerhalb des 2-kB-Bereichs geradeso unterbringen zu können. Bei falschen Eingaben muss man eben noch einmal von vorn anfangen.

Wurde der gesamte Offset eingegeben, ist, bei nicht gesetzten PD0 bis PD4, der *Offsetmodus* durch das Verbinden von PB1 mit Masse zu verlassen – der Wert ist dann im EEPROM des AVR gespeichert. Ein neuer Offset ließe sich erst nach erneutem Einschalten im Offsetmodus einstellen. Danach kann über PD0 der Kanal – ohne Jumper Kanal A, mit Jumper Kanal B – und mit PD3 ein positiver bzw. mit PD4 ein negativer Offset eingestellt werden. Ich hoffe, mit meinen Ausführungen Interesse geweckt zu haben. Der Aufbau als Zähler in einem kleinen Teko-Gehäuse ist im Inhaltsverzeichnis zu sehen. Das LC-Display und die beiden BNC-Buchsen passen geradeso auf die Frontplatte, sodass ein kompakter Zähler entstand. Bei Interesse an einem Bausatz sei auf [3] verwiesen. Eventuelle Softwareänderungen oder Erweiterungen werde ich dort ebenfalls

#### **Literatur**

[1] March, W., Y23WG: Universelle Zählerbaugruppen für den Funkamateur. FUNKAMATEUR 39 (1990) H. 9, S. 456–459

zur Verfügung stellen. *info@dm2cwg.de*

- [2] Walter, R., DL7UNO: Keine Angst vor Mikrocontrollern. FUNKAMATEUR 51 (2002) H. 4, S. 358–361, bis FUNKAMATEUR 52 (2003) H. 11, S. 1109–1111
- [3] March, W., DM2CWG: Homepage. *www.dm2cwg.de*

## **Satelliten angezapft – GPS-Frequenznormal (1)**

### *NORBERT FRIEDRICH – DK6RX*

*In der Messtechnik kommt man ohne genaues Equipment nicht mehr zurecht. Dreh- und Angelpunkt dabei sind genaue Referenzen z.B. in Form von temperaturstabilisierten Oszillatoren, die aber nicht in allen Fällen ausreichen. Hier soll gezeigt werden, wie man mit einfachen Mitteln und der Nutzung des GPS weit höhere Genauigkeiten erreichen kann.*

Schon vor einigen Jahren hatte ich eine Möglichkeit gefunden, relativ simpel aus dem Fernsehsignal des ZDF ein hochgenaues Referenzsignal [1] abzuleiten. Da aber in absehbarer Zeit die analoge Fernsehübertragung der DVB-T-Technologie komplett weichen wird, ist es an der Zeit, sich ein anderes Referenzsignal zu suchen – das Digitalfernsehen ist für die Rückgewinnung eines 10-MHz-Frequenzsignals nicht mehr so einfach zu nutzen.

ein Eigenbau für den normalen Nutzer in weite Ferne rücken.

Häufig setzt man dabei z.B. recht teure OCXOs HP10811 oder Rubidiumoszillatoren ein, die über das so genannte 1-pps-Signal – ein Impuls mit 1 s Länge – geregelt werden. Logischerweise dauern die eigentlichen Regelvorgänge dadurch sehr lange. Der verwendete OCXO muss daher hochstabil sein, da die Frequenz sonst in der Zwischenzeit schon wieder weggelaufen wäre.

**Bild 1:**

**Die letzte Version einer der vielen Prototypen, die bei der Entwicklung für Tests und für die Optimierung des Frequenznormals aufgebaut wurde.**

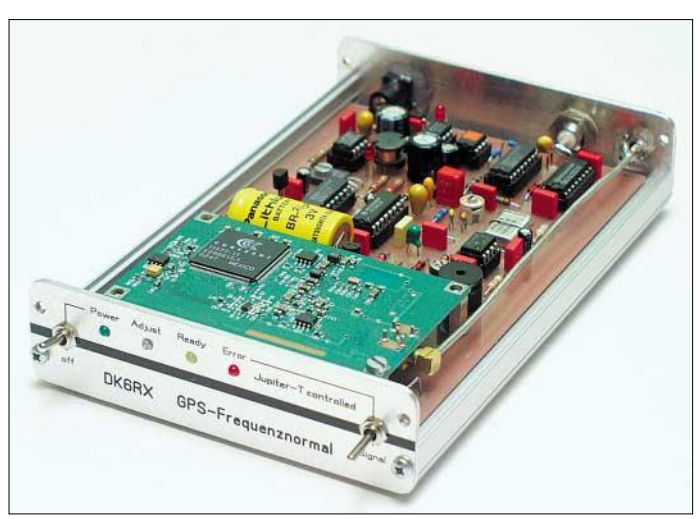

Brook Shera, W5OJM, hat sich bereits 1998 in [2] erfolgreich der Anbindung an die mit über zwei Dutzend untereinander synchronisierten Satelliten des Global Positioning Systems (GPS) bedient. Sogar hierzulande hat man sich schon an Eigenbau auf diesem Sektor gewagt, wie [3] und [4] zeigen. Allen Projekten gemeinsam ist, dass die internen Oszillatoren höchste Kurzzeitstabilität aufweisen müssen und somit

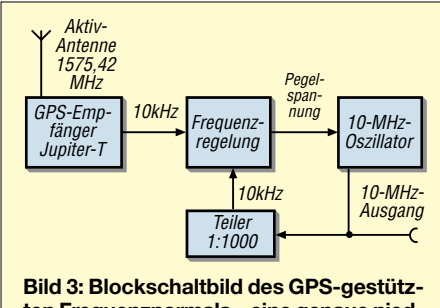

**ten Frequenznormals – eine genaue niedrige Frequenz hält eine höhere konstant.**

**Bild 2: Das Herz des Frequenznormals besteht aus einem GPS-Empfänger.**

Angeregt durch den in [5] veröffentlichten GPS-Empfänger mit 10-kHz-Referenzausgang, sollte dagegen eine einfache, aber funktionssichere Frequenzreferenz entstehen. Bindet man das Frequenznormal an das GPS an, entsteht ein System, das weltweit verfügbar, ständig einsatzbereit, langfristig nutzbar, störungsunanfällig und mit gut erhältlichen Komponenten leicht nutzbar ist. Aber auch die Nachteile sollen nicht verschwiegen werden: Für den GPS-Empfang ist fast immer eine Außenantenne notwendig, die benötigten Komponenten sind zwar erschwinglich aber trotzdem noch relativ teuer und das System ist nur bedingt für mobilen Einsatz geeignet.

Wer sich näher mit der GPS-Theorie befassen möchte, sei auf [6] bis [8] verwiesen.

Hier sollen nur die Grundlagen zum Aufbau eines Frequenznormals genannt werden.

### ■ **Physikalische Grundlage**

Das hier angezapfte Satellitennavigationssystem erzeugt weltweit phasen- und frequenzsynchrone Sendesignale mit einer Genauigkeit im Bereich von 10–13. Damit das möglich ist, enthält jeder Satellit gleich mehrere Zäsium- und Rubidiumoszillatoren, die alle untereinander synchronisiert sind. Die einzelnen Satelliten arbeiten alle auf der gleichen Frequenz bei 1575,42 MHz im Zeitschlitzverfahren. Aus den Laufzeiten von mindestens drei empfangenen Signalen kann man auf der Empfängerseite den Standort recht genau berechnen. Durch die digitale, fehlerredundante Breitspektrumübertragung ist dabei der Empfang bis weit unter die Rauschgrenze möglich. Jeder Sender überträgt seine Kennung und

die Positionsdaten, die zusammen den so genannten Almanach ergeben. Aus ihm lässt sich empfängerseitig ein Zeittakt regenerieren. Diese GPS-Zeit, speziell der Sekundentakt, steht als weltweit synchroner 1-pps-Impuls an jedem GPS-Empfängerausgang zur Verfügung. Weil das System primär militärische Aufgaben erfüllt, verschleiert man die Übertragung durch das so genannte C/A-Signal (Coarse/Aquisi-

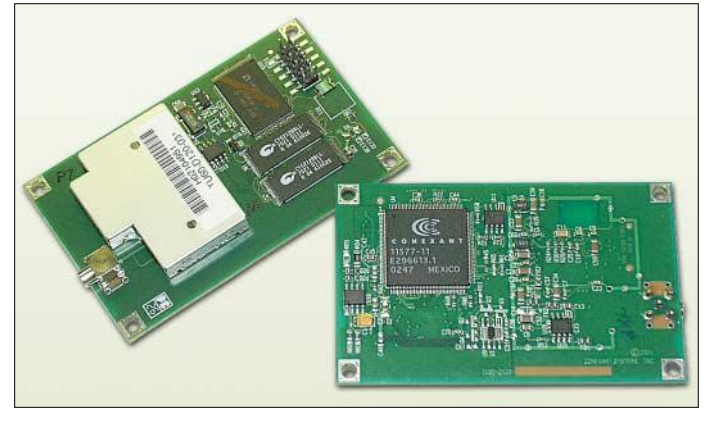

tion) zeitweise etwas. Das Ergebnis reicht dann aber zur allgemeinen Navigation immer noch aus. Die Frequenzgenauigkeit leidet darunter nur unmerklich.

### ■ **GPS-Empfänger Jupiter-T**

Als Basis für das Normal, Bild 1, kommt der speziell als Frequenzreferenz für stationäre Anwendungen von *Connexant* entwickelte *Jupiter-T* zum Einsatz, Bild 2. Er ist beispielsweise bei [9] und [10] erhältlich. Mit einer bisher unerreichten geringen Unsicherheit von weniger als 25 ns ist dieses Modul das Flaggschiff unter den 12- Kanal-GPS-Empfängern. Bei einmal erfolgreicher Synchronisierung und anschließender Speicherung der genauen Positionsdaten reicht ihm bereits der Hauch eines Satellitensignals aus, um die Frequenz zu ermitteln und sehr stabil zu halten.

### ■ **Frequenzregelung mit PIC**

Das 10-MHz-Ausgangssignal des Normals wird durch rückwärtige Anbindung nachgeregelt, d.h., dass ein relativ niederfrequentes Signal einen wesentlich höherfrequentes kontrolliert. Mittels der Frequenzregelschleife (Frequency Lock Loop, FLL) kann man so durch das 10-kHz-Signal des GPS-Moduls den 10-MHz-Quarzoszillator auf Frequenzkurs halten. Eine FLL unterscheidet sich von einer Phasenregelschleife (Phase Lock Loop, PLL) dadurch, dass die Regelkomponenten stark vergrößert sind und die Regelung Phasenänderungen zeitlich nicht mehr ausgleichen kann.

Die angewandte FLL erfolgt mit einer Pulsbreitensteuerung als D/A-Umsetzer, der aus einem simplen Teilerschaltkreis besteht und die Aufgabe eines RS-Flipflops übernimmt. Durch genügend große Widerstands- und Kapazitätswerte bei der D/A-Umsetzung kann sich das System nur noch allmählich auf gleiche Frequenzverhältnisse einpegeln, Bild 6. Dieses Verfahren birgt zwei Vorzüge: Zum einen kommt man ohne Quarzofen aus, da Temperaturschwankungen gerade noch genügend schnell ausgeregelt werden. Zum anderen erfolgt das Einschwingen der Regelung so schnell, dass innerhalb weniger Minuten eine genaue Frequenz zur Verfügung steht.

Im systembedingten Teiler kommt ein Mikroprozessor zum Einsatz, der alle notwendigen Steuersignale erzeugt. Das vom Frequenznormal abgegebene 10-MHz-Signal weist durch die softwaremäßige Korrektur in kleinen Zeitschritten eine geringe, jedoch nicht störende Phasenunstabilität auf, die ohne hohen technischen Aufwand nicht ganz zu beseitigen ist.

### ■ **Fehlersignalisierung mit differenzierender PLL**

Der *Jupiter-T* erzeugt auch im ausgerasteten Zustand das 10-kHz-Signal, das dann allerdings nicht genau ist. Alle GPS-Empfänger geben über eine serielle Schnittstelle Positions-, Navigations- und systemspezifische Daten aus. Diese Schnittstelle ist jedoch beim *Jupiter-T* erst nach der Initialisierung des Moduls in einem speziellen Binärformat verfügbar – im fabrikfrischen Zustand schweigt sie.

Also muss ein anderer Weg gefunden werden – die Beobachtung der relativen Abweichung. Der Schlüssel zum Erfolg liegt in einer differenzierenden PLL.

Bei ihr nimmt man über den relativ großen Elektrolytkondensator C2 den Wechselspannungsanteil der Regelspannung ab und gibt sie als Störgröße auf eine interne PLL mit 100-Hz-Regelschleife. Da aber diese

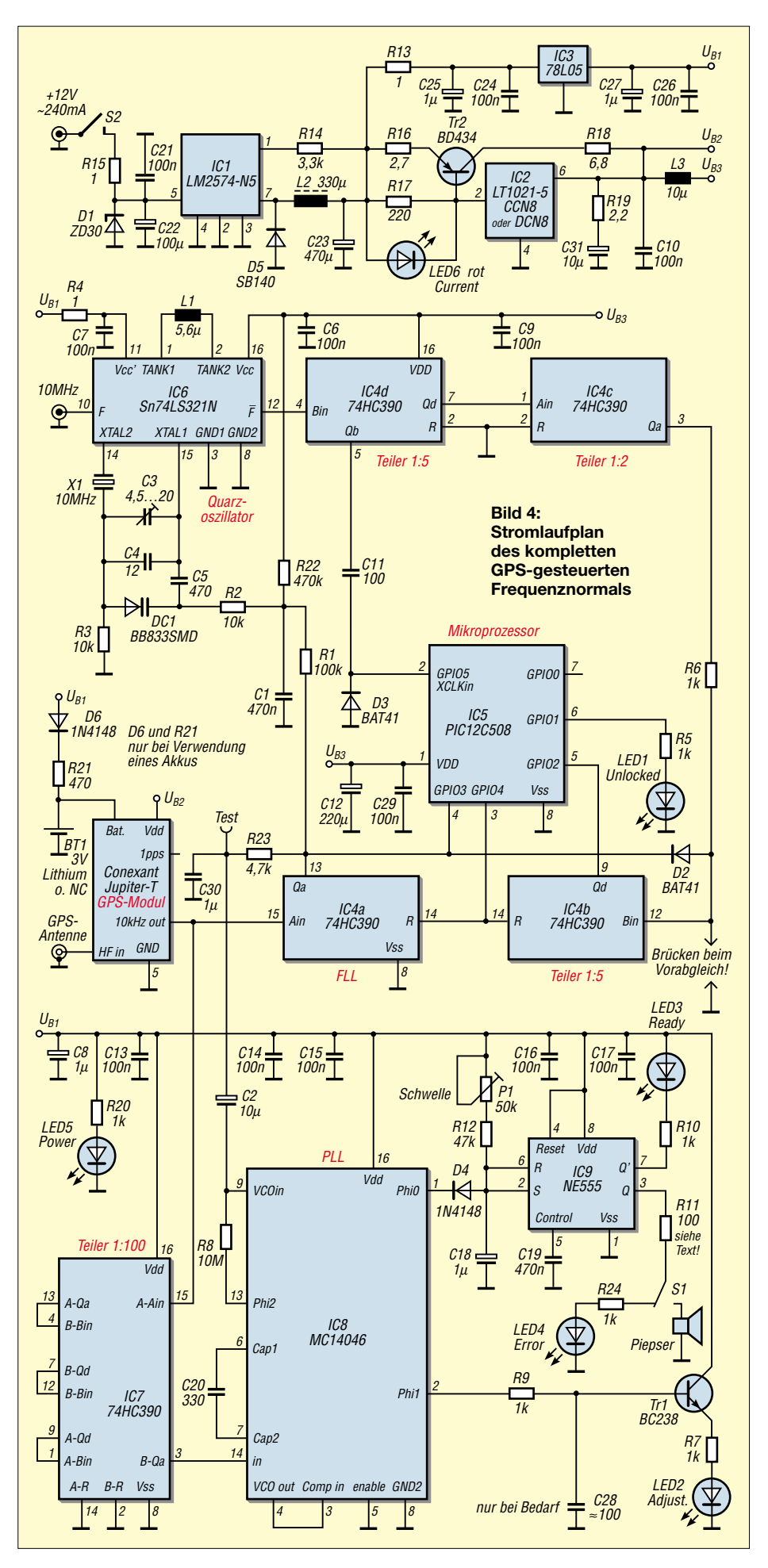
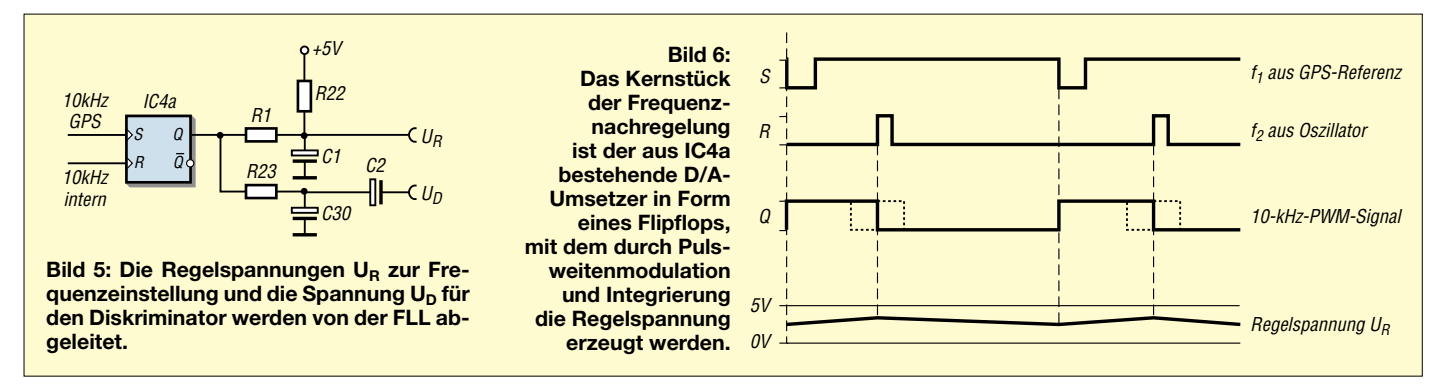

100 Hz auch rückwärts über diesen Kondensator das Frequenznormal frequenzmodulieren und durch die starre Phasenankopplung einen vom Zustand des Teilers abhängige Frequenzablage erzeugen würden, bedarf es eines zusätzlichen zweiten D/A-Umsetzers aus R23 und C30 – die Wirkung lässt sich durch Weglassen und die Ankopplung von C2 an den primären D/A-Umsetzer R1/C1 nachprüfen.

Um eine Veränderung der Regelspannung auswerten zu können und nach ihrer Größe in die Signalisierung einzubeziehen, dient ein zusätzlicher, stabiler Vergleichsoszillator mit R8 und C20. Wenn die Eingangssignale an Pin 14 und 3 des IC8 phasengleich sind, erscheinen an den Ausgängen seiner Komparatoren nur kurze Nadelimpulse, die je nach Regelzustand breiter oder schmaler werden.

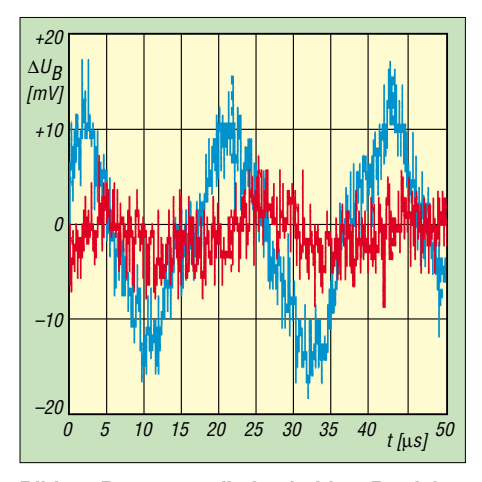

**Bild 7: Brummanteil der beiden Betriebsspannungen im Vergleich; blaue Kurve nach Schaltwandler, rote Kurve nach dem Präzisionsregler.**

Die Fehlersignalisierung funktioniert aber nur, wenn das aus den 10 kHz des GPS-Empfängers heruntergeteilte Signal mit einem Tastverhältnis von exakt 1:1 verfügbar ist – der 2:1-Teiler im PIC wurde deshalb am Ende der Teilerkette angeordnet.

Die nachgeschaltete PLL ist genügend langsam, weitgehend stabil und liefert durch die internen Phasenkomparatoren des bis an die Grenze der technischen Möglichkeiten ausgereizten MC14046 ein brauchbares Pulsbreitensignal, das auf einen zeitintegrierenden Timer gelangt. Dieser steuert die akustische und optische Signalisierung des Regelzustands. Zusätzlich gibt der Helligkeitswert einer superhellen, blauen LED Aufschluss über die absolute Größe der momentanen Regelspannungsänderung. Einziger Nachteil: Ist beim Einschalten keine Antenne angeschlossen oder aus sonstigen Gründen keine Erstsynchronisation möglich, funktioniert auch diese Fehlersignalauswertung nicht.

### ■ **10-MHz-Quarzoszillator**

Der Quarzoszillator aus [1] war zwar recht effizient, aber für das geforderte System letztlich nicht optimal, und eine andere Lösung war erforderlich. Ein Quarzofen schied wegen der schlechten Verfügbarkeit, den Kosten, der langen Aufheizzeit, der Baugröße und des immensen Strombedarfs von vornherein aus. Der Umsetzoszillator aus [11] lieferte zwar rückwirkungsfreie Signale, war aber schaltungstechnisch recht umfangreich und wurde deshalb nicht favorisiert.

So fiel nach langer Experimentierphase schließlich die Wahl auf einen, zwar nicht mehr gefertigten, aber dennoch in großen Stückzahlen verfügbaren TTL-Oszillator SN74LS321N von Texas Instruments. Anzumerken ist, dass in diesem Baustein eine sehr stabile Oszillatorschaltung zum Einsatz kommt, die mit einer relativ geringen

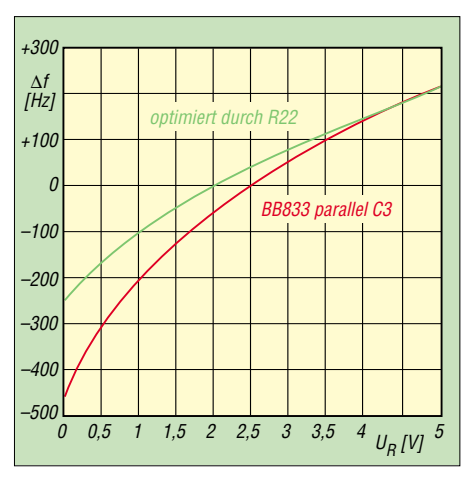

**Bild 8: Der nichtlineare Bereich der Kapazitätsdiode DC1 wurde durch R22 verschoben und somit optimiert.**

Oszillatoramplitude schwingt. Scheinbar hat der geringe Oszillatorpegel auch Auswirkungen auf die hohe Frequenzstabilität. Durch die Varicap-Ansteuerung mit einer SMD-Diode BB833 erreicht man einen genügend großen Abstimmbereich. Statisch gemessen ergibt sich ein Regelbereich von etwa 750 Hz bei einem Spannungshub von nominell 5 V. Neben der BB833 wurde auch die konventionelle Diode BB205B getestet und Versuche mit geringerer Ankopplung unternommen. Durchschlagenden Erfolg brachte aber nur die hochlineare Kapazitätsdiode BB833.

Laut Hersteller ist für den IC6 je nach Frequenz noch ein Tankkreis erforderlich, der bei 10 MHz lediglich aus einer Induktivität mit etwa 6 µH besteht. Zur möglichst rückwirkungsarmen Auskopplung besitzt der Oszillatorschaltkreis eine Ausgangspufferstufe mit separater Stromversorgung.

### ■ **Stromversorgung**

Aus Gesprächen mit einem längst pensionierten Mitarbeiter der ersten Stunde von Rohde & Schwarz und aus einem Gastvortrag von Prof. Dr. Ulrich Rohde, DL2LR, anlässlich einer UKW-Tagung in München ist mir noch der Hinweis im Ohr, dass die Qualität eines guten Oszillators immer mit der Qualität der Stromversorgung einhergeht. Wenn man diesen nicht mit Batterien betreiben kann, dann erfordert dies ein Maximum an Stabilität sowie Rausch- und Störfreiheit des Netzteils – jegliche Unstabilitäten beeinflussen in gewisser Weise den Oszillator. Jimmy L. Oldaker, W7CQ, ein eingeschworener und engagierter GPS-Frequenznormaltechniker, verweist nach jahrelangen Experimenten an seinen Geräten in der Überschrift seiner Webseite [12] auf die Bedeutung der Stromversorgung, um Phasenrauschen zu vermeiden.

Eine Applikation mit dem LT1021 von Linear Technology lieferte das Grundgerüst für einen sehr effizienten Präzisionsregler. Grundsätzlich ist es dabei belanglos, ob der LT1021CCN8-5 oder der LT1021DCN8-5 zum Einsatz kommt. Letzterer ist erheblich billiger, da bei ihm die Ausgangsspannung nicht ganz so genau auf 5 V getrimmt ist. Die Temperaturstabilität ist für unsere An-

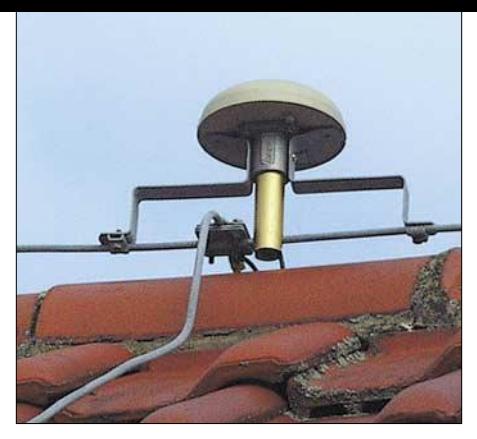

**Bild 9: Ein exponierter Standort der GPS-Antenne sichert beständig ein optimales Referenzsignal. Die Montage erfolgte direkt am Blitzableiter auf dem Dachfirst. Fotos: DK6RX**

wendung ausschlaggebend und die ist bei beiden Typen gleich. Im Durchschnitt lässt sich mit ihnen eine Temperaturstabilität von sagenhaften 3 ppm/°C erreichen.

Wichtig ist der Hinweis, dass der *Jupiter-T* durch diese stabile Betriebsspannung ein zuverlässigeres 10-kHz-Signal erzeugt. Will man diese Eigenschaft wirklich auch nutzen, ist durch eine ausgeklügelte Leiterbahnführung dafür Sorge zu tragen, dass diese Spannung auch sauber alle Baugruppen erreicht. Die geringste Brummeinstreuung vom Störenfried Schaltwandler beeinflusst die Qualität des produzierten Oszillatorsignals. Die Siebdrossel L3 in Tateinheit mit dem Elektrolytkondensator C12 spielen dabei eine nicht unmaßgebliche Rolle, Bild 4. Man beachte, alle drei Induktivitäten auf der Platine optimal in den drei unterschiedlichen Ebenen anzuordnen, damit auch hier mögliche Kopplungen vermieden werden. Alle eher unempfindlichen Stufen, oder solche mit starken Laständerungen, hängen gut entkoppelt an einem Standardregler 78L05.

Durch die Vorregelung mit einem ökonomisch arbeitenden Schaltwandler konnte auf jegliche Kühlung verzichtet werden, obwohl die gesamte Schaltung fast 3 W in Wärme umsetzt. Die Verlustwärme hat nebenbei auch noch sein Gutes: Sie sorgt für eine fast gleichmäßige Temperatur im Inneren, was der Kurzzeitstabilität des Oszillators sehr entgegenkommt.

Von außen wird das Frequenznormal mit einer nicht unbedingt stabilisierten Gleichspannung im Bereich von minimal 10 V bis maximal 30 V aus einem Steckernetzteil, dem Bordnetz des Kfz oder dessen Akkumulator versorgt. Wenn man für D1 eine 30-V-Zenerdiode einsetzt, bietet diese einen doppelten Schutz: gegen Verpolung und Überspannung. Der Widerstand R15 dient als Einschaltstrombegrenzung und wirkt im Störungsfall sogar als Sicherung, da er eher zerstört wird als eines der restlichen teueren Bauteile.

Zum extrem schnellen Warmstart des Empfängermoduls von weit unter 1 min Anlaufzeit ist noch eine nicht ganz billige Lithium-Pufferbatterie zur Speicherung der so genannten RTC-Daten für die interne Echtzeituhr vorgesehen. Im Notfall kann sie durch einen passenden NC-Akkumulator in alternativer Verdrahtung mit der nötigen, aus Sperrdiode D6 und Strombegrenzungswiderstand R21 bestehenden Ladeelektronik ersetzt werden. Verzichtet man auf den Zeitvorteil von nur wenigen Sekunden beim Warmstart, kann die Pufferung auch ganz entfallen. Ein Verbindung des entsprechenden Anschlusses auf der Leiterplatte zur 5-V-Stromversorgung ist in diesem Fall ratsam, aber nicht unbedingt notwendig.

### ■ **GPS-Antenne**

Um die GPS-Signale vieler Satelliten aufnehmen zu können, empfiehlt sich eine möglichst im freiem Umfeld und mit guter Sicht zu einem großflächigen Himmelstor positionierte, aktive Patch- oder Helixantenne. Ich möchte hier nur ein paar kurze Hinweise zur Auswahl nutzbarer Exemplare geben: Solche aus der maritimen Navigation sind zwar robust und witterungsbeständig, aber aufgrund der 12-V-Technik nur bedingt für unsere Zwecke geeignet. Helle Antennengehäuse heizen sich bei

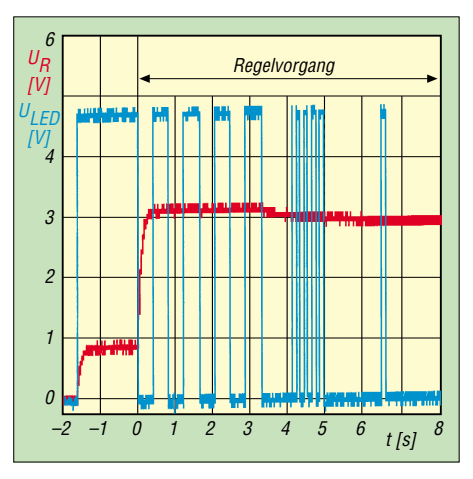

**Bild 10: Innerhalb von wenigen Sekunden ist das Frequenznormal durch den Mikrocontroller synchronisiert. rot = Regelspannung, blau = LED-Signalisierung**

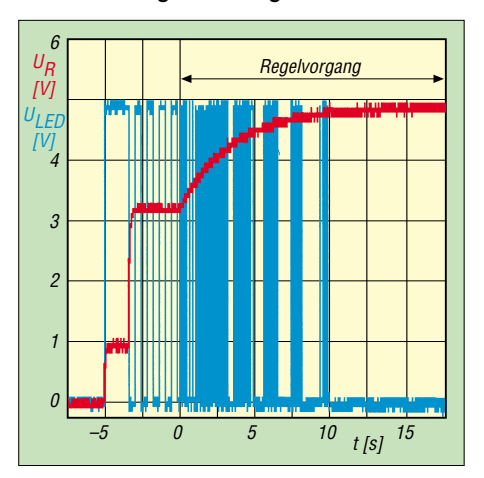

**Bild 11: Bei verstelltem C3 ist fast die doppelte Einschwingzeit nötig. rot = Regelspannung, blau = LED-Signalisierung**

starker Sonneneinstrahlung bekanntlich weniger auf, und eine gewölbte Oberfläche beugt Schnee- und Eisbehang im frostigen Winter recht gut vor. Helixsysteme eignen sich schließlich besser für flach einfallende Signale. Fast alle Systeme enthalten einen über das Kabel ferngespeisten, hochwertigen Vorverstärker, der für das hier verwendete Konzept unbedingt für 5 V ausgelegt sein muss. Hat man die Wahl, ist dickem Koaxialkabel als Zuleitung der Vorzug zu geben, damit auch noch schwächste Signale auswertbar sind.

Ich arbeite erfolgreich mit einer speziellen, auf dem Dachfirst montierten, stationären Antenne von Hopf [13]: Type 4490G/ 4418A. Die Online-Dokumentation [14] dieser deutschen Herstellerfirma enthält übrigens auch hervorragend detaillierte Basisinformationen zum GPS selbst. Häufig reicht aber sogar schon, je nach Position und Anzahl der Satelliten, die kleine Antenne auf der Fensterbank mit mehr oder minder stark eingeschränkter Sicht in nur eine Himmelsrichtung vollkommen aus. Außerdem kann man bei eBay manchmal recht günstig Exemplare aus der Autonavigation erwerben, die auch elektrisch hervorragend für unseren Zweck geeignet sind. (wird fortgesetzt) *dk6rx@darc.de*

#### **Literatur**

- [1] Friedrich, N., DK6RX: Präzises Frequenznormal mit Mikroprozessorsteuerung. FUNKAMATEUR 48 (1999) H. 3, S. 292; H. 4, S. 406–408; H. 5, S. 520–522
- [2] Shera, B., W5OJM: A GPS Based Frequency Standard. QST, Juli 1998 und *www.rt66.com/~shera/index\_fs.htm*
- [3] Schneider, W., DJ8ES: Frequenznormal hoher Genauigkeit für 10 MHz. UKW-Berichte 40 (2000) H. 2, S. 67ff; H. 3, 131ff; H. 3, S. 178
- [4] Autorenteam: Frequenznormal gesteuert durch GPS & ZDF. CQ-DL 73 (2001) H. 9, S. 663–665; H. 10, S. 736–738
- [5] Sander, K.: Direktverbindung: Jupiter PC. FUNKAMATEUR 52 (2003) H. 2, S. 156–158; H. 3, S. 264–266
- [6] Köhne, A.; Wößner, M.: Aufbau des GPS-Systems. *www.kowoma.de/gps/Satelliten.htm*
- [7] Schumann, T.: Global Positioning System GPS. *http://ikmcip1.e-technik.tu-ilmenau.de/~traut/ gps\_www/gps\_main.htm*
- [8] Prinz, T.: GPS in den Geowissenschaften. *http://ivvgeo.uni-muenster.de/Vorlesung/ GPS\_Script/Start.html*
- [9] Navman: GPS Receivers Jupiter T. *www.navman.com/oem/products/ gps\_receivers/jupiter\_t*
- [10] Sander Electronic: Homepage. *www.sander-electronic.de*
- [11] Friedrich, N., DK6RX: 10-MHz-Referenzfrequenz aus billigem TCXO der GSM-Technik. *www.qsl.net/dk6rx/tcxo/tcxo.htm*
- [12] Oldaker, J. L., W7CQ: How To Build Jimmy's Version Of 10 MHZ / GPS Frequency Standard. *http://home.teleport.com/~oldaker/ 10mhz\_construction.htm*
- [13] Hopf Elektronik: GPS-Antenne. *www.hopf.com/de/fg4490.htm*
- [14] Hopf Elektronik: Allgemeine Systeminformationen – Anhang GPS. *www.hopf.com/manuals/ deutsch/pdf\_allgemein/d\_gps-info\_0102.pdf*

## **23-cm-Transverterbausatz – Aufbauhinweise und Erfahrungen**

### *NORBERT RÖDEL – DG9NCL*

*So mancher liebäugelt damit, einmal ein Band oberhalb 2 m bzw. 70 cm in CW/SSB zu erschließen. Für kommerzielle Transceiver bzw. Nachrüstmodule muss man tief in die Tasche greifen, während der Eigenbau zu aufwändig erscheint. Eine mögliche Alternative stellt der Selbstbau auf der Basis des von der Kuhne electronic GmbH [1] angebotenen Transverterbausatzes "Kit 1,3 GHz 13G2" dar.*

Nach fast zehnjähriger Abstinenz von den Gigahertzbändern hatte ich mich Mitte des Jahres 2004 entschlossen, auf 23 cm wieder QRV zu werden. Auf der Suche nach fertigen Geräten begegnete ich entweder sehr teuren neuen Tribandern oder zu überhöhten Preisen angebotenen Geräten aus den Neunzigern. So reifte schnell der Entschluss, es mit dem Selbstbau eines Transverters zu versuchen.

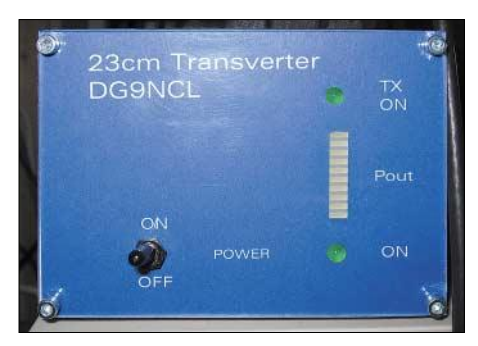

**Bild 1: Fertig aufgebautes Gerät im Amateurdesign** 

Ein vielfach, seinerzeit auch von mir selbst nachgebauter Transverter wurde vor mehr als 15 Jahren in der CQ-DL veröffentlicht [2], das Konzept dieser Baugruppen erschien mir jedoch für den heutigen Stand der Technik etwas veraltet. Einen Bauvorschlag von DB6NT, der mir aufgrund des Einplatinendesigns sehr gut gefallen hat, fand ich in DUBUS [3].

Bei der Suche nach Platinenlayout und Teilesätzen stieß ich auf der Website [1] auf ein Transverterkonzept, das auf der in [3] beschriebenen Baugruppe aufbaut.

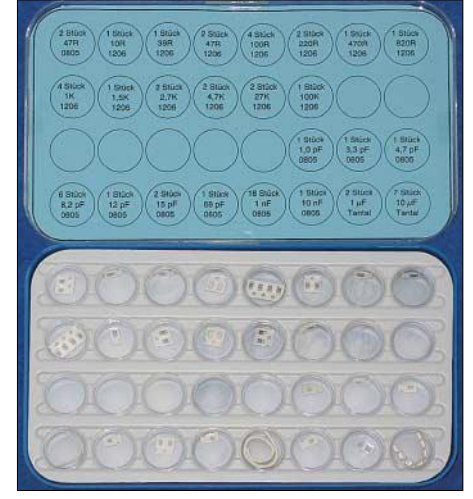

**Bild 2: Sortierkasten 1 mit SMD-Bauelementen; die Legende erleichtert die Identifikation.**

Diesen Transverter gibt es laut Katalog [4] als fertig aufgebauten und abgeglichenen Transverterbaustein *MKU13G2* (Daten s. Tabelle 1) sowie als Bausatz *Kit1,3 GHz 13 G2*, wobei Letzterer mit etwa 250 € naturgemäß preisgünstiger ist. Beide Ausführungen stehen für 2-m- und 10-m-ZF zur Verfügung, für 10 m wird jedoch ein spezielles Sendefilter benötigt, weshalb ich

### **Tabelle 1: Technische Daten des 23-cm-Transvertermoduls MKU13G2**

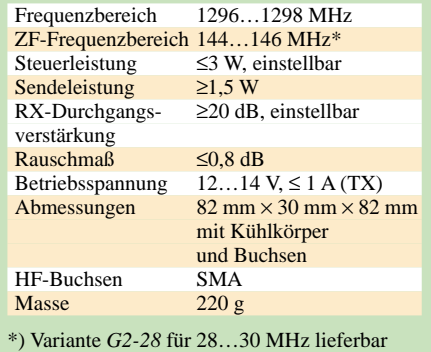

mich für das Gerät mit 2-m-ZF als Bausatz entschieden habe.

Absolute Lötmuffel können einen Plugand-play-Transverter *TR 1296H* mit Gehäuse und 20 W Sendeleistung kaufen.

Im Selbstbau von Amateurfunkgeräten konnte ich schon einige Erfahrungen sammeln. Diverse Transverter, Vorverstärker und Endstufen hatte ich vor einigen Jahren erfolgreich zum Spielen gebracht. Nur mit SMD hatte ich nie in diesem Umfang zu tun. Aus diesem Grund stand ich am Anfang dem Selbstbau doch etwas kritisch gegenüber – "Was, wenn das Ding dann nicht geht? Ist es dann eine Investition für den Edelschrott?"

Diese Bedenken wurden durch einen Anruf bei Kuhne electronic zerstreut: Bei Problemen mit dem Aufbau, der Funktion oder dem Abgleich steht von dieser Seite Hilfe zur Verfügung, ggf. gegen eine Aufwandsentschädigung in angemessener Höhe. Jetzt war der Entschluss schnell gefasst, der Transverterbausatz bestellt und dann persönlich drei Tage vor Weihnachten in Berg/Oberfranken (direkt an der A9, Abfahrt 31, Berg/Bad Steben) abgeholt.

### ■ **Fast wie Weihnachten …**

… war mir beim Auspacken des Kartons zumute: Ein sehr professionelles Kit kam

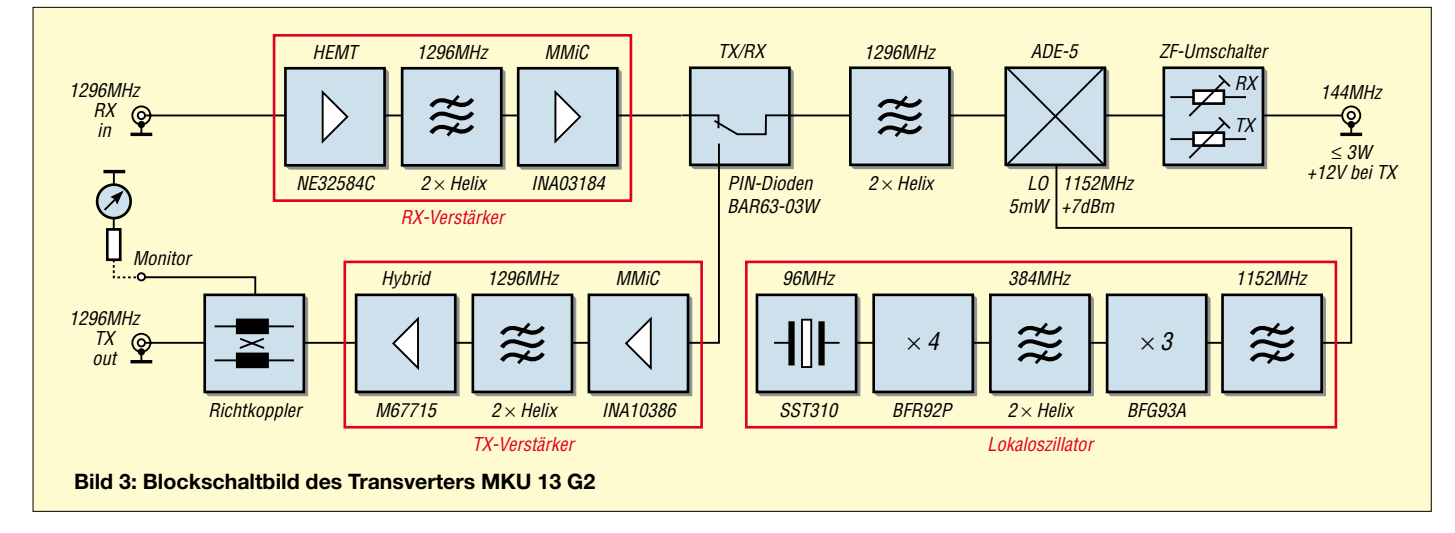

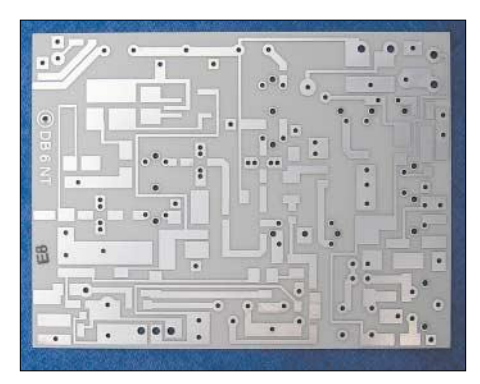

**Bild 4: Unbestückte Leiterplatte** 

hier zum Vorschein. In zwei Kunststoffboxen vorsortierte Bauteile, die anhand der Legende im Deckel der jeweiligen Box einwandfrei zu identifizieren sind – dadurch entfällt das oft kryptische Entziffern der Bauteilebezeichnungen.

Der Kühlkörper liegt fertig gebohrt bei, das Endstufenmodul ist zum Schutz gegen statische Aufladung in Aluminiumfolie gewickelt. Lediglich das Weißblechge-

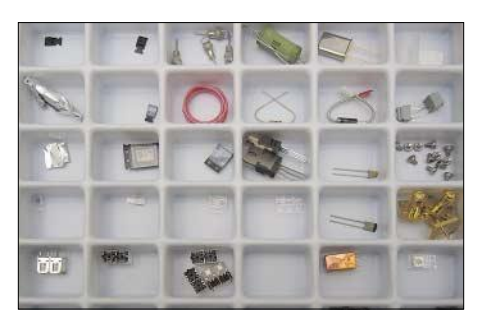

**Bild 5: Blick in einige Fächer des Sortierkastens 2**

häuse ist noch mechanisch zu bearbeiten. Insgesamt macht der Bausatz einen professionellen Eindruck und weckt das Verlangen, so bald wie möglich mit dem Aufbau zu beginnen.

### ■ **Vorbereitung**

Entgegen der sonst unter Funkamateuren und so auch bei mir üblichen Praxis habe ich zuerst die ausführliche, mit Zeichnungen und einigen Bildern versehene Baubeschreibung [5] zur Hand genommen.

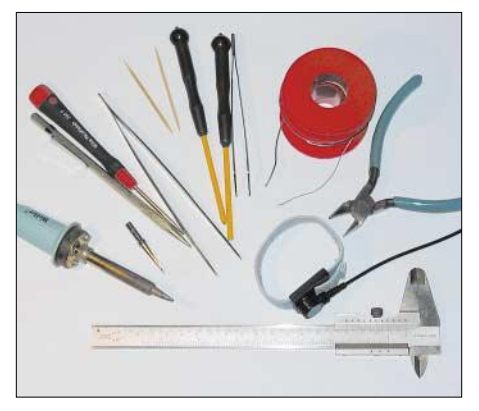

**Bild 6: Einige der von DG9NCL benutzten Werkzeuge** 

Michael hat den Aufbau mit sehr viel Sorgfalt beschrieben, wenn auch nicht unbedingt im Stil von Heath-Kit "Man nehme den Lötkolben in die rechte Hand…". Die detaillierte Schaltungsbeschreibung am Anfang der Baumappe gibt auch dem Gigahertz-Einsteiger guten Einblick in die Funktion des Bausteins.

Michael weist ausdrücklich darauf hin, dass der Aufbau dieser Schaltung nicht das Erstlingswerk in Sachen SMD-Löten sein sollte. Wer noch nie Umgang mit SMD hatte, sollte Literatur hinzuziehen und erst einmal mit anderen SMD-Bauelementen auf einer Probeplatine üben. Eine sehr schöne und umfassende Einführung in das SMD-Löten gibt übrigens Matthias Rauhut, DF2OF, in [6]; einen "Crashkurs" findet man auf DL2FIs Website [7].

Auch sind Erfahrungen im Aufbau von UKW-Schaltungen von Vorteil, aber nicht zwingend notwendig, wenn man sich an die Aufbauanleitung hält. Bevor es mit dem Löten losgeht, empfehle ich, die im Laufe

| $+ 8$ tück<br>ARCORDED. | 的<br>1.Sköck<br><b>SST310</b> | 團<br>1 Bakik<br>BEFRAZIP  | 嗶<br>t Brück<br><b>BC 848C</b>                       | . .<br><b>tud</b><br>1. Stück<br><b>BEGRIA</b>        | 4.5001<br>车所<br>Durchtüh<br>Konder |
|-------------------------|-------------------------------|---------------------------|------------------------------------------------------|-------------------------------------------------------|------------------------------------|
| 3 Brück<br>BAR64-03W    | 2 Stück<br>BAR63-03W          | <b>Btück</b><br>BAT62-03W | $\sigma$<br>u.<br><b>SEOLDUZ ITE</b><br>(OBPORP)     | En.<br>1 Stück<br><b>BOW 65A</b>                      | 30<br>Teh                          |
| 1 Stock<br>INA10386     | ar<br>1. Stück<br>INA03184    | $2$ Stück<br>LL414B       | 1 Stück<br>Spannungs-<br>inverter<br><b>ICL 7660</b> | <b>US M M</b><br>ADC-S<br>$11 - 8 = 18$<br>Most ADE-5 | Spr<br>reg                         |
|                         |                               |                           | 1 Stück<br><b>SMD-Drossel</b><br>18 nH               | 1 Stück<br>SMD-Drossel<br>$0.1 \mu H$                 |                                    |

**Bild 7: Blick auf die Legende des Sortierkastens 2**

des Aufbaus benutzten Werkzeuge gemäß Tabelle 2 zurechtzulegen. Ich selbst habe beim mechanischen Aufbau die meiste Zeit benötigt. Aus diesem Grund möchte ich diesen Komplex hier etwas näher beschreiben. Der Gehäuserahmen der Baugruppe besteht aus zwei L-förmigen Weißblech-

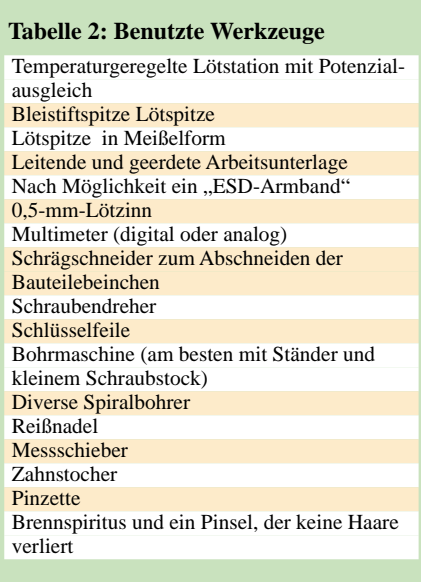

winkeln, die später zu verlöten sind. An den Stellen, an denen sich die beiden Hälften berühren, muss die Platine bearbeitet werden.

Die aus keramikgefülltem Epoxidsubstrat bestehende Leiterplatte muss an zwei Ecken angefeilt werden, damit später alles passt. Hier ist entsprechende Sorgfalt und Genauigkeit angebracht, damit zum einen die Leiterplatte nicht beschädigt und zum anderen nicht zu viel weggefeilt wird. Häufiges "Anprobieren" zahlt sich hier aus. Anschließend sind unter Beachtung der in der Bauanleitung angegebenen Maße die Löcher für die SMA-Buchsen sowie die Durchführungskondensatoren anzuzeichnen und mit Hilfe eines Maschinenschraubstocks zu bohren.

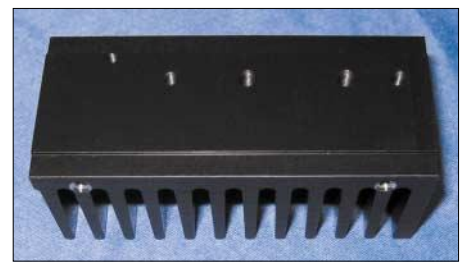

**Bild 8: Der Kühlkörper wird fertig gebohrt geliefert.**

Ein kleiner Tipp: Wenn man vor dem Bohren einen Körner benutzt, ist das Loch später genau da, wo es hingehört. Vorsicht – zum Bohren der Löcher die Blechteile nicht in der Hand halten – das kann böse Schnittverletzungen geben! Besser und ungefährlicher ist es, das zu bohrende Werkstück in einen kleinen Maschinenschraubstock zu spannen. Das in der Anleitung erwähnte Gewinde schneidet sich im Blech beim Eindrehen der M2-Schrauben von selbst, wenn ein 1,6-mm-Spiralbohrer Verwendung fand. Nun die SMA-Buchsen so montieren, dass der Mittelleiter das Gehäuse nicht aufgrund von Ungenauigkeiten irgendwo berührt.

Jetzt kommt das Einlöten der Leiterplatte in das Gehäuse an die Reihe. Es gibt sicher mehrere Möglichkeiten, das Ziel zu erreichen – ich beschreibe hier meinen Weg: Zunächst habe ich die Leiterplatte maßhaltig in die Gehäusehälfte geklemmt, an der die Buchsen bereits befestigt waren, und dann von der Masseseite her mit einem Lötpunkt geheftet. Danach wird die zweite Gehäusehälfte – mit dem Messschieber kontrolliert – angepasst und ebenfalls erst einmal geheftet. Nach eventuellen Korrekturen kann man das Gehäuse auf einer planen Unterlage verlöten, anschließend wird die Leiterplatte im Gehäuse rundum ebenfalls verlötet.

Damit sind die mechanischen Arbeiten (fast) abgeschlossen. Später sind nur noch Löcher für das Endstufenmodul und einen

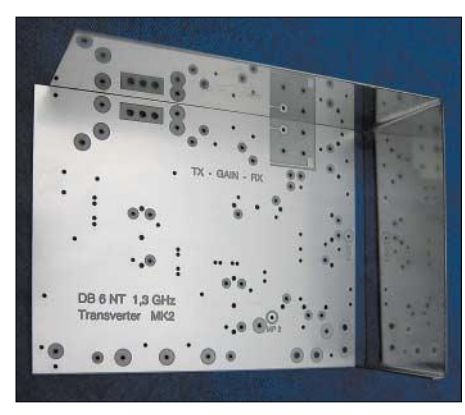

**Bild 9: Leiterplatte beim Einpassen in eine Fotos: DG9NCL** 

Spannungsregler zu bohren. Um die Spannungsregler einzustecken, muss das mittlere Beinchen abgebrochen werden. Keine Angst: Dieser Pin ist der Masse-Anschluss des Reglers, die Masse bekommt er direkt von der Gehäusewand.

Der restliche Aufbau der diskreten Bauelemente ist insgesamt problemlos, man sollte nur darauf achten, die Gehäuse der Filter beim Verlöten nicht zu überhitzen. Besonders das Oszillatorfilter ist etwas empfindlich. Ein leistungsfähiger temperaturgeregelter Lötkolben mit Meißelspitze ist hier von Vorteil. Lieber mit etwas höherer Temperatur und kurzer Lötzeit arbeiten, als das Bauteil mit niedriger Temperatur zu "zerschmelzen".

### ■ **SMD-Bestückung**

Ich hatte mein letztes SMD-Bauteil vor etwa zehn Jahren in eine Schaltung eingelötet – das Herzklopfen bei mir war entsprechend. Unter Verwendung einer Pinzette und der Bleistiftspitze meines Lötkolbens habe ich erst einmal die passiven Bauelemente eingebaut. Mit der notwendigen Ruhe und einem Zahnstocher als Positionierhilfe gelang mir dieser Arbeitsschritt auf Anhieb.

Wenn man erst ein Ende des Bauteils mit sehr wenig Zinn (die Verzinnung der Leiterbahnen und der Bauteilanschlüsse genügt) anheftet, dann das andere Ende unter Zugabe von etwas Lötzinn verlötet und zum Schluss das geheftete Beinchen anlötet, sieht das Ganze am Ende nicht nur gut aus, sondern funktioniert auch, wie es soll. Das Korrigieren der Position eines beidseitig eingelöteten Bauteils ist nur sehr schwer möglich, deshalb muss man bereits beim Anheften auf die korrekte Ausrichtung achten. Eine Arbeitslupe mit Beleuchtung ist durchaus hilfreich!

Überhaupt sollte man bei der Montage von diesen kleinen abgezählten Bauelementen auf einen Arbeitsplatz achten, an dem so ein Bauteil mal aus den Fingern "hüpfen" kann und sich hinterher wiederfinden lässt. Ein glatter Boden und ein großer Tisch helfen unheimlich, wenn sich einer der Chipwiderstände verselbstständigt hat. Wer schon einmal einen GaAs-FET im hochflorigen Teppich gesucht hat, weiß, was ich meine. Durch die mit den passiven Bauelementen gewonnene Sicherheit klappte dann auch das Einlöten der Transistoren und der anderen empfindlichen Bauteile problemlos.

Als Nächstes habe ich mich des Quarzes und des mitgelieferten Quarzheizers angenommen. Der Einbau gestaltete sich zwar diffizil, wird aber ebenfalls im Scriptum sehr gut beschrieben. Dieser Heizer erwärmt den Quarz auf stabile 40 °C und verhilft dem Transverter zu einer Frequenzstabilität, die mit der von kommerziellen Geräten mithalten kann. Ideal, wenn man Portabelbetrieb im Auge hat und auch den Winter-BBT nicht auslassen möchte.

### ■ **Alkohol im Amateurfunk**

Michael empfiehlt nach allen Lötarbeiten das Waschen der Platine mit Spiritus oder Alkohol, um die Flussmittelreste zu beseitigen. Die Leiterplatte wird mit einem weichen Pinsel (der keine Haare verliert – auf der Platine getrocknete Pinselhaare würden die Ästhetik stören …) und reichlich Spiritus gewaschen. Nachdem alles wieder getrocknet ist, erfolgt das Einlöten der verbleibenden Spannungsregler und des PA-Moduls. Für Letzteres hat man hoffentlich nach Anleitung vorher die Löcher gebohrt, damit nun die Schrauben passen. Wurde alles wie beschrieben und mit der notwendigen Sorgfalt aufgebaut, sieht das Modul jetzt richtig professionell aus.

### ■ **Der große Moment**

Als ich diesen Stand erreicht hatte, wurde es ernst: 12 V mit einer Strombegrenzung auf 1 A angelegt und dabei die Stromaufnahme beobachtet … alles im grünen Bereich! Die Spannungen mit dem Voltmeter kontrolliert, auch hier stimmte alles. Fast unglaublich – man benötigt keine HF-Messgeräte für den Abgleich. Das Anschwingen des Oszillators beim Eindrehen des Ferritkerns in den Filter wird durch

das Absinken der Kollektorspannung am

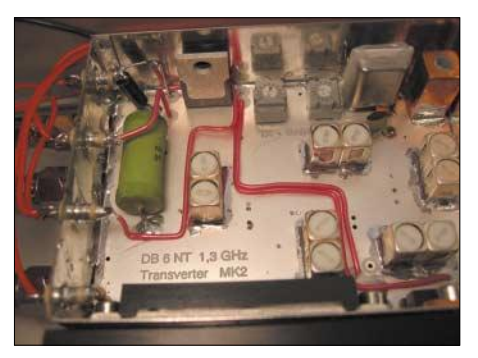

**Bild 10: Transvertermodul mit eingelöteten Durchführungskondensatoren**

Frequenzverdoppler (Messpunkt 1) angezeigt. Die Abstimmung des Vervierfachers auf Optimum erfolgt ähnlich, nämlich durch Messung der Spannung an Messpunkt 2. Dieses Minimum lässt sich ohne Schwierigkeiten abgleichen, ein analoges Multimeter ist hierbei hilfreich, weil Trends mit einem Zeigerinstrument bequemer als mit einem Digitalvoltmeter zu beobachten sind.

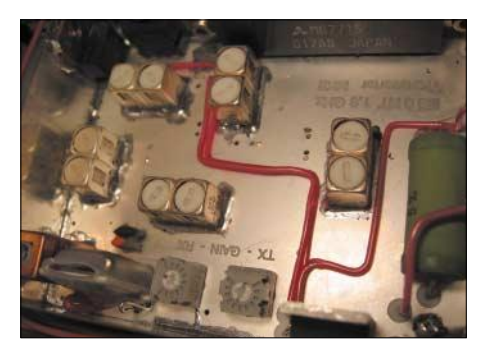

**Bild 11: Bestückte Leiterplatte, links der Quarz mit Heizer, darüber die Bandfilter**

Nun ist die Abstimmung des Empfangszweiges dran. Dazu habe ich einen Abschlusswiderstand an den Empfangszweig angeschlossen und die Drainspannung des FETs nach Anweisung auf 2 V eingestellt. Jetzt wird der Steuersender – in meinem Fall ein FT-817 – an den Transverter angeschlossen und die beiden Helixfilter auf maximales Rauschen abgeglichen – das war der komplette Erstabgleich des Empfangsmischers.

Der Abgleich des Sendezuges ist ebenso unkompliziert, DB6NT hat zum Messen der Ausgangsleistung einen kleinen Richtkoppler vorgesehen, der über eine Diode eine Spannung zur Verfügung stellt, die proportional der Ausgangsleistung ist! So benötigt man kein SHF-taugliches Wattmeter, sondern muss auch hier wieder nur auf Maximum abgleichen. Dieser Ausgang ist später im Gehäuse als Ausgangsleistungsmonitor nutzbar, was besonders zur Ausübung einer Kontrolle bei abgesetzter Montage des Transverters, beispielsweise in Antennennähe, sehr nützlich ist.

### ■ **Leise Töne**

Jetzt konnte ich es kaum mehr erwarten, eine Antenne anzuschließen. Wohl dem, der eine Bake auf 23 cm in seiner Nachbarschaft hat – siehe Kasten mit zurzeit aktiven Baken, nach Locatoren sortiert – und sie mit dem eben selbstgebauten Transverter empfangen kann. Sie war da, leise, aber gut lesbar. Jetzt ließen sich die Filter auf bestes Signal-Rausch-Verhältnis abstimmen und dann der Oszillators auf die richtige Frequenz ziehen.

Ein Gehäuse fand sich in der Bastelkiste, die Leistungsanzeige habe ich mittels einer Leuchtbalkenanzeige [8] realisiert. Da die

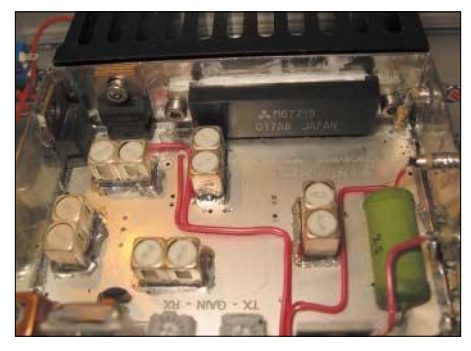

**Bild 12: Bestückungsseite der Platine, oben das montierte Endstufenmodul** 

Frontplatte schon einige "unpassende" Öffnungen aufwies, bekam sie kurzerhand eine selbst gedruckte Frontplattenfolie übergeklebt; *Hobbyglas* aus dem Baumarkt dient zur Abdeckung. Dieses Material lässt sich auf Grund der geringeren Sprödigkeit wesentlich besser verarbeiten als Plexiglas, das beim Bohren oder Sägen sehr leicht bricht. So entstand ein Gerät, das sich im Vergleich zu kommerziell gefertigten durchaus sehen lassen kann, ohne den Charme des Selbstbaus außen vor zu lassen.

### ■ **Resümee**

Ich war erstaunt, wie einfach dieser sehr gut durchdachte Bausatz aufzubauen ist. Für mich ist er mehr als sein Geld wert! Die Leistung des kleinen Moduls hat mich mehr als überzeugt, auf dem richtigen Weg zu sein. Jetzt kann der nächste Contest kommen, ich werde auf 23 cm auf alle Fälle dabei sein.

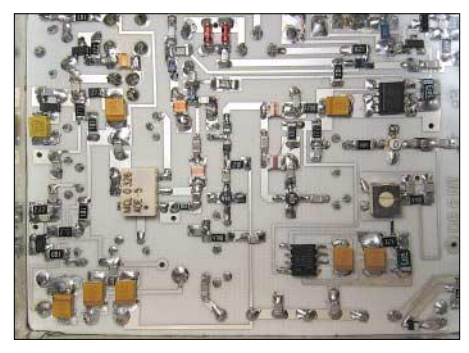

**Bild 13: Platinenunterseite – wer noch nie Umgang mit SMD hatte, sollte zuvor Literatur hinzuziehen [6], [7] und mit anderen SMD-Bauelementen auf einer Probeplatine üben.** 

Das Erfolgserlebnis, einen Sende-/Empfangskonverter für ein Mikrowellenband funktionierend aufgebaut zu haben, hat ihn wieder in mir geweckt: den Amateurfunkvirus.

Meiner Meinung nach ist dieses perfekt durchdachte Kit dazu geeignet, auch jene Amateure zu den SHF-Bändern zu bewegen, die den Aufwand bisher für zu groß hielten. Wie eingangs erwähnt ist der Bausatz auch schon fertig aufgebaut und abgeglichen erhältlich – natürlich für einiges Mehr an Geld. Diese Variante kann für Leute mit wenig Zeit oder weniger Erfahrung im Selbstbau eine durchaus ebenfalls befriedigende Alternative sein, man muss ja immer noch ein Gehäuse außen herum bauen. Übrigens – der 10-GHz-Transverter wird mein nächstes Projekt!

### ■ **Noch einige Tipps**

Der Transverter benötigt entweder beim Senden +12 V auf dem ZF-Steuerkabel oder – wie allgemein üblich – Masse beim Senden am Tasteingang. Fast alle Transceiver haben diesen Tastausgang, wenn auch mit zum Teil exotischen Steckverbindern.

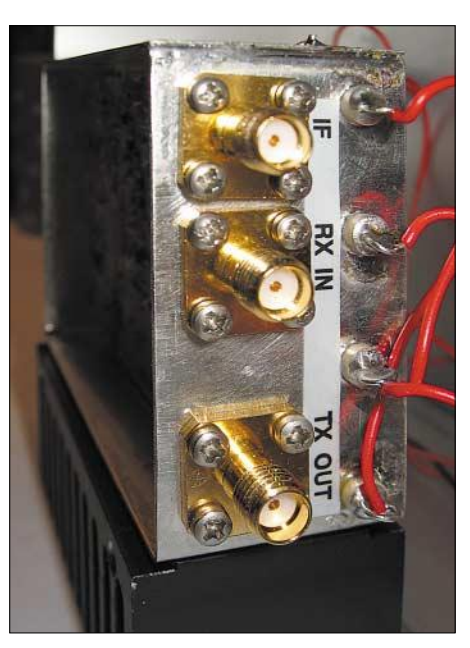

**Bild 14: SMA-Buchsen und Durchführungskondensatoren an der Außenseite** 

Richtig bequem und nicht zuletzt sicherer ist der Umbau des eigenen Steuergeräts, sodass die Schaltspannung auf der Antennenleitung anliegt. Entsprechende Anleitungen findet man für viele Geräte unter [9]. Beim Einbau des Moduls in ein Gehäuse sollte man bedenken, ob dem Gerät eventuell später noch ein Leistungsmodul nachgeschaltet werden soll. Dann kann man sich das Koaxialrelais direkt am Ausgang des 23-cm-Moduls sparen – der Sendeund Empfangsweg muss sowieso wieder aufgetrennt werden. Noch weiter kann man gehen, wenn ein Mastvorverstärker vorgesehen ist – in diesem Fall ist ein Relais am Mast genug, zwei Koaxialkabel für die getrennte Ableitung von Sende- und Empfangsweg ist allemal billiger als die Anschaffung zusätzlicher Leistungsrelais für den Gigahertzbereich.

Ein Mastvorverstärker ist dank des hervorragenden Rauschmaßes dieses kleinen Transverters nur dann nötig, wenn das Koaxialkabel zu viel Dämpfung hat oder EME-Verbindungen auf dem Plan stehen. In [4] finden sich entsprechende Vorverstärker, die nochmals eine Verbesserung des Rauschmaßes versprechen.

Bei Einsatz eines Leistungsverstärkers ist auf jeden Fall einen Sequenzer [4] zu be-

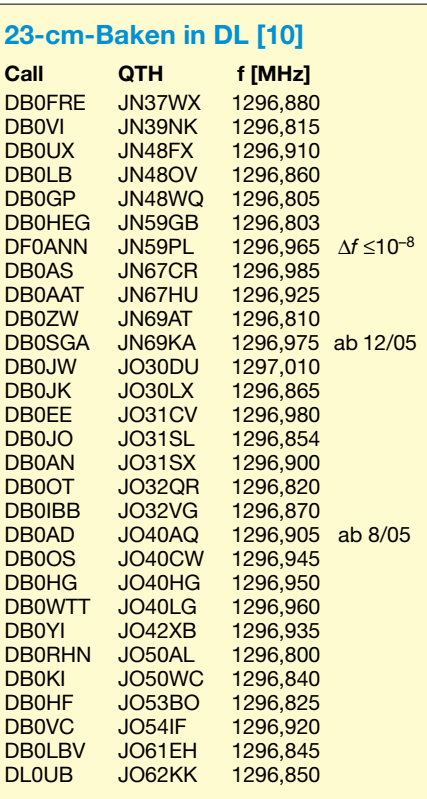

nutzen und auf eine genügende Übersprechdämpfung des Koaxialrelais in den Empfangsweg zu achten. Der FET im Empfängereingang bedankt sich mit einem langen Leben!

Die Leistung des Steuersenders auf "QRP" zu begrenzen ist für das Modul lebenswichtig. Ein noch nicht zu Ende gedachtes Projekt von mir ist die Reduzierung der Leistung von "dicken" Transceivern, wie des IC-706, durch das Einspeisen einer geeigneten ALC-Spannung. *dg9ncl@darc.de*

### **Literatur**

- [1] Kuhne electronic GmbH, Scheibenacker 3, 95180 Berg, Tel. (09293) 80 09 39; *www.db6nt.de*, E-Mail: *info@kuhne-electronic.de*
- [2] Wehrhahn, G., DD9DU: 23-cm-Empfangsmischer für 2-m- oder 10-m-Zwischenfrequenz mit passender Frequenzaufbereitung. CQDL 57 (1986) H. 8, S. 455–459, H. 9, S. 519–522
- [3] Kuhne, M., DB6NT; Nitschke, U., DF9LN: 23 cm Linear Transverter. DUBUS 21 (1992) H. 4, S. 3–13
- [4] Kuhne electronic GmbH: Deusch 2005 Hauptkatalog. Berg/Oberfranken 2005. Download: *www.kuhne-electronic.de/german/ downloadkatalog.htm*
- [5] Kuhne electronic GmbH: Baubeschreibung Kit 13 G2. Download:
- *www.kuhne-electronic.de/german/transverter.htm* [6] Rauhut, M.: SMD-Praxis für Hobby-Elektroni-
- ker. Verlag für Technik und Handwerk, Baden-Baden 2005 [7] Zenker, P., DL2FI: SMD Löten.
- *www.qrpproject.de/smd.htm*
- [8] National Semiconductor: LM3916 Dot/Bar Display Driver, Datasheet.
- *www.national.com/ds/LM/LM3916.pdf* [9] mods.dk: Modifications for radioamateurs. *www.mods.dk*
- Kraft, J., DL8HCZ: Aktuelle Bakenliste für 23 cm und höher. DUBUS 34 (2005) H. 2, S. 106–114

## **Endstufe JRL 2000-F – Umbau für den abgesetzten Betrieb**

### *OTTMAR GILLES – DL1KCZ*

*Obwohl neuere Endstufen schon eine IR-Fernbedienung besitzen, ist ein Betrieb außerhalb des Shacks nur eingeschränkt möglich – die PA bleibt immer in Sicht- und Hörweite. Abhilfe kann aber durch die Trennung von Bedienungseinheit und Endstufe erreicht werden.*

Transistorisierte Endstufen benötigen zum Abführen der entstehenden Verlustleistung unbedingt eine Kühlung. Die eingesetzten Lüfter sind vom Hersteller so konzipiert, dass auch bei Betriebsarten mit längeren Dauerstrichphasen wie CW, FSK, SSTV, ein ordnungsgemäßer Betrieb mit der zulässigen Ausgangsleistung möglich ist. Besonders beim SSB-Betrieb werden die

Lüftergeräusche der auf dem Stationstisch stehenden PA als sehr störend empfunden.

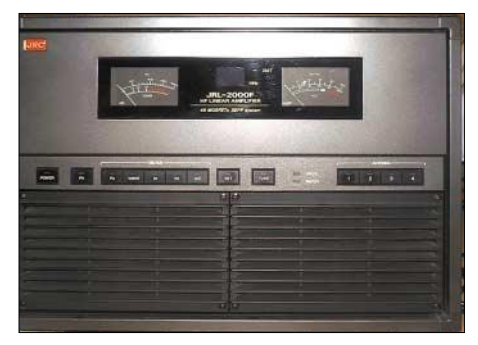

**Bild 1: Die JRL 2000-F vor dem Umbau – in der oberen Hälfte der Frontplatte befindet sich das Display-/Switchpanel.**

Einige Funkamateure haben versucht, dieses Problem durch geringere Umdrehungszahlen der Lüfter aus dem Weg zu räumen – doch dann kann unter Umständen nicht mehr genügend Wärme aus dem Gerät abgeführt werden. Stellt man die Endstufe dagegen unter den Tisch oder in einiger Entfernung auf, wird die Bedienung schwierig und man kann die Instrumente auf der Frontplatte nicht mehr richtig ablesen.

Es ist daher sinnvoll, die PA von der Station räumlich zu trennen und nur das Steuerpanel neben dem Transceiver zu platzieren. Möglich wird dies, in dem man die Display- und Bedienungseinheit aus dem Gehäuse ausbaut und über ein verlängertes Verbindungskabel anschließt. Das hört sich erst einmal einfach an, aber das Anlöten von Steckern hat schon so manchen zur Verzweiflung gebracht. Jeder sollte sich darüber klar werden, ob er sich einen Umbau an einem so teuren Objekt zutraut. Gewissenhaftes und sauberes Arbeiten ist ein Muss! Letztlich handelt jeder Eigentümer eigenverantwortlich und ich übernehme keine Garantie für das Gelingen.

Vor Beginn der Arbeiten soll man einen Blick in die mitgelieferten Serviceunterlagen werfen und sich so theoretisch mit dem Umbau vertraut machen.

### ■ **Überblick muss sein**

Im Abschnitt 6.2 Interconnection Diagram sind zwischen Control Board CDJ-1143 und Display Board CML-334 die beiden Verbindungen von J408 auf J114 sowie von J409 auf J115 zu finden. Der Umbau beschränkt sich auf das Trennen dieser beiden 13- bzw. 14-poligen Kabelbäume und das Verbinden mittels eines 25-poligen Verlängerungskabels.

Zusätzlich verschafft ein Blick auf die Seite 2/2 über das Control Board CDJ-1143 die Gewissheit, wo man sich mit Seitenschneider und Schraubendreher bei den nachfolgenden Arbeiten bewegt: nicht weit entfernt vom Herz der Endstufe, dem Mikroprozessor. Es ist wichtig zu wissen, dass das IC1 vom Kondensator C6, einem Goldcap, auch nach der Trennung von der Netzspannung noch etwa zwei Wochen mit einer Spannung zum Erhalten des Speicherinhalts versorgt wird. Wem hier also beim Abziehen der Stecker die Pinzette aus der Hand gleitet, hat unter Umständen ein riesiges Problem.

### ■ **Umbau Teil 1: Mechanik**

Wen der Mut noch nicht verlassen hat, der sollte also die Endstufe ausschalten, von der Netzspannung trennen und das Gehäuse so weit öffnen, dass er an die oberste Platine mit dem Antennentuner gelangt. Links hinten sieht man aufgesetzt das Control

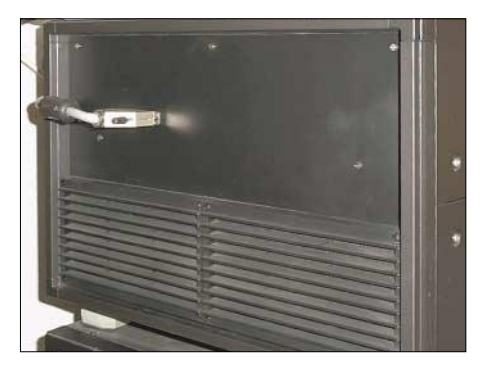

**Bild 2: Ein lackiertes Blech mit Sub-D25- Buchse deckt die Frontseite nach dem Umbau ab.**

Board mit den beiden Kabelbäumen J408 und J409 – die Kabel selbst führen zuerst seitlich nach unten und dann zur Vorderseite in das Switch-/Displaypanel. Die beiden Stecker dieser Kabel werden vorsichtig vom Control Board gehebelt. Danach lässt sich das Gehäuse so weit öffnen, dass sich die Anzeige- und Steuereinheit demontieren lässt. Die Originalschrauben werden bei der nachfolgenden Montage wieder verwendet. Auch von dem nun separierten Panel entfernt man vorsichtig die beiden Kabel. Obwohl die Kabel nicht vertauscht werden können, sind sie abriebfest zu markieren.

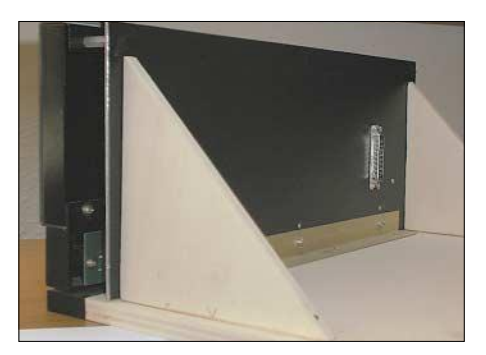

**Bild 3: Das ausgebaute Anzeige- und Schalterpanel ist je nach örtlichen Gegebenheiten kippsicher zu montieren.**

In den frei gewordenen Ausschnitt des PA-Gehäuses ist nun unter Verwendung der vorhandenen Schrauben und Löcher ein 1,25 mm starkes Aluminiumblech einzupassen, auf dem man im ersten Drittel von links mittig eine weibliche Sub-D25- Buchse in EMV-Ausführung waagerecht einbaut. Unter einer der Befestigungsschrauben kommt eine Lötöse für den Masseanschluss. Alle Muttern sind mit einem Tropfen Uhu-Plus zu sichern. Die Lage der Buchse ist wichtig, da ja nur die Länge der Originalkabel zur Verfügung steht. Das Blech lässt sich mit schwarzem, schnell trocknendem Autolack besprühen oder mit entsprechender farblich abgestimmter Folie bekleben.

Die ausgebaute Anzeigeeinheit erhält auf der Rückseite ebenfalls ein Abdeckblech, in das senkrecht eine männliche Sub-D25- Buchse in EMV-Ausführung nebst zusätzlicher Lötöse zu montieren ist, Bild 3. Dazu werden 4 cm lange Metallabstandsbolzen mit beidseitigem Innengewinde in den vorhandenen Löchern des Panels festgeschraubt. Für den Buchseneinbau ist von hinten gesehen Platz rechts neben den Instrumenten zur Verfügung.

Der umlaufend seitliche Zwischenraum wird mit Blechstreifen unter Verwendung von Aluminiumwinkeln geschlossen. Damit das Panel kippsicher senkrecht aufgestellt werden kann, ist ein weiteres Blech entsprechender Größe von unten dagegen zu schrauben und mit Gummifüßen zu versehen. Dank dieser Methode sind jegliche mechanische Veränderungen am Anzeigepanel vermeidbar.

### ■ **Umbau Teil 2: Elektrik**

Nun werden die beiden ausgebauten Kabel so getrennt, dass ein Anlöten an den beiden vorher eingebauten Sub-D-Verbindern möglich ist. Die Trennstelle jedes Kabels sollte man vor dem Schneiden genau festlegen und mittels Filzstift markieren, denn man hat nur einen Versuch. Sehr hilfreich ist ein flexibler Draht, der die gleiche Länge wie die Originalkabel besitzt. Mit ihm kann man die richtige Schnittposition festlegen, ohne an den ausgebauten Kabeln experimentieren zu müssen. Hat man die Buchsen wie vorgeschlagen eingebaut, sollte jedoch genügend Spielraum vorhanden sein. Die einzelnen Adern werden nach dem Trennen und Abisolieren wie aus Bild 5 ersichtlich mit den beiden Sub-D25-Buchsen verlötet. Zu beachten ist, dass die Masseadern 13 und 14 gemeinsam an die Lötösen neben den Sub-D25-Verbindern gelötet werden.

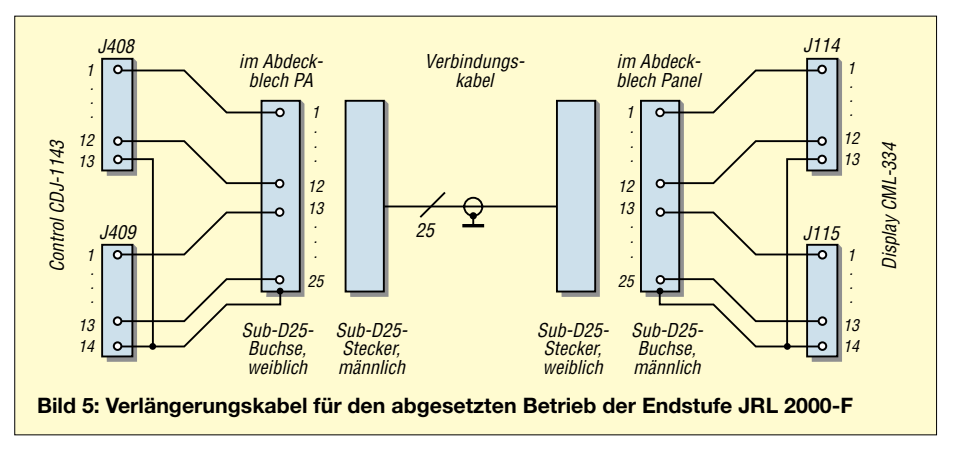

schalen verbunden wird und eine sichere Zugentlastung gegeben ist. Beim Löten der Adern orientiert man sich an den Farben – gleicher Pin, gleiche Farbe. Nach der Montage erhält das Kabel auf jeder Seite ein bis zwei Klappferrite, z.B. von Reichelt Elektronik.

Will man sich einen Teil der Lötarbeit sparen und greift auf fertig konfektionierte Kabeln zurück, so sollte man dabei vor-

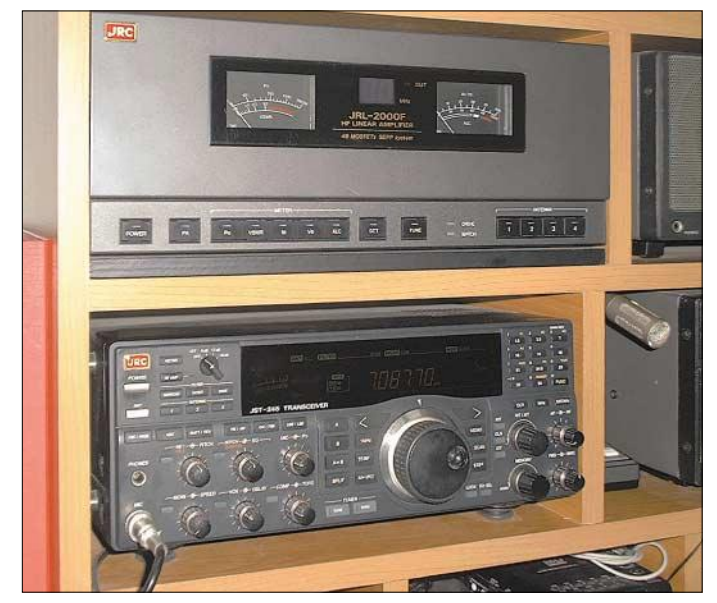

### ■ **Selbst gebaut ist besser**

Das nun anzufertigende 25-polige, abgeschirmte Verbindungskabel sollte nur so lang sein, wie unbedingt nötig. Hier kommt es sehr auf die individuellen örtlichen Verhältnisse in punkto Einstrahlungen, Störungen von anderen Geräten und Netzteilen usw. an. Es sollte ein so genanntes 1:1-Kabel sein, das heißt, Pin 1 auf der einen Seite sollte auch als Pin 1 auf der anderen Seite wieder zu finden sein. Exemplare mit getauschten oder teilweise verbundenen Adernpaaren sind nicht verwendbar. An das eine Ende kommt ein männlicher, an die andere Seite ein weiblicher Stecker. Für beide sind wieder komplette EMV-Ausführungen zu verwenden.

Wichtig ist, dass die Abschirmung des Kabels elektrisch einwandfrei mit den Stecker-

**Bild 4: Nach dem Umbau befindet sich die Bedienungseinheit direkt über dem Transceiver, während der Rest der Endstufe im Nachbarraum lautstark lüftet. Fotos: DL1KCZ**

sichtig sein: Da sie oft vergossen sind, ist kaum feststellbar, wie die EMV-Abschirmung ausgeführt wurde – zum Teil fehlt sie ganz und so manches Teil ist sogar aus metallfarbenem Plastik.

Selbstverständlich ist auch das Steuerkabel auf der Endstufenrückseite zwischen dem Anschluss Control und dem jeweiligen Transceiver auf die entsprechende Länge zu bringen. Da dieses Kabel je nach verwendetem Transceiver individuell beschaltet werden muss, gebe ich hier keinen Schaltungsvorschlag an.

### ■ **Endkontrolle ist wichtig**

Vor dem Zusammenbau der Endstufe und vor dem Aufstecken der Kabel J408, J409 sowie des Verbindungskabels ist unbedingt optisch und elektrisch alles mehrfach unter Zuhilfenahme von Lupe und Ohmmeter zu prüfen – und zwar Ader für Ader gegen Masse und gegeneinander. Anschließend ist das Verbindungskabel zwischen PA und Anzeigepanel zu stecken und noch einmal alle Adern durchzuprüfen, sodass der Test diesmal auch die später auf die Platinen gesteckten Verbinder umfasst. Ist alles in Ordnung, entfernt man das Verbindungskabel wieder.

Erst wenn man sich wirklich sicher ist, keinen Fehler übersehen zu haben, werden die Stecker auf das Control- und Panel-Board gedrückt und das Endstufen- und das Anzeigegehäuse geschlossen, die PA wieder in die Stationsausrüstung integriert und in mehreren Schritten in Betrieb genommen: Zuerst ohne Ansteuerung und dann mit kleiner Sendeleistung alle Betriebsmodi durchprüfen, danach langsam die benötigte Ausgangsleistung einstellen.

### ■ **Ergebnis**

Die geänderte Endstufe ist bei mir seit etwa zwei Jahren täglich in Betrieb. Sie steht im Nebenraum und wurde zu Versuchszwecken über 12 m Kabel verbunden. Veränderungen im Verhalten der PA konnte ich nicht feststellen. Nur bei genauem Hinsehen fiel mir ein ganz leichtes Flackern der Siebensegmentanzeige auf. Da machte sich dann die Scanfrequenz bemerkbar. Ein kürzeres Kabel ist auf jeden Fall anzustreben. In vielen Fällen werden 3 bis 5 m reichen, um in das nächste Zimmer zu kommen.

Zum Rückgängigmachen der Änderungen sind Verbindungskabel und Bleche zu demontieren sowie das Panel wieder in das PA-Gehäuse einzubauen. Die beiden Sub-D25-Buchsen werden mit Steckerschalen versehen und verbunden. Diese Trennstelle ist die einzig bleibende Veränderung.

Übrigens können Besitzer der Icom-Endstufe IC-4KL ihr Umfeld ebenfalls ruhiger gestalten. Sie haben es zudem noch einfacher, denn ein kurzes Verbindungskabel ist dort bereits vorhanden und gegen ein längeres austauschbar. Versuche waren auch mit dieser PA erfolgreich.

*dl1kcz@netcologne.de*

## **Basic Stamps und Fledermäuse – Experimente mit Ultraschall**

### *Dr.-Ing. KLAUS SANDER*

*Soll schnell ein technisches Problem gelöst werden, greift man gern auf betriebsfertige, einfach programmierbare Module wie die Basic Stamps zurück. Wir zeigen den Aufbau einer pfiffigen Alarmanlage mit ihnen.*

Die *Basic Stamp* basiert auf PIC- bzw. SX-Controllern, die in *Basic* programmiert werden können. Sie eignen sich daher sowohl für den Einstieg in die Controllertechnik als auch für die Ausbildung. Insbesondere durch die Verfügbarkeit von Entwicklungsplatinen und funktionsfertigen Sensormodulen sind schnell verschiedenartige Funktionen realisiert. Mit dem Ultraschallsensor und einer Basic Stamp wollen wir hier anwendungsnah experimentieren. Das Ergebnis ist mehr als eine intelligente Alarmanlage.

nem Betrieb benötigt. Zudem war dieses Modul in der Hochsprache *Basic* programmierbar. Das mühsame Erlernen der Assemblersprache war nicht mehr notwendig. Diese Entwicklung wurde durch die Zeitschrift EDN ausgezeichnet und damit war der Siegeszug der PIC-Controller auch im Hobbybereich nicht mehr aufzuhalten.

Heute gibt es eine größere Auswahl. Die Original *Basic Stamp* wurde zur Marke und zum Warenzeichen. Und deshalb darf man den Begriff nicht mit *Basic Brief-*

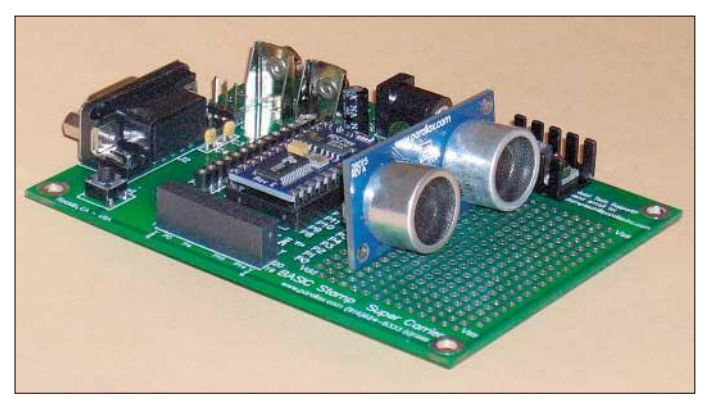

Kennen Sie den Ursprung der PIC-Controller? Nein? Das Grunddesign dieser *Programmable Intelligent Computer* stammt von *General Electric* aus dem Jahr 1975. Ursprünglich waren sie zur Steuerung peripherer Geräte für Großcomputer und später in weiteren Anwendungen vorgesehen. 1985 wurde die Mikroelektroniksparte ausgelagert und die Firma *Microchip* gegründet. Der PIC-Einsatz war aber immer noch vorrangig auf Massenanwendungen beschränkt. Erst seit Beginn der 1990er Jahre verdrängten die PICs die bis dahin zum Standard für kleine Anwendungen gewordenen 8051-Controller.

Ein Grund war die *Basic Stamp* von *Parallax*. Auf einem kleinen Modul war alles untergebracht, was ein Controller zu sei-

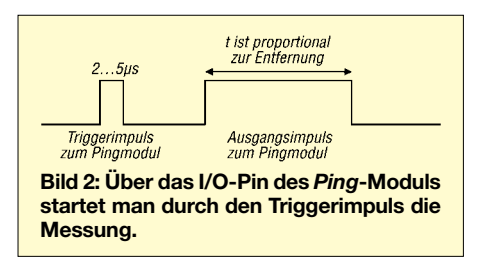

**Bild 1: Versuchsaufbau auf einem Entwicklungsboard mit der** *Basic Stamp* **und einem** *Ping***-Modul Fotos und Screenshots: Sander**

*marke* übersetzen, da diese das Produkt eines anderen Herstellers ist.

### ■ *Basic Stamp* in Serie

Heute gibt es nicht nur die Urform der *Basic Stamp* in der SIL-Bauform. Das Angebot wurde erweitert und acht moderne *Basic Stamps* stehen nun im DIL-Format zur Verfügung – das Angebot wird durch die *Javelin Stamps* ergänzt, die in *Java* programmiert werden. Zur Erhöhung der Leistungsfähigkeit wurde der PIC durch kompatible Controller der SX-Baureihe ersetzt. Diese sind durch die höhere Taktfrequenz um ein Vielfaches schneller als die PIC-Controller. Damit wurden auch die Echtzeitgrenzen des *Basic*-Interpreters im praktischen Einsatz nahezu aufgehoben. Eine Auswahl der *Basic Stamps* sehen wir in Bild 4. Ergänzend gibt es verschieden ausgerüstete Entwicklungsplatinen, auf die die *Basic Stamps* einfach aufgesteckt werden können. Auf diesen Boards ist ausreichend Platz, um weitere Bauelemente für die eigene Anwendung nachzurüsten. Es gibt kaum einen schnelleren Weg, um eine eigene Applikation zu entwickeln und gleich zu

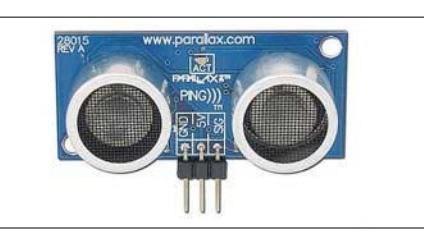

**Bild 3: Die beiden Ultraschallsensoren sitzen auf der Vorderseite des** *Ping***-Moduls – die Auswertelogik auf der Rückseite.**

erproben. Und weil *Basic* als Programmiersprache verwendet wird, ist der Einstieg auch für die Hobbyelektroniker einfach, die bisher nichts mit Controllern zu tun hatten. Ein Controller ohne Taster oder Sensoren oder ohne Ausgabebaugruppen kann eigentlich nicht viel Sinnvolles tun. Er rechnet vor sich hin. Um die Entwicklung von Anwendungen zu vereinfachen, hat der Hersteller Parallax auch eine Reihe zusätzlicher Baugruppen entwickelt. Sie werden bereits als fertig geprüfte Module angeboten. Besonders interessant dürften der Magnetfeld- und der Farbsensor sowie das das *Ping*-Modul sein. Letzteres wird im Original mit drei Klammern geschrieben, also: Ping))). Mit einigen Experimenten wollen wir uns überzeugen, wie einfach die *Basic Stamp* eingesetzt werden kann.

### ■ **BS2SX** in Aktion

Für unsere Experimente haben wir die BS2SX ausgewählt. Sie ist durch den SX28AC-Controller, der mit 50 MHz getaktet wird, die leistungsfähigste Version. In *Basic* programmiert, erreicht sie 10 000 Befehle/s. Ein beachtlicher Wert, der für die meisten Anwendungen keine Wünsche offen lässt. Die Betriebsspannung am Pin VIN kann zwischen 7 und 12 V liegen. Die Entwickler haben hier einen intelligenten Trick angewandt. Außer VIN gibt es noch das Pin VDD. Hier können für Peripherie und Interfacebaugruppen stabilisierte 5 V mit geringer Leistung entnommen werden. Sollte der darüber bereitgestellte Strom nicht ausreichen, lassen sich auch über einem externen Spannungsregler stabilisierte 5 V bereitstellen. Diese Spannung wird dann in VDD eingespeist, wobei dann der Anschluss

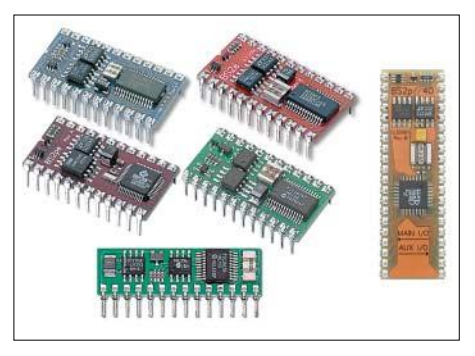

**Bild 4: Neuere** *Basic Stamps* **weisen eine DIL-Bauform auf.**

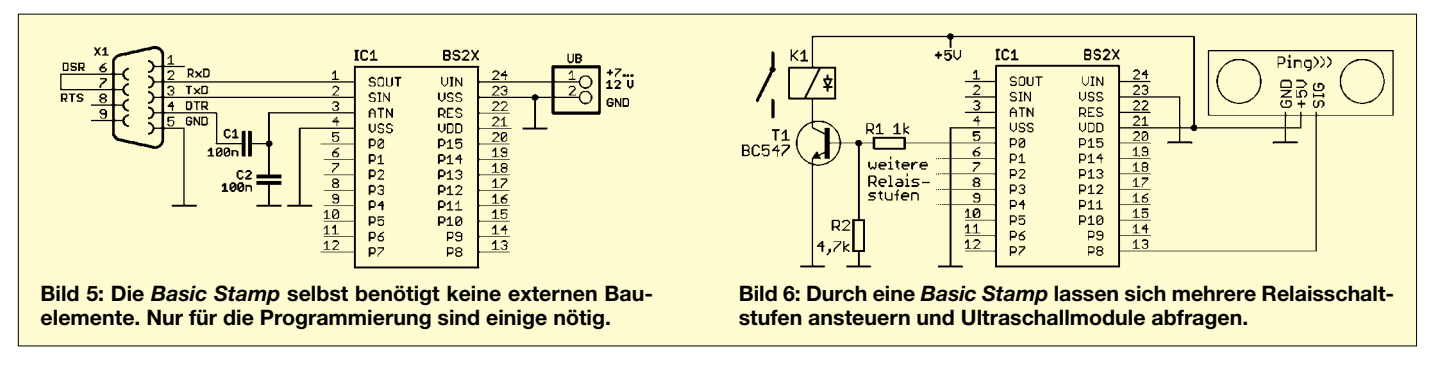

VIN unbeschaltet bleiben muss. Wir merken uns VDD kann als Ein- aber auch als Ausgang für die Betriebsspannung verwendet werden.

Die Pins P0 bis P15 stehen als allgemein nutzbare Ein- und Ausgangsleitungen zur Verfügung. Pin RES ist der low-aktive Reset-Anschluss. SOUT, SIN und ATN sind die Signale der seriellen Schnittstelle, die zur Kommunikation mit der RS232-Schnittstelle eines PC dienen können. Über diese Leitungen wird aber auch die Firmware geladen.

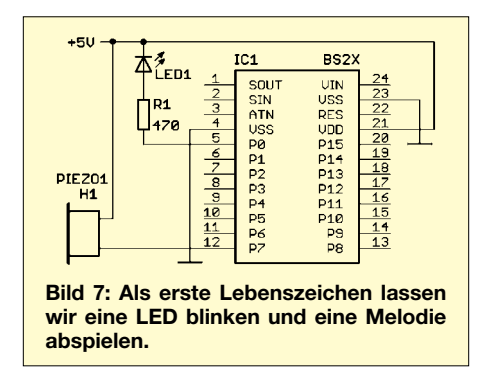

Der Schaltungsaufwand zum Betrieb der *Basic Stamp* ist minimal. Wir benötigen entsprechend Bild 5 nur zwei Kondensatoren, eine Sub-D9-Buchse und eine Versorgungsspannung mit 7 bis 12 V. Wenn möglich sollte man sich eher an der unteren Grenze orientieren, da die überschüssige Spannung am internen Spannungsregler auch nur in Wärme umgesetzt wird. Diese Schaltung sollte verwendet werden, wenn man eine Applikation mit der *Basic Stamp* auf einer eigenen Platine realisiert und diese dort auch in der Schaltung programmiert werden soll. Bei einer fertig programmierten *Basic Stamp* kann man auch auf die Kondensatoren und die Buchse verzichten.

Für den Einstieg gibt es eine Reihe von Evaluationboards, auf denen bereits ein externer Spannungsregler und die Bauelemente zur Nutzung der seriellen Schnittstelle implementiert sind. Wer nicht erst noch löten will, sollte für den Einstieg darauf zurückgreifen. Wir haben es getan und uns für das *Super Carrier Board* entschieden. Neben dem Steckplatz für die *Basic Stamp* bietet es ein ausreichend großes Lochrasterfeld zum Aufbau peripherer Schaltungen. Zusätzlich benötigen wir noch ein geeignetes Steckernetzteil, das nicht zum Lieferumfang gehört.

Ist die *Basic Stamp* in der korrekten Richtung auf den IC-Sockel des Boards gesteckt und über ein RS232-Kabel mit dem PC verbunden, so kann die Betriebsspannung angeschlossen werden. Aber Halt! Irgend etwas fehlt noch. Mit etwas Software könnten wir der *Basic Stamp* Leben einhauchen, würden aber davon nichts bemerken. Deshalb schließen wir zu Testzwecken an Pin 0 einen Widerstand mit 470 Ω und eine LED gegen Spannung an – Pin 7 wird mit einem kleinen Piezolautsprecher beschaltet. Wir müssen darauf achten, dass es sich wirklich um einen Piezolautsprecher oder etwas Ähnliches handelt. Piezosignalgeber mit integrierter Elektronik, d.h. selbstschwingende Signalgeber, sind ungeeignet. In Bild 1 sehen wir die Schaltung, so wie sie

auf der Experimentierplatine realisiert ist. Das bedeutet, die Spannung wird durch den Spannungsregler des Boards bereitgestellt. Sie steht an den durchgehenden Leiterzügen des Lochrasterfeldes zur Verfügung. Damit können wir die ersten Versuche starten.

### ■ **Hallo Welt**

Programmierlehrgänge beginnen – gleichgültig in welcher Programmiersprache –

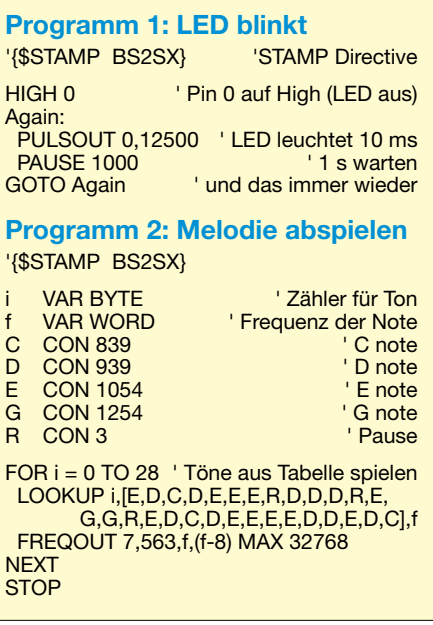

fast immer mit dem berühmten Beispiel namens Hallo Welt. Ein Controller, und damit auch die *Basic Stamp*, hat ohne Display dabei Schwierigkeiten, denn bisher haben wir ihr nur eine LED und einen Lautsprecher spendiert. Unser Begrüßungsprogramm kann somit nur aus einem Blinken und einer Tonausgabe bestehen. Und damit kommen wir zur ersten Variante.

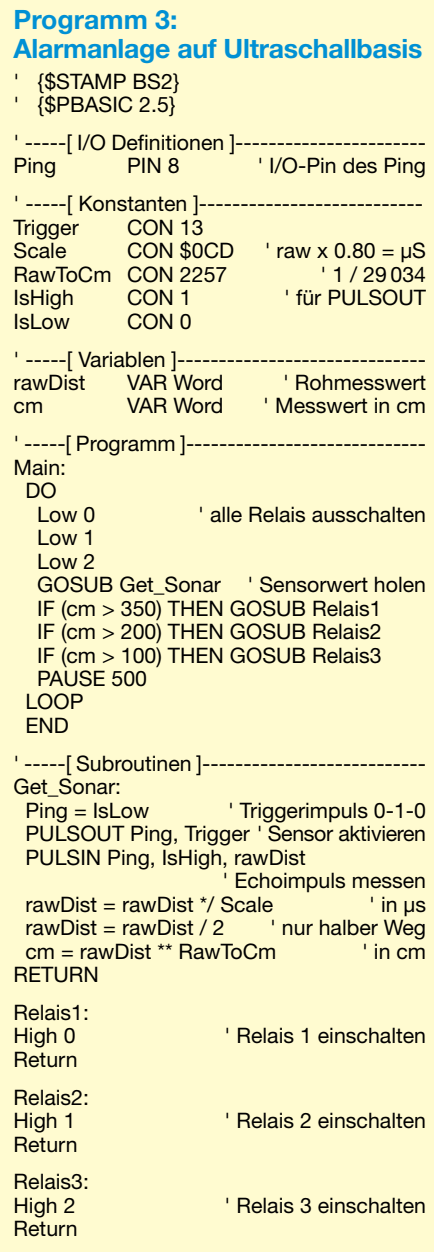

### **Praktische Elektronik**

*Parallax* stellt auf [3] kostenlos einen Editor zur Softwareerstellung unter Windows zur Verfügung, Bild 8. Im Download-Bereich finden sich aber auch Links zu Anbietern von Editoren für Linux bzw. Mac OS X. Über *Run* und *Identify* können wir prüfen, ob die *Basic Stamp* automatisch gefunden wurde. Unser erstes Programm lässt die LED blinken.

Es gibt auch Alarmanlagen, die nach diesem Prinzip arbeiten. Allerdings schalten diese meist nur ein Relais ein, wenn sich eine Person im Erfassungsbereich bewegt. Das Prinzip lässt sich jedoch komfortabler gestalten, wenn der Abstand bis zur Person gemessen und dementsprechend eine unterschiedliche Reaktion ausgelöst wird. Ist die Person weiter weg als 3,5 m, so ist alles im

**Bild 8: Über** *Run* **und** *Identify* **kann geprüft werden, ob die** *Basic Stamp* **gefunden wurde.**

Wir verwenden wieder das Board und schließen das *Ping*-Modul entsprechend Bild 6 an. In der Schaltung sind die Relaisstufen nur angedeutet. Die Demo-Software ist selbsterklärend. Die Relais werden zu Beginn alle ausgeschaltet und dann das Unterprogramm *Get\_Sonar* zur Messung der Schalllaufzeit aufgerufen. In diesem Programmteil wird der Triggerimpuls erzeugt, die Breite des empfangenen Impulses gemessen und anschließend entsprechend der Taktfrequenz des Controllers skaliert, in Zentimeter umgerechnet und anschließend wegen des Hin- und Rückwegs der Schall-

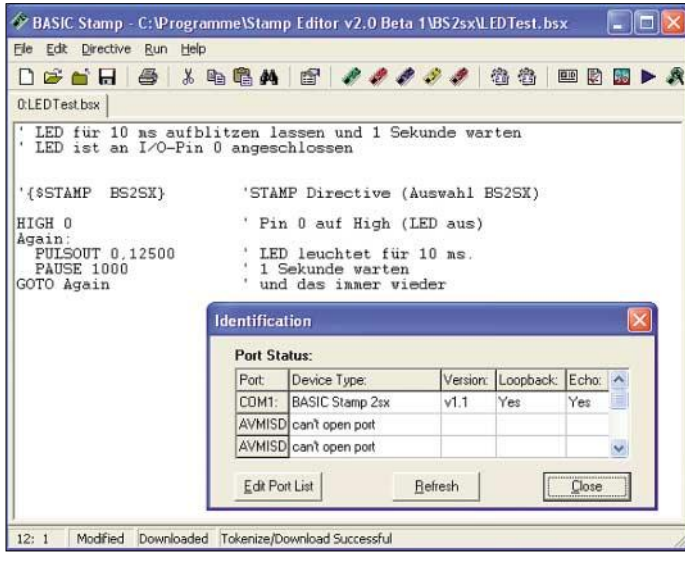

Übrigens: Die Compilerdirektive zur Festlegung des Typs der *Basic Stamp* können Sie automatisch einfügen lassen. Dazu finden wir in der Mitte des Hauptfensters fünf farblich unterschiedliche Symbole der *Basic Stamps*. Diese Farbe entspricht der Farbe der *Basic Stamp*.

Der Befehl *High* erwartet als Parameter die Pinnummer: hier 0. *Pulsout* erzeugt einen Low-Impuls: Als erster Parameter ist die Pinnummer anzugeben, der zweite bestimmt die Dauer. Sie ist ein Vielfaches des Grundtaktes von 0,8 µs, 12 500 davon ergeben 10 ms. Die Schleife wird bis zum Ausschalten wiederholt.

Über *Run* und nochmals *Run* aus dem sich öffnenden Untermenü wird das Programm in die *Basic Stamp* geladen – alternativ über Ctrl-R. Übrigens: es lässt sich nicht wieder zurücklesen. Über *Run* und *Memory Map* können Sie sich aber die Speicherbelegung anzeigen lassen.

Das zweite Programm ist genauso einfach. Damit wird über den Piezolautsprecher eine Melodie abgespielt.

### ■ **Fledermäuse**

Was hat die *Basic Stamp* nun mit Fledermäusen zu tun? Erst einmal nichts, aber der für sie entwickelte Ultraschallsensor *Ping*. Wir wissen, dass Fledermäuse einen Ultraschallimpuls aussenden und aus der Zeit bis zum Eintreffen des Echos den Abstand zu einem Objekt ermitteln. Wir kennen Anwendungen dieses Prinzips z.B.von Ultraschallabstandsmessern.

**Bild 9: Via** *Memory Map* **lässt sich die Speicherbelegung anzeigen.**

grünen Bereich und keine Gefahr. Nähert sie sich auf 2 m, so sollten wir Licht und Kamera einschalten. Beträgt der Abstand nur noch 1 m, so ist ein Alarmsignal erforderlich. Und bei noch geringerem Abstand bis hinunter zu 2 cm kann z.B. mit einem Sprachspeicherschaltkreis ein warnender Hinweis ausgegeben werden.

Eine andere Anwendung wäre das Einsparen von Strom für die Beleuchtung. Nehmen wir wieder eine Ausstellung an: Nähert sich eine Person einem Objekt, so wird das Licht auf halbe Helligkeit eingeschaltet. Kommt sie noch näher heran, so wird das Licht voll eingeschaltet. Mit etwas Kreativität lassen sich noch weitere Anwendungen finden. Wir wollen hier nur etwas mit dem Prinzip experimentieren.

Das *Ping*-Modul basiert auf herkömmlichen Ultraschallwandlern mit einer Frequenz von 40 kHz. Es beinhaltet die analogen Schaltungsteile und einen Controller, der die Messung durchführt, Bild 3. Durch einem Triggerimpuls auf der SIG-Leitung startet die Messung. Nach einer kurzen Verzögerung liefert es einen Impuls zurück, dessen Länge der Schalllaufzeit für den Hin- und Rückweg (Echo) entspricht. Für die Ermittlung des Abstands muss die gemessene Zeit bzw. errechnete Länge halbiert werden.

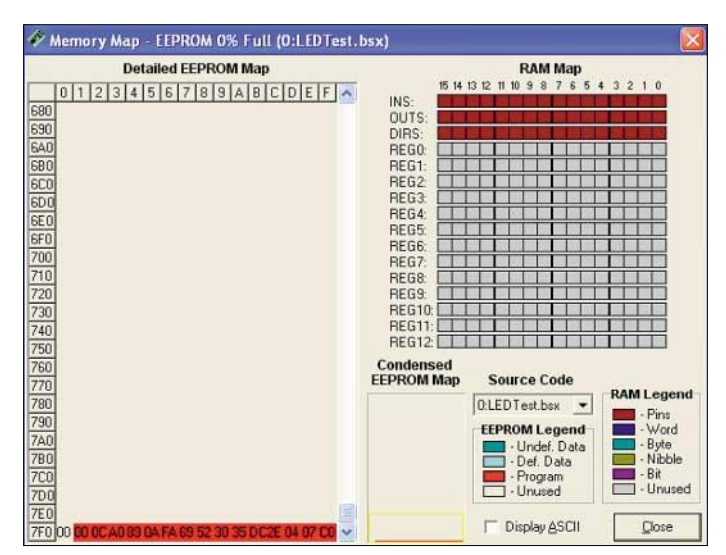

welle der Messwert durch zwei geteilt. Nach dem Rücksprung ins Hauptprogramm erfolgt ein Vergleich mit vorgegebenen Werten und das Einschalten der entsprechenden Relais. Nach 500 ms schaltet man die Relais wieder aus und der Messvorgang beginnt erneut. Die Relais liefern in der Urvariante also nur kurze Impulse – entsprechend der gewünschten Reaktionen kann man im Programm entsprechende Anpassungen des Schaltverhaltens festlegen. *info@sander-electronic.de*

### **Literatur**

- [1] Sander-Electronic: Homepage:
- *www.sander-electronic.de*
- [2] Elektronikladen Mikrocomputertechnik: Homepage. *www.elektronikladen.de*
- [3] Parallax: Homepage. *www.parallax.com*

## **Nachlese**

### ■ **Experimentalempfänger für DRM (2) FA 7/05, S. 668–670**

In den Bildern 10 und 15 sind die Bauteilwerte für IC2 und IC3 zu tauschen.

#### ■ **CW-Filter für den NF-Bereich FA 7/05, S. 677**

Am IC1.4 sind die Eingangspins zu tauschen.

### ■ **Einfache Richtmikrofone**

**FA 7/05, S. 684–686**

R2 und IC-Pin 3 liegen nicht direkt, sondern über einen 180-kΩ-Widerstand an Masse.

## **FUNKAMATEUR – Bauelementeinformation**

### **DDS – direkte digitale Signalerzeugung (1)**

### **Grenzwerte**

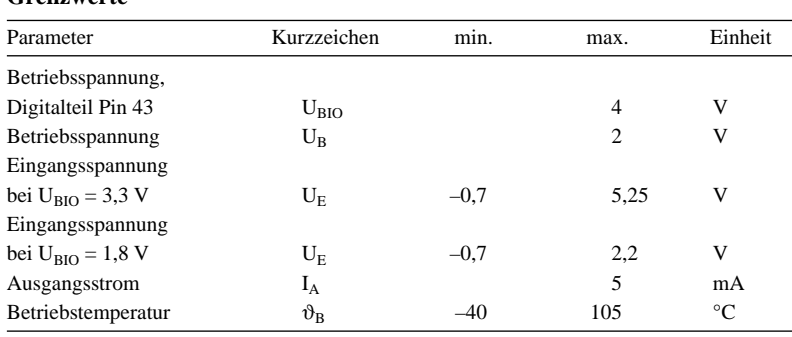

**Kennwerte** (U<sub>BIO</sub> = 3,3 V ± 5 %, U<sub>BA</sub> = U<sub>BD</sub> = 1,8 V ± 5 %, R<sub>Set</sub> = 3,92 kΩ,  $f_{CLK}$  = 20 MHz, Vervielfacher = 20)

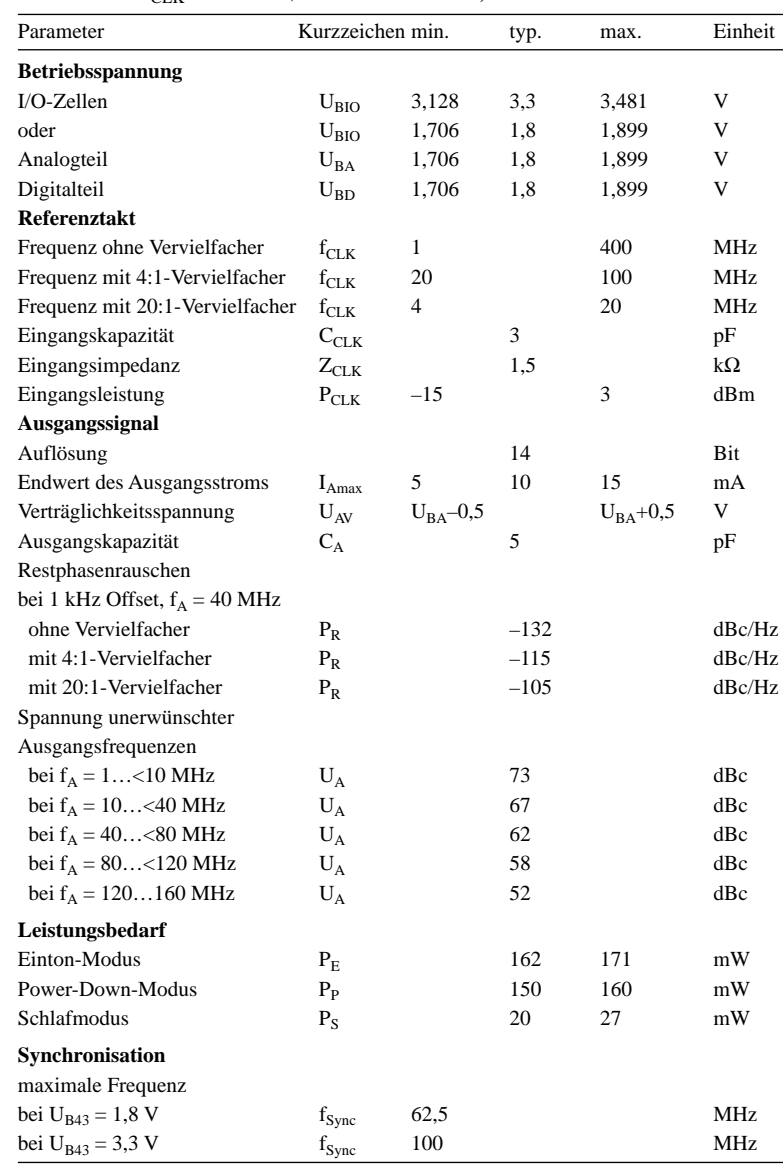

## **AD9951**

### **Kurzcharakteristik**

- bis zu 400 Mio. Samples/s
- integrierter 14-Bit-D/A-Umsetzer
- Frequenzeinstellung in  $2^{32}$  Stufen
- Phasenrauschen ≤120 dBc/Hz
- programmierbare Phasen- und Amplitudenschwankungen
- 25-MBit/s serieller I/O-Port
- 1,8 V Betriebsspannung
- Referenztaktvervielfacher 4:1 bis 20:1
- interner Oszillator, ansteuerbar durch Quarz
- Leistungssteuerung per Soft- und Hardware
- Synchronisation mehrerer Schaltkreise
- Phasenmodulation möglich
- im 48-poligen TQFP-Gehäuse verfügbar (SMD)

### **Beschreibung**

Der AD9951 ist ein Schaltkreis zur direkten digitalen Signalerzeugung (DDS) mit einem 14-Bit-D/A-Umsetzer. Er ist zur Erzeugung von Sinusschwingungen bis zu 200 MHz geeignet, wobei schnelle und aufgrund des 32 Bit breiten Frequenzregisters genaue Einstellungen möglich sind. Die gesamte Steuerung kann über einen seriellen Zweidraht- oder Dreidrahtbus erfolgen. Durch die zuschaltbaren Vervielfacher lassen sich relativ niederfrequente Referenztakte nutzen.

### **Hersteller**

Analog Devices, One Technology Way, P.O. Box 9106, Norwood, MA 02062- 9106, USA, *www.analog.com*

### **Anschlussbelegung**

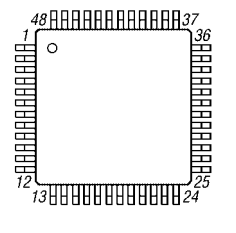

**Bild 1: Pinbelegung (TQFP48)** 

### **Anschlussbelegung**

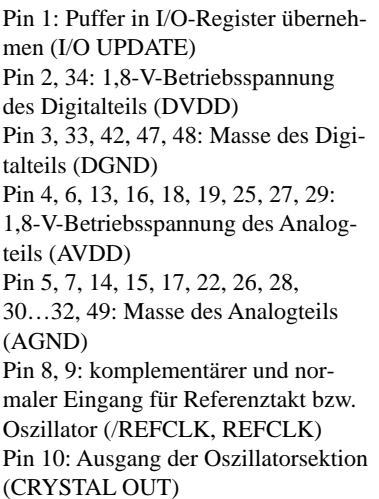

Pin 11: Auswahl der Betriebsart der Oszillatorsektion ( CLKMODE-SELECT) Pin 12: Nullpunktkompensation des Vervielfacher-PLL-Filters (LOOP\_FILTER) Pin 20, 21: komplementärer und normaler D/A-Umsetzerausgang (/IOUT, IOUT) Pin 23: D/A-Umsetzerentkopplung (DACBP) Pin 24: Referenzstromeinstellung für D/A-Umsetzer (RSET) Pin 35: Reduzierung der Ausgangsleistung (PWRDWNCTL) Pin 36: Rücksetzeingang (RESET)

Pin 37: Synchronisation für das I/O-Port (IOSYNC) Pin 38: serieller Dateneingang beim Dreidrahtbus (SDO) Pin 39: IC-Auswahl (/CS) Pin 40: Datentakt für serielle Übertragung (SCLK) Pin 41: serieller Dateneingang beim Dreidrahtbus bzw. bidirektionaler Datenport beim Zweidrahtbus (SDIO) PIN 43: 3,3-V-Betriebsspannung des Digitalteils (DVDD\_I/O) Pin 44: Eingang für Synchronisation mehrerer ICs (SYNC\_IN) Pin 45: Taktausgang für Synchronisation mehrerer ICs (SYNC\_CLK) Pin 46: Steuerung der Ein-/Ausschaltfunktion (OSK)

### **Blockschaltbild**

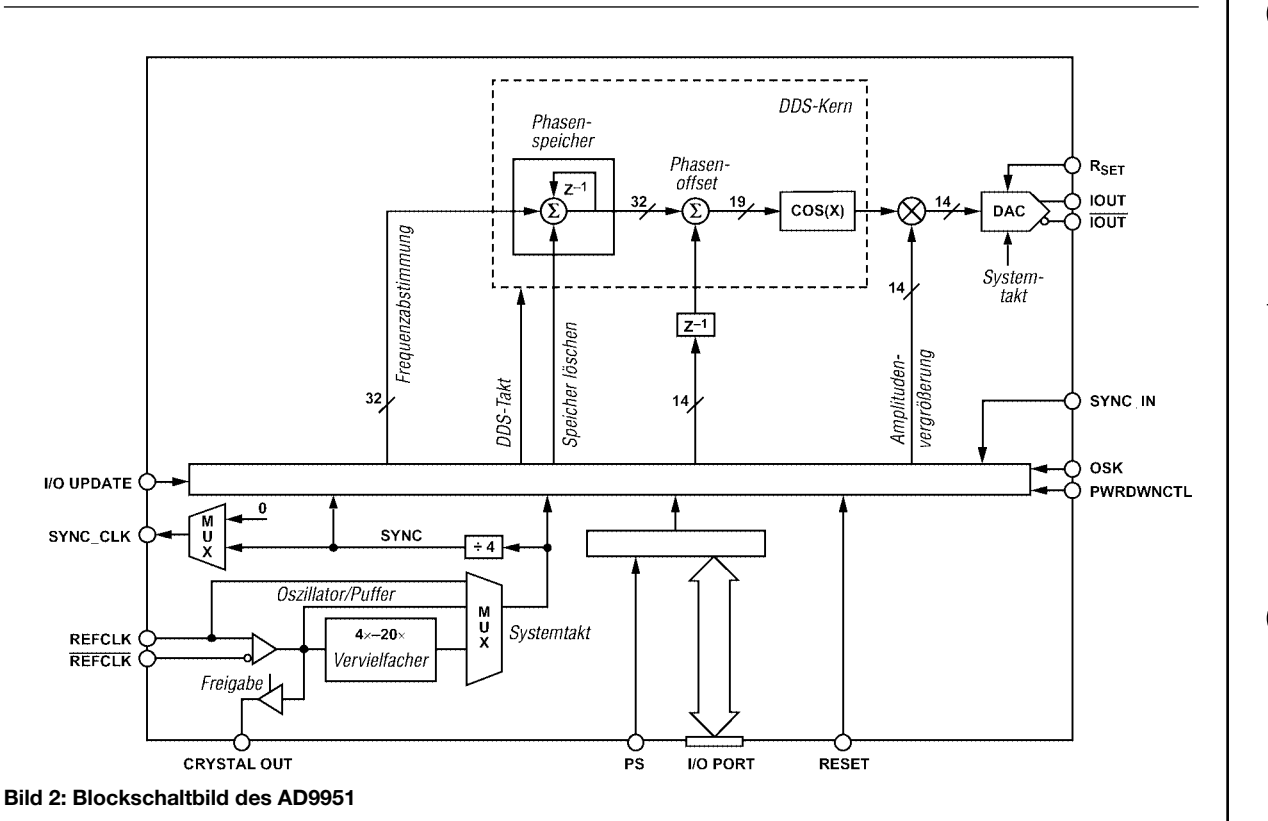

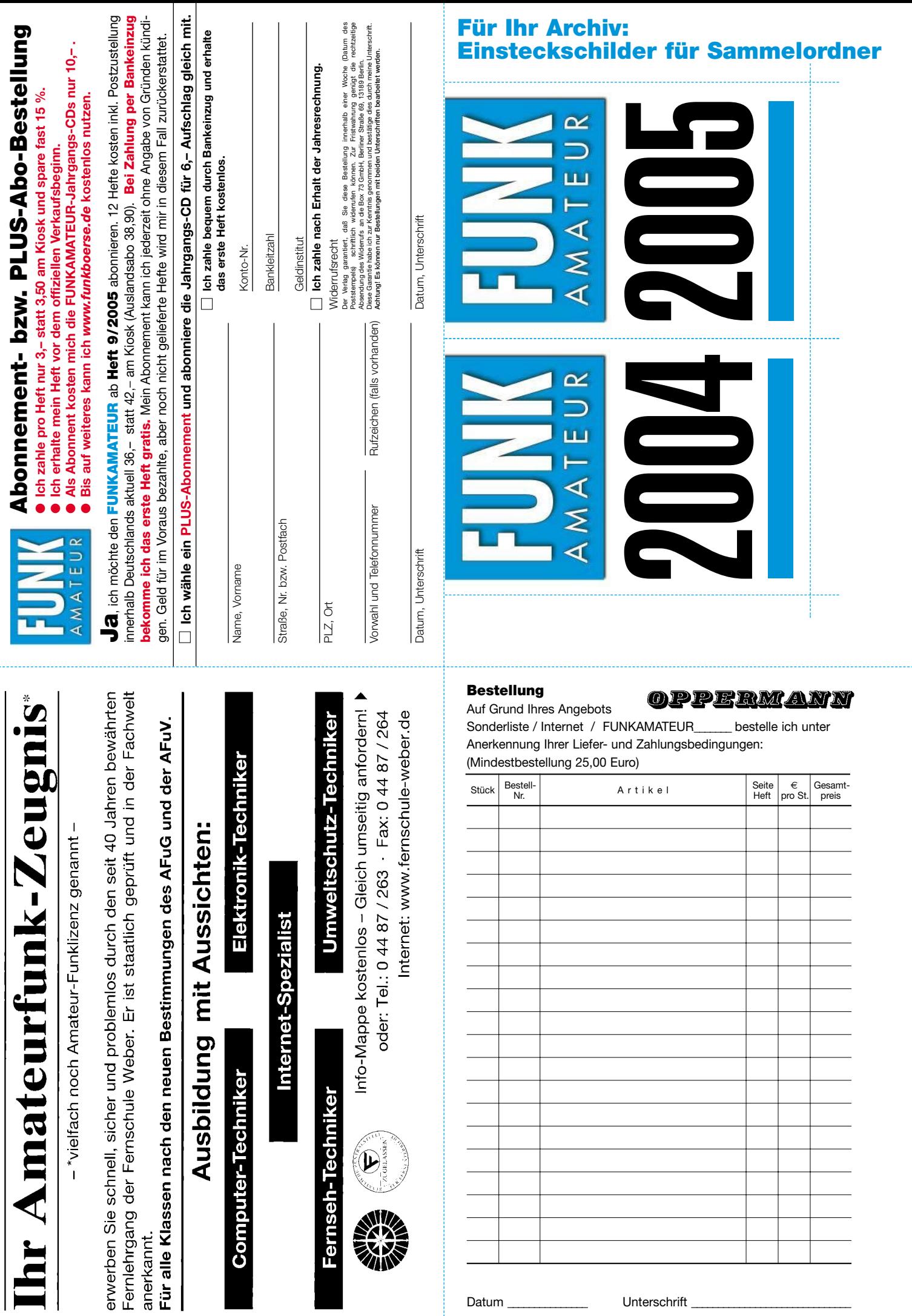

. . . . . . . .

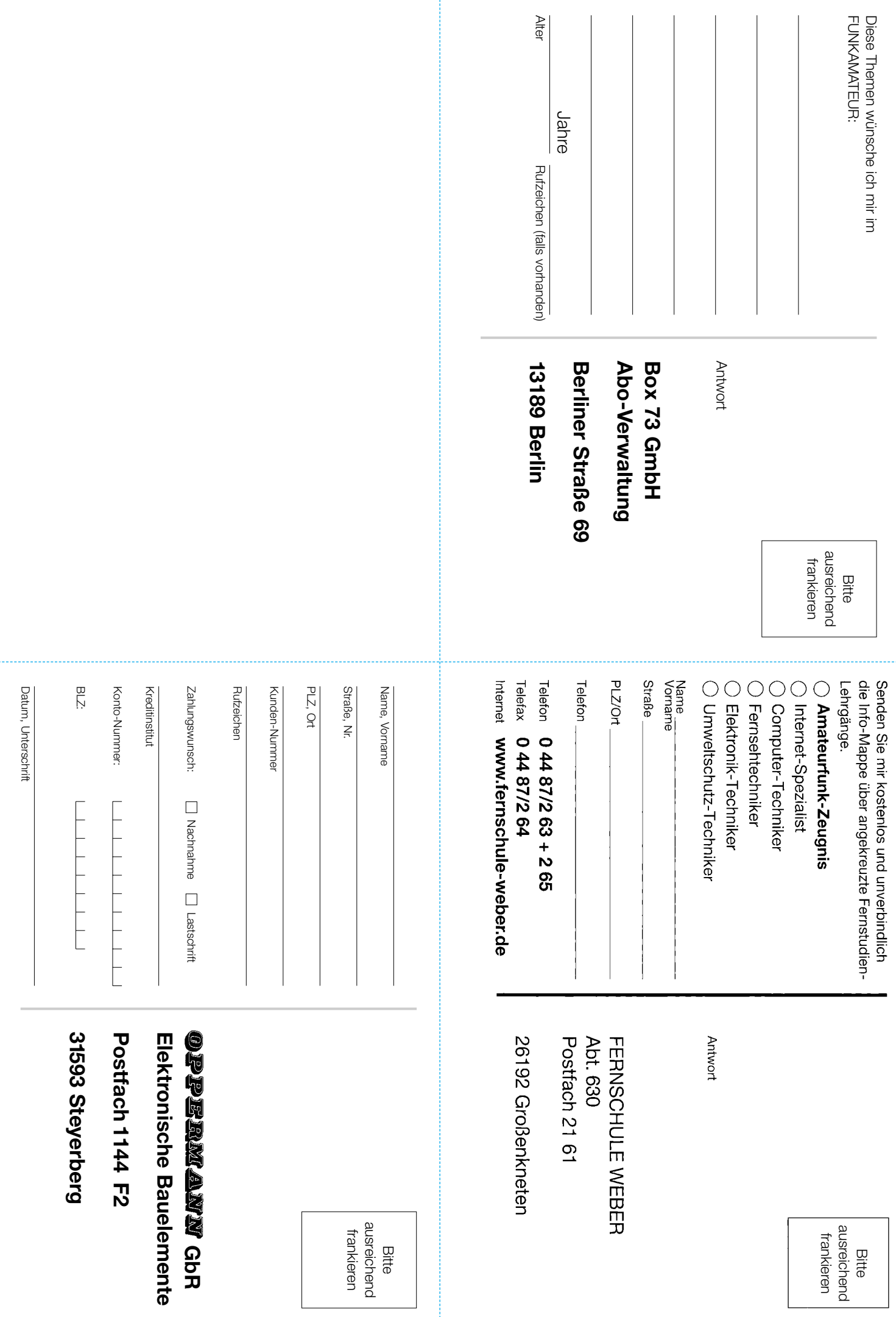

. . . . . . . .

- 11

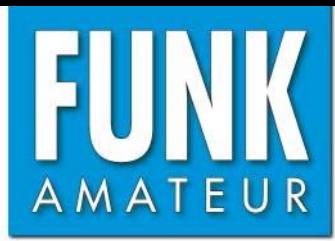

# **DR-635E** *VHF/UHF-Duoband-FM-Transceiver*

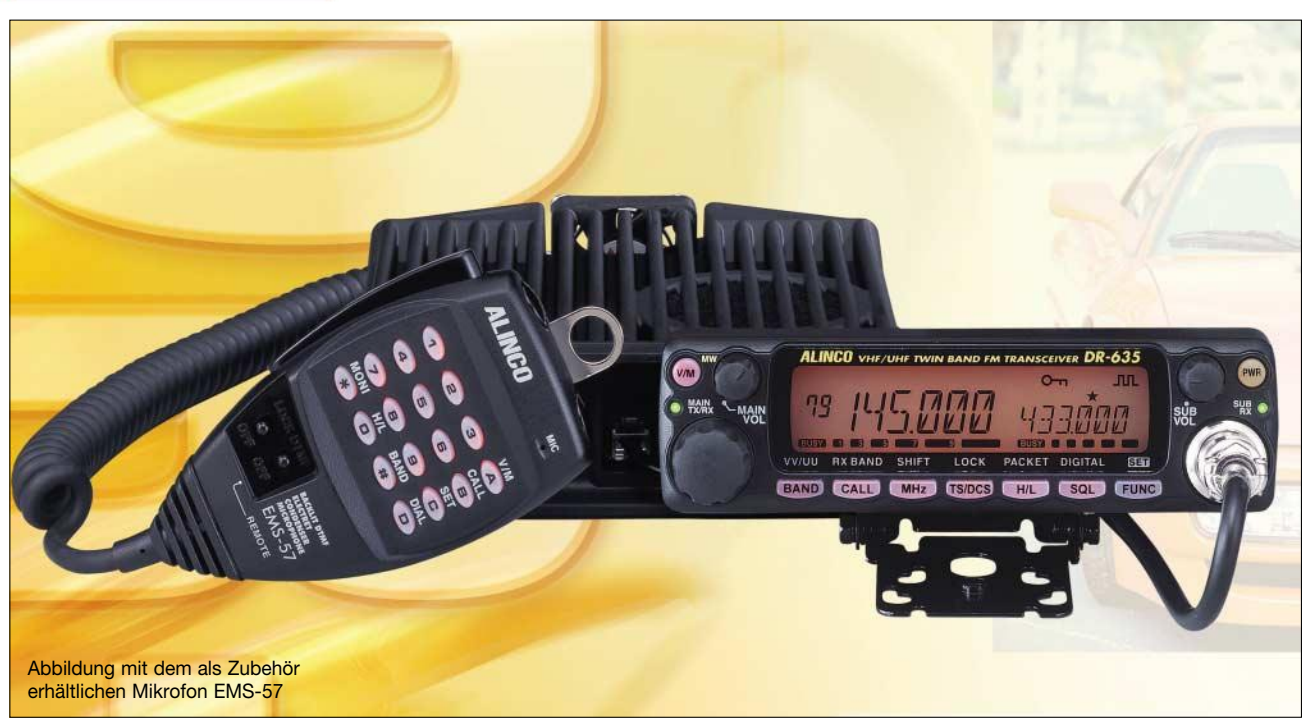

### **Sender**

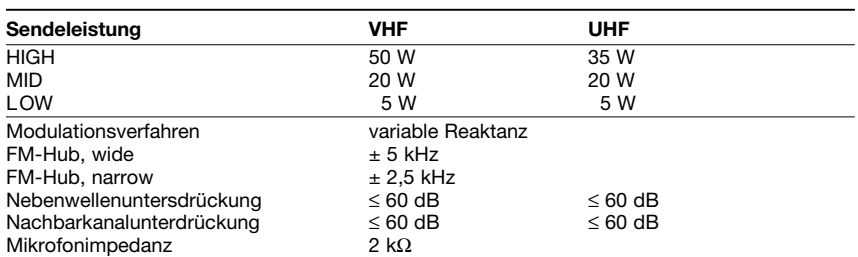

### **Empfänger**

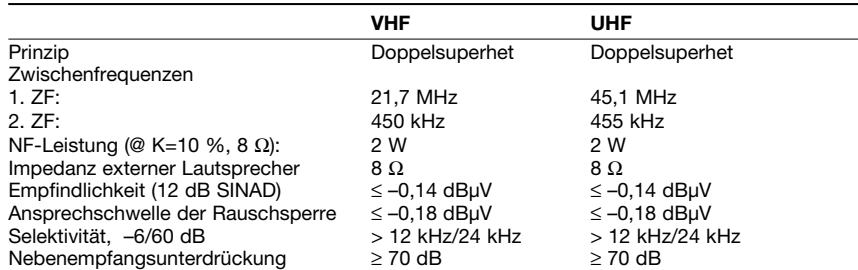

### **Besonderheiten**

- Doppelempfang im selben Band (V/V, U/U) möglich
- Bedienteil abgesetzt montierbar
- Abstimmschrittweite 5/10/12,5/15/20/ 25/30/50/100 kHz
- 
- dreistufige Wahl der Sendeleistung • großes, gut ablesbares LC-Display
- Farbe und Helligkeit der Hintergrund-
- beleuchtung des LC-Displays wählbar
- 200 Speicherkanäle mit Möglichkeit zur alphanumerischen Bezeichnung
- CTCSS/DCS-Coder und -Decoder
- Verringerung des FM-Hubs für Betrieb im 12,5-kHz-Kanalraster möglich
- diverse Suchlauffunktionen einschl. Skip-Funktion sowie CTCSS- und DCS-Suchlauf
- 1750-Hz-Tonruf
- Packet-Radio mit 1k2 und 9k6 sowie APRS-Betrieb mit opt. EJ-50U möglich
- Antennen-Duplexer eingebaut
- FM-Rundfunkempfang möglich
- Diebstahlwarnfunktion
- Busy-Channel-Look-Out-Funktion
- Betriebsspannungsanzeige
- Fernbedienung vom optionalen DTMF-Mikrofon EMS-57 möglich
- TOT-Funktion (Time Out Timer)
- APO-Funktion (Auto Power Off)
- Cloning-Funktion
- Taktfrequenz der CPU veränderbar
- umfangreiches Zubehör über die
- Fachhändler lieferbar

### **Allgemeines**

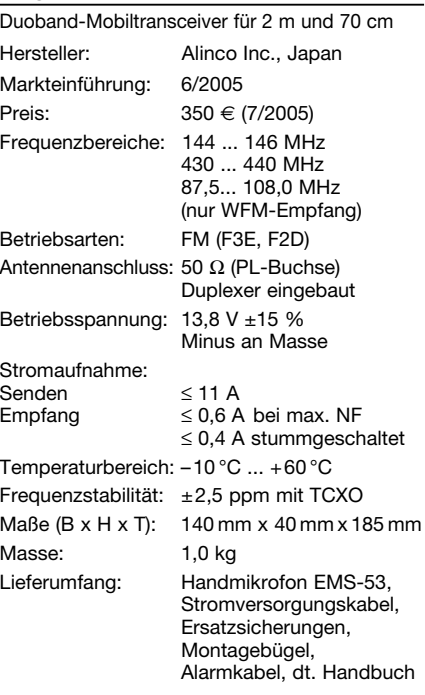

### **Zubehör, optional**

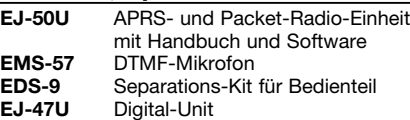

### **Importeur/Großhändler**

Bogerfunk Funkanlagen GmbH Grundesch 15 88326 Aulendorf / Steinenbach<br>Telefon (07525) 451 Telefon (0 75 25) 451<br>Telefax (0 75 25) 238 Telefax (0 75 25) 23 82<br>F-Mail info@bogerfun info@bogerfunk.de Internet www.boger.de

### **Frontseite**

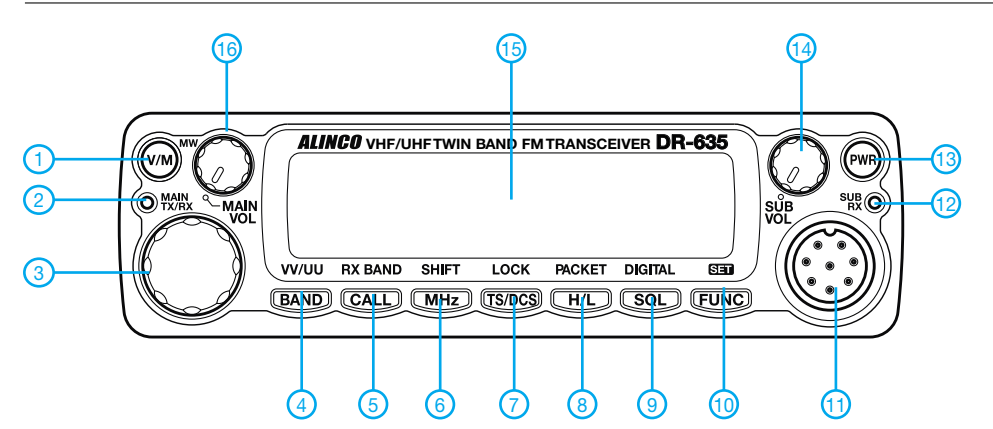

- 1 Umschalttaste VFO-/Speichermodus
- 2 Hauptband-LED (TX/RX)
- 3 Abstimmknopf
- 4 Hauptband-Bandwahltaste 5 - Call-Mode
- 6 1-MHz-Schrittweite
- 7 Taste für CTCSS- und DCS-
- Einstellungen
- 8 Sendeleistungstaste
- 9 Squelch-Einstelltaste
- 10 Funktionstaste
- 11 Mikrofonbuchse
- 12 Subband-LED (RX) 13 - Ein/Aus-Taste
- 14 Subband-Lautstärkeregler
- 15 LC-Display
- 16 Hauptband-Lautstärkeregler

### **Display**

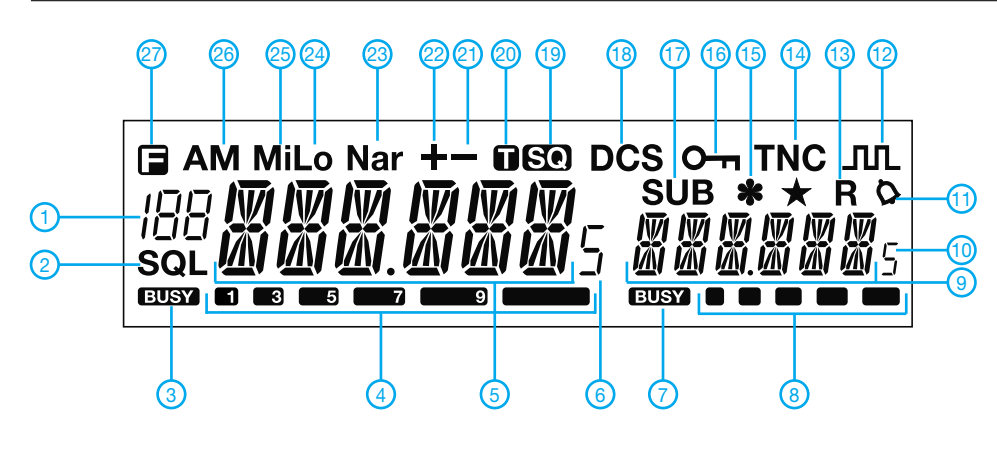

### **Anschlussbelegung der Mikrofonbuchse**

### 1 - MIC

- 2 PTT - DOWN
- $4 UP$ <br> $5 5V$  $-5$  V DC
- 
- 6 REMOTE<br>7 MIC GND - MIC GND
- $8 GND$

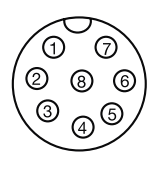

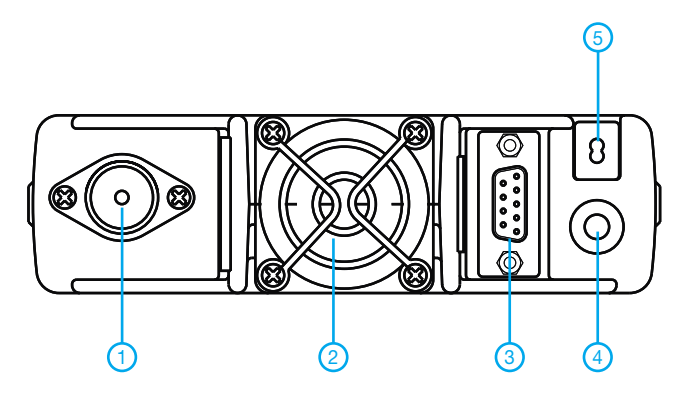

- 1 PL-Antennenbuchse
- 2 Lüfteröffnung<br>3 D-Sub-Ansch
- 3 D-Sub-Anschluss am optionalen EJ-50U - Buchse für externe Lautsprecher
- 5 Stromversorgung

#### 1 - Kanalanzeige im Speichermodus

- 2 Squelch-Einstellung
- 3 Squelch-Anzeige für Hauptband 4 - S-Meter/HF-Anzeige des **Hauptbandes**
- 5 Frequenzanzeige Hauptband
- 6 Frequenzanzeige (0,5-kHz-Stelle)
- 7 Squelch-Anzeige für Subband
- 8 S-Meter/HF-Anzeige des **Subbandes**
- 9 Frequenzanzeige Subband
- 10 Frequenzanzeige Subband (0,5-kHz-Stelle)
- 11 Klingelfunktion
- 12 Digital Voice Communication
- 13 Reverse-Funktion 14 - Packet-Radio
- 15 Diebstahlwarnfunktion
- 16 Tastaturverriegelung aktiv
- 17 Subband auf linke Seite
- umgeschaltet
- 18 DCS-Funktion
- 19 Tone-Squelch-Funktion
- 20 CTCSS-Funktion
- 21 negative Repeater-Ablage
- 22 positive Repeater-Ablage
- 23 NFM
- 24 niedrige Ausgangsleistung
- 25 mittlere Ausgangsleistung
- 26 AM-Empfang
- 27 F-Taste gedrückt

### **Rückseite Handmikrofon EMS-53**

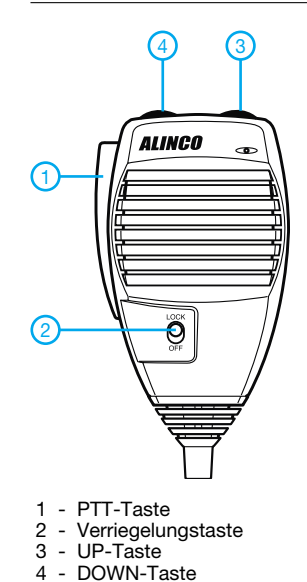

### **FUNKAMATEUR – Bauelementeinformation**

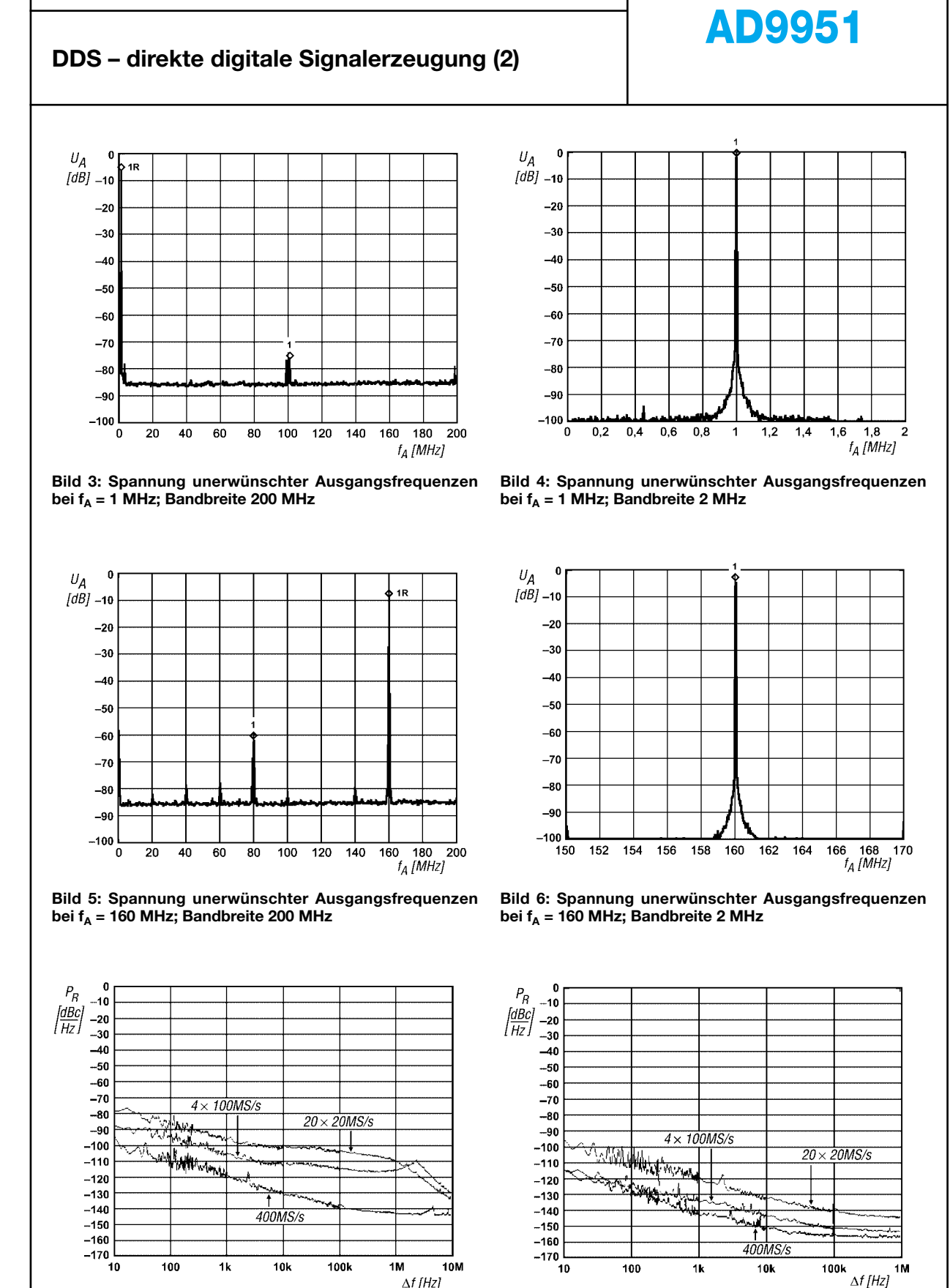

Bild 7: Phasenrauschen P<sub>R</sub> in Abhängigkeit vom Abstand zur Ausgangsfrequenz f<sub>A</sub> = 159,5 MHz bei verschiedenen **Referenztakten**

Bild 8: Phasenrauschen P<sub>R</sub> in Abhängigkeit vom Abstand zur Ausgangsfrequenz f<sub>A</sub> = 9,5 MHz bei verschiedenen **Referenztakten**

### **DDS-Kern**

Die Ausgangsfrequenz  $f_A$  ist eine Funktion des Systemtakts f<sub>S</sub>, des Werts FTW im Frequenzregister und der Kapazität des Phasenspeichers, die beim AD9951 einen Wert von 232 besitzt.

$$
f_A = \frac{FTW \cdot f_S}{2^{32}}
$$

Der Ausgangswert des Phasenspeichers wird als Amplitude einer Kosinusfunktion interpretiert und zum D/A-Umsetzer geleitet.

### **Phasenregelschleife (PLL)**

Eine Phasenregelschleife erlaubt die Vervielfachung des von außen zugeführten Referenztakts f<sub>CLK</sub> zur Bildung des Systemtakts  $f_s$ . Dabei sind über ein Register Faktoren von 4 bis 20 einstellbar. Liegt der in den Bits 3 bis 7 des CFR2 gespeicherte Wert über bzw. unter diesem Bereich, wird der Schaltkreis unter Umgehung der PLL und Auswertung des Pegels am Anschluss CLKMODESELECT (Pin 11) direkt durch den Referenztakt f<sub>CLK</sub> gesteuert.

### **Referenztakt**

Der AD9951 unterstützt verschiedene Taktmethoden. Er ist sowohl für die differentielle Ansteuerung als auch die über einen einzelnen Anschluss ausgelegt, wobei zusätzlich der Oszillator des ICs und/oder die schaltkreisinterne PLL nutzbar sind.

Legt man CLKMODESELECT (Pin 11) auf H, so ist der interne Oszillator verfügbar. Dadurch kann der AD9951 direkt mit einem Quarz im Bereich von 20 bis 30 MHz betrieben werden. Vor der Weiterleitung dieses Signals an die restlichen Baugruppen des ICs wird es gepuffert am Ausgang CRYSTAL OUT (Pin 10) zur Verfügung gestellt. Über das Bit 9 des CFR2 ist das Zu- und Abschalten des Ausgangspuffern möglich. Das Bit 4 im Register CFR1 lässt sich zum An- und Ausschalten des Systemtakts f<sub>S</sub> nutzen.

Der Oszillator kann zur Vermeidung langer Startzeiten nicht in den Energiesparmodus versetzt werden.

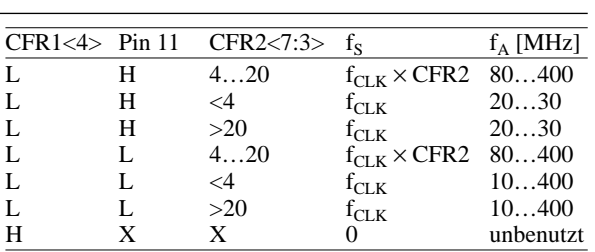

### **Frequenzausgang**

Der AD9951 beinhaltet einen 14-Bit-D/A-Umsetzer, dessen Ausgangssignal entgegen den meisten anderen D/A-Umsetzern auf die analoge Betriebsspannung und nicht auf Masse bezogen ist. Durch die beiden komplementären Ausgänge wird einerseits ein hoher Endwert des Ausgangsstroms erreicht als auch das Rauschen minimiert.

Der Stromendwert I<sub>A</sub> ist durch einen externen Widerstand R<sub>Set</sub> am Anschluss RSET nach Masse einstellbar.

$$
I_A = \frac{39,19}{R_{Set}}
$$

Maximal sind 15 mA möglich, wobei eine Begrenzung auf 10 mA die geringste Ausgangsspannung unerwünschter Ausgangsfrequenzen ergibt.

### **Serieller I/O-Anschluss**

Der serielle Anschluss des AD9951 wurde zur flexiblen, synchronen Kommunikation mit Mikrocontrollern und Mikroprozesoren ausgelegt. Über das Interface ist der Zugriff auf alle Konfigurationsregister des DDS-ICs möglich.

Von der Hardwareseite wird sowohl der Datenaustausch über ein einziges I/O-Pin (SDIO) unterstützt und somit ein Zweidrahtbus gebildet als auch die Übertragung über zwei unidirektionale Leitungen (SDIO und SDO) ermöglicht, wodurch somit ein Dreidrahtbus entsteht. Die beiden optional einsetzbaren Anschlüsse IOSYNC und /CS erlauben eine noch flexiblere Systemarchitektur.

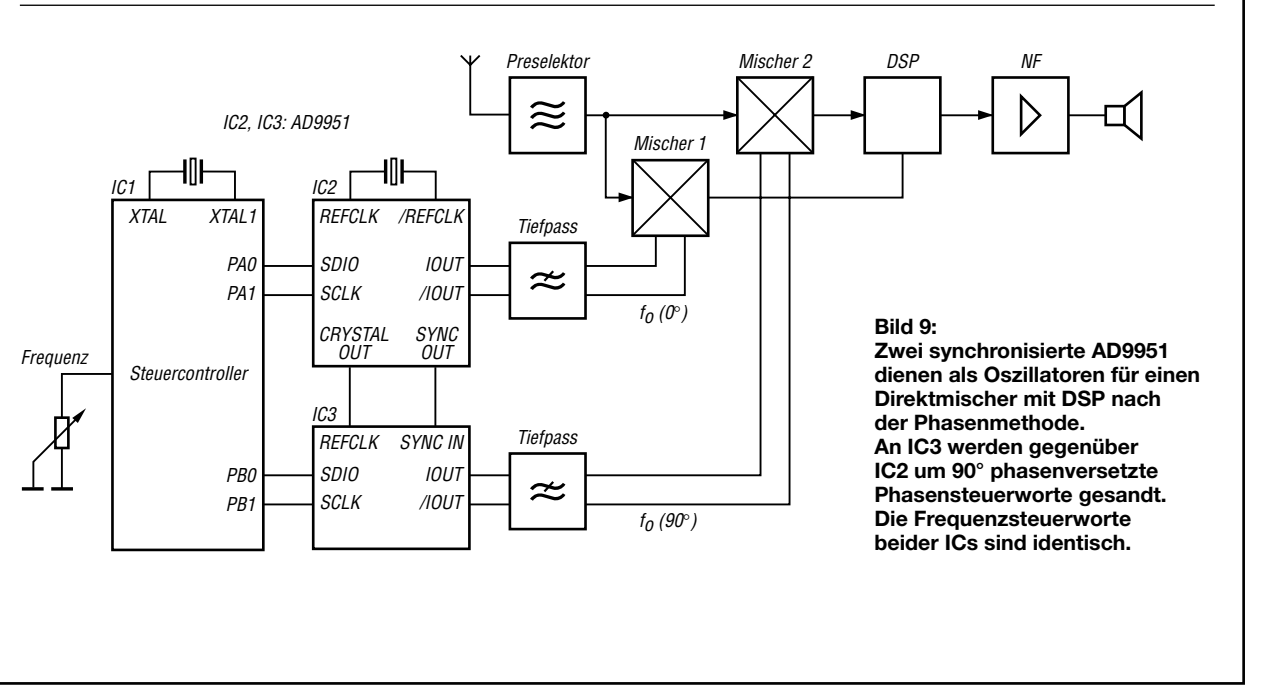

### **Applikationsschaltung**

## **ZF-Verstärker mit Quarzfilter für schmalbandigen CW-Betrieb**

### *THEO SEE – DJ1RL*

### *Der beschriebene ZF-Verstärker ist für einfache Empfänger geeignet und zeichnet sich durch leichte Abgleichbarkeit des Quarzfilters aus.*

Versuche mit den in vielen Eigenbaugeräten benutzten Ladder-Filtern verliefen bei mir nicht befriedigend. Deshalb habe ich einen etwas anderen Weg eingeschlagen. Der Grundgedanke besteht darin, die einzelnen Quarze abzustimmen, ohne den nachfolgenden oder davorliegenden Quarz mit zu verstimmen.

Die vorgeschlagene **Schaltung** verstärkt das ZF-Signal um mehr als 40 dB und erreicht eine 3-dB-Bandbreite von etwa 80 Hz. Die Dualgate-FETs VT1 und VT5 ermöglichen in einfacher Weise, das Filter in die Regelung einzubeziehen. Beim Muster wurden 28 dB Regelumfang gemessen.

Wird die Baugruppe ohne angeschlossene Regelung ( $U_{\text{AGC}} = 6$  V), etwa an einem Messplatz, **abgeglichen**, sollte das Eingangssignal unter –27 dBm (10 mV an 50 Ω) liegen. Ein- und Ausgang sind dabei mit 50 Ω abzuschließen. Bei höheren Eingangsspannungen sind Nebenhöcker und andere Verformungen die Folge. Die Trimmer CT1…4 sind auf Maximum einzustellen, was wegen gegenseitiger Beeinflussung einige Male wiederholt werden muss.

Erfolgt der Abgleich nach S-Meter-Ausschlag im Empfänger und bei angeschlossener Regelung, darf der Eingangspegel maximal –5 dBm (0,126 V an 50 Ω) erreichen.

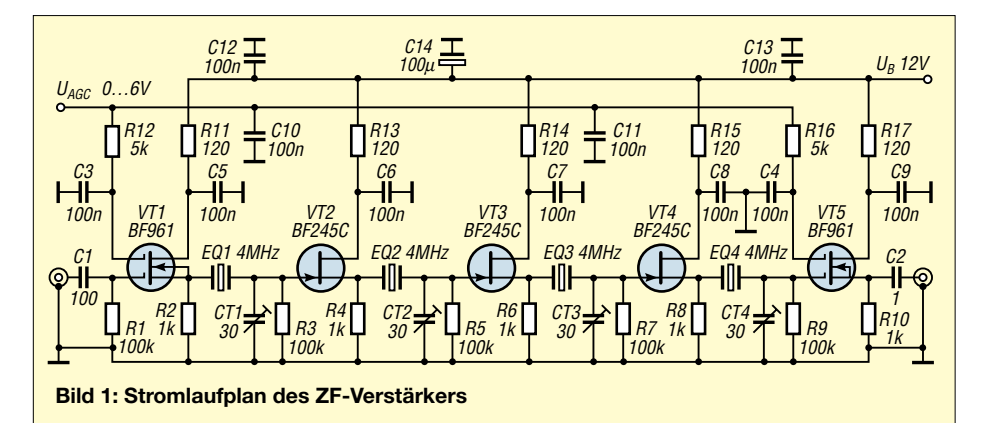

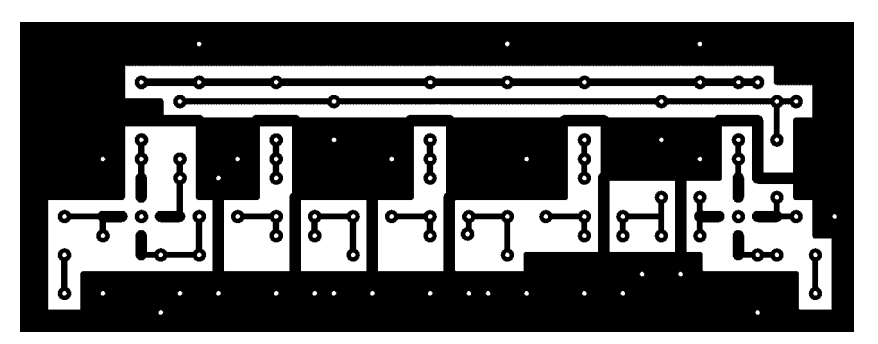

**Bild 2: Layout der 110 mm x 38 mm großen Platine im Maßstab 1:1**

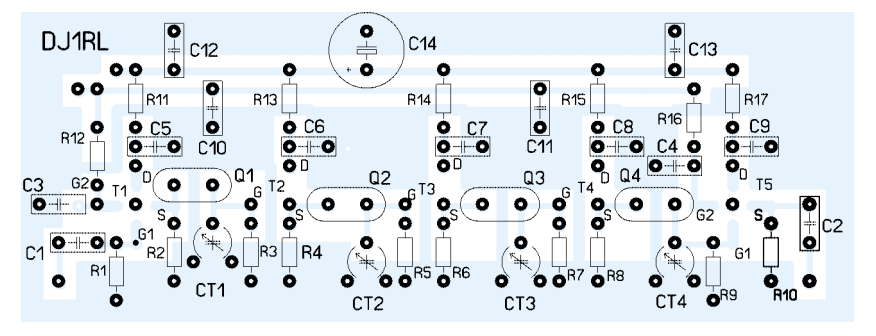

**Bild 3: Bestückung der Platine**

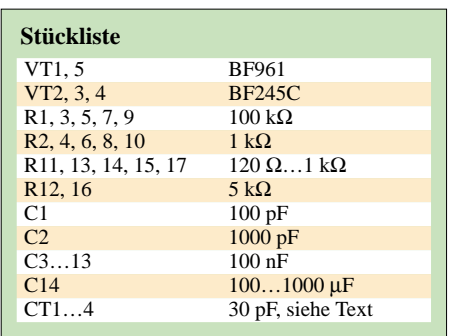

Ich persönlich habe Filter mit 4- und 8- MHz-**Quarzen** erprobt, es zeigten sich keine Schwingneigungen. Rainer, DK7SU, baute das Filter mit 2-MHz-Quarzen auf, dabei waren für CT1…4 Werte um 60 pF erforderlich. Vorteilhaft ist dann, 47-pF-Kondensatoren zu den Trimmern parallel zu schalten.

Die **Leiterplatte** kann ein- oder zweiseitig beschichtet sein; im letzteren Fall sind die nicht masseführenden Löcher auf der Oberseite freizusenken. Es besteht die Möglichkeit, zwischen den Stufen Abschirmungen anzubringen. Die genannten Daten wurden dankenswerterweise von Dr. Büttig, DL1VDL, ermittelt. Die Bauteile kosten unter  $10 \text{ } \in$  und sind problemlos zu beschaffen. *dj1rl@t-online.de*

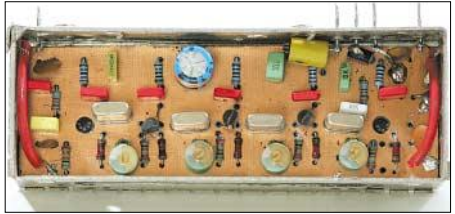

**Bild 4: Ansicht der Musterplatine in einem Weißblechgehäuse** 

### **Anmerkung d. Red.:**

Bei hohen Forderungen an die Großsignalfestigkeit sollten VT1 und VT5 nicht in die Regelung einbezogen werden. Beide Stufen arbeiten in Drainschaltung (Sourcefolger), wo die durch *U*G2S beeinflusste Steilheit im Gegensatz zur Sourceschaltung  $(V_u \approx S \cdot R_D)$ nur schwach auf die Spannungsverstärkung  $(V_u \approx S \cdot R_S/(1 + S \cdot R_S))$  durchgreift [1]. Um die Verstärkung zu reduzieren, müssen VT1 und VT2 stark abgeregelt werden, wodurch die Großsignalfestigkeit sinkt [2]. Dies trifft gerade den noch vor dem Filter befindlichen VT1, der das volle Signalspektrum verkraften muss, sehr hart. Wer die Regelwirkung benötigt, sollte dann besser ein PIN-Dioden-π-Glied vorschalten [3].

### **Literatur**

- [1] Becker, W.-J.; Seifart, M.: Analoge Schaltungen. 6. durchges. Aufl., Verlag Technik, Berlin 2003
- [2] Lechner, D., Y21TD. Kurzwellenempfänger. 2. stark bearb. Aufl., MV, Berlin 1985
- [3] Schnorrenberg, W., DC4KU: Ein ZF-Nachsetzer, wie ihn die Industrie nicht baut (2). FUNKAMA-TEUR 49 (2000) H. 11, S. 1234–1236

# **Einstieg in die Langwelle (2)**

*UWE WENSAUER – DK1KQ*

### *Nachdem im ersten Teil die Voraussetzungen zum Empfang erläutert wurden, soll nun auf die erforderliche Software und das praktische Hören bzw. Mitlesen am Bildschirm eingegangen werden.*

Der Anfänger wird möglicherweise schnell frustriert sein, wenn er bei den ersten Versuchen nichts hört. Das ist aber normal und untermauert die Aussage, dass die Langwelle eine Sache für Geduldige ist. Das ist so ähnlich wie beim Satellitenfunk – wenn der Satellit nicht in Reichweite ist, hört man eben nichts. Die Betriebsfenster auf 136 kHz sind mit großer Wahrscheinlichkeit am Wochenende, insbesondere vormittags.

Konzentrieren Sie sich zunächst auf die "dicken" Signale mit normalem CW-Tempo. Erwarten Sie nicht, dass Sie gleich eine Station aus Übersee empfangen.

Die Genauigkeit der Frequenzanzeige beim Empfänger/Transceiver bedarf unbedingt einer Kontrolle, um überhaupt zu wissen, wo man wirklich hört.

### ■ **Hilfreiche Software**

Eine Hilfe ist der Empfang eines bekannten Senders (z.B. Deutschlandfunk auf 153 kHz oder DWD Pinneberg auf 147,3 kHz). Um die auftretende Abweichung genau zu ermitteln, wird es nun Zeit, sich eine geeignete Soundkartensoftware auf den PC zu laden. Im praktischen Betrieb auf der Langwelle haben sich die kostenlosen Programme *Spectrum Lab* von Wolf,

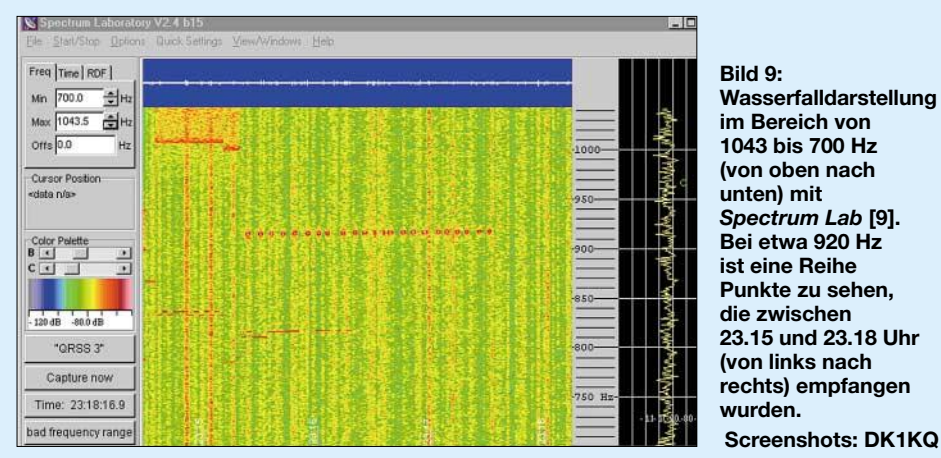

Und noch ein Hör-Tipp: Bisher gibt es nur einen kommerziell gefertigten Sender der Firma *Ropex*. Die Firma existiert zwar nicht mehr, jedoch sind noch viele dieser Geräte im Umlauf. Der quarzgesteuerte Sender arbeitet, wenn er noch im Originalzustand ist, auf der Frequenz 136,533 kHz. Es lohnt sich also, sich auf der genannten Frequenz auf die Lauer zu legen.

Hierzu benötigt man keine zusätzlichen Geräte, nur "spitze" Ohren, die mit einem CW- oder DSP-Filter unterstützt werden. Um nur einige zu nennen: Ich habe DF0WD, DG0RG, DK6NI, DK7SU, DL1EIE, DL2HRE, DL3FDO, DL3ZID, EA1EX, G3LDO, G3XYM, SM6BHZ und TM5AST in normaler Telegrafie gehört.

Einen hervorragenden Überblick über die Aktivitäten liefert übrigens der RSGB-E-Mail-Reflektor [8]. Leider gibt es kein deutschsprachiges Äquivalent. Bereits das Mitlesen, was andere OMs weltweit auf LW treiben, ist interessant, lehr- und hilfreich. Auch hierzu ist es notwendig, sich anzumelden. Die Teilnahme ist kostenlos.

DL4YHF [9], und *Argo* von Alberto, I2PHD, und Vittorio, IK2CZL [10], bestens bewährt. Es sind erprobte Programme, die mit jedem PC einwandfrei arbeiten sollten.

Das Ausmessen der Frequenzgenauigkeit stellt eine gute Gelegenheit dar, sich mit den Programmen vertraut zu machen. Der Kopfhörer- oder Lautsprecherausgang des Empfängers bzw. Transceivers (oder, falls vorhanden, der NF-Ausgang, z.B. an einer Packet-Radio-Buchse) wird mit dem *Line-In*-Eingang der PC-Soundkarte verbunden. Mitunter kann es notwendig sein, den Pegel auf ungefähr ein Zehntel herunterzuteilen (Spannungsteiler 10 kΩ/1 kΩ). Falls es zu einer Brummschleife kommt, hilft ein dazwischengeschalteter hochohmiger NF-Übertrager 1:1 wie *P1200* von ETAL (FA-Leserservice #46-1200). Ausführlicher siehe [11].

Man stellt den Empfänger in der Betriebsart CW so ein, dass die Spektrogramm-Software eine Linie in der Filtermitte, z.B 700 Hz, darstellt. Nun vergleicht man die Frequenzanzeige am Empfänger und merkt sich die Abweichung. Wenn dann der Empfänger im Bereich um 136 kHz abgestimmt wird, lässt sich die ermittelte Frequenzabweichung berücksichtigen.

### ■ Warum so langsam?

Für diejenigen angehenden Langwellenfreunde, die kein CW können, gibt es etwas Besonderes: Die QRSS-Betriebsarten, für die man nur einen PC mit Soundkarte und der schon erwähnten Software benötigt. Ich benutze vorwiegend das Programm *Spectrum Lab* von Wolf, DL2YHF, welches durch seine hohe Flexibilität kaum Wünsche offen lässt. Für den Sendeamateur sind weitere Programme erforderlich wie *QRS* von ON7YD [12].

QRSS ist extrem langsame Telegrafie, mit Punktlängen von 3 s und mehr. QRSS leitet sich von der Q-Gruppe QRS "Verringern sie ihre (Gebe-)Geschwindigkeit" ab. Da die Signale meist so schwach ankommen, dass sie nicht hörbar sind, muss eine andere Möglichkeit her, um sie auszuwerten. Dazu bedient man sich der Hilfe von Programmen, die ein Signalspektrum mittels der schnellen Fourieranalyse (Fast-Fourier-Transformation; FFT) aufbereiten und auf dem PC darstellen.

Bei beiden Programmen, *Argo* oder *Spectrum* Lab, geht es nun darum, die Wasserfall-Darstellung nach Linien zu untersuchen. Doch warum diese langsame Gebeweise?

Die minimal erforderliche Bandbreite eines Empfängers entspricht dem Spektrum des gesendeten Signals. Diese hängt bei CW von der Tastgeschwindigkeit ab. Letztere wird mit dem Wort Paris gemessen. Im Wort Paris sind exakt 50 Punktlängen, einschließlich der Pausen, enthalten. Mit 12 WpM (Worte pro Minute) gegeben ergeben sich 600 Punktlängen pro Minute oder 10 Punktlängen pro Sekunde. Dazu kommt noch, dass zwischen jedem Punkt eine Pause ist, sodass sich der Zyklus verdoppelt.

Sendet man eine Punktfolge mit 12 WpM, ergibt dies eine Frequenz von 5 Hz. Ein Träger, moduliert mit 5 Hz, weist zwei Seitenbänder mit jeweils 5 Hz auf, das Signal hat somit eine Bandbreite von 10 Hz. Bei einer "harten" Tastung ergeben sich

**Bild 10:**  *Argo***-Screenshots v.o.n.u.: Bake**" in nor**maler Telegrafie, in FSK-Telegrafie, in DFSK-Telegrafie sowie "Test" im Bildmodus MT-Hell** 

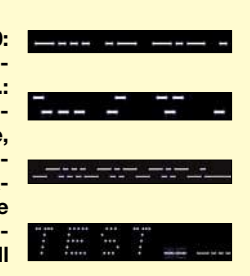

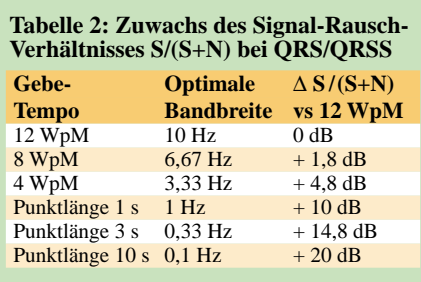

dabei noch mehr Seitenbänder die keine weitere Information enthalten, die Nachbarfrequenzen stören und zudem eine Energieverschwendung sind. Die minimale Bandbreite eines unverzerrten CW-Signals errechnet sich aus der Gebegeschwindigkeit  $v_{\text{CW}}$  in WpM wie folgt [11]:

$$
B/Hz = 0{,}833\cdot\nu_{CW}/WpM
$$

Wenn man annimmt, dass nur ein frequenzunabhängiges Rauschen vorhanden ist (Weißes Rauschen), so ist das Gesamtrauschen direkt proportional zur Empfängerbandbreite. Nehmen wir ein 12-WpM-Signal als Bezug, kann man aus Tabelle 2 die Verbesserung des Signal-Rausch-Verhältnisses bei sinkender Tastgeschwindigkeit ablesen.

Auf 136 kHz hat sich eine Punktlänge von 3 s etabliert, obwohl auch noch viel langsamere Geschwindigkeiten ausprobiert werden. Telegrafiesignale mit diesen Geschwindigkeiten kann man schwer mit den Ohren wahrnehmen, man bräuchte dazu eine Stoppuhr, um die Punkt- und Strichlängen auszumessen. Auch hierbei hilft die oben erwähnte Software (Bilder 11 und 12).

Neben den Morsemodi *ASK*, *FSK* und *DFSK* gibt es noch so genannte Bildmode-*MFSK* (*MT-Hell* und *ASL-Hell*), *Jason* und *Wolf*, auf die hier nicht weiter eingegangen werden soll. Bild 10 zeigt zur Veranschaulichung einige Beispiele.

### ■ **Digitale Signalverarbeitung (DSP)**

Funkamateure benutzen im Gegensatz zu den Großfunkstellen keine hohen Sendeleistungen (diese sind sogar verboten – in Deutschland ist die zulässige Sendeleistung auf 20 W begrenzt und die daraus resultierende Strahlungsleistung liegt unter 1 W EIRP), sondern die Mathematik.

Heutzutage findet man in fast jedem Shack einen Computer mit einer Soundkarte. Liegt einmal ein Empfangssignal vor, kann man mit einer mathematischen Frequenzanalyse, der Fourier-Analyse, benannt nach dem französischen Mathematiker Josef Fourier, 1768–1830, bestimmte Frequenzen herausrechnen lassen. Dies geschieht konkret mit der so genannten schnellen Fourier-Analyse, auch *FFT* (Fast Fourier Transformation) genannt.

Die Verwendung PC-gestützter Analyseverfahren hat gegenüber herkömmlichen analogen Filtern erhebliche Vorteile. Prinzipiell stellt die FFT eine große Anzahl von Einzelfiltern über den gesamten zu beobachtenden Bereich bereit. Man kann sich einen Kamm mit vielen Zähnen vorstellen. Die Zwischenräume entsprechen kleinen Frequenzabschnitten, die wie ein sehr schmalbandiges Filter wirken. Die Bandbreiten der Einzelfilter betragen je nach PC-Leistung und verwendetem Programm 1 Hz oder weniger.

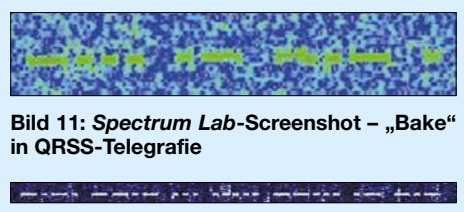

**Bild 12: Spectrum Lab-Screenshot - "CQ S57AK" in QRSS-Telegrafie** 

Der PC tastet nun nacheinander die einzelnen (virtuellen) Zellen ab und speichert deren Inhalt (Rauschen oder Signal) für eine bestimmte Zeit ab. In den nächsten Durchläufen addieren oder subtrahieren sich die Inhalte der einzelnen Zellen. Ist ein wirkliches Signal vorhanden, so kommt durch die stetige Addition ein größerer Speicherinhalt heraus, den man dann in der so genannten Wasserfall-Anzeige auf dem Bildschirm als mehr oder weniger kontrastreiche Linie erkennen kann. Eine Achse entspricht dabei der Frequenz und die andere der Zeit. Das hört sich etwas kompliziert an, ist aber, wenn man das Programm gestartet hat, offensichtlich.

### ■ **CW zum Mitlesen**

CW-Signale, bestehend aus Punkten und Strichen, erscheinen nun langsam auf dem Bildschirm. Zwischen den einzelnen Buchstaben sind lange Zwischenräume – genug Zeit zum "Übersetzen".

Um bei der Interpretation der Linien als CW-Zeichen nicht mühsam in einer Liste suchen zu müssen, hat Holger Kinzel, DK8KW, in [6] einen "Morse-Baum" vorgeschlagen, der in Bild 13 dargestellt ist. Mit seiner Hilfe lassen sich Telegrafiesignale einfach decodieren.

Holger erklärt: "Fängt ein Buchstabe mit einem Strich an, folgen wir dem Pfeil nach rechts. Wenn als nächstes ein Punkt erscheint, biegen wir an der nächsten Abzweigung ab und gehen den ,Punktweg' weiter. Noch ein weiterer Punkt und wir sind am Ziel.

Das Signal lang-kurz-kurz oder auch *dahdit-dit* führt uns also hin zu einem *D*. Ist das dritte Signal nicht ein Punkt, sondern ein Strich (lang-kurz-lang, *dah-dit-dah*), hätten wir vorher wieder in eine ,Strich-

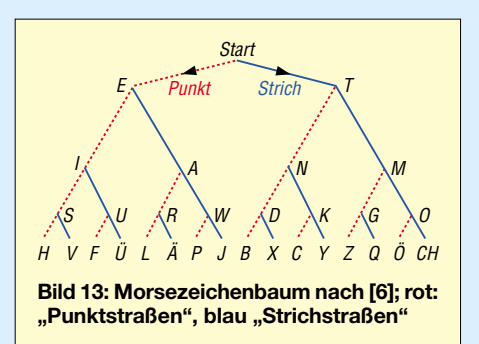

straße' einbiegen müssen und wären bei einem *K* gelandet."

### ■ **Fazit**

Die Beitragsfolge sollte zeigen, dass es mit wenig Aufwand möglich ist, in den Funkbetrieb auf 136 kHz "hineinzuschnuppern". Wer hier ein wenig "Blut geleckt" hat, dem sei [13]…[15] für den tieferen Einstieg empfohlen. Auch das gute alte Packet-Radio-Netz [16] kann als Informationsquelle herhalten, zumal ein Zugriff auf die einzelnen Rubriken inzwischen sogar über *www.darc.de* erfolgen kann.

Wer selbst einmal Sendeamateur werden will, kommt kaum umhin, sich einen Sender selbst zu bauen. Dabei sollte man sich von den herkömmlichen Senderkonzepten lösen und mit einem DDS-Oszillator auseinander setzen [17]. Dieser vermag eine hochgenaue und stabile Frequenz mit wenig Nebenwellen und Rauschen zu erzeugen. Außerdem lassen sich gerade für den LF-Enthusiasten sehr kleine Abstimmschritte bis herunter auf weniger als 1 Hz erzeugen. Besonderer Beachtung bedarf auch die Dauerstrichfestigkeit der Endstufe. *dk1kq@darc.de*

### **Literatur**

- [8] RSGB E-Mail-Reflektor: leere E-Mail mit Betreff "subscribe rsgb\_lf\_group" an *majordomo@ blacksheep.org*
- [9] Büscher, W., DL4YHF: Audio Spectrum Analyzer "Spectrum Lab".
- *http://people.freenet.de/dl4yhf/hamsoft1.html* [10] Di Bene, A., I2PHD; de Tomasi, V., IK2CZL: ARGO. *www.weaksignals.com*
- [11] Raban, K., DG2XK: Die Soundkarte und ihr Einsatz im PC des Funkamateurs. FUNKAMATEUR 49 (2000) H. 5, S. 488–490; H. 6, S. 614–615; H. 7, S. 734–737; H. 8, S. 854–855; H. 9, S. 958–959
- [12] Strobbe, R., ON7YD: Amateur radio on longwave. *www.qsl.net/on7yd*
- [13] Kinzel, H., DK8KW: Longwave Information. *www.qru.de*
- [14] Tillmann, M.: Im Zeichen der Sonnenfinsternis – Die Wellenausbreitung auf Langwelle. AATiS-Praxisheft 10, S. 56–61\*
- [15] Bobek, P., DJ8WL†: Kleines Vademecum für LF. *www.qru.de/vadamek.htm*
- [16] Packet-Radio-Rubrik: *VLF@EU*
- [17] Wensauer, U., DK1KQ: LF-Exciter für 136 kHz. FUNKAMATEUR (in Vorbereitung)

\* Bezug der AATiS-Praxishefte:

Lipps, W., DL4OAD, Sedanstr. 24, 31177 Harsum; E-Mail: *dl4oad@aatis.de*; *www.aatis.de*

## **Selbstbauprojekt für 144 MHz: FM-Transceiver oder -Empfänger (2)**

### *KNUT THEURICH – DG0ZB*

*Nach der Veröffentlichung des ersten Teils dieses Beitrages in der Juli-Ausgabe gab es bereits auf der Ham Radio großes Interesse an diesem Bausatz. Vor allem die Möglichkeit, zunächst den Empfänger aufbauen zu können, wurde vielfach gelobt.*

Der Digitalteil des Bausatzes, der sich auf einer gesonderten  $160 \text{ mm} \times 28 \text{ mm}$  großen Platine befindet, ist in jedem Fall erforderlich, gleich ob für den Betrieb in der Ausbaustufe "FM-Empfänger" oder in der voll bestückten Version als FM-Transceiver.

Dabei wird die Digitalplatine weitestgehend vorgefertigt geliefert: Alle SMD-Bauelemente sind bereits bestückt, auch die sechs rot leuchtenden Siebensegmentanzeigen des Frequenzdisplays und die beiden Stiftleisten. Dies ist notwendig, damit der Atmel-Controller vor der Auslieferung in der Schaltung programmiert werden kann. Außerdem lässt sich so überprüfen, ob die Programmierung in Ordnung ist.

Als Eigenleistung bleibt dem geneigten Bastler die Bestückung der beiden 3-mm-LEDs, die als Indikatoren für die Betriebsspannung und den Zustand der Rauschsperre dienen, sowie des Tasters für den 1750- Hz-Repeater-Rufton.

Für den Einsatz in der Ausbaustufe "FM-Transceiver" aktiviert die im Controller gespeicherte Kanaltabelle für das Repeater-Oberband 145,600 bis 145,775 MHz eine Funktion, die von einigen Herstellern als ARS (Automatische Repeater-Shift) bezeichnet wird. Sie schaltet, sobald der Empfänger auf eine Ausgabefrequenz eines Repeaters abgestimmt ist, beim Senden auf die 600 kHz niedrigere Repeater-Eingabefrequenz um.

Zum so genannten Hören auf dem Unterband gibt es die REV-Stellung des Drehschalters, sodass schnell überprüft werden kann, ob die Gegenstation auch direkt, also

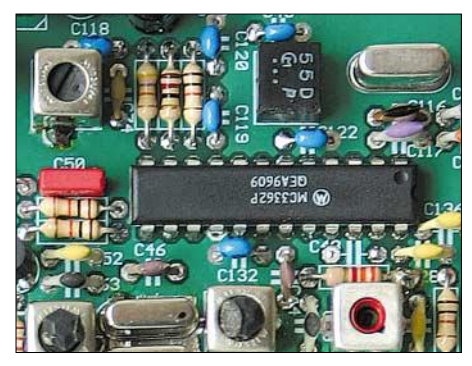

**Bild 6: Ausschnitt aus der Hauptplatine. Der Bestückungsaufdruck und die ausführliche Baumappe erleichern die schrittweise Bestückung.** 

ohne "Umweg" über den Repeater, zu empfangen ist.

Angesichts der wenigen Bedienelemente des Gerätes – einem inkrementalen Drehgeber mit Drucktastenfunktion für die Frequenzeinstellung und einer Taste für den 1750-Hz-Rufton – musste die Speicherausstattung minimal ausfallen. Der "Komfort" beschränkt sich hier auf einen programmierbaren Vorzugskanal (Hauskanal), der sich durch axiales Drücken auf den Abstimmknopf des Drehgebers direkt aufrufen lässt. Wer sich für die Software interessiert, findet in der Baumappe Details. Der kommentierte Code wird nach Auslieferung der ersten Bausätze auf unserer Website zum Download bereitstehen, sodass man sich bei Lust – und Können – selbst mit Verbesserungen der Firmware beschäftigen kann.

wertiges Mikrofon und die RJ45-Buchse zum Anschluss desselben.

### ■ **Sender**

Der Sendeteil des Transceivers besteht aus zwei Baugruppen, dem Mikrofonverstärker und dem vierstufigen HF-Verstärker, dessen letzte Stufe etwa 5 W HF erzeugt.

Der Mikrofonverstärker ist speziell für das mitgelieferte Mikrofon HM-100N von Icom ausgelegt, das Icom u.a. als Zubehör für Betriebsfunkgeräte einsetzt. Es ist mit einer Elektret-Kapsel ausgestattet und erfordert daher die Versorgung mit einer Betriebsspannung.

Der beim Drücken der Tonruftaste vom Atmel-Controller erzeugte 1750-Hz-Ton wird über ein RC-Glied in die Schaltung des Mikrofonverstärkers eingespeist. Am Ausgang dieses Verstärkers befindet sich noch ein Einstellwiderstand, mit dem sich der Hub des Sendesignals justieren lässt.

Der Sendezweig besteht aus vier Geradeausstufen, die das Signal der PLL auf etwa 5 W HF-Leistung verstärken. Am Dualgate-FET T1 kann mittels Einstellregler die Verstärkung der Stufe variiert werden.

Die nachfolgenden drei Stufen erhalten ihre Betriebsspannung über T17, dessen Basis mit dem PTT-Signal gesteuert wird. Um das Entstehen von Harmonischen zu reduzie-

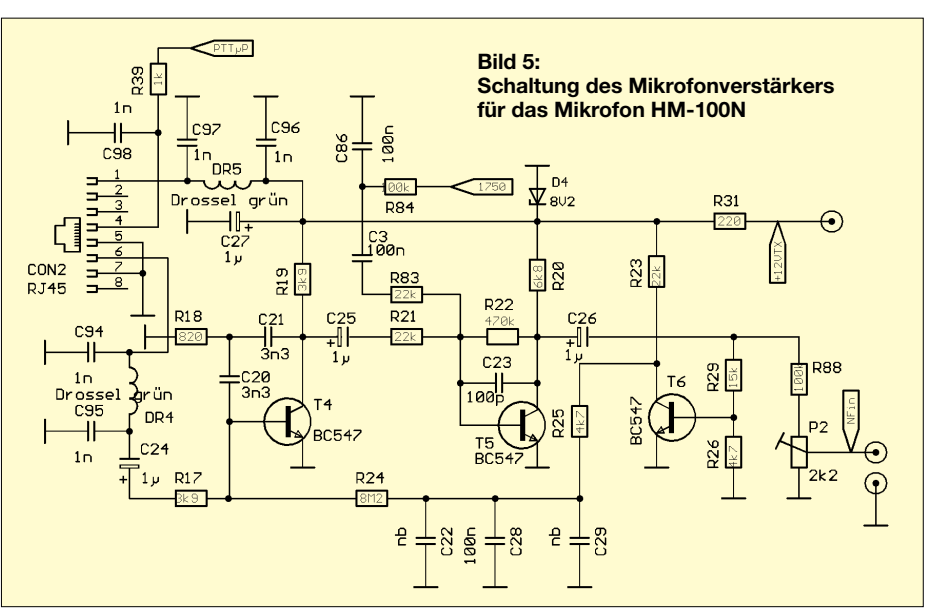

Beispielsweise sind die etwas schlichten Speichermöglichkeiten durchaus erweiterbar.

### ■ Ausbau zum Transceiver

Wer mit seinem 2-m-FM-Empfänger zufrieden ist und ihn nach Erhalt des Amateurfunkzeugnisses zu einem vollwertigen FM-Transceiver ausbauen will, benötigt dazu das ergänzende Senderkit. Es enthält neben den aktiven und passiven Bauelementen für den Sender und den Mikrofonverstärker auch das Antennenrelais, ein hochren, sind die Basen der Transistoren leicht vorgespannt. Die unbestückten Kondensatoren dienen ggf. zur Änderung der Anpassung, falls andere Transistortypen eingesetzt werden sollen.

Der Endstufe mit dem 10-W-Transistor KT920B folgt eine LC-Kombination mit vier abgleichbaren Bauteilen zur Anpassung der Ausgangsimpedanz an die 50 Ω des Antennenkabels und zur Dämpfung von Oberwellen. Da am Senderausgang keine Schutzschaltung gegen ein zu hohes SWV vorgesehen ist und der Transistor KT920B

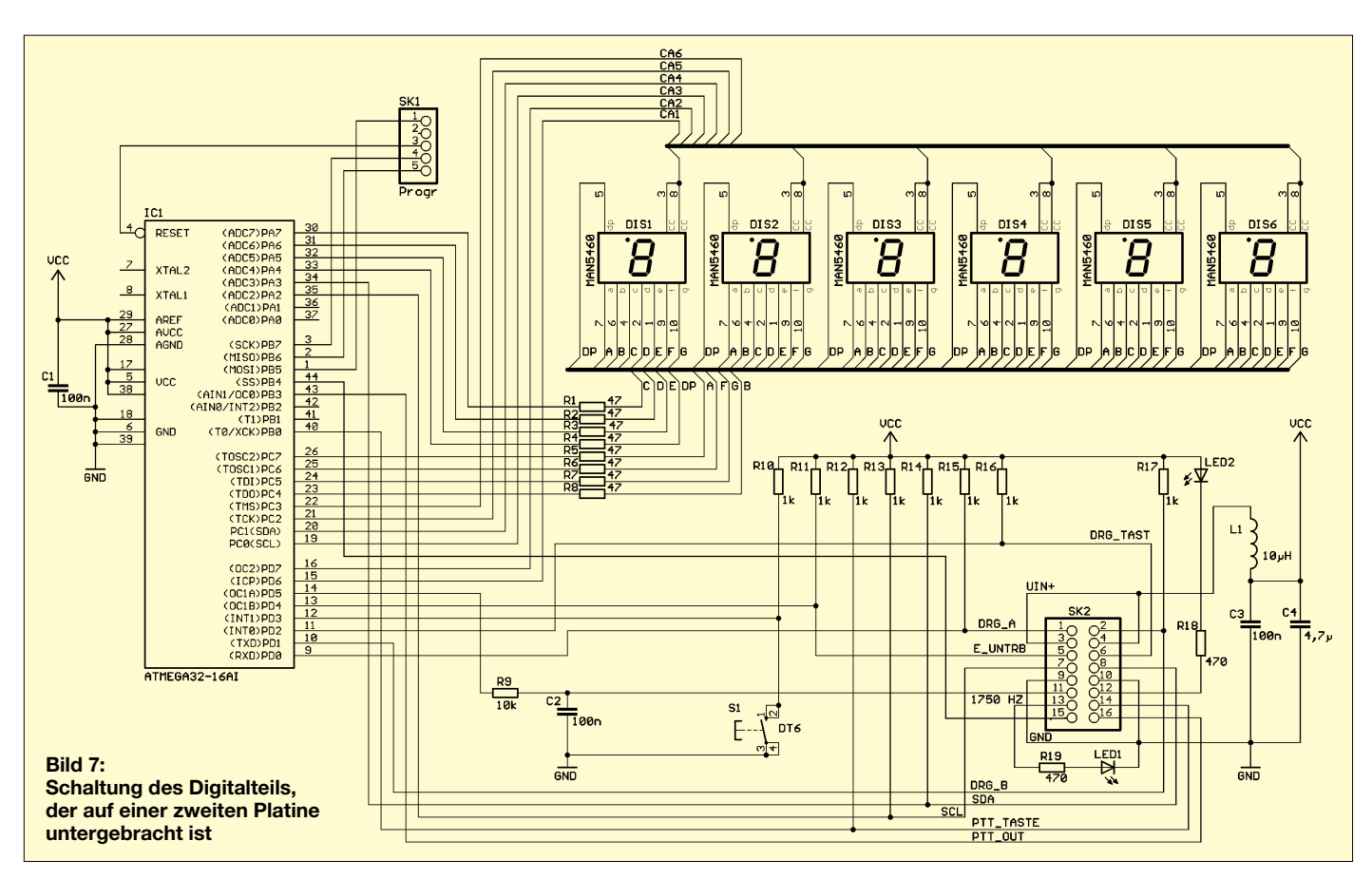

keinen internen Schutz gegen Fehlanpassungen hat, sollte man darauf verzichten, den Sender auf Leistungsmaximum zu trimmen. Selbst wenn am Messplatz 10 W HF an ordentlichen 50 Ω erreichbar sind – 5 W Sendeleistung tun es auch!

Um den Aufbau der Verstärkerstufen des Senders zu erleichtern, sind alle Induktivitäten – auch die Luftspulen und Drosseln – fertig gewickelt, sodass diese Arbeiten als Fehlerquelle ausscheiden. Aus einigen Fertigspulen müssen lediglich noch die Kerne entfernt werden.

Das Bestücken der Bauelemente geschieht wie beim Empfänger stufenweise, wobei immer wieder einfache Kontrollmessungen mit einem Multimeter durchzuführen sind. Die einzelnen Schritte des Aufbaus sind in der 68-seitigen Baumappe ausführlich beschrieben, sodass zumindest dadurch Bestückungsfehler ausgeschlossen sind.

Ein wenig problematisch ist allein die Beschriftung der Keramikkondensatoren. Man ist gut beraten, eine Lupe zu Hilfe zu nehmen, um die winzigen und teilweise recht blassen Aufdrucke zweifelsfrei zu entziffern. Moderne Bauteile nimmt heute ja niemand mehr in die Hand, sondern überlässt dies Bestückungsautomaten…

Was die Auswahl der Bauelemente betrifft, so stand die Beschaffbarkeit im Vordergrund. Sicherlich wären Lufttrimmer à la Tonser besser gewesen. Solche waren aber weder in der erforderlichen Stückzahl noch zu akzeptablen Preisen beschaffbar. Wie die

Tests an unseren Mustern zeigten, gehen Folientrimmer aber auch.

### **Inbetriebnahme des Senders**

Bevor der erste Test mit dem Sender vorgenommen werden kann, ist unbedingt der Kühlkörper zu montieren, sonst könnte der Endstufentransistor KT920B schnell den Hitzetod sterben. Bei der Montage ist darauf zu achten, dass die Anschlüsse des PA-Transistors nicht mechanisch belastet werden. Ebenso wichtig ist der Anschluss eines für 145 MHz und die Sendeleistung von gut 5 W geeigneten Abschlusswiderstandes.

Zwei Jumper erleichtern die Inbetriebnahme des Senders. Über sie werden der Treibersowie der PA-Transistor mit Betriebsspan-

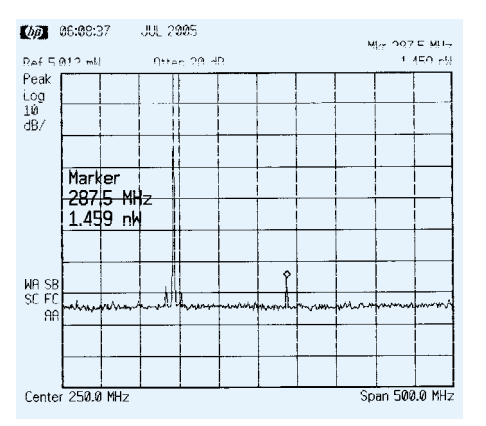

**Bild 8: Das Ausgangsspektrum des Senders zeigt, dass die Oberwellen ausgezeichnet unterdrückt werden. 288 MHz liegen 64 dB unter dem Nutzsignal.**

nung versorgt. So lassen sich die Stufen zum einen bequem abschalten und zum anderen die Kollektorströme komfortabel messen, in dem man anstelle des Jumpers ein Amperemeter in die Betriebsspannungsleitung einschleift.

Zwischen PA und PLL ist ein Abschirmblech aufzulöten und zwischen Antennenausgang und -buchse sind ordentliche Verbindungen der "heißen" Mittenkontakte sowie der Massepunkte erforderlich.

### ■ **Vorzüge des Bausatzes**

Fangen wir mit dem für Otto-Normal-Bastler Wichtigsten an: Zum Bausatz gehört ein maßgenaues, vollständig bearbeitetes und pulverbeschichtetes Gehäuse, sodass kei-

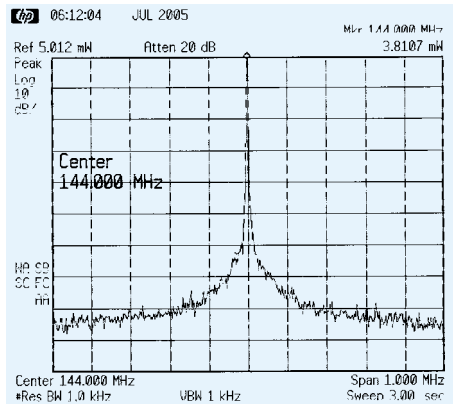

**Bild 9: Auch dicht am Nutzsignal ist die Signalqualität mit kommerziellen FM-Transceivern vergleichbar. Beide Plotts wurden mit einem externen 30-dB-Abschwächer generiert.**

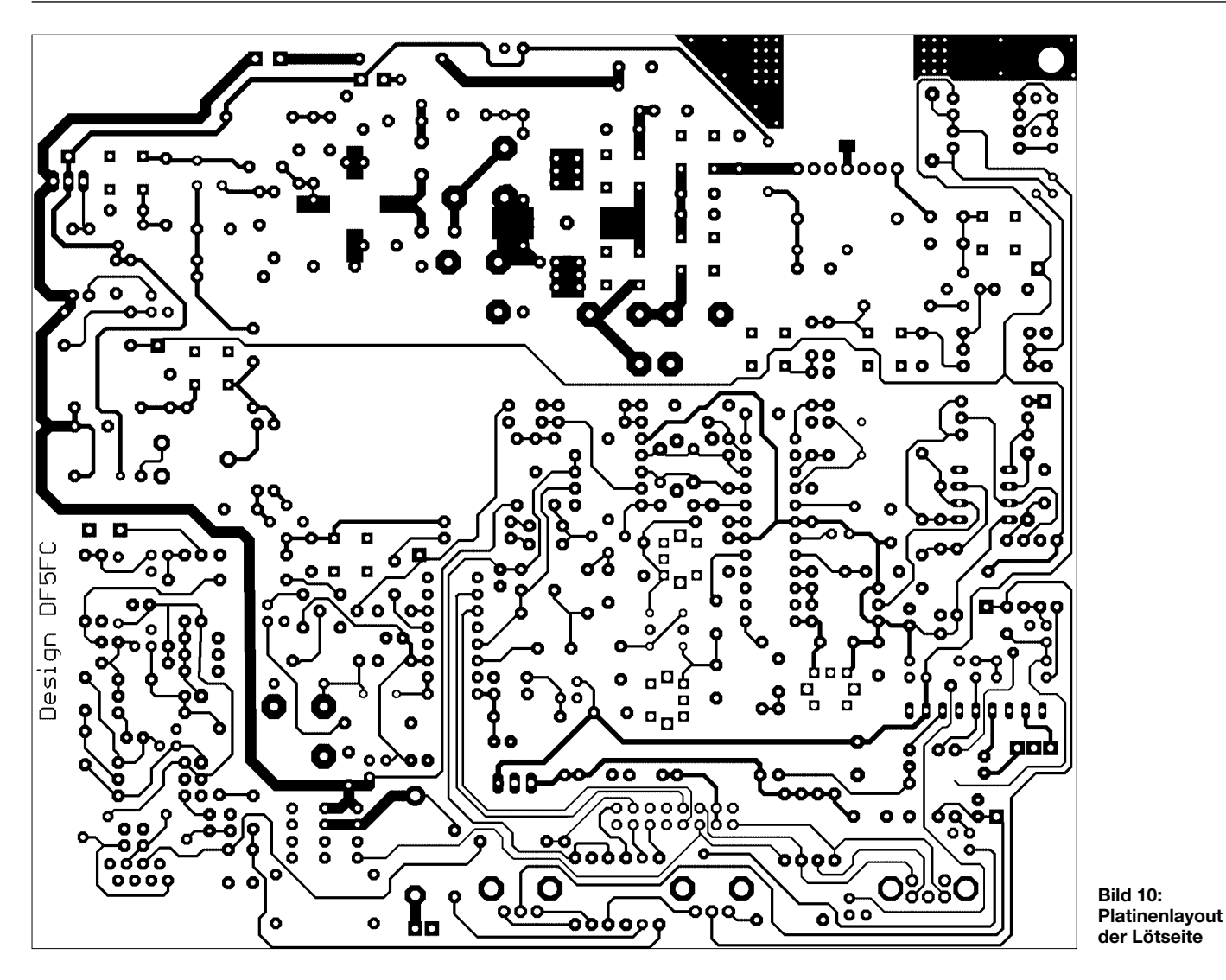

nerlei mechanische Arbeiten mehr nötig sind.

Zudem befinden sich, bis auf die Buchsen für die Antenne, die Stromversorgung und den externen Lautsprecher, alle Bedienelemente auf den beiden Platinen – die verbleibenden Verdrahtungsarbeiten fallen dadurch minimal aus, zumal auch das 16 adrige Flachbandkabel zum Verbinden der beiden Platinen konfektioniert geliefert wird. Die Platinen können außerhalb des Gehäuses abgeglichen und nachfolgend

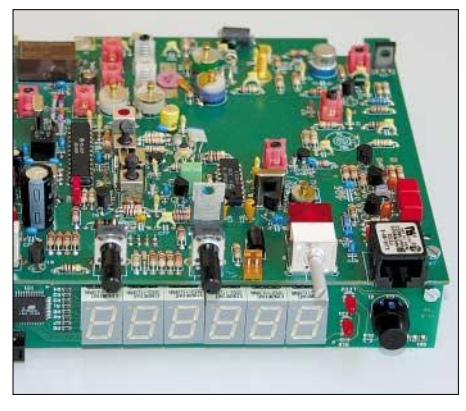

**Bild 11: Ansicht beider bestückten Platinen im verschraubten Zustand**

problemlos in das Gehäuse montiert werden.

### ■ **Abgleich**

Im Gegensatz zum Empfänger kommt man beim Abgleich des Senders nicht ohne Messtechnik aus. Neben einem Stromversorgungsgerät, das bei 12 V Gleichspannung mindestens 2 A abgeben kann und eine einstellbare Strombegrenzung haben sollte, ist ein für 145 MHz geeigneter Leistungsmesser nötig. Wenn ein kommerzielles Gerät nicht zur Verfügung steht, kann man sich mit ein paar Widerständen, einer Diode und einem 10-nF-Kondensator behelfen (s. Baumappe). Beim "Küchentischabgleich" justiert man einfach alle Spulen und Trimmer des Senders auf maximale Ausgangsleistung.

Wesentlich komfortabler geht es mit einem Spektrumanalysator, der die Stärke des Nutzsignals und die ungewollt erzeugten Harmonischen optisch anzeigt. Wie das gemessene Ausgangsspektrum zeigt, ist die Oberwellenunterdrückung ausgezeichnet. Da der Bausatz mit einem ordentlichen Mikrofon ausgeliefert wird und die Schaltung in verschiedenen Geräten vergleichbare Ergebnisse liefert, genügt es bei der Einstellung des Hubs, den Einstellregler in eine bestimmte Stellung zu drehen. Wer diesem Verfahren misstraut, kann diesen Abgleich gern mit Hilfe eines entsprechenden Messgeräts vornehmen.

### ■ **Tipps zum Schluss**

Wer sich an den Zusammenbau eines derartigen Geräts wagt, braucht nicht nur eine

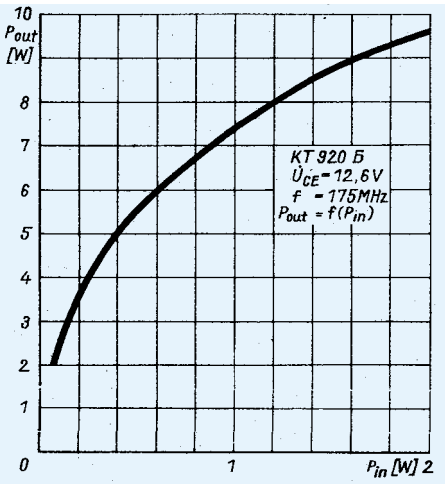

**Bild 12: Leistungsverstärkung des KT920B bei 175 MHz [1]**

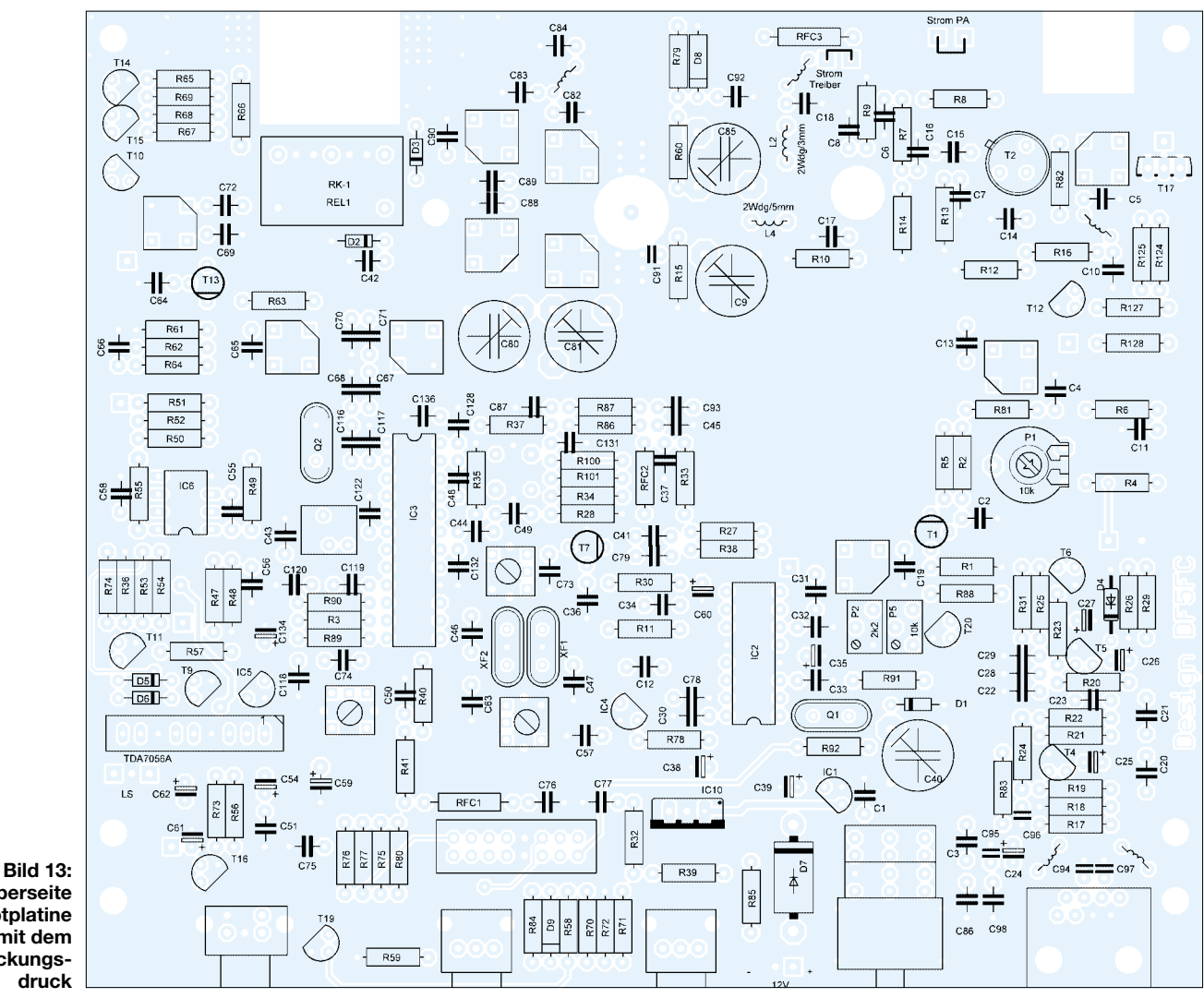

**Die Oberseite der Hauptplatine mit dem Bestückungsdruck**

gehörige Portion Löterfahrung, sondern muss sich auch darüber im Klaren sein, dass eine so komplexe Schaltung auch Fehlerquellen in sich birgt. Es ist zwar ein Transceiver (oder Empfänger) für Einsteiger, nicht aber für Anfänger! Man sollte daher rechtzeitig in Erfahrung bringen, ob man in der näheren Umgebung im Bedarfsfall, also bei Problemen beim Zusammenbau oder Abgleich, Hilfe in Anspruch nehmen kann.

Damit man an seinem Eigenbau lange Freude hat, sollten folgende Hinweise beachtet werden. Der Transceiver ist mit einer Schutzdiode ausgestattet, sodass ein versehentliches Vertauschen von Plus und Minus ohne Folgen bleibt.

Vorsicht ist in Bezug auf zu hohe Betriebsspannung geboten – vor allem die Transistoren 2N4427, KT610B und KT920B sind gefährdet, da sie allesamt für den Betrieb mit 12 V konstruiert sind. Achten Sie also vor dem Einschalten auf die Betriebsspannungs-LED an der Frontplatte. Diese liegt – in Reihe mit einer Z-Diode immer an der Betriebsspannungsbuchse. Sollte sie übermäßig hell leuchten, stimmt etwas nicht! Die Schaltung des Transceivers ist speziell für das mitgelieferte Icom-Mikrofon HM-

100N ausgelegt. Versuche mit anderen Typen – selbst wenn sie ebenfalls mit Westernstecker ausgestattet sein sollten – sind nicht nur aussichtslos, sondern können zudem Schäden verursachen.

Berücksichtigen sollte man auch, dass der Transceiver als "Basisstation" konzipiert ist, nicht jedoch als Mobiltransceiver. Einerseits wurde bislang kein Test durchgeführt, bei dem der Einfluss von Erschütterungen (Mikrofonie) überprüft wurde, andererseits müssen im Auto nutzbare Amateurfunkgeräte auch höheren Temperaturen standhalten.

So darf beispielweise die Gehäusetemperatur des Endstufentransistors KT920B laut Datenblatt 8 °C [1] nicht überschreiten. Bei normalen Raumtemperaturen ist das kein Problem.

### ■ **Technische Unterstützung**

Den Support für diesen Bausatz übernimmt ab September die Berliner Firma QRPproject. Jedem Bausatz wird ein Support-Voucher beigelegt, der zur Inanspruchnahme kostenloser technischer Hilfe in bestimmtem Umfang berechtigt, wobei insbesondere an den Abgleich gedacht ist.

Details zum Support, wie Versandbedingungen und Kosten für die Suche und Beseitung von Fehlern, veröffentlichen wir auf *www.funkamateur.de* und *www.qrpproject. de*, sobald die ersten Bausätze versandfertig sind.

Für die Vorweihnachtszeit haben wir in Berlin ein erstes Wochenend-Bastelseminar vorgesehen, bei dem wir Erfahrungen mit dem Aufbau und Abgleich in der Gruppe sammeln wollen. Sofern diese Pilotveranstaltung erfolgreich verläuft und ausreichend Interesse besteht, gehen wir mit dem Projekt und passender Messtechnik gern auf Deutschland-Tournee …

### **Literatur**

[1] FA-Bauelementeinformation: KT920 (A, B, W und G), FUNKAMATEUR 38 (1989) H. 4, S. 181–182

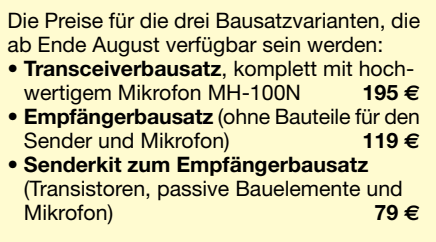

## **Rufzeichendecoder für FM-Relaisfunkstellen**

### *HENRY ARNDT – DL2TM*

*Spätestens dann, wenn man auf Reisen als CW-Unkundiger einen Repeater auftastet und dessen Rufzeichen im schnellen CW-Tempo aufnehmen soll, ist ein automatischer Decoder wünschenswert. Wir zeigen, wie so eine Gerät selbst aufgebaut werden kann.*

Wer seine heimatlichen Gefilde verlässt und mit seinem Handfunkgerät die auswärtigen FM-Relaisfunkstellen aktiviert, fragt sich oftmals, über welche man gerade ruft bzw. arbeitet. Eine Sprachausgabe für das Rufzeichen ist nicht die Regel, sondern die Ausgabe des Rufzeichens in CW. Dies ist eigentlich paradox, da die ehemalig nur UKW-Lizenzierten keine CW-Kenntnisse nachweisen mussten und in der Regel auch nicht haben.

ten von 10 bis weit über 200 Zeichen/min verarbeiten kann. Die Kennung wird nach maximal sechs eingelesenen Zeichen bzw. beim Erkennen der Gruppenpause beendet und anschließend im EEPROM nachgesehen, ob es für die empfangene Station einen Eintrag gibt.

Die automatische Geschwindigkeitserkennung hat allerdings einen Nachteil: Rufzeichen, die mit einem E oder T beginnen, werden nicht erkannt. Somit ist der Ruf-

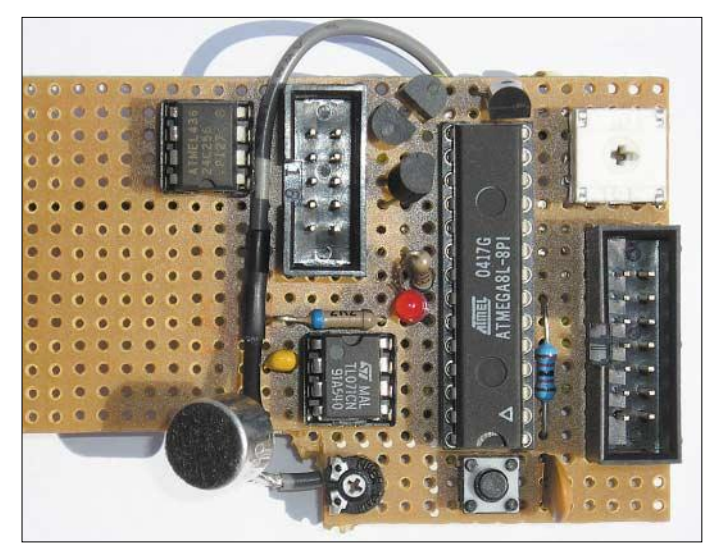

Auch ein befreundeter Funkamateur hat dieses Problem und fragte mich, ob ich nicht eine Lösung dafür hätte – hatte ich nicht, konnte ich aber aufbauen. Herausgekommen ist eine kleine Schaltung mit einem Mikrocontroller und einem LC-Punktmatrix-Display. Die Baugruppe ist in der Lage, das von der Relaisfunkstelle ausgegebene Rufzeichen zu decodieren, in der im Speicher abgelegten Liste zu suchen und bei Erfolg den Standort als Klartext anzuzeigen.

Wie in der Schaltung zu erkennen ist, gibt es nur wenige Bauelemente. Das Herzstück ist ein AVR-RISC-Prozessor von Atmel, der auch mit 3 V betrieben werden kann und der eine geringe Stromaufnahme aufweist. Leider weiß ich aus eigenem Erleben, dass manche Repeater-Verantwortliche die CW-Kennung teils in hohem und teils sogar von Mal zu Mal wechselndem Tempo ausgeben. Deshalb erlaubt die Software für den Prozessor eine flexible CW-Decodierung, die Zeichengeschwindigkei**Bild 1: Prototyp des Rufzeichendecoders auf einer Lochrasterplatine Foto: DL2TM**

zeichendecoder unter anderem in Spanien und Irland nicht einsetzbar – CW ist leider ein für die maschinelle Zeichenverarbeitung denkbar schlechtes Protokoll.

Die Ankopplung zwischen Handfunkgerät und Decoder ist denkbar einfach: Die Mikrofonkapsel wird einfach an den Lautsprecher des Funkgeräts gehalten, der Rufton ausgesendet und die danach vom Repeater ausgesandte Kennung aufgenommen – fertig. Ist der NF-Pegel ausreichend, leuchtet die LED1 im Takt des Eingangssignals auf. Nach der Decodierung werden die Zeichen auf dem LC-Display angezeigt. Sollte der NF-Pegel des Funkgeräts zu gering sein, so ist RP12 entsprechend zu vergrößern.

Wie zu Anfang erwähnt, weist die Schaltung einen EEPROM auf, der eine Repeaterliste beinhaltet. Pro Eintrag werden 26 Byte benötigt, sodass bei einer Kapazität von 32 768 Bytes maximal 1260 Funkstellen abgelegt sein können. Tests haben er-

geben, dass der gesamte EEPROM nach maximal 2 s durchforstet worden ist. Ein spezieller Suchalgorithmus kommt daher nicht zum Einsatz. Steht das gesuchte Relais am Anfang der Liste, so ist das Ergebnis um so schneller verfügbar. Der Einsatz von EEPROMs mit höherer Kapazität wäre möglich, ist aber nach meinem Dafürhalten unsinnig.

Als Anzeige benutze ich einen LCD-Typ, auf dem in zwei Zeilen jeweils 20 Zeichen angezeigt werden können. Die Verwendung eines Typs mit 16 Zeichen je Zeile wäre dann möglich, wenn man den Verlust der letzten vier Zeichen verkraftet.

Dem findigen Elektroniker wird das Fehlen des Taktquarzes auffallen. Die AVRs besitzen einen internen Taktgeber, der stattdessen hier benutzt wird. Durch Setzen von so genannten Fuse-Bits ist dieser Oszillator auf eine Frequenz von 4 MHz einzustellen. Die Fuse-Bits kann man mit dem Programm TWinAVR von [1] entsprechend einstellen. Wenn die Stationsinformationen im Klartext angezeigt werden, stoppt der Mikrocontroller. Erst nach dem Drücken der Reset-Taste S1 lässt sich eine neue Kennung decodieren. Für den Fall, dass sich mehr als ein Repeater nach dem Rufton meldet, hat die Software ein ernsthaftes Problem, die CW-Kennung zu decodieren.

### ■ **Aufbau auf Universalleiterplatte**

Die Schaltung wurde auf eine Lochrasterplatine aufgebaut. Für die Widerstände und Kondensatoren benutzte ich SMD-Typen in der Bauform 1206. Sie lassen sich mit ein wenig Geschick und spitzem Lötkolben leicht handhaben. Die Universalleiterplatte erlaubt dem potenziellen Nachbauer, die Schaltung den eigenen Vorstellungen und vorhandenen Bauteilen anzupassen. Bis auf die LC-Anzeige benötigen alle aktiven Bauelemente nur etwa 3 V. Falls jemand also ein LC-Display für den direkten Anschluss an 3 V nutzen will, kann er für den Betrieb der Baugruppe sogar eine 3-V-Lithium-Knopfzelle benutzen. Die Stromaufnahme beträgt bei 5 V etwa 20 mA.

### ■ **Mikrocontrollerprogrammierung**

Eine Frage, die bei der Arbeit mit AVR-Controllern immer wieder auftaucht, betrifft die Programmierung. Da in unserem speziellen Fall zusätzlich noch Daten in den seriellen EEPROM zu laden sind, steht diese Frage gleich doppelt im Raum. Für den Mikrocontroller hat Roland Wal-

ter, DL7UNO, in [1] entsprechende Software zur Verfügung gestellt. Das Decoderprogramm selbst wurde in C unter Nutzung des freien Softwareprojekts WinAVR geschrieben [3]. Mittels TwinAVR von [1] lädt man anschließend die entstandene Datei in den Mikrocontroller.

Für die Kommunikation zwischen Prozessor und EEPROM habe ich die bei [4] verfügbaren Programmteile eingebunden, die anstandslos funktionieren. Da im PC direkt auf das parallele Port unter Umgehung eines Treibers zugegriffen wird, entstehen die schon bekannten Probleme mit Microsoft NT/2000/XP, da diese Betriebssysteme dies unterbinden. Mittlerweile gibt es aber Lösungen dafür. Die unter [6] angebotene DLL ist so ausgelegt, dass sie das vorhandene Betriebssystem vor Ort erkennt und den direkten Portzugriff trotz Restriktionen durch Windows ermöglicht. Arbeitet man beim Laden des Programms mit der im 16-Bit-Mode laufenden Software von [1], so simulieren die genannten Betriebssysteme einen virtuellen PC und die leidigen Einschränkungen entstehen nicht.

### ■ **EEPROM-Programmierung**

Um die Daten der FM-Relaisfunkstellen in den EEPROM laden zu können, fertige man sich ein Übertragungskabel mit einem männlichen SUB-D25-Stecker und einem zu X1 passenden zehnpoligen Pfostenstecker an, das die parallele Schnittstelle LPT1 mit der Baugruppe verbindet, siehe Tabelle unten. Als Kabel nutze ich eine zehnpolige Bandleitung, so genanntes Hosenträgerkabel. Das fertig montierte Kabel dient auch zur Programmierung des Mikrocontrollers.

Für den nächsten Schritt ist eine aktuelle Liste der Relaisfunkstellen notwendig, die z.B. unter [5] als Excel-Datei zur Verfügung steht. Entsprechend den eigenen Wünschen und Notwendigkeiten ist sie zu kürzen bzw. zu bearbeiten, die Spalten *Relais* und *Stand-*

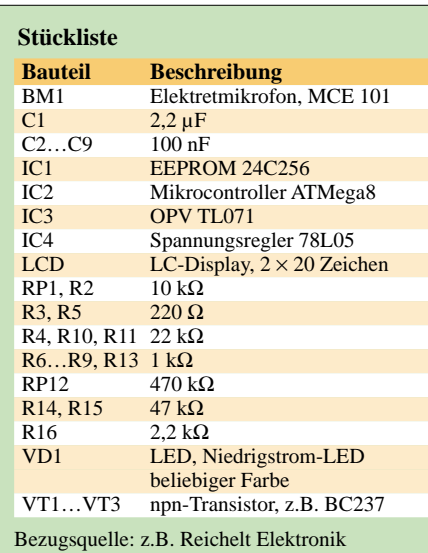

*ort* zu kopieren und im CSV-Format in einer neuen Datei abzuspeichern. CSV-Dateien sind reine Textdateien, bei denen die Spalten einer Zeile durch Semikolons getrennt sind.

Mittels eines selbst geschriebenen Delphiprogramms, das als Ergänzung des Beitrags auf der FA-Webseite verfügbar ist, überträgt man die CSV-Datei in den EEPROM. Zum Beschreiben oder Auslesen des EEPROMs ist ein Entfernen des Mikrocontrollers nicht nötig. Das Hilfsprogramm gewährleistet das korrekte Timing bei der Programmierung des EEPROMs. Tests unter Windows 98 SE auf einem langsamen PC mit K3- Prozessor und 550 MHz Taktfrequenz verliefen ebenso erfolgreich wie unter Windows 2000 auf einem schnellen 2,6-GHz-Pentium-PC.

### ■ **Abgleich der Schaltung**

Direkt nach dem Einschalten des Decoders wird ein Informationstext auf dem LC-Display angezeigt, der nach 1 s verlischt. Ist man schnell, so lässt sich in dieser Zeit der Kontrast mit RP1 so einstellen, dass die Anzeige gut lesbar ist.

Sollte die Zeit zu knapp sein, so muss man warten, bis einige Eingangssignale verarbeitet wurden und die Software ein unbekanntes Relais meldet. Diese Anzeige bleibt bis zum Drücken der Reset-Taste bestehen.

Im nächsten Schritt ist die Empfindlichkeit des Mikrofons einzustellen. RP12 ist dafür auf Mittelstellung zu bringen, die Mikrofonkapsel in die Nähe des Funkgerätelautsprechers zu halten und der Repeater aufzutasten. Man kann aber auch warten, bis die Relaisfunkstelle ohnehin aufgetastet wird, oder man nimmt eine andere akustische Signalquelle.

In jedem Fall ist RP12 so einzustellen, dass die LED im Takt des NF-Signals aufleuchtet. Damit ist der Abgleich erledigt und der Decoder funktionsbereit.

### *dl2tm@arcor.de*

### **Literatur**

- [1] Walter, R., DL7UNO: Über AVR-Mikrocontroller. *www.rowalt.de/mc/index.htm*
- [2] Atmel: Datenblatt AT24C256B. *www.atmel.com/ dyn/resources/prod\_documents/doc5080.pdf*
- [3] SourceForge.net: Project WinAVR Summary. *http://sourceforge.net/projects/winavr*
- [4] Schwarz, A.: Forum Codesammlung: *www.mikrocontroller.net/forum/read-4-81256.html*
- [5] DARC-Referat für VHF/UHF/SHF: FM-Relais:
- *www.darc.de/referate/vus/down/fmrelais.zip* [6] Logix4u: Inpout32.dll for Win NT/2000/XP. *www.logix4u.cjb.net*

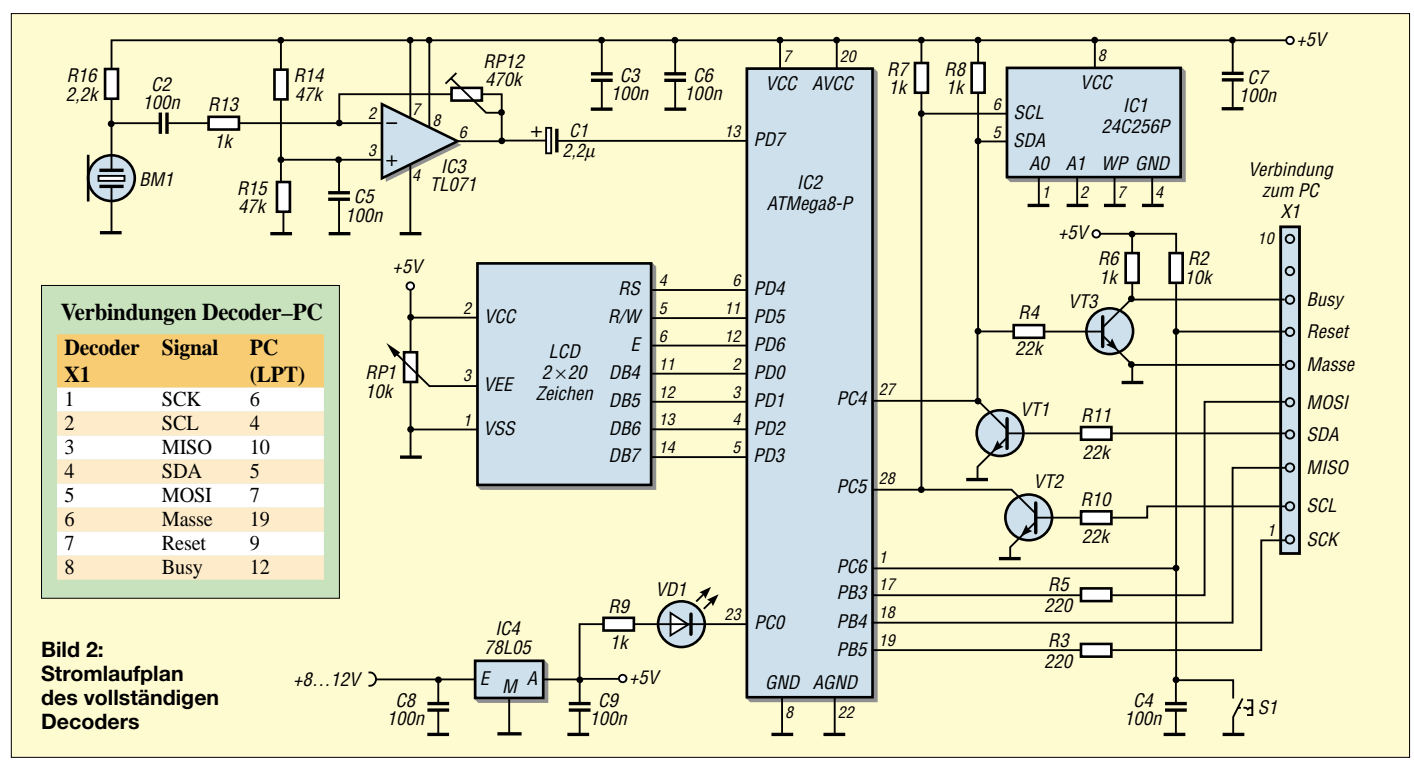

### **Amateurfunkpraxis**

### *Arbeitskreis Amateurfunk & Telekommunikation in der Schule e.V.*

### **Bearbeiter: Wolfgang Lipps, DL4OAD Sedanstraße 24, 31177 Harsum E-Mail: wolfgang.lipps@aatis.de AX.25: DL4OAD@DB0ABZ**

### ■ **Treibbojen-Projekt im Wattenmeer (2)**

*(Fortsetzung aus FA 7/05, S. 740)* Vor zwei Jahren fand bereits der Einsatz einer Bake an Bord eines Linienschiffes im nordfriesischen Wattenmeer statt. Ziel dieses Experimentes war es, erste Erfahrungen im jetzigen Zielgebiet zu sammeln. Wichtigster Aspekt war die Ermitt-

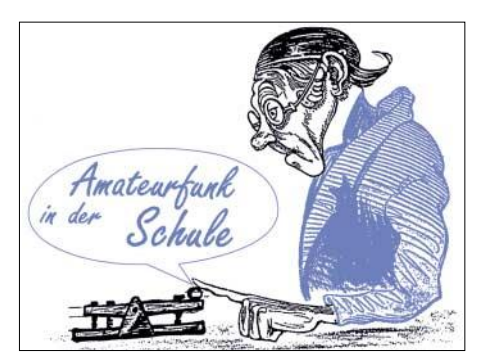

max. 14 Tage Betrieb ausgelegt war, fand ein Kunststoffrohr mit 25 cm Durchmesser und etwa 1,5 m Länge Verwendung. Bleigelakku, Funktechnik, GPS-Empfänger und Antennen befanden sich innerhalb des Bojenkörpers. Ein Rundumlicht mit Solarzelle an der oberen Fläche und ein Gegengewicht am unteren Ende vervollständigten die Ausrüstung.

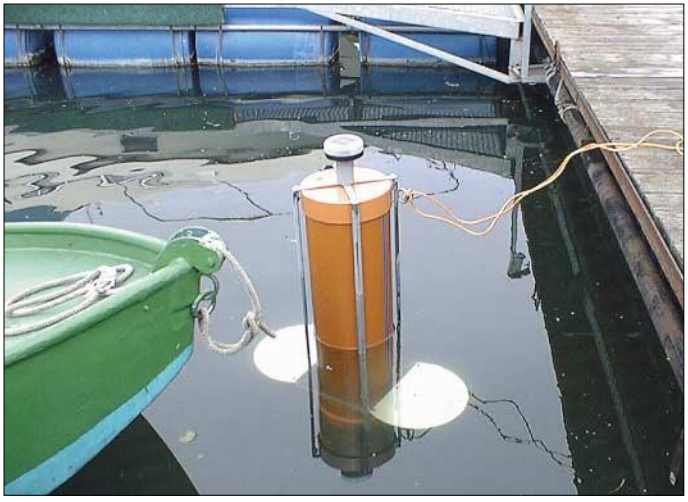

lung der Anforderungen an das zu nutzende Amateurfunknetz.

Aus den Ergebnissen ergab sich die Notwendigkeit, das bestehende APRS-Netzwerk entlang der nordfriesischen Küstenlinie zu verbessern und eine Anbindung an APRS-Digis mit Internetzugang zu ermöglichen.

Dazu wurden kommerzielle 2-m-Betriebsfunkgeräte zur Nutzung im APRS-Funknetz umgebaut. Es ergab sich allerdings, dass die Empfindlichkeit dieser Empfänger für den direkten Empfang der Bojensignale deutlich zu gering ausfiel, sodass einige der APRS-Stationen mit empfindlicheren Amateurfunkgeräten ausgestattet werden mussten. So entstanden an den Standorten der Berufsschulen Niebüll, dem Leuchtturm Westerhever und auf dem zentral gelegenen Stolberg APRS-Digipeater.

Über den APRS-Digi in Cuxhaven wurden die Daten ins überregionale APRS-Netz eingespeist (siehe Übersichtskarte im FUNKAMA-TEUR 5/2005, AATiS-Seite). Eine unerwartet wichtige Rolle kam zwei Funkamateuren auf Wyk zu. Sie waren mit 8 bis 10 km Entfernung zur Boje quasi Nachbarn und konnten so deren Daten aufnehmen und an die Küstenstationen per Funk weiterleiten. Dankenswerterweise betrieben sie ihre Station abwechselnd, aber kontinuierlich während der zehn Tage dauernden Mission.

Zum Design des Bojenkörpers gab es diverse Vorexperimente, bei denen Parameter wie z.B. Eintauchtiefe und Aufstellverhalten erprobt wurden. Da das Wattenmeer-Experiment auf

Nachdem die notwendigen Ankündigungen des Experiments bei den zuständigen Behörden erfolgt und die Genehmigungen eingeholt waren, hing die Wahl des Aussetz- und des Zeitpunktes am 6.5.2005 nur vom Fahrplan des Li**sind die seitlichen Flügel unter der Wasserlinie, welche die Schwingungen des Rohres dämpfen sollen. Foto: AATiS**

**Die Treibboje bei Vorversuchen im Hafen des MCP (Motor-Boot-Club Pfalz e.V.) am Kiefweiher bei Ludwigshafen/Rhein. Deutlich erkennbar** 

#### **Medienvertrieb eingeschränkt**

bedingungen ab.

Leider ist wegen Krankheit der Versand von Bausätzen und Leiterplatten zurzeit nur teilweise möglich. Von Anrufen bei Gerhard Schmid, DH3NAW, ist bitte unbedingt abzusehen. Anfragen richten Sie zwischenzeitlich an Wolfgang Lipps (siehe QTC-Kopf).

nienschiffs sowie den Wetter- und Strömungs-

Bitte senden Sie Bestellungen ausschließlich per E-Mail an DG6OU (*dg6ou@aatis.de)* oder W. Lipps, DL4OAD (*dl4oad@aatis.de).* Bei Wolfgang Lipps existiert die T-Online-Adresse nicht mehr. Bei der Auslieferung von Platinen und Bausätzen ist mit längerer Lieferzeit zu rechnen.

Bei den Pagern "QUIX ULTRA" gibt es Engpässe, denn die Nachfrage bei der Ham Radio war unerwartet groß. In den nächsten Wochen soll die nächste Charge umgebaut werden. Sie wird erst zur UKW-Tagung in Bensheim angeboten. Aus organisatorischen Gründen ist ein Versand umgebauter Pager derzeit nicht möglich. Von Anfragen ist abzusehen. Es stehen ausreichend viele Pager "QUIX ULTRA" in den nächsten Monaten zur Verfügung; der Umbau ist jedoch zeitintensiv!

Praxishefte, insbesondere die Ausgabe 15, können weiterhin bei DL4OAD per E-Mail bestellt werden. Bitte erst anfragen, keine Überweisung vornehmen. Auch hier gibt es derzeit Lieferzeiten von etwa zwei Wochen. Für den eingeschränkten Medienvertrieb und die Verzögerungen wird um<br>Verständnis gebeten. Verständnis gebeten.

In der Nähe der Insel Langeneß wurde die Boje dann ins Wasser gelassen, eine Aktion, die anfangs nicht ganz wie geplant verlief, aber unter großem Interesse der Passagiere erfolgte. Aufgrund starker Störsignale auf dem Schiff konnte das Funksignal nicht lange von Bord aus verfolgt werden, jedoch waren die ersten Daten bereits über das APRS-Netz ins Internet übertragen und am PC abrufbar. Das alleine galt schon als wesentlicher Erfolg.

Dann erfolgte die Drift der Boje entsprechend den Gezeiten. Leider gab es eine nicht zu beeinflussende Randbedingung am Tag des Aussetzens: Es herrschte starker Westwind, die Boje trieb kurz in Richtung der offenen Nordsee, driftete dann nach Süden und wurde an der Sandbank Japsand westlich der Hallig Hooge angetrieben. Durch den starken Westwind war

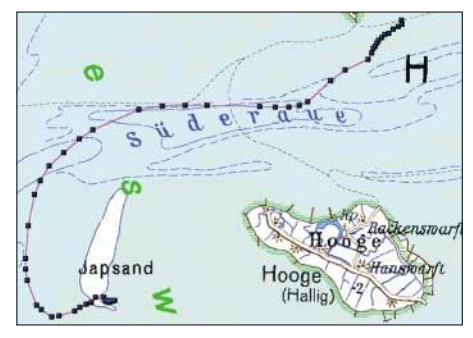

**Auf dieser Route driftete die Boje von ihrem Aussetzpunkt südlich der Insel Langeneß bis zum Auflanden auf dem Japsand nach nur siebeneinhalb Stunden. Alle Systeme an Bord funktionierten einwandfrei, sodass die Boje bis zum Zusammenbrechen der Akkumulatorspannung nach zehn Ta**gen verstummte. Karte: AATiS

das Hochwasser deutlich höher als das durchschnittliche Hochwasser.

Auch bei den darauf folgenden Fluten gelang es der Boje nicht, sich frei zu schwimmen und die Reise selbstständig fortzusetzen. Da der Japsand Naturschutzgebiet ist, war ein direktes Bergen oder erneutes Aussetzen nicht möglich. Nach zehn Tagen Funkbetrieb war die Kapazität der Batterie erschöpft. Die provisorisch betriebenen APRS-Digis waren nach Ablauf des Testbetriebs wie vereinbart wieder abgeschaltet worden. Der Dauerbetrieb der verfügbaren und fertig umgebauten Geräte obliegt nun den Funkamateuren der Region und ist ein immer wieder geäußerter Wunsch von Funkamateuren, die auf den nordfriesischen Inseln und Halligen oder der Westküste Schleswig-Holsteins ihren Urlaub verbringen.

Ein ausführlicher Bericht und Analysen sind im AATiS-Sommer-Rundschreiben nachzulesen. Dieses kann gegen Einsendung von 1,44 € und Adressaufkleber beim Bearbeiter dieser Seite angefordet oder von der AATiS-Homepage als PDF-File heruntergeladen werden.

### **DG6BCE/DL4HBB/DL4OAD**

**Plus-Abo mit CD-ROM:** AATiS-Mitglieder, die den FUNKAMATEUR künftig inklusive Jahrgangs-CD-ROM beziehen möchten, müssen Ihr Plus-Abo-Upgrade individuell und direkt beim Verlag bestellen. Zur Minimierung des Verwaltungsaufwands ist es jedoch nötig, dass man uns den jährlichen Einzug der Mehrkosten in Höhe von 6 € gestattet. Zur Mitteilung der Kontoverbindung kann die Abo-Bestellkarte in der Heftmitte oder das Formular *www. funkamateur.de/aatis.html* genutzt werden.

## *VLF-/LF-QTC*

**Bearbeiter: Holger Kinzel Bürgerhausstr. 7, 31226 Peine E-Mail: dk8kw@qru.de DK8KW@DK0MAV**

### ■ **SAQ** wieder überall gut zu hören

Die Langwellenaussendungen des als UNES-CO-Kulturdenkmals anerkannten schwedischen Langwellensenders SAQ auf 17,2 kHz am 2. und 3.7.2005 ließen sich vielerorts gut aufnehmen. So berichtet Uwe, DK1KQ, dass er hören konnte, wie sich der Sender auf die Sollfrequenz "eingepfiffen" hat *(s. auch S. 854)*. Da der Alexandergenerator sowohl Oszillator als auch Hochfrequenzverstärker ist, muss die Generatorfrequenz erst einmal so eingestellt

werden, dass die Ausgangsfrequenz ungefähr erreicht wird. Durch Anpassen der Antenne kann sich diese Frequenz leicht ändern, was wieder durch die Drehzahl des Generators ausgeglichen wird. SAQ sendet immer am so genannten Alexandertag im Juli, an dem der Erbauer des Senders, Ernst F.W. Alexanderson geehrt wird.

### ■ **TM5AST auf AstroRadio 2005 QRV**

Zum ersten Mal wurde am 18. und 19.6.2005 Langwellenbetrieb von der Ausstellung und Konferenz AstroRadio 2005 in JN18BL gemacht. Unter dem Sonderrufzeichen TM5AST waren Michel, F5WK, und Jeff, F6CWN, mit einer Drachenantenne in ganz Europa gut zu hören. Wie Dave, G3WCB, berichtete, wurde TM5AST am Samstagabend (18.6.) gleichzeitig von mehreren Stationen in QRSS 3, QRSS 10 und Hellsschreiben angerufen, schon ein be-

## *SWL-QTC*

**Bearbeiter: Andreas Wellmann DL7UAW@DB0GR E-Mail: Andreas.Wellmann@t-online.de Angerburger Allee 55, 14055 Berlin**

### ■ **10-m-Relais DM0SAX**

Die letzten Abgleicharbeiten am 10-m-FM-Repeater DM0SAX konnten kürzlich erfolgreich abgeschlossen werden. Nun steht einer zukünftigen intensiven Nutzung durch die Funkamateure nichts mehr im Weg.

Der Sender befindet sich auf dem Fernmeldeturm Hartha (Locator JO61MC) und wird mit einer Ausgangsleistung von 80 W betrieben. Die Relaisausgabefrequenz beträgt 29,660 MHz. Als Sendeantenne kommt eine 5/8-λ-Groundplane zum Einsatz.

Die Empfangsantenne, ebenfalls eine 5/8-λ-Vertikalantenne, ist abgesetzt auf dem Fernmeldeturm Collmberg (Locator JO61MH) installiert. Sender- und Empfängerstandort liegen etwa 23 km Luftlinie voneinander entfernt und sind über eine HF-Strecke miteinander verbunden.

Das Relais selbst arbeitet trägergesteuert. Um das Relais zu öffnen, muss für die Dauer von 500 ms ein Trägersignal am Empfänger (100 kHz tiefer) anliegen.

### Das Signal von TM5AST Bild: M0BMU

achtliches Pile-Up für eine Langwellenstation. Jim, M0BMU, bezeichnete das Signal von TM5AST als eines der stärksten, das er je von außerhalb Großbritanniens gehört bzw. gesehen hat (siehe Bild).

### ■ US-500-kHz-Lizenzen beantragt

Nachdem seit einiger Zeit die deutsche Experimentalstation DI2AG, betrieben durch Walter, beantragt. Ein Rufzeichen wurde bereits vergeben (WD2XSH), jedoch ist die Zuteilung eines Rufzeichens hier so etwas Ähnliches wie ein Betreffzeichen, unter dem die weitere Antragstellung abläuft.

Bis zur Erteilung der Genehmigung löten die Mitglieder der Gruppe bereits an ihrer Ausrüstung, um dann sofort QRV werden zu können, wenn die Lizenz eintrifft. Beantragt hat man Betrieb im Frequenzbereich 495 bis 510 kHz mit einer maximalen Senderausgangsleistung von 100 W (max. 20 W EIRP) in den Betriebsarten CW und PSK31. Unter dem zugeteilten

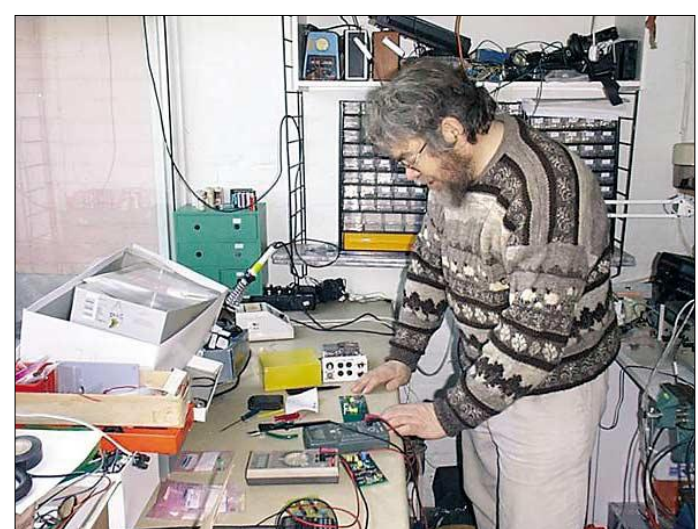

**Typische Beschäftigung eines Langwellen-Funkamateurs: John, G3PAI, beim Bauen. Foto: G3XVE (mit freundlicher Genehmigung des Leiston Amateur Radio Clubs)** 

DJ2LF, auf 440,044 kHz QRV ist, hat die neu gegründete ARRL-600-Meter-Experimentalgruppe bei der amerikanischen Fernmeldebehörde FCC nun auch erstmals Genehmigungen für den Mittelwellenbereich um 500 kHz

Ist das Eingangssignal ausreichend, dann wird dieser Zustand per "Roger-Piep" quittiert.

Das Rufzeichen der Relaisfunkstelle wird kontinuierlich alle 5 min ausgesendet. Die Relaisverantwortlichen, Rocco, DL1XM, und

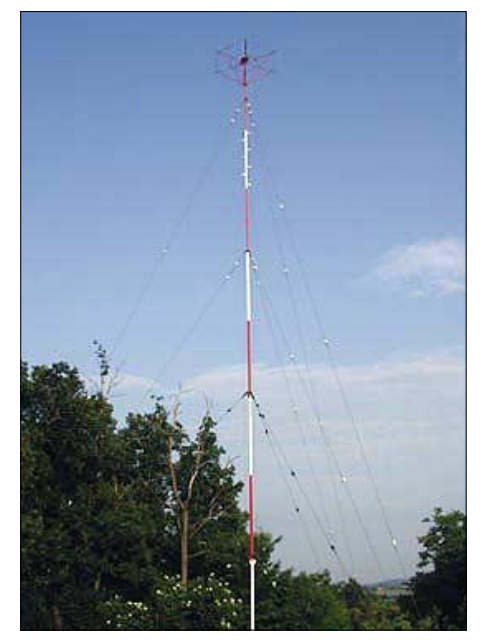

**Der Antennenstandort von OK0EV Quelle:** *http://www.sweb.cz/ok0ev/*

Gunnar, DG1LZG, sind an Empfangsbeobachtungen sehr interessiert. Entsprechende Berichte können via Packet-Radio an DL1XM@ DB0ZDF bzw. per E-Mail an *dl1xm@vfdb.net* geschickt werden.

Rufzeichen sollen dann insgesamt 23 Stationen der Experimentalgruppe QRV sein. Wer sich aktuell über die Aktivitäten der Gruppe informieren möchte, findet im Internet unter *http:// 500kc.com/* die neuesten Informationen.

### ■ 160-m-Bake OK0EV

Die Bakenstation OK0EV, die normalerweise zwischen 0400 und 1800 UTC auf dem 160-m-Band sendet, wird in den Sommermonaten morgens und abends nur für jeweils zwei Stunden zu hören sein.

Im Zeitraum vom 1.7. bis 21.8.2005 ist die Bake von 6 bis 8 Uhr und von 18 bis 20 Uhr (ME(S)Z aktiv. Die Bake sendet auf der Frequenz 1854 kHz aus dem Locator JN79EV. Empfangsberichte können via QSL-Büro oder via Internet *(http://www.sweb.cz/ok0ev/)* verschickt werden.

### **Frequenzen (kHz), auf denen sich QRP-Stationen treffen**

- **CW:** 1843, 3560, 7030, 10 106, 14 060, 18 096, 21 060, 24 906, 28 060, 144 060
- **SSB:** 3690, 7090, 14 285, 21 285, 144 285 **FM:** 144 585

### **SSB-QRP-Netz**  Donnerstags 1830 ME(S)Z auf 3,620 MHz

## *UKW-QTC*

**Magic Band, Topliste, Conteste: Dipl.-Ing. Peter John, DL7YS Am Fort 6, 13591 Berlin DL7YS@DB0BLO**

**Aktuelles, Aurora, MS, EME: Wolfgang Bedrich, DL1UU Redaktion FUNKAMATEUR, Berliner Straße 69, 13189 Berlin E-Mail: qtc@funkamateur.de**

### ■ **2-m-Aktivitäten**

In bewährter Weise wollen Stefan, LA0BY, und eventuell auch DL3YEL, als LA0BY/p während der Perseiden vom 8. bis 14.8.05 von JP51BQ via Meteorscatter funken. Vorgesehen ist Betrieb in SSB (1-min-Periode), HSCW (144,188 MHz) und WSJT (außerhalb des Maximums auf 144,388 MHz) mit 2 × 4CX250B an 2 × 9-Element-Yagis. Weitere Informationen auf *www. qsl.net/la0by/dxped.htm.*

### ■ 6-m-DX im Juni

Nach den ereignisreichen Tagen um den 1.6.05 kehrte auf den Bändern oberhalb 30 MHz etwas Ruhe ein, aber dann hielt das Magic Band erneut eine Überraschung parat. Nachdem am Nachmittag des 18.6. bereits laute Es-Signale Europa bevölkerten, meldeten ab 1600 UTC zunächst spanische und französische Stationen Doppel-Hop-E<sub>s</sub> in die Karibik, und dann reichte der Skip auch bis nach Deutschland. PZ5RA (GJ25) und 9Y4AT (FK90) brachten nicht nur bei Hans, DL8PM, neue DXCC-Gebiete ins Log. Wenig später erschienen FJ5DX und FG5FR (FK96), die ebenfalls neu waren. Einige DLs konnten sogar noch mit FM5JC funken. Bei all den spannenden Clustermeldungen am 18.6. wäre beinahe ein Spot von 4Z5AO durchgerutscht, der um 0900 UTC S21AM auf 50,110 MHz aufnehmen konnte. Der 18.6. brachte für südosteuropäische Stationen QSOs mit FY1FL ins Log, und am selben Abend gab es für die 6-m-Fans von den britischen Inseln eine ergiebige Öffnung nach PY und LU.

Wirklich denkwürdig ist (wenn alle Kommentare und Clustermeldungen wahr sind) der 19.6. Kurz vor 0900 UTC meldeten finnische Stationen kräftige TV-Signale aus QTF 40 °, und dann arbeitete OH2RF mit JA5AIE (PM63)! Später erscheinen noch JA5AUC, JA9IXF/1 und JA5FFJ (PM63).

Während all diese QSOs mit nordosteuropäischen Stationen liefen, meldete um 0940 UTC sogar ON4GG (JO20) ein QSO mit JA5FFJ. Doppel-Hop- oder gar Dreifach-Hop-Es über eine so weit nördlich liegende Route (falls es Es war) im Bereich von 50 MHz ist schon ziemlich selten.

Zur selben Zeit (1050 UTC) wurde in England die Bake VO1ZA/B empfangen. Aber auch quer über Europa hinweg tat sich etwas. Von CN8LI (IM63) zu LA4LN (JP50) ist es ein mächtiges Stück, und das weit in den Norden hinein. Für uns im Nordosten Deutschlands blieb letztlich UR5DDX/p, der das seltene Feld KN18 in CW und SSB verteilte.

Am 27.6. war wieder für die west- und nordwesteuropäischen 6-m-Spezialisten DX-Party. Ab 1830 UTC erschienen u.a. J68AS (FK94), J3/K5AND, EH8EE (IL27), CU3AK und KP4EIT (FK58) mit teilweise brachial lauten Signalen. Glücklich konnten sich am 2.7. EA7RM und EA7KW schätzen – nach endlosen Versuchen erreichten sie CY9SS von Sable-Island!

### ■ **Terahertz-QSOs zur Ham Radio**

Im Anschluss an den Vortrag von Pit, DL7UHU, auf der Ham Radio am 25.6.05 um 16 Uhr teilten sich die an praktischen Experimenten interessierten Zuhörer in zwei Gruppen auf. Die erste, bestehend aus Stefan, DH5FFL, Pit, DL7UHU, Klaus, DL5SDG, Werner, DL2RD, und Michael, OE3MZC, fuhr nach Lindau, wo Klaus, Michael und Pit ihre Stationen aufbauten. Andreas, DL4SDC, Klaus, DL8SER, Joachim, DO7LED, Dietmar, OE1DGW, Hermann, OE1HFC, Michael, OE1MCU, Anton, OE3AMA, Heinz, OE3LHC, Arno, OE9AMJ und Norbert, OE9NAI, bildeten die zweite Gruppe, die sich auf den Pfänder in Österreich begab.

Bei klarer Sicht gelang es Pit und Joachim sehr schnell, mit ihren im Infrarotbereich (Basis: 1-mW-IRED VQ120 aus dem VEB Werk für Fernsehelektronik) arbeitenden Surplus-Gerä-

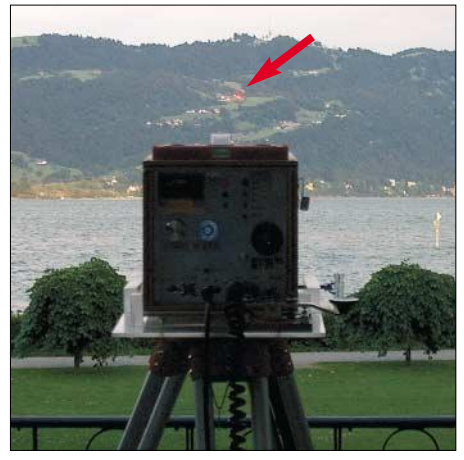

**Der Laser von DL4SDC ist hier deutlich zu sehen.**

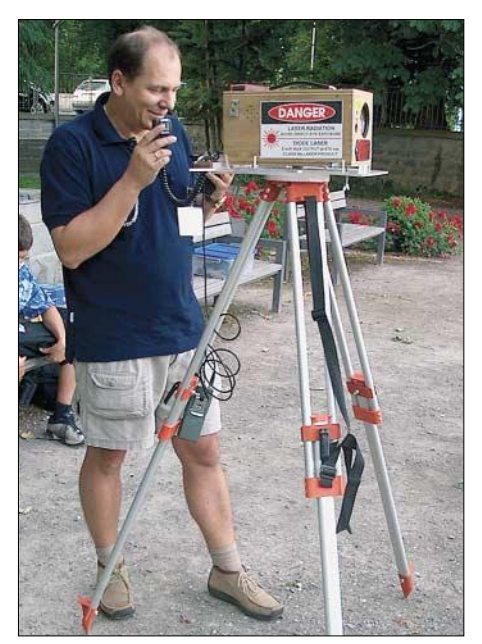

**Michael, OE3MZC, beim QSO Fotos: DL2RD**

### **FA-Topliste 2/2005**

Der Redaktionsschluss für die nächste Topliste ist der 31.7.2005. Bitte schicken Sie Ihre Meldungen der auf den Bändern oberhalb 30 MHz gearbeiteten Locator-Mittelfelder, nebst der Anzahl der gearbeiteten DXCC-Gebiete und des jeweiligen ODX an die im Kopf des QTC angegebene Adresse des Bearbeiters (DL7YS).

Dazu bitte die Information, ob die Felder rein in den klassischen Betriebsarten SSB bzw. CW oder aber mit Hilfe digitaler Betriebsarten gearbeitet wurden. Ohne einen entsprechenden Hinweis gehe ich davon aus, dass das Ergebnis *mit* digitalen Betriebsarten erreicht wurde.

ten, eine Verbindung über die knapp 10 km Distanz herzustellen.

Auch eine Verbindung zwischen Andreas, DL4SDC, mit Super-8-Kamera und AM-Laser auf dem Pfänder und Michael, OE3MZC, mit einem modifizierten Lichtfunkgerät nach DL2CH (AM- und FM-Laser) kam zu Stande, während Klaus, DL5SDG, noch bis zum Dunkelwerden warten musste, um mit seiner auf einer grünen LED basierenden Eigenkonstruktion Erfolg zu haben.

### ■ **V/UHF-DX** im Contest

Der Juli-Contest brachte auf den UKW-Bändern für die westeuropäischen Stationen rekordverdächtige QSOs und Ergebnisse. Eine ausgedehnte Hochdruckblase über Frankreich und Benelux ermöglichte nicht nur englischen, sondern auch Stationen aus PA und DL Verbindungen bis nach EA, EA8 und CU!

DL1YMK (JO33RP) erreichte vom Zweit-QTH "hinterm Nordseedeich" kurz vor Mitternacht auf 70 cm EA1FDI/p (IN52). Einige der großen Conteststationen machten mehr als 1000 QSOs auf 2 m, sogar deutlich über 1100 QSOs wurden erreicht! Ausführlichere Berichte dazu im nächsten UKW-QTC.

#### ■ 50. UKW-Tagung Weinheim

Am 10. und 11.9.2005 feiert die Weinheimer UKW-Tagung ihr 50-jähriges Jubiläum.

Interessante Vorträge aus nahezu allen Bereichen des Amateurfunks, eine ausgewogene Geräte- und Bauteilemesse sowie ein gut bestückter Flohmarkt finden in der Bensheimer Karl-Kübel-Schule statt. Bereichert wird das Programm durch ein Jugend- und Newcomer-Forum, wie auch durch die Podiumsdiskussion über die Zukunft des Amateurfunks. Auch der Selbstbauwettbewerb ist dieses Jahr ganz im Sinne des Jubiläums gestaltet. Eifrige Bastler können sich noch anmelden.

Am 11.9. wird in Weinheim am Klubheim von A20 weiter gefeiert. Umrahmt von einem Brunch kann man betriebstechnische Vorführungen verfolgen, diskutieren, auf der HF-Börse stöbern, bei der Fuchsjagd des Distrikts Baden sein Frühstück abtrainieren oder den Start und Weg eines Wetterballons beobachten. Frühangereiste sind ab Freitag, den 9.9., am Lagerfeuer des Klubheims mit allerlei Ess- und Trinkbarem versorgt, so auch beim Grillfest am Samstagabend. Camping ist am Klubheim möglich, ein Shuttle zum Tagungsgelände wird eingerichtet.

Mehr Informationen gibt es über Tel. (0 62 01) 59 20 91 oder auf *www.ukw-tagung.de.*

**Silke Mahlke, DL2IAK**

## *Sat-QTC*

**Bearbeiter: Thomas Frey HB9SKA@HB9PD.CHE.EU E-Mail: hb9ska@amsat.org Holzgasse 2, CH-5242 Birr**

### ■ Geheime Telemetrie von VO-52

Da von der Bake nur ein Träger zu hören ist, fragt man sich, auf welcher Frequenz VO-52 Telemetriedaten aussendet.

Von PE1RAH stammt die Information, dass die Telemetrie auf nach außen hin unbekannten Frequenzen an die Bodenstation der ISRO gesendet wird. Die ISRO benutzt diese, um den Status zu prüfen und die Transponder zu schalten und falls nötig, die Fluglage zu ändern. Die Telemetrieaussendungen werden nur durch die ISRO aktiviert und sind nicht öffentlich.

### ■ **ISS**

Am Freitag, den 10.6.2005 um 0910 UTC, fand der zweite ARISS-Kontakt nach HB9 zwischen der "Zurich International School" in Horgen und dem Astronauten John Phillips, KE5DRY, statt. Der Amateurfunk-Klub der Schule benutzt das Rufzeichen HB9ZIS.

John Phillips beantwortete als NA1SS zwanzig Fragen der Schüler. Am Abend folgte dann ein Bericht "Schüler funken ins Weltall" in der Sendung "Schweiz Aktuell" des Schweizer

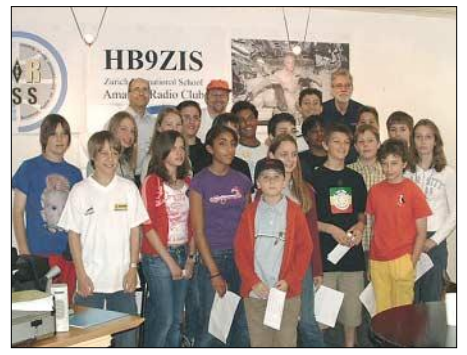

**Mitglieder des HB9ZIS-Amateurfunk-Klubs und Berater posieren für ein Gruppenfoto nach dem erfolgreichen Kontakt mit der ISS.** 

Fernsehens, den man sich auch im Internet unter *www.schweizaktuell.ch* anschauen kann.

### ■ **AO-27 erneut im Foniebetrieb**

Am 15.5.2005 wurde AO-27 wieder in den Foniebetrieb geschaltet. Wegen ungenügender Telemetriedaten ist eine Aussage über den Zustand der Batterien nicht möglich, sie scheinen jedoch in Ordnung zu sein. Auch mit dem Fahrplan gibt es Schwierigkeiten, der "watchdog" schaltet den Sender zu früh aus. Berichte mit genauer Zeitangabe des Ein- und Ausschaltens in UTC sind dringend erbeten, ein E-Mail-Link findet sich auf der Homepage *www.ao27.org/.*

### ■ **Keplerdaten**

Nutzer von "PocketSat", die auf PalmOS-PDAs lauffähig ist, finden unter *www.amsat.org/am sat/ftp/keps/current* Keplerelemente.

Die Datei "amsat.pdb" lässt sich direkt in die Software importieren. PC-Nutzer finden Keplerdaten im gleichen Verzeichnis in weiteren diversen Formaten.

## *Packet-QTC*

**Bearbeiter: Jürgen Engelhardt Azaleenstr. 31, 06122 Halle DL9HQH@DB0ZWI E-Mail: dl9hqh@gmx.de**

■ **Digipeater** 

### *DB0ALU (Kleinniedesheim)*

Dopplerpeilerdaten erhält man von DB0ALU (JN49DO) auf dem Converskanal 200. Überwacht wird die Eingabe auf 2 m von DB0XK (145,100 MHz). Falls keine Messdaten vorliegen, erscheint einmal pro Minute eine Infozeile.

### *DB0WIL (Wittlich)*

Nachdem der Digipeater ausfiel, wurde die Software komplett neu aufgespielt. Aus diesem Grunde kann es noch zu kleineren Unzulänglichkeiten kommen, die jedoch noch behoben werden. Auf dem User-Zugang läuft DAMA im Testbetrieb. Verbindungen zwischen OMs sollten aus diesem Grunde immer über DB0WIL laufen, um den DAMA-Betrieb nicht zu stören.

### ■ **Mailboxen**

Mit Stand 1.7.2005 wurde von Thorsten, DG8DBQ, eine 170 Rufzeichen umfassende Liste von DL-Mailboxen in das PR-Netz, Rubrik BBS, eingespielt. Geordnet sind sie nach Bundesländern. Weiterhin kann man den Locator, das QTH, den Sysop, die verwendete Software und den SSID aus der Tabelle ablesen. In der Spalte Bemerkungen sind weitere Besonderheiten abzulesen. So z.B., ob die Box eventuell gerade QRT ist oder ob sie einen Kurzwellen-Zugang besitzt. Auch über eventuelle TCP/IP-Zugänge wird man hier informiert. Eventuelle Änderungen oder aktuelle Ergänzungen bitte an Thorsten über *DG8DBQ@ DB0FBB.#NRW.DEU.EU* senden.

### ■ **Robust-Packet-Radio**

Auf der Ham Radio stellte SCS das neue Robust-Packet-Radio-Verfahren für Kurzwelle vor. Hier der Bericht über eine Einspielung von DF7ML in der Rubrik PACTOR zu diesem recht interessanten Verfahren.

Die Modulation ist ein neues 8-Ton-Verfahren ähnlich Pactor-3. Die Empfindlichkeit liegt weit unter dem Rauschen und die Bandbreite bei 500 Hz. Je nach Kanalqualität schaltet die Baudrate automatisch von 200 auf 600 Baud. Hier sind auch höhere Baudraten möglich. Für eine einfache Verwendung dieser Betriebsart sorgt auch die nötige Frequenzgenauigkeit. Hier werden ±250 Hz ohne Qualitätsverluste akzeptiert! Es ist also keine zusätzliche Abstimmanzeige nötig. Übrigens sind auch 1k2- und 9k6-Packet-Radio mit implementiert. Folgende Controller lassen sich auf das neue Robust-PR umrüsten: PTC-IIPro, PTC-II und PTC-IIex. Allerdings sind dabei häufig auch Hardwareänderungen nötig.

Da der Robust-PR-Mode wie bisher auf dem AX-25-Protokoll basiert, lässt sich jede Software, die bisher für 1k2- bzw. 9k6-Betrieb genutzt wurde, verwenden. Für eventuelle Skeds sowie für Fragen und Hilfen steht Alf, DF7ML, gerne unter *DF7M@DB0ZKA.#BAY.DEU.EU* zur Verfügung.

## *CW-QTC*

### ■ Von Rauchzeichen bis **zum World Wide Web**

Das Interesse an technischen Berufen zu wecken, ist eine der Zielstellungen des Technischen Landesmuseums Mecklenburg-Vorpommern (TLM), die durch unterschiedlichste Projekte unterstützt wird.

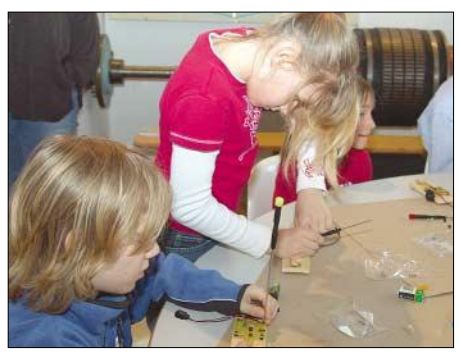

Aufbau einer "elektronisch-akustischen Morse-<br>station **Foto: Storck (TLM) Foto: Storck (TLM)** 

In einem zweitägigen Ferienangebot in Schwerin begaben sich Kinder im Alter von 10 bis 12 Jahren mit Uwe, DL2SWR, auf eine experimentell untermauerte Zeitreise rund um die Telekommunikation.

Wie entsteht Schall? Wieso "funkt" man mit einem Funkgerät? Welchen Nutzen hat der Morsecode? Auf diese und ähnliche Fragen wurden Antworten gesucht. Höhepunkt war der Aufbau einer "elektronisch-akustischen Morsestation". Auf Grundlage einer modifizierten Leiterplatte der AATiS lötete und schraubte sich jedes Kind erfolgreich seine eigene Station. Entsprechend groß fielen die leuchtenden Augen beim ersten dit da aus …

Der eine oder andere findet vielleicht Gefallen an unserem Hobby; ähnliche Veranstaltungen sind bereits geplant. **Uwe Hansen, DL2SWR**

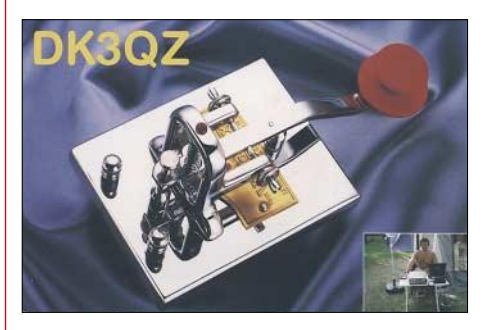

### ■ **IARU-Schnelltelegrafie-WM**

Vom 13. bis 17.6.2005 fanden in Ohrid, Macedonien, die Weltmeisterschaften in verschiedenen Disziplinen der Schnelltelegrafie statt (2005 IARU HST World Championship). Daran nahmen 15 Mannschaften, u.a. erstmals eine Mannschaft aus den USA, teil.

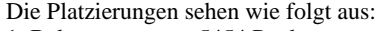

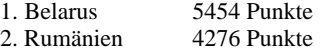

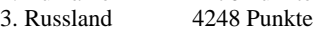

Die Mannschaft aus Weißrussland (Belarus) errang den Weltpokal und sammelte insgesamt 33 Medaillen (17 Gold, 12 Silber, 4 Bronze).

**Rolf Rahne, DL6ZFG**

## *Eine Empfangsschaltung für SAQ auf 17,2 kHz*

Mit dem historischen Maschinensender des Typs Alexanderson-Alternator [1] sendet die schwedische Funkstelle SAQ [2] eine jährliche Grußbotschaft aus.

Besitzt man keinen speziellen Längstwellenempfänger, so kann man beispielsweise auch mit einem geeigneten Programm in Verbindung mit einem Sferics-Empfangsmodul und PC die

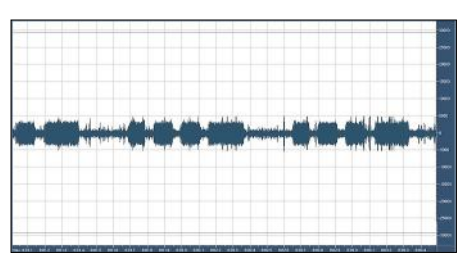

**Der getastete Träger auf 17,2 kHz – deutlich sind die atmosphärischen Störungen in Form von Sferics zu erkennen**

Aussendung über die Soundkarte aufzeichnen. Alternativ zu dieser Möglichkeit bietet sich folist bei Empfang mit einer elektrischen Antenne die einzige, aber voll ausreichende, selektive Schaltungsmaßnahme. Das Ausgangssignal des scharf auf 17,2 kHz eingestellten Filters wird dann gleichgerichtet und einer Transistorschaltstufe zugeführt. Diese arbeitet durch Einfügung einer Z-Diode gleichzeitig als einfacher Komparator.

Der Transistorschalter lässt bei ausreichendem Signalpegel das NF-Signal des Tonoszillators zum NF-Ausgang passieren. Ist kein Träger vorhanden, wird das Signal gesperrt. Der NF-Ton kann aufgezeichnet und/oder über eine Endstufe dem Kopfhörer zugeführt werden. Alle Stufen wurden mit dem UAP-System aufgebaut.

Am 2. und 3.7.2005 konnte ich diese Schaltungsapplikation erfolgreich mit verschiedenen Vertikalantennen, einer Langdrahtantenne und diversen Ferritantennen erproben. Dabei überzeugten die Vertikalantennen am meisten. Als besonders wichtig dabei erwies sich eine jeweils korrekte Pegeleinstellung.

> **Der Versuchsaufbau der Schaltungsapplikation wurde auf einem Winkelblech**

**Vorn erkennt man die Einstellknöpfe für die Ausgänge "Träger"**  und ..NF"

**Rückseitig befindet sich das Pegel-Potenziometer für die Filter.**

**Fotos: DG9WF**

**realisiert. Die drei in Reihe geschalteten selektiven Filter finden dabei in einem aufmontierten abgeschirmten Weißblechgehäuse Platz (hier Deckel geöffnet).** 

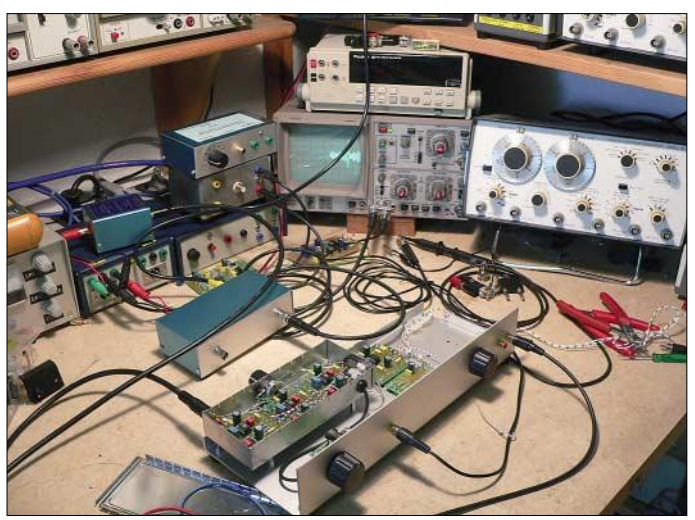

gende kleine selektive Schaltungsapplikation an, bei der die Tastung des Senders hörbar wird:

Über den Antennenanpassverstärker gelangt das Signal zu einem dreistufigen Wienbrücken-Resonanzdurchlassfilter. Dieses Schaltungsglied

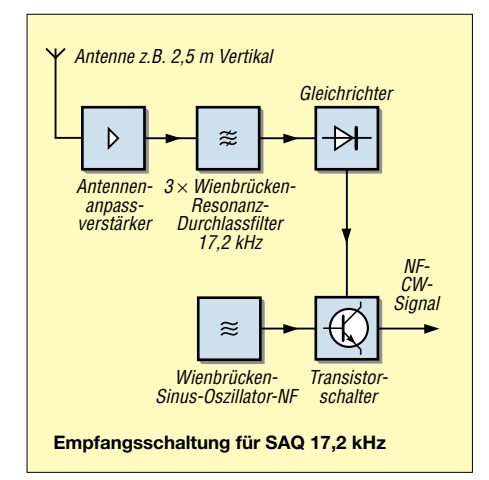

Das Ausgangssignal des Filters sollte zwar nicht übersteuert sein, aber die Schwellenspannung des Transistorschalters muss es sicher überschreiten.

Anmerkung: Selektive Kreise (mit hohem Q) für den VLF-Bereich lassen sich sehr gut mit entsprechenden R/C-Filtern realisieren. Wichtig dabei ist die Verwendung von eng tolerierten Frequenz bestimmenden Bauteilen. Neben einprozentigen Metallschichtwiderständen benutze ich dazu WIMA-FKP-Kondensatoren der gleichen Toleranzklasse. Dabei wird der Wert des Kondensators festgelegt (z.B. 1 nF) und der benötigte Widerstandswert errechnet. Dieser errechnete Wert lässt sich dann durch Reihen- oder Parallelschaltung zweier Widerstände der E-96er Reihe ausreichend genau zu-<br>sammensetzen. Wolfgang Friese, DG9WF **Wolfgang Friese, DG9WF** 

*(WolfgangFriese@t-online.de, www.sfericsempfang.de)*

**Literatur**

[1] Friese, W.: Maschinensender gestern und heute. FUNKAMATEUR 52 (2003) H. 6

[2] *http://www.alexander.n.se*

## *YLs auf Island*

Die 2003 gegründete Interessengruppe "Skandinavian YL Radio Amateurs" (SYLRA) hat

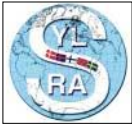

sich die Pflege von Funk- und persönlichen Kontakten zur Aufgabe gestellt. Von den derzeit etwa 80 SYLRA-Mitgliedern in 19 Ländern kamen 21

vom 12. bis 16.6.2005 nach Reykjavik. Aus Deutschland waren Anita, DK1HH (mit DK1HG), Rosel, DL3KWR (mit DL3KWF), Gerda, DL5OBK (mit DJ7TA), und Hilde, DL5UF, angereist.

Das Meeting begann am 12.6. mit dem "Get Together Day". Eine gemeinsame Busfahrt führte in die Umgebung Reykjaviks. Besichtigt wurden die Sendestelle für den Luft- und Seeverkehr bei Reykjavik, verschiedene Wasserwerke sowie Thermalkraftwerke für Warmwasserquellen. Zwischendurch war ein Lunch-Picknick in einem landschaftlich reizvollen Tal von Anna, TF3VB, und Vala, TF3VD, vorbereitet worden. Die Fahrt führte auf tadellosen Straßen durch landwirtschaftlich genutzte Gebiete, durch Dörfer, vorbei an Bergmassiven vulkanischen Ursprungs, an Lavafeldern. In der Ferne sah man oft die Gletscherfelder des Vatnajökull und Langjökull.

Dienstag, den 13.6., war "Meeting Day". Die Teilnehmerinnen trafen sich im Haus der Isländischen Post und wurden vom Präsidenten der Isländischen Radioamateure (IRA), Haraldur Thordarson, TF3HP, begrüßt. In drei Arbeitsgruppen berichteten die YLs über ihre Aktivitäten und Erfahrungen. Sie berieten über künftige Vorhaben und wie man YLs für den Amateurfunk begeistern kann.

Hinter der im Programm angekündigten "VIP Visite" verbarg sich zur großen Überraschung ein Empfang beim Staatspräsidenten Islands, Olafur Ragnar Grimsson! Es war eine herzliche und vor allem sehr offene Begegnung, bei der der Präsident u.a. die Frage stellte, wieso man zum Funken eine Lizenz benötige. Selbstverständlich wusste er, was ein Funkamateur ist

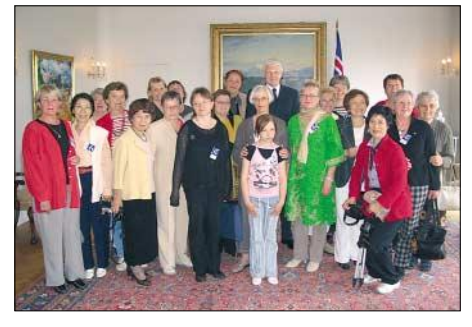

**Gruppenbild beim Präsidenten Islands**

und was er macht, denn er kannte aus seiner Jugendzeit einen funkenden Pfarrer und dessen Antennenanlage.

Der offizielle Teil des YL-Meetings schloss mit einem Gala-Abend, bei dem der Minister für Kommunikation und Transport, Sturla Bödvarsson, durch seinen politischen Berater Bergpor Olafsson herzliche Grüße übermitteln ließ. Höchste Regierungsstellen Islands wissen Funkamateure als Botschafter der Völkerverständigung und des Friedens sowie als zuver-

### **Amateurfunkpraxis**

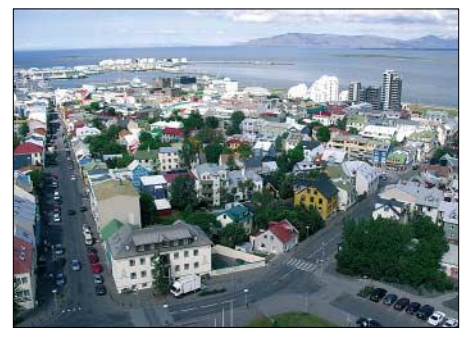

**Blick auf Reykjavik (Richtung Norden)**

lässige Helfer in der Not zu würdigen, auch wenn sie – wie in unserem Fall – weder eine juristische Person darstellen noch in irgendeiner Struktur gebunden sind.

Die Sonderstation des Treffens, TF3SYL, arbeitete aus den Räumen des "Head Quarters" TF3IRA, das mit einem FT-1000 sowie einer 5-Band-Yagi ausgerüstet ist. Die Ausbreitungsbedingungen lassen im Norden immer Wünsche offen. Die OMs in TF rechnen nur an zehn Tagen im Monat mit brauchbaren Bedingungen. Während unseres Aufenthaltes (10. bis 18.6.2005) konnten wir fast die gesamte Palette der "eigenwilligen" Ausbreitungsbedingungen erleben. TF3SYL war dementsprechend zu hören, meistens in SSB und am 17.6. durch DL3KWR in CW. Insgesamt gelangen 600 QSOs. QSLs bitte via Büro; Manager ist TF3VS. Das TF-QSL-Büro befindet sich im Nachbarraum von TF3IRA …

Rosel, DL3KWR, und Hardy, DL3KWF, hatten ihre Urlaubs-Funkausrüstung mitgebracht. Arni, Manager des an der "main shopping street" im Zentrum Reykjaviks gelegenen Hotels, befestigte die Groundplane-Antenne auf dem Dach des Fahrstuhlschachtes. Je nach Zeit und Ausbreitung wurde auf 20, 30 und 40 m gefunkt – meist bis zum Sonnenuntergang gegen Mitternacht – Ergebnis: 930 Verbindungen.

Die "Längerbleibenden" hatten am 16.6. Gelegenheit, bei einer weiteren Tour Besonderheiten der isländischen Natur kennenzulernen – Geysire, Lagunen, Wasserfälle – die geologi-

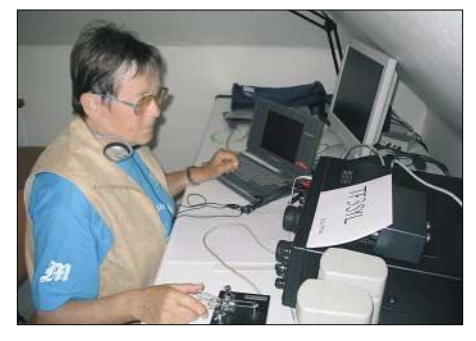

### **Rosel, DL3KWR, als TF3SYL an der Station von TF3IRA Fotos: DL3KWF**

sche Trennlinie zwischen der nordamerikanischen und eurasischen Kontinentalplatte. Es blieb auch Zeit für Individuelles – Shop-

ping, ein Bad in der "Blauen Lagune", ein Besuch des Vikinger- oder des Nationalmuseums, das am Universitätsgelände gelegen ist und jeden Mittwoch freien Eintritt bietet.

In zwei Jahren wollen sich die SYLRA-Mitglieder in Schweden treffen.

**Hardy Zenker, DL3KWF**

## *SOTA-QTC*

**Bearbeiter: Dipl.-Ing. Harald Schönwitz Försterweg 8, 09437 Börnichen E-Mail: dl2hsc@darc.de**

### ■ **SOTA auf der Ham Radio 2005**

Die Ham Radio ist vorbei und SOTA-DL ist noch bekannter geworden. An den drei Messetagen haben sich viele am SOTA-Stand eingefunden, reges Interesse bekundet und viele Fra-

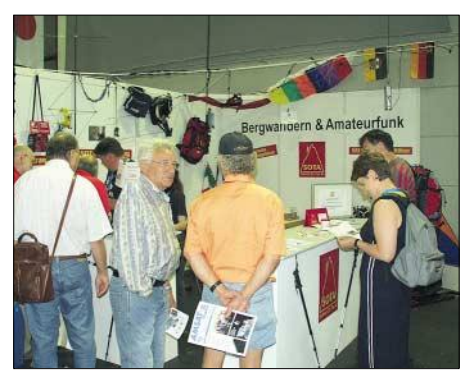

**Der SOTA-Stand auf der Ham Radio Foto: DL2LTO**

gen gestellt. In kleinen Gruppen wurde gefachsimpelt, bereits gemachte eigene Erfahrungen ausgetauscht, das QRP-Equipment wurde hervorgeholt und vorgestellt. Der SOTA-Stand war technisch und auch optisch sehr ansprechend gestaltet. Die Standbetreuer aus Hessen, Rheinland-Pfalz und Sachsen hatten immer etwas zu tun. Für alle Beteiligten war es eine Freude dabei zu sein, es hat allen viel Spaß bereitet.

Bei einigen Informationsmaterialien gab es bereits am ersten Messetag Engpässe, für Nachschub konnte aber umgehend gesorgt werden. Interessant war auch, dass gerade ältere OMs für SOTA Interesse zeigten. Nach dem Motto, ich wandere gerne und kann nun gezielt bereits bekannte Gipfel ansteuern. Wir würden uns freuen, den einen oder anderen als SOTA-Aktivierer oder Jäger auf den Bändern zu hören.

### ■ **Aktivitäts- und Sommerwandertag**

Am 11.6.2005 fand zeitgleich mit dem Funkertag der SOTA-Aktivitätstag statt. Bereits am frühen Morgen startete die Jugendgruppe DL0GYM zum Galgenberg **(DL/SX-147),** um diesen Tag für die Teilnahme am Jugendpokalwettbewerb zu nutzen. Beim mittlerweile für diese Einsätze traditionellen Wetter mit Temperaturen um 2 °C, Regen und Nebel gelangen trotzdem etliche QSOs, unter anderem mit Uli, DL2LTO, auf der Halde Trages und weiteren OMs auf sächsischen Bergen. Zum ersten Mal nahm auch Anna (5 Jahre) teil.

Auch Bergfunker aus anderen Regionen waren trotz des nicht optimalen Wetters unterwegs. Jörg, DO1DJJ, schrieb: "Das SOTA-Team Rheinland-Pfalz und K28, der OV-Hunsrück, hatten zur SOTA-Sommerwanderung am 11.6. aufgerufen. Es ging zu einem der schönsten Aussichtspunkte des Hunsrücks, dem Idarkopf **(DL/RP-164)** im Locatorfeld JN39PU. Der Idarkopf ist mit knapp 746 m ü. NN die zweithöchste Erhebung im Idarwald. Vom 28 m hohen Aussichtsturm konnten wir eine herrliche Aussicht genießen. OMs und YLs aus drei verschiedenen Ortsverbänden waren der Einladung gefolgt." In Thüringen funkte Roberto, DJ2AY, unter DL0THB. Reinhard, DL5ZA, und Jürgen, DF2AP, waren ebenfalls unterwegs.

In den Alpen mühte sich Lothar, DL3MAV. Er schreibt: "Ich habe am SOTA-Wandertag den Breitenberg (1838 m ü. NN, **DL/AL-158**) in JN57GN (1 km nördlich der OE-Grenze) aktiviert. Ich war an diesem hervorragenden Standort – theoretisch freie Sicht nach Norden bis zu den Mittelgebirgen – von 1000 bis 1230 UTC QRV und habe mit Mühe und Not 6 QSOs ins Log gebracht. Von SOTA-Wanderern und großer Aktivität war hier nichts zu hören.

#### ■ **Nachwuchs**

Immer mehr Jugendliche finden Gefallen am SOTA-Programm. Zu den bekannten Ausbildungsrufzeichen aus Hessen (DN2FDX), Thüringen (u.a. DN2AP) und Sachsen (DN1HSC) kam im Juni DN2KL aus Chemnitz (ebenfalls Sachsen) hinzu. Der verantwortliche Funkamateur Kay, DM2KL, ist bereits seit einigen Jahren als Bergfunker im Rahmen des sächsischen Bergwettbewerbs aktiv und hat sich nun entschlossen, ebenfalls an SOTA teilzunehmen. Erik, der unter DN2KL QRV ist, hat in den vergangenen Jahren bereits

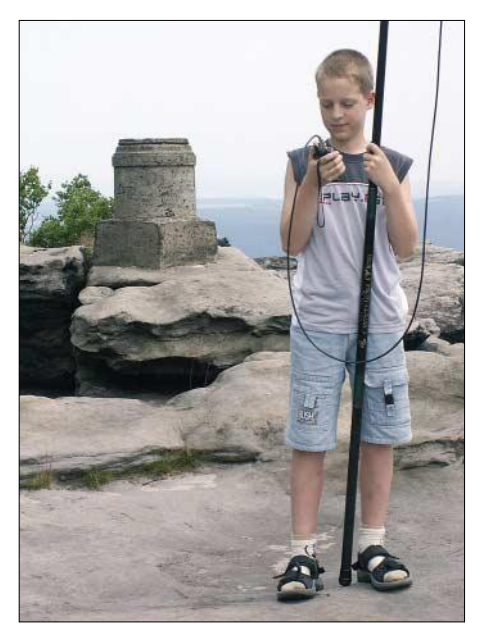

**Erik, DN2KL, auf dem Großen Zschirnstein Foto: DM2KL**

an Kids Days teilgenommen sowie seine Eltern auf Bergtouren begleitet, sodass er am letzten Juniwochenende diese Erfahrungen bei Aktivierungen im Elbsandsteingebirge (u.a. Großer Zschirnstein, **DL/SX-029**) nutzen konnte. Bleibt zu hoffen, dass unter diesem Ausbildungsrufzeichen noch mehr Kinder und Jugendliche aktiv werden und auch am Jugendpokalwettbewerb teilnehmen.

Nachwuchs in einem anderen Sinn kommt bald aus dem Saarland: Kim, DG9VH, bearbeitet zurzeit die saarländische Bergliste, die die deutschen Mittelgebirgsregionen erweitern wird.

## *DX-QTC*

### **Bearbeiter:**

**Dipl.-Ing. Rolf Thieme, DL7VEE Boschpoler Str. 25, 12683 Berlin**

### **E-Mail: rthieme@onlinehome.de**

Alle Frequenzen in kHz, alle Zeiten in UTC Berichtszeitraum 7.6. bis 4.7.2005

### ■ **Conds**

Obwohl der Flux oft Werte um 90 erreichte, war wegen der schwachen MUF in unseren Breiten wenig los. Außer einer angehobenen Phase um den 11.6., als man auf den mittleren Bändern etwas mehr DX-Verkehr verzeichnen konnte, kann man die Sommerbedingungen wiederum nur als durchschnittlich bis schwach bezeichnen. Short-Skip auf den höheren Frequenzen gab es ab und zu. Erstaunlich, dass auf 6 m meist mehr Betrieb ist als auf 10 m. 17 m bot oft bis Mitternacht gute Öffnungen.

### ■ **DXpeditionen**

**CY9SS** von St. Paul machte viel Betrieb und brachte Abwechslung ins DX-Geschehen. Während gegen 1800 UTC das Signal auf 20 m

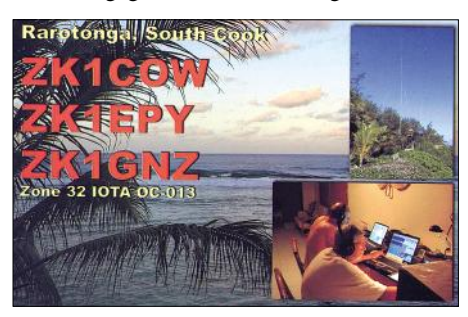

in SSB in Berlin 59 erreichte, konnte zur gleichen Zeit auf 15 m in SSB CY9SS nur erahnt werden. Italiener und Griechen hatten allerdings auch dort den vollen Skip. Wegen widriger Wetterumstände gab es einen schweren Unfall beim Absturz eines OPs beim Antennenbau. Die QSL geht direkt an VY2SS.

Oft zu hören war auch die amerikanische DXpedition von St. Lucia mit **J68AS** und **WB9CIF/J6.** – Ghis, als **A6/ON5NT** in Dubai stationiert, kann schon auf über 9000 QSOs verweisen. – Weltreisender Vlad, UA4WHX, funkte als **ST2VB** und **J20VB.**

**YK1BA** wurde ab 2.7. durch N5FF stundenweise aktiviert. – Rene, DL2JRM, ließ sich erneut unter **T6KBLRM** aus Afghanistan hören.

– Während eines kurzen beruflich bedingten Aufenthaltes funkte **W3MR/KH9** von der raren Wake-Insel mit 100 W und Dipol auf 20 m in SSB. Auswirkungen auf Europa hatte diese Aktivität nicht.

Registriert wurden u.a. noch **9G5OO, TT8PK, TI8CBT, J68AS, HI7/HI9OAB, PZ5RA, S9SS** sowie **KP2/W9UI.**

#### ■ **Kurzinformationen**

Maggie, **C91MJ,** arbeitet zusammen mit ihrem Mann in Mocambique und ist gelegentlich von 40 bis 12 m in SSB zu hören. Gefunkt wird mit einem batteriebetriebenen Transceiver an einem Dipol. – Für den CQ-WWDX-Contest CW hat die Voodoo-Gruppe Multi/Multi-Betrieb als **TZ5A** vorgesehen. – **R750KG** sowie weitere waren Rufzeichen anlässlich 750 Jahre Kaliningrad (RA2). – Hinter **T68G** (ex YA8G) aus Afghanistan verbirgt sich LA5IIA. Er bleibt noch bis März 2007. Die QSL-Karten gehen über LA4YW.

### ■ **Vorschau**

Der **IOTA-Contest** findet am 30./31.7. statt. MM0ECG (DL1ECG), MM0LON (DF1LON) und weitere GM-OPs funken dabei vom WAE-Land Shetland (EU-012). Eventuell gibt es auch Möglichkeiten für RTTY-Betrieb vor und nach dem Contest. – Guy, FR5ZL, ist vom 16.7. bis 15.8. wieder als **FW5ZL** in der Luft. Er arbeitet mit 100 W und Groundplane-Antenne. QSL via FR5ZL direkt.

HA3JB hält sich in Ägypten auf und will als **SU8BHI** bis Jahresende in allen Modes QRV sein. QSL nur direkt an sein Heimatrufzeichen. – **CY0AA** von Sable Island wird annonciert vom 26.7. bis 1.8. durch W8GEX, K8LEE und W9IXX (160 bis 6 m). QSL an K8LEE. – St. Pierre (FP) wird durch K9OT und XYL KB9LIE vom 29.7. bis 7.8. von 80 bis 15 m in CW und SSB erneut aktiviert. Man hofft, diesmal die zu kurz gekommenen Bänder der Vorjahres-DXpedition besser zu bedienen.

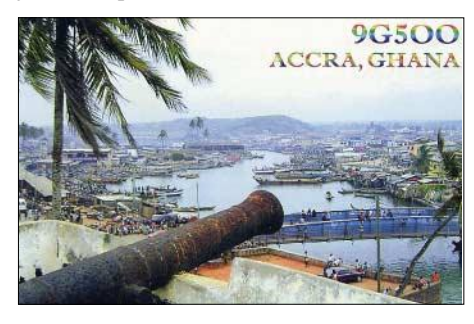

**CU4** wird um den Monatswechsel durch ein mehrköpfiges internationales Team um HB9CRV aktiviert. – Eine ukrainische Gruppe um UT7L geht mit guter Ausrüstung vom 23.7. bis 10.8. nach Moçambique (C9). Man will von 160 bis 10 m arbeiten. Abstecher als **C93DX** und nach **3DA0** sind vorgesehen. – **SV5/ DK9NKC** (oder J45R) wird vom 6. bis 20.8. von Dodecanes QRV sein (Allbandbetrieb ist vorgesehen).

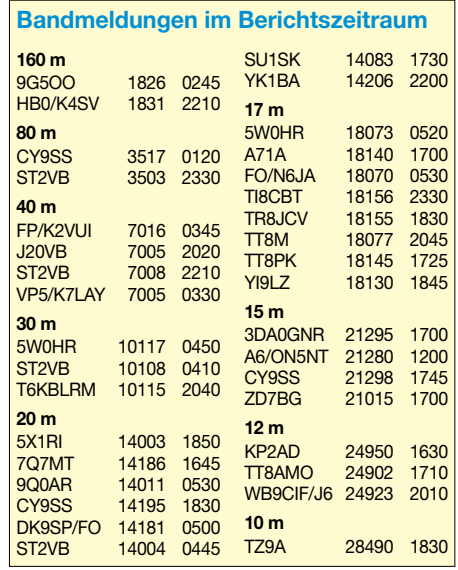

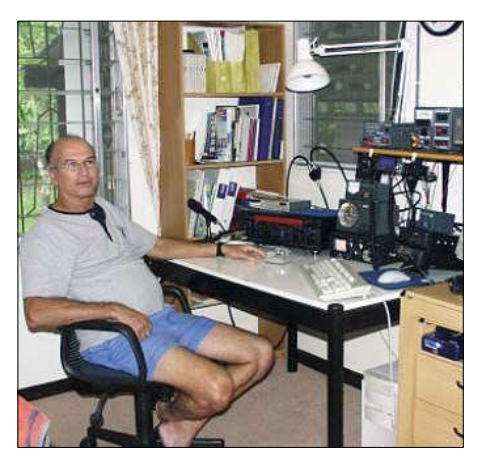

**Ramon, PZ5RA, an seiner Station**

**OX/EA3EKS** funkt vom 2. bis 5.8. auf 20 bis 10 m von Grönland, danach vom 6. bis 13.8. von Island als **TF/EA3EKS.** – EA2RC und CT1BWW arbeiten als **PY0F/**Heimatrufzeichen vom 1. bis 14.8. auf allen Bändern. – **7Q7HB** hält sich von Juli bis September in Malawi auf. QSL nur direkt über G0IAS. Aus der Nähe des Vulkans Pacaya wird **TG4P** am 6. und 7.8. durch guatemaltekische OPs aktiviert. QSL via TG9ANF, nur direkt. – **S79JAG** wird das Rufzeichen von OE3JAG vom 23.7. bis 7.8. sein. Es ist Allmode-Betrieb von 20 bis 10 m geplant. – Von Tahiti will sich **FO/WB2REM** zwischen dem 24.7. und 3.8. in CW und SSB melden. – Der **WAE** in CW (13./14.8.) läutet die Saison der WAE-Conteste ein: Ein BCC-Team aus dem Raum München geht zum WAE DX CW-Contest nach Dubai. Mit von der Partie sind: DJ2MX, DL1MGB, DL4MCF, DL6RAI, DO2WW und DO2MLU. Sie werden als **A61AJ** zwischen dem 10. und

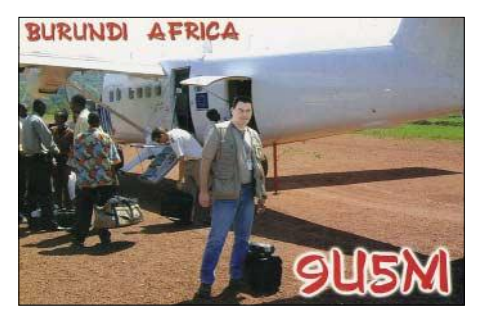

17.8. in der Luft sein. Vor und nach dem Contest ist man gelegentlich auf den WARC-Bändern sowie in RTTY und PSK31 aktiv. Man freut sich auf viele Anrufe aus Deutschland im WAE-Contest. QSL-Karten gehen wie üblich über DJ2MX. Alle Verbindungen mit DL-Stationen werden automatisch über das Büro bestätigt.

### ■ **Rufzeichen mit einem Buchstaben im Suffix**

Der Beitrag im FA 7/05 (S. 745) dürfte die Gemüter der Funkamateure erregen. Leider ist die Entscheidung "kurze Rufzeichen nur für Klubstationen" eine nicht den Interessen und Wünschen der interessierten Funkamateure entsprechende Entscheidung. Wenn man den Leistungsgedanken und die Aktivitätsjahre mit einbeziehen würde (wie beispielsweise in den USA), wäre die Verteilung viel wirklichkeitsfreundlicher *(7VEE).* 

## *IOTA-QTC*

**Bearbeiter: Thomas M. Rösner, DL8AAM Wörthstraße 17, 37085 Göttingen PR: DL8AAM@ DB0EAM**

**E-Mail: dl8aam@darc.de URL: http://people.freenet.de/troesne/ index.html** 

### ■ **Termine**

IOTA-Contest: 30. bis 31.7. (1200 bis 1200 UTC). Aktuelle Informationen auf der Webseite von Ric, DL2VFR *(www.iota-post.com).*

### ■ **Insel-Aktivitäten**

**Europa:** Für die auf Digi-Modes spezialisierten IOTA-Sammler aktiviert Richie, DK1RF, die Balearen, **EU-004,** ausschließlich in RTTY und PSK31. – M0LSB funkt vom 29.7. bis 22.8. von verschiedenen Inseln der Inneren und Äußeren Hebriden, **EU-008/EU-010,** unter MM0LSB/p. – MM5PSL, MM1FJM, DF1LON/MM0LON, und DL1ECG/MM0ECG sind zum IOTA-Contest vom Leuchtturm Eshaness auf Shetland/ Mainland, **EU-012,** unter MM0ECG QRV. Die Gruppe kann man vor und nach dem Contest unter den jeweiligen Heimatrufzeichen erreichen. – Thomas, DH8SAM, will vom 30.7. bis 12.8. von der dänischen Insel Falster, **EU-029,** auf UKW und KW in SSB und CW aktiv sein.

Lolland, ebenfalls in **EU-029,** wird vom 29.7. bis 1.8. durch Rene, OZ/DL2JRM/p, in CW und SSB auf 80 bis 10 m aktiviert. – Hans-Peter, DC1HPS, arbeitet vom 25.7. bis 7.8. portabel von Pellworm, **EU-042.** – Spiekeroog, **EU-047,** wird vom 16. bis 20.8. durch Matt, DJ8OG/p, von 80 bis 10 m (ohne WARC) in SSB auf die Bänder gebracht, anschließend besucht er bis zum 27.8. Baltrum, ebenfalls EU-047.

Ric, DL2VFR, ist am 20. und 21.8. unter DA0GLH vom Leuchtturm Gellen auf Hiddensee, **EU-057,** in SSB und CW aktiv. Möglich ist eine weitere Kurzzeitaktivität vom Leuchtturm Maltzien auf Rügen. – Yogi, LA/DB5YB, will vom 31.7. bis 12.8. von Flekkeroy, **EU-061,** von 40 bis 10 m ausschließlich in SSB QRV sein. – ON5MF und ON5HC sind vom 29.7. bis 1.8. unter F/ON5MF/p von 10 bis 80 m von der Ile de Batz, **EU-105,** aktiv. – Vier SV-OPs machen am 20. bis 22.8. Betrieb unter SX8L vom Leuchtturm Apolytares auf Antikythira, **EU-113.** QSOs werden über das Büro automatisch bestätigt; Direktwünsche an SV1HER.

MM0TFU aktiviert vom 29.7. bis 5.8. unter MM0FTU/p die Isle of Arran, **EU-123,** in SSB auf verschiedenen Kurzwellenbändern. – Der Sheffield Amateur Radio Club wird vom 29. bis 31.7. unter MM3M ebenfalls von Arran QRV. – DL0MFK ist für den 20. und 21.8. auf dem Leuchtturm Karnin auf Usedom, **EU-129,** angekündigt. – Noch bis zum 31.7. sind ES1AN, ES1QV, ES1LS, ES1LSR, ES2DJ und ES2EZ unter ES2U von Rammu, **EU-149,** von 80 bis 10 m in CW und SSB aktiv. QSL via ES1QV.

SV3SJ ist zum IOTA-Contest unter SY8M von Proti, **EU-158,** QRV. Anschließend arbeitet er ab 1.8. als SV3SJ/p. QSL für beide Rufzeichen via IZ8CCW. – IK2MKE ist noch bis 9.8. mit vorangestelltem IM0/ von der Isola San Macario, **EU-165,** aktiv.

Marco, IK1ACX, aktiviert vom 14. bis 20.8. die kroatische Insel Pag, **EU-170,** in CW und SSB. – IK8VRH führt im August eine zwei bis dreiwöchige IOTA-Tour durch Griechenland. Vorgesehen sind u.a. Aufenthalte auf folgenden Inseln: 10. bis 12.8. Kavalliani, **EU-060;** 13. bis 14.8. Dokos, **EU-075;** 16. bis 17.8. Elafonisos, **EU-113;** 19. bis 20.8. Sapientza, **EU-158,** und abschließend vom 21. bis 28.8. Spetses in **EU-075.** Betrieb findet unter J48RH/p bzw. aus EU-158 als J43RH/p statt.

Zum kroatischen Inselaktivitätswochenende vom 15. bis 16.8. sind u.a. angekündigt: 9A3FO von Bubac; 9A7N, 9A1CM und 9A4VV von Korcula; 9A2MB von Ugljan, alle in **EU-170;** 9A7YY von Vis; 9A4KF von Hvar sowie 9A2JG, 9A2GF und 9A4W von Brac, **EU-016. Afrika:** Eine Gruppe ukrainischer OPs aktiviert vom 28.7. bis 1.8. unter C93DX die Insel Chiloane, **AF-neu** (Moçambique – Sofala District Coastal Group), auf allen Bändern in CW, SSB sowie Digimodes. Vor der Inselaktivität ist das Team mit privaten C91-Rufzeichen vom Festland aus QRV. QSL für C93DX via UT5UGR; Onlinelog unter *www.dxer.com.ua/c9.*

**Asien:** Eine Gruppe südkoreanischer OPs aktiviert unter D70YT vom 29.7. bis 1.8. die Insel Ch'angson, **AS-081.** QSL via HL5BDD. – Ein weiteres südkoreanisches Team wird am 30./31.7. von Taebu, **AS-105,** unter DT0HF/2 QRV. QSL via HL2FDW.

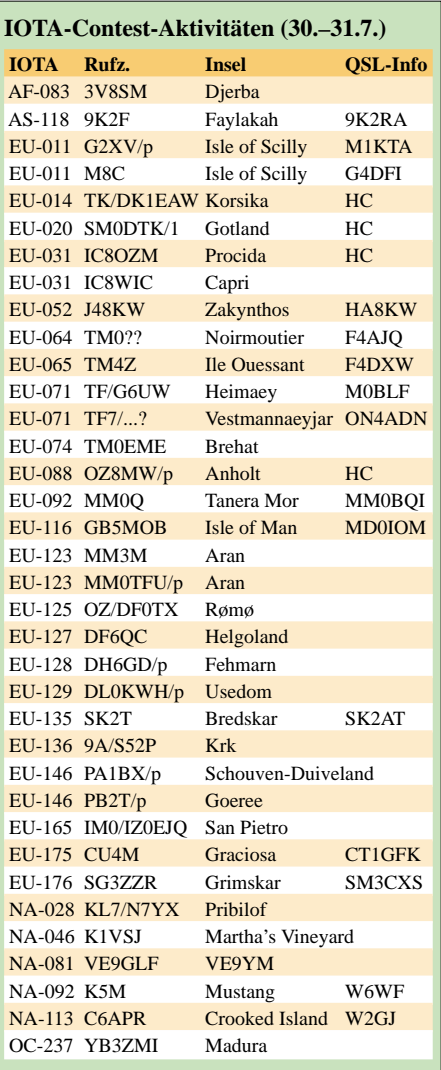

**Nordamerika:** VE1FA, VA1YL, VE1DHD, VE1MR, VE1ENT, VE1RGB und VA1CHP aktivieren vom 28.7. bis 2.8. Whitehead Island, **NA-014,** von 80 bis 6 m in CW sowie SSB. Als Rufzeichen kommen VC9W (IOTA-Contest) und/oder private Portabelrufzeichen zum Einsatz. QSL via VE1FO. – Bis 31.7. ist WB8YJF in CW, SSB und RTTY auf 80 bis 10 m von Ocracoke Island, **NA-067,** unter WB8YJF/4 aktiv. – VE2QRA ist vom 31.7. bis 5.8. vom Leuchtturm Pointe-Carleton auf Anticosti Island, **NA-077,** hauptsächlich in SSB aktiv.

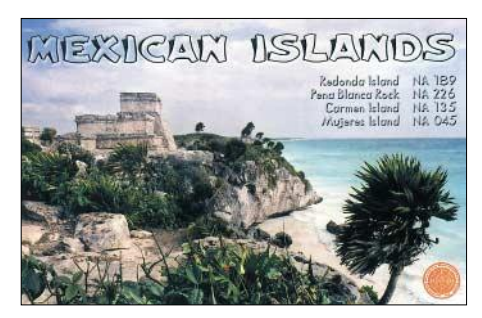

W2GJ und AA4V sind im Contest unter C6APR bzw. C6ARV von Crooked Island, **NA-113,** QRV. – AK1Q arbeitet portabel vom 30.7. bis 1.8. von der Insel Louds, **NA-137,** auf 40, 20 sowie 15 m in SSB und CW.

**Südamerika:** Mitglieder der Atacama Desert DX Group sind vom 13. bis 15.8. unter 3G1M von der Isla Santa Maria, **SA-069,** von 40 bis 6 m in CW, SSB sowie RTTY und PSK31 aktiv. QSL via XQ1IDM.

**Ozeanien:** VK6YS, VK8AN und VK6KHD, aktivieren vom 20. bis 23.8. unter VK6DHI Dirk Hartog Island, **OC-206,** in CW und SSB. QSL "direkt only" via VK4AAR.

#### ■ **Rockall**

Die angekündigte DXpedition von David, MM0ALM, und Jim, MM0CWJ, schaffte am 16.6. die Anlandung an den Rockall-Felsen und konnte innerhalb von drei Stunden 262 QSOs loggen. Weitere Anlandungsversuche an den Folgetagen schlugen auf Grund der widrigen Wetterverhältnisse fehl. Durch die geringe QSO-Zahl dürfte es sich bei Rockall, **EU-189,** nunmehr um eine der seltensten IOTA-Gruppen weltweit handeln. Die von Jim in diesem Zusammenhang versprochene Rückkehr nach Rockall klingt für uns Inseljäger fast wie eine Verheißung. Bilder dieser dramatischen Erstaktivierung gibt es unter *www.therockalltimes.co. uk/2005/06/20/rockall-triumph.html.*

#### ■ Internationales Leuchtturm**und Leuchtschiff-Wochenende**

Das Internationale Leuchtturm- und Leuchtschiff-Wochenende (ILLW) findet vom 20. bis 21.8. statt. Bis Ende Juni sind beim Organisationskomitee 164 Stationen aus 31 DXCC registriert worden. Die aktuelle Liste findet sich unter *http://illw.net/2005\_list.htm.* Im vergangenen Jahr haben insgesamt 376 Leuchttürme/-schiffe im ILLW teilgenommen, dieses Jahr wird vermutlich die 400er Marke erreicht. Da sich viele Leuchttürme auf Inseln befinden, ist der ILLW auch für den Inselsammler ein gutes Jagdrevier.

### ■ Neue IOTA-Referenznummer

**EU-189/p** – *GM (Scotland – Rockall).*
# *Gibraltar – eine Funk-Reise wert*

Ziemlich genau sieben Jahre nach unserer letztmaligen Aktivierung starteten wir, Wolfgang, DL4WK (ex DL2NWK), Frank, DL7UFR, und ich, DL7VEE, nach den Weihnachtsfeiertagen 2004 Richtung Gibraltar im Südwestzipfel Europas zu einer Funkexpedition über den Jahreswechsel. Das gab uns die Möglichkeit, dem tristen Grau der kalten Jahreszeit für einige Tage zu entfliehen.

Die Fahrt erfolgte mit dem Auto, was große Vorteile bei reichlichem Mitnahmegepäck bot. Das eigentliche Zentrum Gibraltars befindet sich auf der Westseite des Felsens. Hier gibt es kleine Gassen mit Geschäften und Lokalen sowie auch Sehenswürdigkeiten. Es herrscht reger Betrieb auf den Straßen, aber wohl der Nähe zum großen Nachbarn Spanien geschuldet gilt Rechtsverkehr. Die meisten einheimischen Funkamateure wohnen in unmittelbarer Nachbarschaft, und deshalb gilt ein "Gentlemen's Agreement": Alle funken nur mit 100 W Ausgangsleistung.

> **Am Südzipfel Gibraltars – im Hintergrund der berühmte, 426 m hohe "Affenfelsen"**

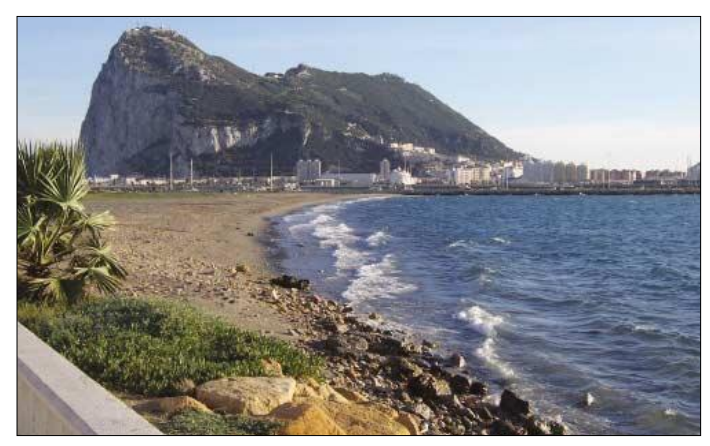

Die 3000 km von Berlin nach Gibraltar machten ebenfalls kaum Probleme, 95 % der Strecke sind Autobahnen.

Schon ab Spanien stiegen die Temperaturen deutlich und der Anblick der ersten Palmen im Sonnenschein hob auch unsere Stimmung. Gibraltar bot mit 16 bis 20 °C sehr angenehme Temperaturen. Ungewohnt und lustig schauten sich die mit Weihnachtsbäumen, Weihnachtsund Schneemännern geschmückten Straßen in der prallen Sonne an.

Gibraltar ist der südwestlichste Zipfel von Europa. Gegenüber liegt Marokko (CN8), bei normalem Wetter mit bloßem Auge zu erkennen. Markant und berühmt ist der Felsen von Gibraltar, 426 m ü. NN.

Gibraltar ist eine englische Enklave und seine Bewohner haben sich vor kurzem in einer Volksbefragung entschieden, diesen Status zukünftig beizubehalten. So ist die Hauptsprache Englisch. Aber auch viele Bewohner aus der spanischen Umgebung arbeiten in Gibraltar. Bei der Ein- und Ausreise ist immer mit etwas Andrang zu rechnen, da dieser exotische Standort auch touristisch viel bietet. Währung ist das englische Pfund.

Gleich bei der Einreise mit dem Auto überquert man, von einer Ampel geregelt, die Flugzeuglandebahn. Zum Caleta-Hotel, unser dortiges Quartier, muss man am ersten Kreisverkehr links abbiegen, ansonsten sind es geradeaus nur wenige hundert Meter zum Zentrum.

Den Felsen muss man unbedingt besteigen – dafür sollte man jedoch einige Stunden einplanen. Man kann laufen, sich mit einem Taxi herumfahren lassen oder die Seilbahn benutzen. Von oben auf dem Grat hat man eine famose Aussicht. Hier darf man nicht versäumen, die historischen Kanonen zu besichtigen. Auch Festungsanlagen, Grotten und natürlich die berühmten Affen sind nicht zu vergessen.

**Die Protagonisten vor Ort (v.l.): Rolf, DL7VEE, Wolfgang, DL4WK, Frank, DL7UFR Fotos: DL7VEE**

In Gibraltar gilt die CEPT-Regelung nicht! Deshalb muss man bei der Telekombehörde eine reziproke Lizenz (ZB2/Heimatrufzeichen) beantragen, die jedoch unbürokratisch und kostenlos erteilt wird. Man kann sie auch vorab per Fax oder E-Mail beantragen und sich

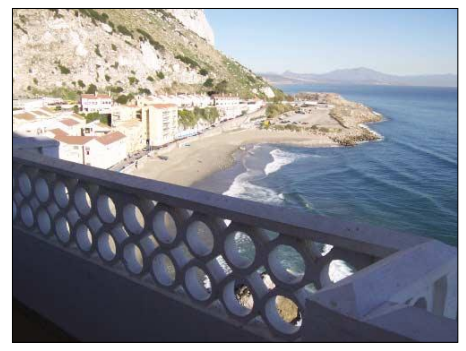

**Blick vom Balkon auf Teile Gibraltars**

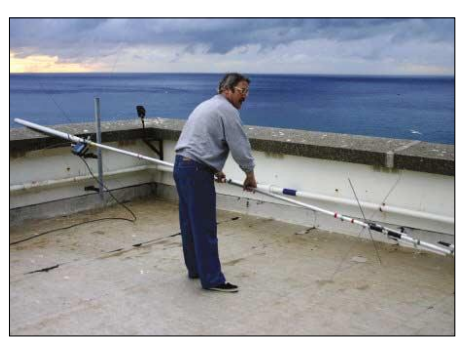

**Aufbau der Vertikalantenne auf dem Hoteldach**

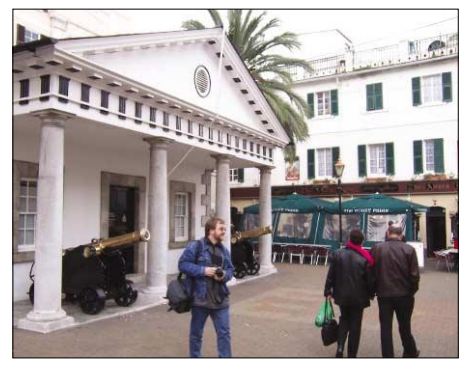

**Frank, DL7UFR, beim Stadtbummel**

eine Kopie zuschicken lassen. Unbedingt zu beachten ist, dass die Lizenzurkunde persönlich bei der Behörde abgeholt werden muss und dabei das Original der Heimatlizenz vorzulegen ist. Die Lizenzbestimmungen entsprechen

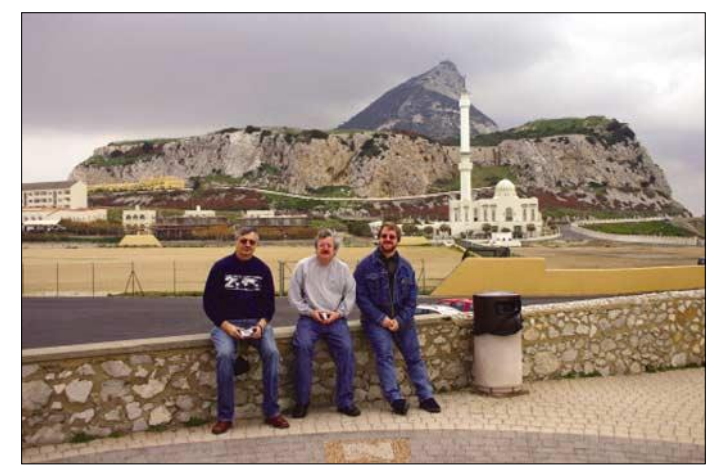

analog dem Mutterland Großbritannien. Vom Flugplatzgelände und vom Felsen darf nicht gefunkt werden.

Das Caleta-Hotel befindet sich im Osten auf der anderen Seite des Felsens, etwa 2 km vom Zentrum entfernt. Hier gibt es nur wenige Häuser. Allerdings ist der Platz zwischen Felsen und Meer nicht sehr groß. Das Hotel, früher Caleta Palace, ist mit seinem Personal immer schon dem Amateurfunk wohl gesonnen und hat schon zahlreiche DXpeditionäre beherbergt. So erhält man Zutritt zum gesamten Dach. Die Preise sind hoch, etwas handeln bei längerem Aufenthalt ist möglich. Dafür bekommt man soliden britischen Service. Übrigens: Die 5 Pfund Aufschlag bei Zimmern mit Meeresblick sollte man sich gegenüber den Räumen mit Felsenblick gönnen.

Von Norden über Richtung Osten bis Süden liegt man mit prima Ausblick direkt am Mittelmeer. In Richtung Westen steigt nach wenigen Metern der Felsen bis 400 m an. Deshalb kann man nur sehr wenige QSOs mit Nord- und Südamerika tätigen. Asien, mit Japan, geht dafür phantastisch. Pile-Ups sind auf allen Bändern problemlos gesichert. Gibraltar ist nicht extrem selten, aber auch nicht immer zu hören. So sind Bandpunkte überall gesucht. Den Großteil der anrufenden Stationen stellen allerdings die überall lauten Europäer. Zu dritt konnten wir in 5 fi Tagen (teilweise Parallelbetrieb) mehr als 14 000 QSOs fahren. 10 und 12 m ergaben nur eine bescheidene Ausbeute.

**Rolf Thieme, DL7VEE**

# *QRV vom UNO-Hauptquartier*

4U1UN ist das Rufzeichen des Hauptquartiers der Vereinten Nationen in New York. Es stellt nach den DXCC-Regeln ein eigenständiges DXCC dar, da das Gelände der UNO exterritoriales Gelände ist. Dieses DXCC-Gebiet kann aufgrund der insbesondere nach den Anschlägen vom 11.9.2001 sehr hohen Sicherheitsstandards nur noch sporadisch aktiviert werden.

Mustapha, DL1BDF, hatte vor etwas über einem Jahr die Idee, einen Zutritt zur Amateurfunkstation im UNO-Gebäude zu erwirken. Sein Plan war, bei einem Besuch New Yorks auf dem Weg zur Hamvention 2005 in Dayton (Ohio), wo er einen Infostand für seinen OV Norden (DOK I09) sowie den tunesischen ASTRA-Verband plante, eine kurze Aktivierung von 4U1UN zu ermöglichen. Diese Aktivität sollte ein Beitrag zur diesjährigen 750-Jahr-Feier der Stadt Norden sein. Ein weiteres Jubiläum, das man durch eine Aktivierung von 4U1UN würdigen konnte, ist natürlich der 60. Jahrestag der Gründung der UNO in diesem Jahr.

Mustapha ist seit 20 Jahren OVV von I09 und Koordinator für die arabischen Verbände im DARC-Auslandsreferat, er gründete in seinem OV unter anderem das Funktechnische Museum Norddeich-Radio. Wer dort in der Gegend weilt, sollte einen Besuch des Museums nicht verpassen. Es lohnt sich, denn mittlerweile haben die OMs einen großen Fundus an funktechnischen Geräten zusammengetragen. Außerdem baute Mustapha den tunesischen Amateurfunk auf und gründete dessen Amateurfunkverband, die ASTRA.

Im Februar 2005 war es dann soweit. Mustapha erhielt von Mohamed, KA2RTD, "grünes Licht" für einen dreitägigen Betrieb von 4U1UN. Mohamed ist Stationsleiter von 4U1UN und hat im UN-Gebäude seinen Arbeitsplatz.

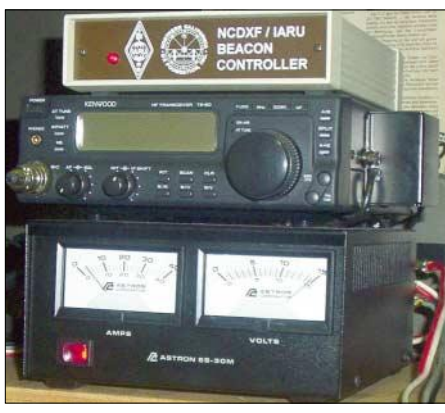

#### **Die Bake von 4U1UN**

Bis zu diesem Zeitpunkt gab es eine Menge Schriftverkehr, um den Besuch vorzubereiten. Nun konnte eine genaue Planung erfolgen. Mustapha hatte zwei weitere OMs seines OVs zum Mitmachen eingeladen: Karl-Heinz, DL1BAH, und Stefan, DG2BDG, sowie mich Manfred, DK1BT. Wir beschlossen, die Aktivierung von 4U1UN mit einem Besuch der Hamvention 2005 in Dayton/Ohio zu koppeln und dort bei der Errichtung des Infostands zu helfen.

Alle notwendigen Buchungen wurden nun erledigt. An 11.5. ging es endlich in Richtung New York los. Wir hatten ein Wohnmobil gemietet,

das wir dann in Long Island übernehmen konnten. Zunächst mussten wir uns durch die belebten Straßen von "Big Apple" kämpfen, um zu unserem ersten Campground, der direkt gegenüber der Freiheitsstatue westlich von Manhattan in New Jersey lag, zu gelangen. Dort kamen wir spät abends am 12.5. an. Um auch von den Campingplätzen ein wenig Amateurfunkbetrieb durchführen zu können, hatten wir einen FT-857 und als Antenne eine Quickloop (nach DK9SQ) mitgebracht, die sich über einen automatischen Antennentuner anpassen ließ.

Am nächsten Morgen ging es mit den Nahverkehrsmitteln New Jerseys und New Yorks zum Hauptquartier des UNO-Gebäudes. Nachdem wir die ersten strengen Sicherheitschecks überstanden hatten, konnten wir endlich Mohamed

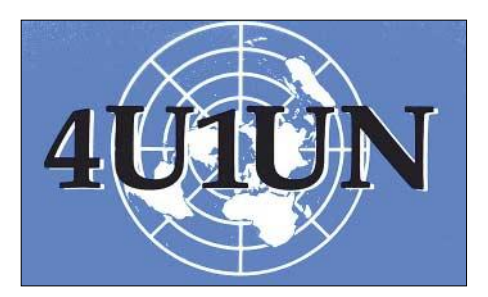

Senden des Rufzeichens folgen vier Striche. Der erste wird mit 100 W gesendet, der zweite mit 10 W, der dritte mit 1 W und der vierte mit 0,1 W. Weitergehende Informationen über das Bakensystem findet man auf den Seiten der NCDXF *(http://www.ncdxf.org/index.htm).* Bei 4U1UN kommt für diesen Zweck ein TS-50 zum Einsatz, meist an einer Vertikalantenne. Will man Amateurfunkbetrieb durchführen,

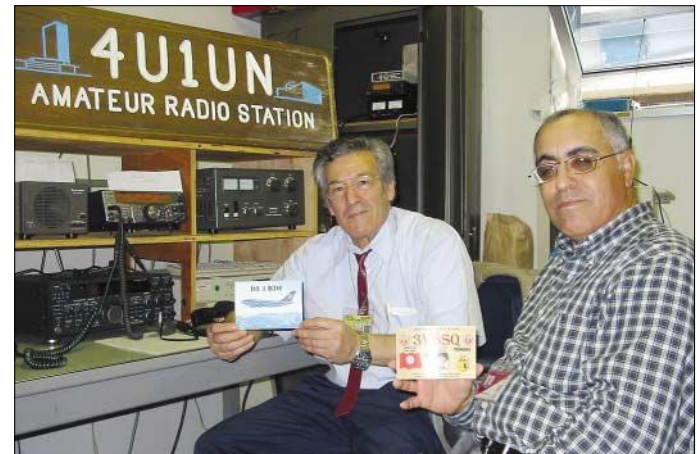

**Mustapha, DL1BDF (links), und Mohamed, KA2RTD (rechts), vor der Station von 4U1UN Fotos: DK1BT**

begrüßen. Weitere Sicherheitschecks zur Feststellung der Identität folgten, bevor wir nach einer aufwändigen Prozedur Mohammed in den Stationsraum folgen konnten.

Von dort aus wird ständig die Bake 4U1UN betrieben. Sie ist in das weltweite Bakensystem der ..Northern California DX Foundation" (NCDXF) eingebunden. Dabei sendet die Bake auf fünf Bändern (14,100, 18,110 MHz, 21,150, 24,930 und 28,200 MHz) innerhalb von 3 min für je 10 s eine CW-Kennung aus. Nach dem

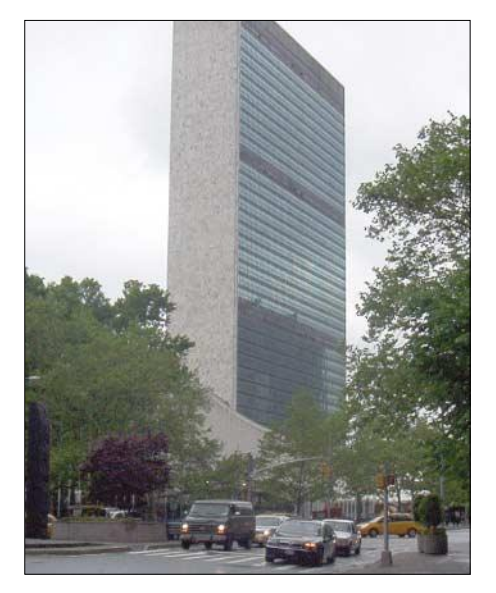

**Das UNO-Gebäude am East-River**

muss die Bake jedoch abgeschaltet werden. Zum Betrieb stand ein TS-2000 zur Verfügung, der normalerweise eine TL-922 ansteuert. Leider war die Endstufe nicht ganz in Ordnung, so dass wir mit 100 W vorlieb nehmen mussten. 4U1UN verfügt über zwei Antennen, einen Breitbanddipol (160 bis 6 m) und eine R-6000- Vertikalantenne, über die normalerweise die Bake betrieben wird. Zunächst konnten wir nur mit einer Station und dem Breitbanddipol arbeiten, da die Zuleitung zur Vertikalantenne defekt war. Gemeinsam mit Mohamed suchten wir den Fehler und schließlich gelang es uns, am dritten Tag durch einen recht aufwändigen Austausch von Kabelstücken das Problem zu lösen. Dann zauberte Mohamed noch einen IC-746 herbei, sodass wir den Rest der zur Verfügung stehenden Zeit mit zwei Stationen Betrieb machten. Insgesamt konnten wir im Zeitraum vom 13. bis 16.5.2005 drei Tage nachmittags und an einem Tag bis 23 Uhr funken.

Die Betriebszeiten waren durch Vorgaben von Mohamed festgelegt. Die QSO-Statistik (1223 QSOs von 40 bis 2 m) liest sich natürlich nicht so spektakulär wie bei einer richtigen DXpedition. Wichtig war vor allem, dass 4U1UN wieder einmal in der Luft war und wir auf diese Weise etlichen OMs helfen konnten, dieses gefragte DXCC-Gebiet zu arbeiten.

Ganz besonders sei an dieser Stelle Mohamed, KA2RTD, gedankt, der uns das ermöglichte und Mustapha, DL1BDF, durch dessen Kontakte die Aktivität zu Stande kam. QSL-Karten bestätigt<br>HB9BOU. Dr. Manfred Gronak. DK1BT Dr. Manfred Gronak, DK1BT

# *Ausbreitung August 2005*

Bearbeiter: Dipl.-Ing. František Janda, OK1HH **CZ-251 65 Ondˇrejov 266, Tschechische Rep.**

Die Abschwächung der Sonnenaktivität setzt sich offensichtlich in Richtung Fleckenminimum des elfjährigen Zyklus (erwartet zwischen Dezember 2006 und April 2007) fort. Das nächste Maximum dürfte schließlich in den Jahren 2010 bzw. 2011 folgen.

Die vorhergesagten Sonnenfleckenzahlen R für August betragen: SEC R = 17,4; IPS R =  $23,3$  $\pm$  15 und SIDC R = 20 für die klassische sowie 27 für die kombinierte Vorhersagemethode. Weitere Vorhersagediagramme, denen  $R = 28$ (Solarflux SF = 85) zu Grunde liegen, stehen unter *http://ok1hh.sweb.cz/Aug05/Aug05.hml.* Im August herrschen in der Ionosphäre weiterhin noch sommerliche Bedingungen mit nur geringen Unterschieden der täglichen und nächtlichen MUF, wenn auch ihr Verlauf an manchen Tagen nach dem 20.8. schon weniger flach ausfallen wird – der sich nähernde Herbst lässt grüßen.

Die Saison der sporadischen E-Schicht klingt langsam aus, das Auftreten von  $E_s$ , in der ersten Hälfte des Monats noch verhältnismäßig häufig, dürfte gegen Monatsende selten sein. Die höchsten täglichen MUF-Werte fallen anfangs niedrig aus, sie steigen jedoch gegen Ende des Monats; und die gewöhnlichen zwei Sommermaxima verschieben sich in Richtung zu den Mittagsstunden.

Die breiter geöffneten DX-Bänder sind 10 bis 21 MHz während des Tages und 7 bis 14 MHz in den Nachtstunden. Das Haupttagesband für DX wird das 20-m-Band, bei besseren Bedingungen auch das 15-m-Band sein.

Die E<sub>s</sub>-Signale auf den kürzesten KW-Bändern und im UKW-Teil sind weniger häufig, könnten jedoch um den 12.8. aufleben, wenn der Meteorstrom der Perseiden kulminiert.

Im Netz der KW-Baken registrieren wir wie in jedem Jahr einen Zuwachs, hauptsächlich bei den 10- und 6-m-Baken, vor allem in Nordamerika – jedoch erfahren wir davon während des Sonnenfleckenminimums nur aus Bulletins. Aber auch in Europa kamen neue Baken dazu, wobei vor allem C30P aus Andorra auf 28,256 MHz Aufmerksamkeit erregte. Regelmäßig waren in Mitteleuropa hauptsächlich zwei neue Baken zu hören: vom Süden Italiens

IQ8CZ auf 28,230 MHz und aus dem sizilianischen Messina IT9DTU auf 28,244,8 MHz. Aktuelle Bakenlisten sind unter *http://www. keele.ac.uk/depts/por/28.htm* und *http://users. iafrica.com/z/zs/zs5s/index\_buls.html* zu finden. Im IBP-Bakennetz fielen weiterhin VR2B, LU4AA und OA4B aus.

Der in Penticton, B.C., gemessene Solarflux betrug im Mai 112, 112, 112, 109, 109, 110, 100, 101, 110, 119, 125, 117, 126, 100, 103, 99, 90, 84, 85, 84, 82, 82, 83, 85, 84, 90, 96, 92, 93, 95 und 96, im Durchschnitt 99,5 s.f.u.

Die Tagesindizes der geomagnetischen Aktivität Ak lagen in Scheggerott (DK0WCY) bei 22, 12, 21, 12, 10, 11, 17, 59, 20, 14, 15, 18, 20, 11, 101, 40, 19, 14, 10, 21, 19, 13, 12, 11, 12, 8, 13, 26, 30, 54 und 18, im Durchschnitt 22.

Als Berechnungsgrundlage dienen: Sendeleistung: 100 W<br>TX- und RX-Antennen: Dipol, horizontal TX- und RX-Antennen: Dipol, horizontal experience in Empfangum gebung: ländlich Empfangsumgebung: Bandbreite: 300 Hz<br>Parameter: Störabs Störabstand

≤–9 –6 –3 0 3 6 9 12 15 18 dB

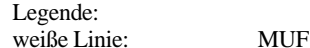

D

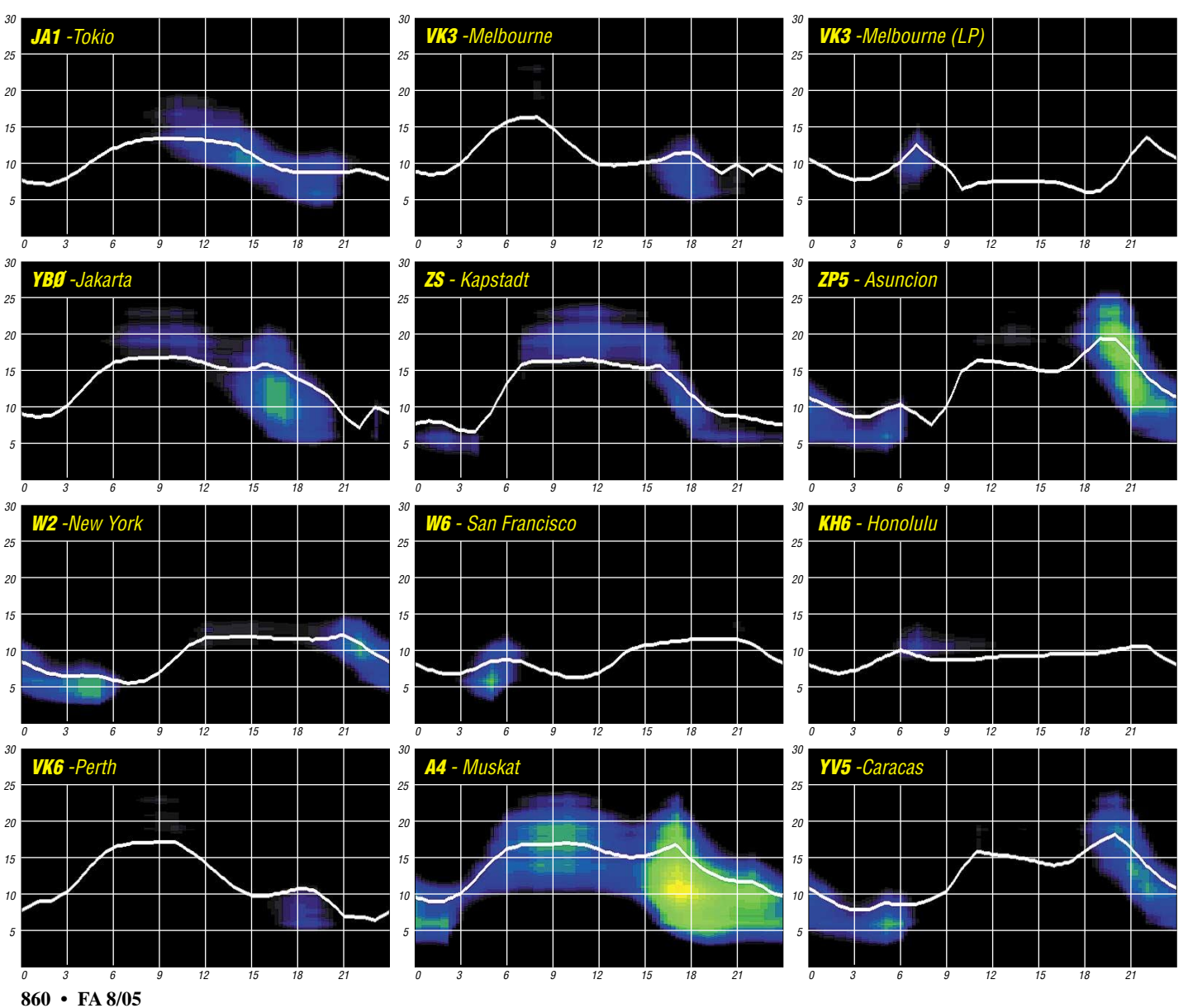

# *QRP-QTC*

**Bearbeiter: Peter Zenker DL2FI@DB0GR E-Mail: DL2FI@dl-qrp-ag.de Saarstraße 13, 12161 Berlin**

## ■ **DL-QRP-AG auf der Ham Radio**

Super! Unser 10 m breiter Stand war so gut frequentiert wie nie zuvor, zeitweise standen die Besucher in drei Reihen. Selbst meine optimistischen Erwartungen wurden bei weitem übertroffen. Vielleicht lag es daran, dass unser blaues Transparent so hoch hing. Eventuell lag es einfach daran, dass der Selbstbau im Amateurfunk eben eine Wiederkehr erlebt.

Schwierig, bei zu wenig Helfern hinter dem Stand technische Diskussionen zu führen, zumal die Bandbreite der Themen vom ersten zaghaften Einstieg in die Welt des Selbstbaus bis zur High Tec-Idee von Spezialisten reicht. Die beiden Peter, DK1HE und DL2FI, Entwickler und Koordinatoren der meisten Projekte der AG, waren damit beschäftigt, Fragen zu Projekten der Vergangenheit wie auch zu neuen Vorhaben der Arbeitsgemeinschaft zu beantworten, Probleme zu diskutieren und Anregungen entgegen zu nehmen. Ohne die Hilfe von weiteren Mitgliedern der Arbeitsgemeinschaft, die stundenweise der Stammbesatzung halfen, wäre das alles nicht zu schaffen gewesen.

Die unmittelbare Nachbarschaft zu AATIS, die direkt neben uns agierten, ließ die Idee aufkommen, mehr Selbstbau-Aktivgruppen oder Gruppen aus dem Ausbildungsbereich zu einem großen Block zusammen zu fassen. Das Team um Luc, F6BQU, das mit ihrem Le Forty-Projekt in der Flohmarkthalle zu finden war, dürfte wohl 2006 mit bei uns am Stand vertreten sein, das haben wir schon geklärt.

## ■ **QRP-Report**

Nicht wie geplant zur Ham Radio, aber kurz danach ist der QRP-Report erschienen. Macht nichts, dafür ist diese Ausgabe richtig gut gelungen. Auf dem Etikett findet ihr eine Angabe, bis wann der DL-QRP-AG-Mitgliedsbeitrag bezahlt ist. Ich bitte, sich diese Daten genau anzusehen. Es gibt Einzelfälle, bei denen das Datum durch irgendwelche Übertragungsfehler, Computercrashs, unleserliche Schrift auf Überweisungen usw. nicht stimmt. Falsch ist auch das Datum bei denen, die auf der Ham Radio bezahlt oder in diesem Zeitraum überwiesen haben, da die Daten kurz vorher an den Versand übermittelt wurden.

Es gibt jedoch etliche Mitglieder, die sich darauf verlassen, dass wir kein Verein sind und deswegen auch kein Mahnverfahren haben. Stimmt, und weil wir mit der AG wirklich den Selbstbau im Amateurfunk voran bringen wollen, bieten wir auch diesen niedrigen Mindestbeitrag von nur 10 €, der sogar die vier jährlichen Ausgaben des QRP-Report enthält.

Weil viele hundert Mitglieder diese Idee unterstützen und seit Jahren deutlich mehr als den Mindestbeitrag überweisen, weil die Zeitschrift FUNKAMATEUR uns von Anfang an sponsert und einen großen Teil der Herstellungskosten übernommen hat, konnten wir diesen niedrigen Beitrag bis heute beibehalten.

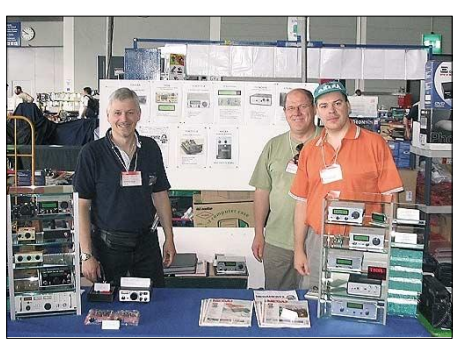

**Die Forty-II-Crew: F6BQU, F1NDR und F5RDH (v.l.)**

Nein, es folgt keine Ankündigung einer Beitragserhöhung. Gerade heute, da immer mehr Mitglieder arbeitslos sein könnten, ist es eine moralische Pflicht einer aktiven AG im Hobbybereich, die Beiträge niedrig zu halten. Das ist jedoch nur möglich, wenn die vielen Schlafmützen, diejenigen, die es immer vergessen, endlich einmal aufwachen! Wer auf dem Versandetikett sieht, dass er schon lange mit seinem Beitrag überfällig ist, sollte sich endlich einen Ruck geben und den Betrag überweisen. Am besten richtet er einen Dauerauftrag ein (Bankeinzug geht nicht, dazu müssten wir eine Satzung haben und schrecklich viel Vereinsmeierei aufbauen).

Wir wissen, dass es Funkamateure gibt, denen selbst unser niedriger Beitrag weh tut (Rentner, Kranke, Hartz-IV-Empfänger usw.). Entsprechend unserer Einstellung, dass jeder Funkamateur die Möglichkeit haben soll, Mitglied der DL-QRP-AG zu sein und den QRP-Report zu bekommen, zahlen viele Mitglieder "Patenschaftsbeiträge" d.h. sie zahlen freiwillig mehr. Ich fordere alle diejenigen, die das noch nicht machen, es aber könnten, wie schon so viele freiwillig einen höheren Beitrag zu zahlen. Wer aber wirklich den Mitgliedsbeitrag nicht aufbringen kann, teilt mir das bitte kurz mit, er wird dann dank der Patenschaften beitragsfrei gestellt. Unser Mitglieder-Sekretär Frank, DL9VF, will vor der nächsten Ausgabe des QRP-Report die Datei durchgehen und rigoros alle säumigen Zahler streichen. Ausnahme: Alle diejenigen, die sich für beitragsfreie Mitgliedschaft gemeldet haben, erhalten den Report weiter zugeschickt. Die Möglichkeit des Missbrauchs ist natürlich gegeben, aber das nehme ich in Kauf, wenn wir damit einigen Freunden helfen, ihr Hobby weiter ausüben zu können.

### ■ **QRP-Forum**

Das Internet-QRP-Forum hat sich in kürzester Zeit zu einem Renner entwickelt. Auf *www. QRPforum.de* findet man Diskussionen zu vielen QRP-Themen gut sortiert vor. Von QRP-Basteln über Theorie, Antennen bis zu Bausätzen verschiedener Hersteller, ist fast alles vorhanden. Die Anbindung an den bisher benutzen Listserver ist inzwischen sichergestellt, alle Forum-Beiträge gehen automatisch an den QRP-Listserver, umgekehrt werden alle Beiträge vom Listserver ins Forum eingeordnet.

#### ■ **Was kommt als nächstes?**

Wie schon oben angekündigt, haben wir auf der Ham Radio ausführlich darüber diskutiert, was wir als nächstes Bausatzprojekt favorisieren sollen. Auf Platz 2 kam die Idee, einen Monoband-SSB-Transceiver für Portabelbetrieb mit guten Eigenschaften zu entwerfen. In vielen Diskussionen über die Probleme bei QRP-SSB-Betrieb wurde überdeutlich, dass eine wesentliche Anforderung an einen solchen Transceiver ein wirklich gut abgestimmter Sprachkompressor in der SSB-Aufbereitung sei. Der 12- bis 15-dB-Nachteil eines SSB- gegenüber einem Telegrafie-Sender gleicher Leistung wird dadurch nicht aufgehoben, erhöht aber die Möglichkeit, auch in SSB ohne masochistische Anwandlungen QSOs fahren zu können. In die Diskussion flossen viele praktische Erfahrungen von FT-817- Benutzern ein, die berichteten, dass zwischen SSB ohne und mit Kompressor ganze Welten lägen, was unsere Erfahrungen mit dem Projekt Speaky nur bestätigte. Diese und viele Anforderungen erfüllt grundsätzlich der neue Forty II von Luc, F6BQU, den er als Prototyp auf der

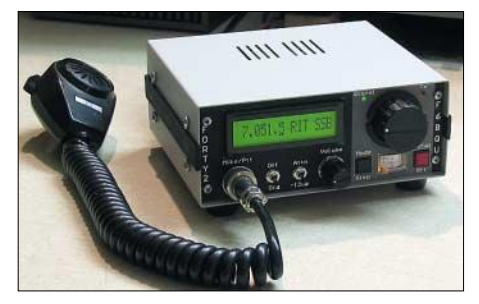

**Neuer QRP-SSB-Transceiver: Le Forty II**

Ham Radio vorstellte. Der Le Forty II hat den gleichen Prozessor eingebaut, den wir auch im Speaky einsetzen, besitzt einen Synthese-Oszillator mit LCD-Frequenzanzeige und so ziemlich alle Features, die man sich in einem SSB-Monoband-Gerät wünscht. Es lag also nahe, alle eigenen Entwicklungen zurück zu stellen und sich statt dessen Luc als Partner anzuschließen.

Eindeutig auf Platz 1 kam die Idee, ein erweitertes Dipmeter zu entwickeln. Im Laufe der drei Messetage habe ich folgende Eckpunkte notiert: Höchst empfindliches Dipmeter mit digitaler Frequenzanzeige, auch als Messsender zu gebrauchen. Betrieb aus 9-V-Block. Gleichbleibender Pegel über den gesamten Frequenzbereich. Umschaltbar auf Absorptionsfrequenzmessung kombiniert mit einem Überlagerungsfrequenzmesser mit Pegelanzeige. Eingebaute Powerstufe mit mehr als 1 dBm, die in Betrieb geht, wenn eine Antennenmessbrücke angeschlossen wird. Auch einige QRO-Leute erschienen, um sich an der Diskussion zu beteiligen. Deren Wunsch: man soll eine "fette" PA-Spule aus 40 cm Entfernung dippen können – auch das habe ich notiert.

Inzwischen ist das Projekt gestartet. Die Frequenzanzeige hat Wolf, DL4YHF, gleich als fertige Baugruppe beigesteuert, so dass sich Peter, DK1HE, "nur" noch um den Rest kümmern muss. Aber macht euch nichts vor, wegen der vielen Sonderwünsche ist das Ding nicht von Pappe. Wir werden uns große Mühe geben, bis zur Ham Radio 2006 fertig zu sein.

Ich trage bereits Material über die Benutzung von Dipper, Überlagerungsfrequenzmesser und Antennenmessbrücke zusammen, da zu einem solchen Projekt ein entsprechendes Buch gehört. Eine gute Gelegenheit für alle, die sich beteiligen wollen. Bitte so viel wie möglich Material zu diesen Themen per E-Mail oder Briefpost an mich schicken.

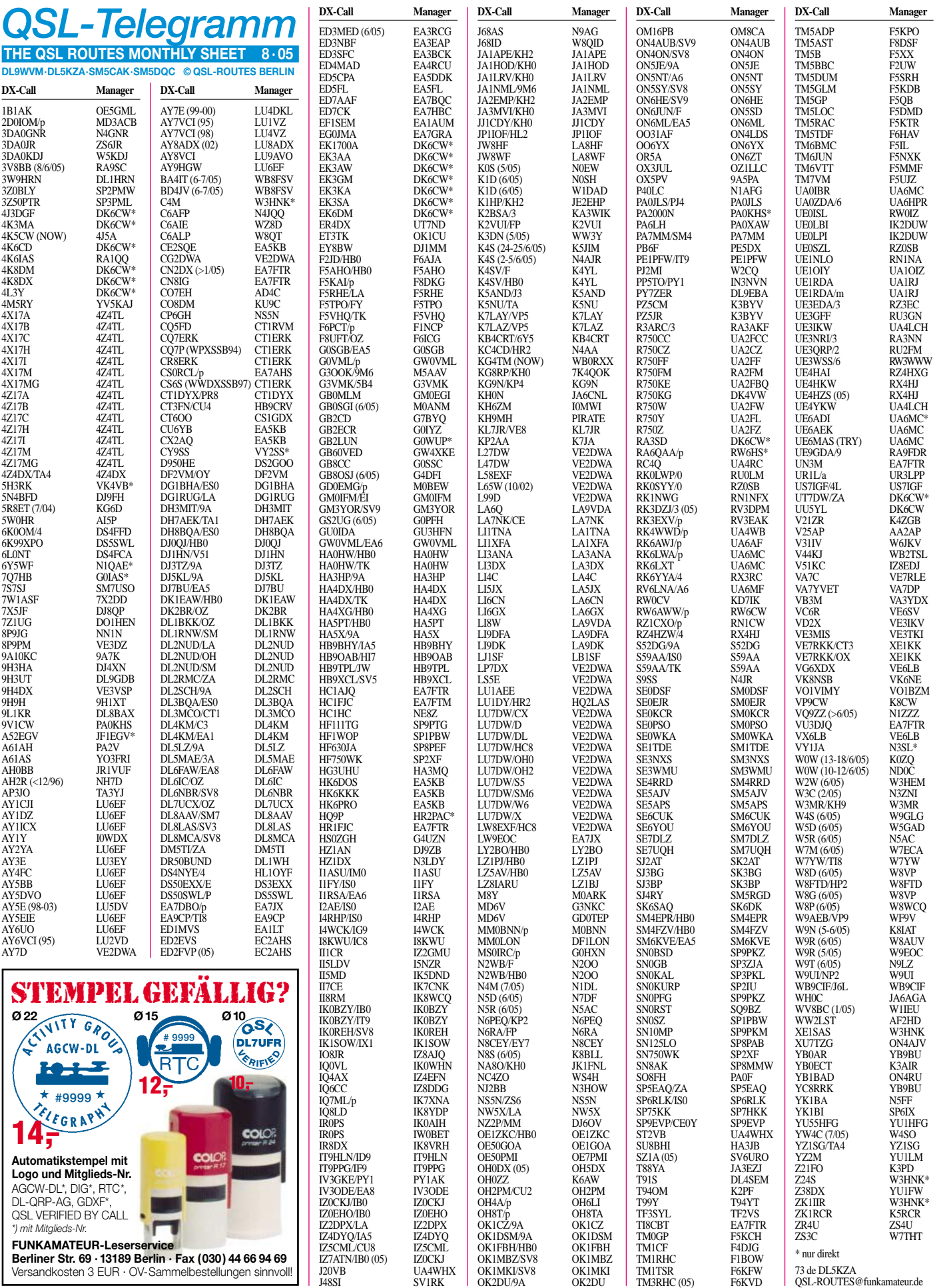

# *QSL-Splitter*

Im Berichtszeitraum gab es u.a. folgende **direkte** QSL-Eingänge: 5Z4DZ, 9G5SP, A25/ DL7CM, C6AKA, CE8A (GDXF), FT5XO, OC4P; sowie übers **Büro** (meist über Manager): 3W9HRN, 5H3/SM1TDE, 5T5AFF, 5X1X, 6W/ON5TN, 7W0AD, 8J1RF, 8Q7GA, 8Q7JF, 9G5MD, A35DJ, A4/IV3NCC, C56JHF, CN2OA, CU2Z, DL4MO/TI8, EA6/ DH1PS/p, EA9/OL8R, ET3TK, FM/T93Y, FY5FY, HI7/DL1JFI, HK8RQS/p, HN0Z, J3/PA3EWP, J5X, JW/OZ8KR, JY9NX, MD4K, OA4DKC, PJ2/K8MFO, PJ4J, PY0FT, ST2DX, SV5/G4DHF, T32WW, T42R, T88JY, TF3CW, TK5EF, TO4WW, TO8MZ, TT8DX, V5/ DL9GFB, VP8DID, XU7ACT, XV9DT, XY5T, YE1P, YI9ZF sowie ZA0IS.

Silvano, I2YSB, berichtet, dass er seit mehr als vier Monaten keine Logs von **5U7B** erhielt. Bei QSL-Anfragen ist somit etwas mehr Zeit einzuplanen, bevor man eine zweite Karte sendet.

Nach verschiedenen gescheiterten Versuchen per E-Mail erhielt Bob, WB2YQH, endlich die Logs von Graham, **5X1GS,** für den Zeitraum von Oktober 2004 bis 2005. Alle QSLs sind inzwischen beantwortet.

Phil, G3SWH, verfügt seit kurzer Zeit über sämtliche (historische) Logs von **9J2CA.** QSL-Karten sind ebenfalls vorrätig.

Antonio, **CT1ERK,** fungiert als QSL-Manager für CQ7ERK, CQ7P (CQ WPX 1994), CR8ERK, CS6S (CQ WW 1997) und CT7O (CQ WPX 1998). Seine neue Adresse ist: Antonio Rocha Graca, R. Prof. Vitorino Nemesio 42, 4410-399 Arcozelo VNG, Portugal.

Gerd, DL5AWI, war/ist QSL-Manager für **FO0AWI** und **FO0XUU** (Austral und Marquesas Islands, Jan./Febr. 1999). Nach seinen Angaben sind alle Direktanfragen bis Ende 1999 bestätigt worden; für alle anderen QSOs gingen QSLs über das Büro. Fall ein QSL-Wunsch besteht, bitte Gerd über *dl5awi@t-online.de* kontaktieren.

Bernhard, DL2GAC, informierte, dass er sämtliche Verbindungen, die er 2003 als **H44MS**

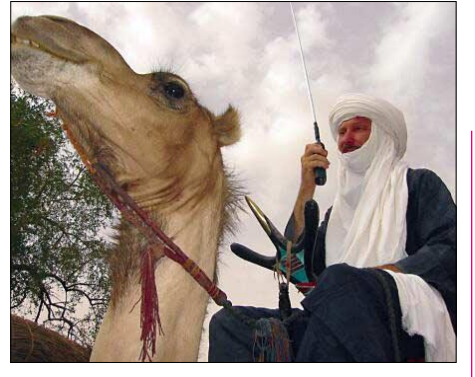

Bruce, 5U7B, beim "Lokal-DXen" Foto: I2YSB

und **P29VMS** tätigte, bestätigt hat. Büro-Karten gingen ebenfalls bis Ende 2003 raus. Wer dennoch eine QSL vermisst, sollte sich mit Bernhard über *dl2gac@t-online.de* in Verbindung setzen.

Gabriele, **IK3GES,** erinnert daran, dass es für die nachfolgenden Stationen keine Möglichkeit gibt, QSLs über das Büro zu beziehen: FK/IV3FSG, Z38A, Z38B, Z38/IV3FSG, ZA3/ IV3FSG sowie YJ0ASG. Karten für sie gehen an IK3GES direkt.

Jon, LA8WF, arbeitete vom 6. bis 8.6.2005 als **JW8WF** von Svalbard. Er macht darauf aufmerksam, dass bei Direktanfragen 1 US-\$ in Norwegen leider nicht mehr ausreichend ist. Bei zu wenig Rückporto beantwortet er die QSL übers Büro.

Michael, **TT8M,** ist seit Mitte Juni wieder im Tschad und funkt vor allem auf 6 m. Online-Logs findet man unter *www.pa7fm.nl.*

Patrick, **WD9EW**K, ist QSL-Manager diverser Stationen *(http://www.wd9ewk.net/),* wechselte jedoch kürzlich seinen Wohnsitz. Die neue Anschrift lautet: Patrick Stoddard, 4031 E. Aster Drive, Phoenix, AZ 85032-7417, USA.

Antonio, IZ8CCW, informierte, dass alle bisher vorliegenden Direktanfragen aus Europa für **YE3K** *(http://www.mdxc.org/iz8ccw/ye3k.htm)* beantwortet sind.

Jacek, **ZA/SP5EAQ,** machte etwa 3000 QSOs in 20 Stunden während seines Aufenthalts in Tirana (22. bis 26.6.). Er erwartet, dass er im Herbst erneut nach Albanien geht. QSLs gehen an sein Heimatrufzeichen.

#### **Tnx für die QSL-Karten via DG0ZB, DJ1TO und DL7VEE.**

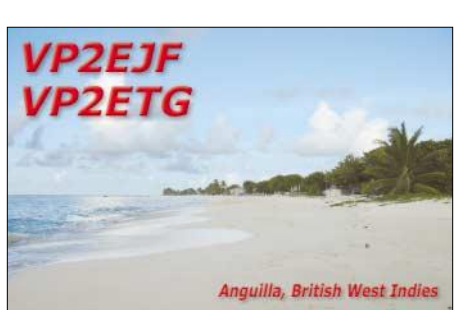

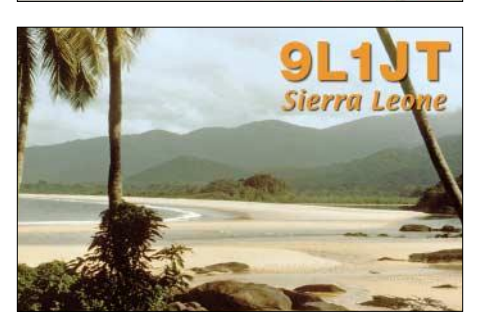

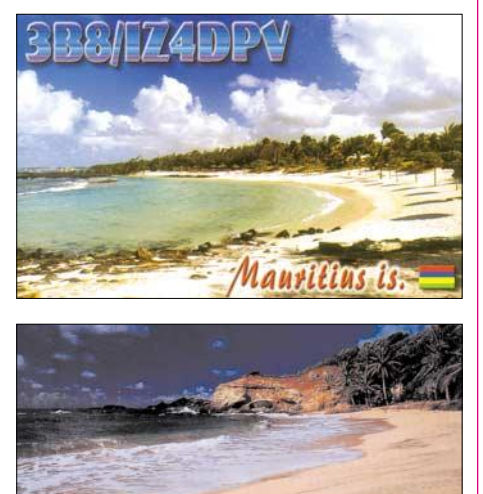

**Turtle Bay Beach** 

179R I

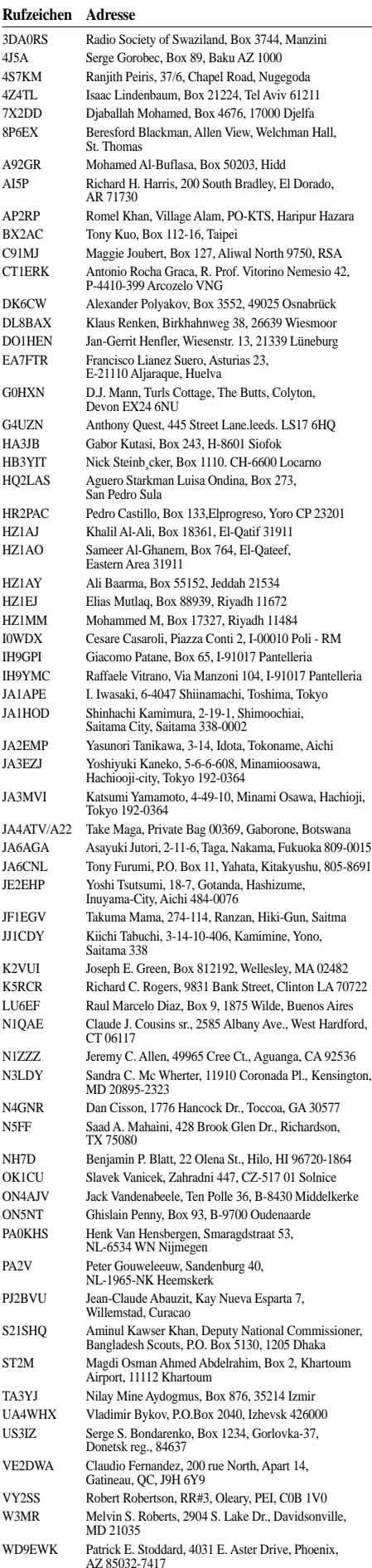

ZS6JR Daniel Hubbard, Box 1220, Johannesburg Int. Airport, 1627

# *Termine – August 2005*

## *2.8.*

1700/2100 UTC **NAC/LYAC 144 MHz** (CW/SSB/FM) 1700/2100 UTC **UBA HOB Contest 144 MHz**

# *5.-7.8.*

**Fieldday** des OV Ertingen, P57, nähe Wasserreservoir Ertingen-Binzwangen. Einweisung auf DB0RZ (438,725 MHz).

# *6.8.*

0000/2400 UTC **TARA Grid Dip** (PSK/RTTY) 0700/0930 UTC **Bayerischer Bergtag 1,2 GHz** (All) 0700/0930 UTC **Sächs. Feld- und Bergtag 1,2 GHz**  0700/1200 UTC **DARC UKW-Sommer-Fieldday** (All) 0700/1500 UTC **Alpe Adria VHF Contest** (CW/SSB) 0930/1200 UTC **Bayerischer Bergtag 2,3-5,7 GHz** (All) 0930/1200 UTC **Sächs. Feld- und Bergtag 13-3 cm+up** 1200/2359 UTC **European HF Championship** (CW/SSB)

# *6.-7.8.*

0001/2359 UTC **10-10 Int. Summer QSO Party** (Fonie) 0001/2359 UTC **US Lighthouse Weekend** (CW/SSB) 1800/0600 UTC **North American QSO Party** (CW)

# *7.8.*

0700/0900 UTC **RSGB RoPoCo** (CW) 0700/0930 UTC **Bayerischer Bergtag 430 MHz** (All) 0700/0930 UTC **Sächs. Feld- und Bergtag 430 MHz** 0700/1200 UTC **DARC UKW-Sommer-Fieldday** (All) 0930/1200 UTC **Bayerischer Bergtag 144 MHz** (All) 0930/1200 UTC **Sächs. Feld- und Bergtag 144 MHz** 1430/1830 UTC **SARL HF Contest** (SSB) 2000/2400 UTC **ARCI QRP Summer Sprint** (SSB)

# *9.8.*

1700/2100 UTC **NAC/LYAC 432 MHz** (CW/SSB/FM) 1700/2100 UTC **UBA HOB Contest 432 MHz** 1900/2200 UTC **VRZA Regio Contest**

# *10.8.*

**Schwaben-Jugendgruppen-Treffen** bei DF0SI. Infos auf *www.darc.de/t01.*

# *11.8.*

1700/2100 UTC **NAC 50 MHz** (CW/SSB) 1700/2100 UTC **UBA HOB Contest 50 MHz**

# *12.-14.8.*

**Sommerfieldday V19** Hagenow *(www.dl0hgn.de).* **Fieldday X33** bei Schnett (JO50KM). Infos unter *http:// www.xray33.de.*

# *13.-14.8.*

## 0000/2359 UTC **WAE Europa DX Contest** (CW)

1600/0400 UTC **Maryland-DC QSO Party (1)** (CW/Fonie) 1800/1800 UTC **New Mexico QSO Party** (CW/Fonie)

# *14.8.*

1200/1500 UTC **Norddeutscher Höhentag (V/UHF)** 1600/2359 UTC **Maryland-DC QSO Party (2)** (CW/Fonie)

# *16.8.*

1700/2100 UTC **NAC/LYAC 1,3 GHz** (CW/SSB/FM) 1700/2100 UTC **UBA HOB Contest 1296 MHz**

# *18.8.*

1700/2100 UTC **NAC 70 MHz** (CW/SSB)

## *19.-21.8.*

**Intern. Afu-Treffen in Bairisch-Kölldorf Jamm.** Die Zufahrt zum Veranstaltungsgelände ist ab Bad Gleichenberg beschildert. Lotsendienste gibt es auf R0, R83, RU718 oder 145,600 MHz.

## *20.8.*

**Diex-Treffen** der Ortsstelle Völkermarkt ADL806 im Hubertushof in Diex. Leitstation auf 145,412,5 MHz. 0000/0800 UTC **SARTG WW RTTY Contest** (1) 1000/2200 UTC **RDA Contest** (CW/SSB) 1600/2400 UTC **SARTG WW RTTY Contest (2)** 1800/2400 UTC **Lithuanian VHF-Contest**

# *20.-21.8.*

**Fieldday** des OV N44 Telgte. Infos unter *www.n44.de.* **Gemeinschafts-Fieldday** der OVs I05, I22 und Z43 auf dem Gelände des Schützenvereins in Sievern. Lageplan/Infos siehe *www.darc.de/i05.* 0001/2359 UTC **Int. Lighthouse** (CW/SSB) 0800/2000 UTC **DARC HF-Fax-Contest** 0800/2000 UTC **DARC VHF/UHF-Fax-C.** 0800/0600 UTC **N. Americ. QSO Par.** (SSB) 1200/1200 UTC **Keymens Club of JA** (CW) 1200/1200 UTC **Seanet Contest** (All) 2000/0700 UTC **New Jersey QSO Party (1)** (CW/SSB)

# *21.8.*

0800/1100 UTC **OK/OM V/U/SHF-Contest** (CW/SSB) 0800/1600 UTC **SARTG WW RTTY Contest (3)**

# *21.-22.8.* 1300/0200 UTC **New Jersey QSO Party (2)** (CW/SSB)

*23.8.*

1700/2100 UTC **NAC 2320+up MHz** (CW/SSB)

# *26.-28.8.*

**37. DNAT 2005.** Weitere Infos S. 864*.* **Höhbecktreffen** des OV H28 auf dem Höhbeck bei Vietze (Lüchow/Danneberg) vor der "Schwedenschanze". **Fieldday** auf dem Festplatz in Odenthal-Eikamp. Weitere Infos auf *www.qsl.net/dh3hw/g19.htm.*

## *27.8.*

**Sysop-Treffen** in Bad Oldesloe. Infos S. 865. 0600/0800 UTC **DARC-Sachsen-Contest 3,5 MHz** (SSB) 0600/1000 UTC **Aktivitätswettb. Distr. H,S,W** (CW/SSB) 1200/1500 UTC **Aktivitätswettb. Distr. H,S,W** (CW/SSB)

# *27.-28.8.*

**Fieldday** OV Donau-Bussen, P43, bei Zwiefalten-Upflamoer (Kreis Reutlingen). Einweisung auf 145,425 MHz. 0000/2400 UTC **RTC Outdoor Weekend** (CW) 0700/2200 UTC **Hawaii QSO Party** (All) 1200/1200 UTC **TOEC WW GRID Contest** (CW) 1200-1159 UTC **SCC RTTY Championchip** 1200/1200 UTC **YO DX Contest** (CW/SSB) 1600/2200 UTC **South Dakota QSO Party** (CW/Fonie) 1600/0400 UTC **Ohio QSO Party** (CW/SSB) 2100/2400 UTC **Missouri QSO Party** (CW/Fonie)

## *28.8.*

**Relaisfest** auf dem Schäferstuhl in Salzgitter ab 10 Uhr. Auskünfte über Frank, DO9TW, Tel. (01 79) 5 16 99 32. 0600/0800 UTC **DARC-Sachsen-Contest 3,5 MHz** (CW) 1200/1400 UTC **DARC-Sachsen-Contest 144 MHz** (All) 1400/1600 UTC **DARC-Sachsen-Contest 432 MHz** (All) 1430/1830 UTC **SARL HF Contest** (CW)

# *28.-29.8.*

## 1600/0400 UTC **Kentucky QSO Party** (CW/SSB)

*Quellen: BCC-Contest-Kalender, DARC-Contest-Kalender, DL-Contest-Journal, SM3CER Contest-Service und WA7BNM Contest Calendar. Für die Richtigkeit bzw. Vollständigkeit der Angaben übernimmt FA keine Garantie.*

# *DL-QTC*

## ■ 37. DNAT in Bad Bentheim

Die DNAT, die deutsch-niederländischen Amateurfunker-Tage, finden vom 26. bis 28.8.2005 statt. Dort werden Amateur-

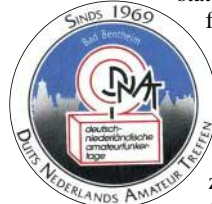

funkveranstaltungen und -treffen ebenso angeboten wie gesellige Erlebnisse. Veranstaltungsort ist der zwischen der niederländischen Grenze und Osnabrück gelegene Ort Bad Bentheim.

Die deutsch-niederländischen Amateurfunker-Tage werden von Niederländern und Deutschen gemeinsam organisiert. Neben dem Amateurfunk stehen bei den DNAT die Völkerverständigung und das soziale Engagement im Vordergrund. Das kommt besonders durch die Verleihung der "Goldenen Antenne" an einen Funkamateur, der mittels Amateurfunk eine herausragende soziale Leistung vollbracht hat, zum Ausdruck. Weitere Informationen unter *http://www.dnat.de/.*

## ■ **Positive Ham Radio-Bilanz**

Mit etwa 18 000 Besuchern und 222 Firmen aus 35 Ländern ging die 30. Internationale Amateurfunkausstellung zu Ende. Messe-Projektleiter Thomas Grunewald zog eine positive Bilanz, da sich die Besucherzahl mit Rückblick auf die Vorjahre stabilisiert hat. Antennen, Funk- und Messgeräte standen weiterhin ganz oben auf der Kaufliste.

**Aus DL-Rundspruch des DARC 25/2005**

## ■ Ausweitung der Befugnisse **für Klasse E diskutiert**

Informationen für Ausbilder waren das zentrale Thema während des Ausbildertreffens auf der Ham Radio. Als Gast begrüßte man Rainer Wilhelm von der Regulierungsbehörde für Telekommunikation und Post. Mit ihm diskutierten die Teilnehmer die Möglichkeit der Einsteigerklasse E für Betrieb auf Kurzwelle mit 10 W EIRP. Für QRP prädestiniert, würden sich PSK31 und CW als Betriebsarten anbieten. Frequenzbereiche sind nicht genannt.

Weiterhin ging es um das Thema Nachprüfung, diese soll es bei Klasse A erlauben, sich das bereits bescheinigte Fachwissen der Klasse E anrechnen zu lassen. Die anwesenden Ausbilder baten Herrn Wilhelm außerdem darum, für Betriebstechnik und Gesetze die Fragen für die Klassen A und E zu vereinheitlichen.

**DL-Rundspruch des DARC 25/2005**

## ■ **Bundeswehr mit Sonderstation**

Funkamateure können seit Juni auf allen Bändern die Sonderstation DR50BUND der Deutschen Bundeswehr arbeiten. Die QSL gibt es ausschließlich als Bestätigung eingegangener Karten übers Büro oder via DL1WH, direkt. Der Betrieb mit dem Sonder-DOK ist eine der Aktionen, mit denen die Deutsche Bundeswehr ihr 50. Jubiläum feiert. DR50BUND ist die erste Station mit dem neu-

en DR-Rufzeichenblock.

## ■ **PR-Sysop-Treffen**

Die Packet-Radio-Interessen-Gruppe Ost-Holstein e.V. (PRIG-OH) veranstaltet am 27.8.05 in den Räumen des Arbeiter Samariter Bundes (ASB), Turmstr. 8-12, 23843 Bad Oldesloe, ein Sysop-Treffen und lädt dazu alle Interessierten herzlich ein. Veranstaltungsbeginn ist 10 Uhr, Ende im Laufe des Nachmittags.

Anmeldungen, möglichst per E-Mail, sind erbeten an *hans-j.zacharias@gmx.de.* 

**Hans-J. Zacharias**

## ■ **Afu-Treffen in Görlitz**

Am Sonnabend, den 24.9.05, findet das 6. Görlitzer Amateurfunktreffen im Rosenhof Sportund Freizeitparadies e.V., Geschwister-Scholl-Str. 15, nahe der Landeskrone, statt. Beginn ist 9.30 Uhr. Einweisungsfunkbetrieb wird über RV50, ex R1 (DB0LOE/Kottmar) und RU752, ex R100 (DB0GRZ/Landeskrone) sowie auf S20 durchgeführt. Geplant sind diverse Vorträge sowie ein Flohmarkt.

Bei Übernachtungswünschen bitten wir den Service der Görlitz Tourismus und Marketing Gesellschaft mbH, Brüderstr. 1, Tel. (0 35 81) 4 75 70 zu nutzen. Anmeldungen, Informationen und Tischbestellungen bitte über das Org.- Team, Gerd Philipp, DM2BTL, Tel. (0 35 81) 73 81 00, E-Mail *gaphilipp@t-online.de* oder Manfred Schenk, DL1VNR, Tel. (0 35 81) 74 07 35. **Steffen Reitinger, DO2USR**

## ■ Ham Radio-Mitschnitte

Unter *www.qsl.at* bietet die QSL-Collection Audiomitschnitte von Reden, die auf der Ham Radio gehalten wurden. Interessenten können sich die Tonmitschnitte herunterladen. Es handelt sich um die Eröffnungsansprachen von BMWA-Ministerialdirigent Gerold Reichle, dem DARC-Vorsitzenden Jochen Hindrichs, DL9KCX, sowie dem Vortrag von Bharati Prasad, VU2RBI, zur VU4-DXpedition und dem anschließenden Notfunkverkehr.

Ab sofort lassen sich unter *http://service.darc. de/messevortrag* Vorträge der Ham Radio herunterladen. Einige Referenten haben ihre Vorträge dafür zur Verfügung gestellt. Wer die Liste ergänzen möchte, schickt seine Unterlagen bitte per E-Mail mit dem Betreff "Ham-Vortrag" an *p.kallert@darc-afz.de.* 

**DL-Rundspruch des DARC 26/2005**

#### ■ **QRV** zum Weltjugendtag

Der Ortsverband Köln (G10) führt anlässlich des im August mit dem deutschen Papst in Köln stattfindenen "Weltjugendtag" Funkbetrieb auf allen Bändern durch und vergibt dabei bis einschließlich 31.8.05 den Sonder-DOK "WJT05". Die QSL-Karte hat die "höheren Weihen" von den zuständigen Stellen erhalten.

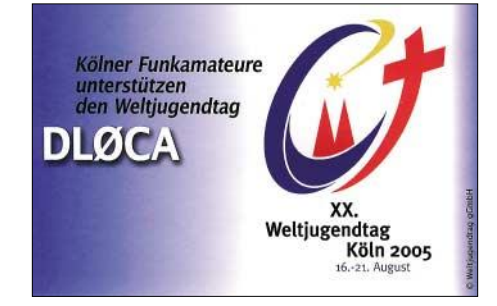

Jedes QSO mit DL0CA in diesem Zeitraum zählt zusätzlich 25 Punkte für das Köln-Diplom. Weitere Infos unter *http://www.qrz.com.* **Manfred Maday, DC9ZP**

#### ■ **Bildung von Prüfungsausschüssen**

Am 30.6.05 ist eine Vorstandsinformation zum Thema "Ehrenamtliche Prüfer und Bildung von Prüfungsausschüssen sowie Ansprechpartner RegTP-Außenstellen" erschienen.

Darin bittet der Vorsitzende des Runden Tisches Amateurfunk, Dr. Walter Schlink, DL3OAP, um Klärung des Status von bereits bestellten ehrenamtlichen Prüfern und ihrer Teilnahme an Prüfungen.

Den vollständigen Text finden Sie in Packet-Radio in der Rubrik DARC und unter *http:// service.darc.de/voinfo.* 

**DL-Rundspruch des DARC 26/2005**

#### **Korrektur neue Rufzeichen**

Bei der Konvertierung der Tabelle "Personengebundene Rufzeichen" (FA 7/05, S. 745) entstand leider ein Fehler. Die Kategorie "Personengebundene Rufzeichen" gilt nur bis zur Zeile "DO1AA...". Danach beginnen die Klubrufzeichen und somit eben nicht die personengebundenen. Des weiteren ist der Block DN0 nicht auf fünf Jahre befristet, da die RegTP dies mit einer nachgeschobenen Amtsblattverfügung mittlerweile korrigiert hat.

Ergänzung: Die Zuweisung von langen Rufzeichen (mit vier- bis siebenstelligem Suffix) bleibt laut Amtsblatt auf Klubstationen beschränkt. Der Rufzeichenblock Y2A bis Y9Z bleibt der Bundesrepublik durch die ITU weiterhin zugewiesen, findet derzeit aber keine Verwendung.

**Peter Pfliegensdörfer, DL8IJ**

#### ■ **Frequenznutzungsund EMV-Beiträge für 2005**

Das Bundesministerium für Wirtschaft und Arbeit (BMWA) hat die Höhe der Frequenznutzungsbeiträge sowie der EMV-Beiträge für 2005 festgelegt und am 13.6.05 im Bundesgesetzblatt veröffentlicht.

Für den Amateurfunk beträgt der Frequenznutzungsbeitrag in diesem Jahr 2,40 € und der EMV-Beitrag 18,90 €. Zum Vergleich: 2004 waren es 2,90 € bzw. 18,90 €, im Jahre 2003 3,70 € bzw. 20,90 €.

Die vollständige Auflistung aller Frequenznutzungs- und EMV-Beiträge für das Jahr 2005 kann im Internet unter *http://tinyurl.com/cmdj2* eingesehen werden.

**DL-Rundspruch des DARC 23/2005**

### ■ **Preise für Klubmeisterschaft und Kurzwellenpokal**

Während des Contestforums auf der Ham Radio verlieh der DARC-Vorsitzende Jochen Hindrichs, DL9KCX, mehrere Pokale. Sieger der Klubmeisterschaft sind die Ortsverbände Ettlingen (A24), Bielefeld (N01) und Süderbrarup (M15).

Der Kurzwellen-Pokal ging in der Mehrmannwertung an DL0CS, DL0XM, DL0MB und an Stefan von Baltz, DL1IAO, Lothar Wilke, DL3TD, sowie Uwe Hiller, DK3WW, für die Einmannwertung.

**DL-Rundspruch des DARC 25/2005**

# *EU-QTC*

#### ■ **Tagungspapiere für IARU-Region-1- Tagung veröffentlicht**

Die Konferenzpapiere für die IARU-Region-1- Tagung in Davos/Schweiz vom 11. bis 16.9.05 stehen auf der Webseite des Auslandsreferates des DARC unter *www.darc.de/ausland/iaru/ r1c05* zur Verfügung.

**DL-Rundspruch des DARC 24/2005**

## ■ **Betrieb auf erweitertem 40-m-Band in Monaco freigegeben**

Monegassische Funkamateure dürfen seit 18.6.05 das erweiterte 40-m-Band benutzen. Der Bereich 7100 bis 7200 kHz ist mit Sekundärstatus freigegeben.

#### **www.radioamateur.org.**

## ■ **IPA-ARDF-Trophy nach Belgien**

Kurt Smet, ON4CHE, erhält als Gesamtsieger die erste IPA-ARDF-Trophy. Dieser Sonderwettbewerb fand anlässlich des 50-jährigen Bestehens der Landesgruppe Nordrhein-Westfalen der International Police Association (IPA) statt. Dazu kamen Peilsportler aus dem ganzen Bundesgebiet, Belgien und den Niederlanden am 11.6.05 zum Schloss Gimborn im Bergischen Land.

Den Wettbewerb richtete die Amateurfunk-Peilsportgruppe Wattenscheid mit Unterstützung des ARDF-Ausrichterteams Nordrhein-Westfalen aus. Außerdem präsentierte sich der IPA-Radio-Club mit seinen Klubstationen und dem Sonder-DOK "50 IPA NRW"

**DL-Rundspruch des DARC 24/2005**

#### ■ **Finnische Funkamateure wetteiferten um Qualifikation**

In einer Art Wettkampf im Wettkampf traten sieben finnische Stationen während der IARU-HF-Weltmeisterschaft am 9. und 10.7.05 auch gegeneinander an. Sie führten alle den Buchstaben "W" im Suffix, arbeiteten mit 100 W und verfügten über ähnliche Antennen.

Auf möglichst viele Anrufe in CW und SSB wartend, wollten sie so entscheiden, wer von ihnen für die Amateur Radio Olympics WRTC-2006 in Brasilien qualifiziert ist. Funkamateure, die alle sieben Stationen gearbeitet haben, erhalten als Präsent ein Video der WRTC aus dem Jahr 2002 in Finnland.

**DL-Rundspruch des DARC 26/2005**

#### ■ Ausgedienter Raumanzug **dient als Amateurfunksatellit**

Ein alter russischer ORLAN-Raumanzug ist zu einem Amateurfunksatelliten umgebaut worden, berichtete Gaston Bertels, ON4WF, im Juli-Newsletter der ARISS.

Der sogenannte "SuitSat" sendet auf 145,990 MHz in FM mit 500 mW Grußbotschaften von Jugendlichen in Englisch, Französisch, Deutsch, Spanisch, Russisch und Japanisch. Jede Nachricht ist 20 s lang, gefolgt von einer 30-sekündigen Pause. Zusätzlich wird ein SSTV-Bild und englischsprachige Telemetrie ausgesendet. Der Gesamtzyklus der Aussendung umfasst eine Dauer von 8 min.

**DL-Rundspruch des DARC 26/2005**

# *OE-QTC*

### **Bearbeiter: Ing. Claus Stehlik, OE6CLD Murfeldsiedlung 39, A–8111 Judendorf E-Mail: oe6cld@oevsv.at**

### ■ **DX-Camp am Attersee**

Da das Falkencamp Döbriach (Camp Döbriach) dieses Jahr aufgrund von notwendigen Renovierungs- und Sanierungsarbeiten geschlossen bleibt, mussten wir uns kurzfristig um ein Ersatzquartier für das DX-Camp umsehen.

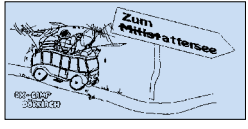

Das DX-Camp Döbriach findet also heuer am Attersee in Oberösterreich statt, und zwar im

Europacamp in Weißenbach. Nähere Infos findet man unter *http://www.dxcamp.org.*

Aufgrund einer Großveranstaltung im Europacamp musste der Termin verkürzt werden, das DX-Camp findet nun vom 1. bis 15.8.2005 statt. Das Europacamp ist recht gut eingerichtet, als Shack dient ein Seminarraum in der campeigenen Jugendherberge. Die Kosten für DX-Camp, Übernachtung im Zelt und volle Verpflegung betragen knapp 22 Euro pro Tag. **Franz Ladner**

## ■ **Besprechung mit Fernmeldebehörde**

Am 8.6.2005 fand eine Besprechung zwischen der Obersten Fernmeldebehörde und Vertretern des ÖVSV (OE3REB, OE1HSS) betreffend einer Novellierung der AFV mit folgenden Ergebnissen statt:

1. Da seitens der CEPT keine Einwände mehr gegen eine vorzeitige Nutzung des Frequenzbereiches 7100 bis 7200 kHz bestehen, ist mit Anfang September 2005 eine abschließende positive Empfehlung an die CEPT-Mitgliedsländer abzuwarten. Damit wird eine Nutzung des zitierten Frequenzbereiches in OE auf sekundärer Basis, Leistungsklasse A, B in Aussicht gestellt. Ab März 2009 erfolgt die Freigabe der Leistungsklassen C und D.

2. Der Betrieb auf dem 6-m-Band (50 bis 52 MHz) wird wie folgt erweitert (Änderungen in der Anlage 2 der AFV):

- Bestimmungen für den Funkbetrieb von festen Stationen bleiben fast unverändert, jedoch entfallen die Antennenbestimmungen.
- Neu: Mobiler und portabler Funkbetrieb ist außerhalb einer erweiterten Schutzzone zulässig (Bereich wird noch genau festgelegt). Leistung maximal 100 W PEP, FM zulässig; Mobilbetrieb nur mit Vertikalantennen (max. Viertelwellenstrahler). Grundsätzlich ist auch für den Mobil-/Portabelbetrieb die erstmalige Betriebsaufnahme dem zuständigen Fernmeldebüro bekannt zu geben.
- Zudem will man die Errichtung und den Betrieb von Relaisfunkstellen, Baken und Transpondern genehmigen.

3. Für das 70-cm-Band wird die Verwendung der Leistungsklasse C, jedoch nur für EMEund Scatterverbindungen in Aussicht gestellt.

## *Sonstige Besprechungsergebnisse*

Die Anfrage betreffend "Ausbildungsrufzeichen" kann mangels formaler Möglichkeiten keiner Lösung zugeführt werden. Es besteht jedoch unter strikter Einhaltung der "Aufsichtspflicht" durch den Stationsverantwortlichen die Möglichkeit des Übungsfunkverkehres an Klubstationen.

Die Frage betreffend Amateurfunkbewilligungen für Ausländer in OE wurde dahingehend eindeutig beantwortet, dass

- es die Möglichkeit einer Gastlizenz (OE.Z..) weiterhin gibt;
- für Inhaber einer CEPT-Lizenz bzw. einer Amateurfunklizenz aus einem Land, mit dem die CEPT ein Gegenseitigkeitsabkommen abgeschlossen hat (z.B. ZL, VK, USA) auf Antrag eine österreichische Amateurfunkbewilligung ohne weitere Prüfungserfordernisse ausgestellt wird.

Zudem setzte man den ÖVSV in Kenntnis, dass das CEPT-Abkommen TR61-02 seitens Österreichs ratifiziert wurde.

### ■ **12. QRP-Treffen in Hartberg**

Das 12. QRP-Treffen bzw. der Fieldday des OV Hartberg ADL604 findet am 7.8.2005 in Bad Waltersdorf am Aussichtsplateau "Berner Haus" statt. Der Standort ist über die A2-Abfahrt Sebersdorf/Bad Waltersdorf erreichbar, danach 3 km in Richtung Neudau. Einweisungen gibt es auf R0 und S20. Um 8 Uhr ist eine Einführung in die Peiltechnik vorgesehen, eine Anmeldung zum 2-m-Funkpeilbewerb ist möglich. Der Anmeldeschluss zum Funkpeilbewerb für die Steir. Meisterschaft ist um 10.30 Uhr, der Start findet um 11 Uhr statt.

Der QRP-Referent, Hans, OE6JAD, ersucht um Präsentationen von Eigenbaugeräten – Antennen stehen bereit. Gäste sind herzlich willkommen.

## ■ 13. Weinebenetreffen

Die Ortsstelle ADL612 Deutschlandsberg und ADL803 Wolfsberg veranstalten am 13.8.2005 das bereits 13. internationale Amateurfunktreffen auf der Weinebene. Ab 11 Uhr: Besichtigung und Vorführmöglichkeit von mobilen Stationen am Parkplatz, Funkflohmarkt (Tische sind mitzubringen) und gemütliches Beisammensein beim Naturfreundehaus.

## ■ **MFCA - Marine Funker Club Austria**

Anlässlich des International Lighthouse Events am 20. und 21.8. planen Mitglieder des MFCA, vom 100-jährigen ex-Leuchtturm im Donauhafen Wien-Freudenau unter dem Rufzeichen OE6XMF/1 LT sowie vom Leuchtturm in Podersdorf am Neusiedler See unter dem Rufzeichen OE6XMF/4 LT aktiv zu sein. Die bevorzugten Frequenzen für diesen Event sind in SSB 7051, 14221, 21221 kHz bzw. in CW 7021, 14021 und 21021 kHz.

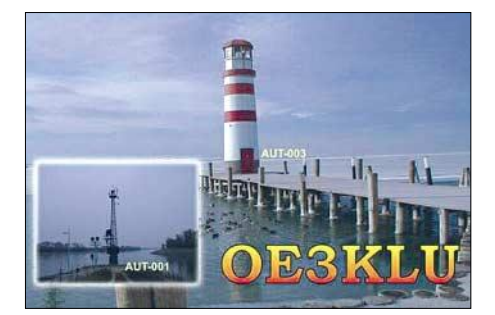

## **Inserentenverzeichnis**

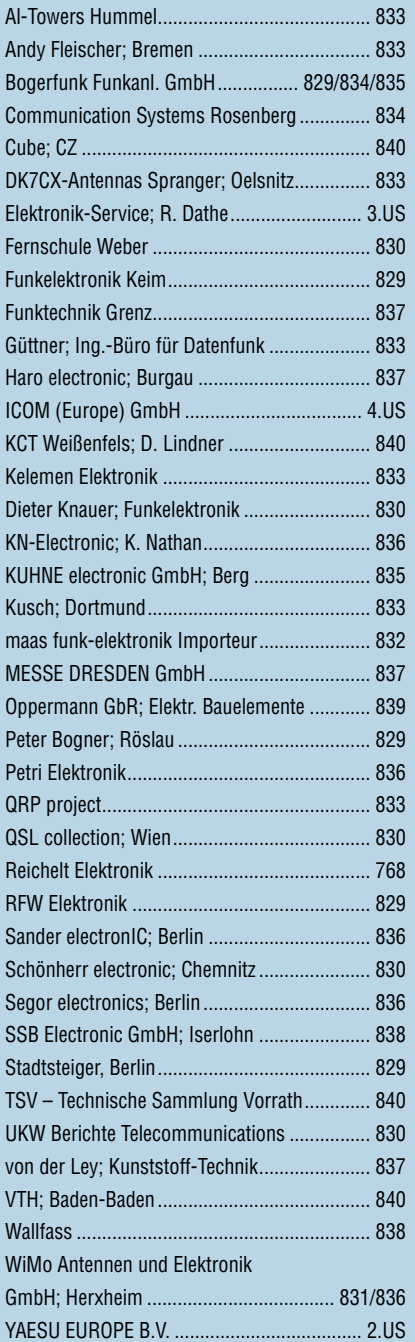

*es kaum glauben, dass man in Deutschland QSLs zu »böhmischen« Preisen drucken kann. 1000 Foto-Hochglanz-QSL-Karten inklusive Versand innerhalb DL gibt es für 90 EUR.* 

*Elli P. staunt und kann*

*FUNKAMATEUR-Abonnenten zahlen sogar nur 85 EUR!*

*Bitte Katalog 2005 mit Preisliste, Bestellformular und Muster-QSL-Karten anfordern. Gebührenfrei Hotline: 0800-QSL SHOP (775 74 67) Fax: 030-44 66 94 69 Internet: www.qsl-shop.com*

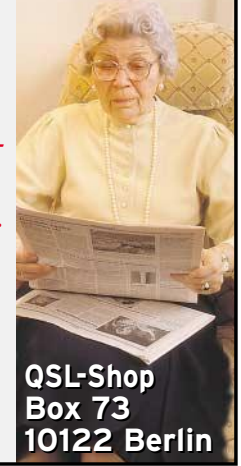